**SOPHOS** Cybersecurity made simple. SF syslog file guide 20.0

- 1 [Syslog descriptions](#page-2-0)
- 2 [Antivirus \(HTTP / HTTPS\)](#page-3-0)
- 3 [Antivirus \(FTP\)](#page-6-0)
- 4 [Antivirus \(Mail\)](#page-9-0)
- 5 [Appliance](#page-10-0)
- 6 [Application filter](#page-13-0)
- $7 ATP$  $7 ATP$
- 8 [Authentication \(access gateway\)](#page-19-0)
- 9 [Authentication \(events\)](#page-21-0)
- 10 [DDNS](#page-29-0)
- 11 [DHCP server](#page-31-0)
- 12 [Email \(antispam\)](#page-34-0)
- 13 [Email \(antivirus\)](#page-41-0)
- 14 [Email quarantine](#page-43-0)
- 15 [Firewall](#page-44-0)
- 16 [Gateway](#page-52-0)
- 17 [HA High availability](#page-53-0)
- 18 [Heartbeat](#page-55-0)
- 19 [Heartbeat endpoint](#page-56-0)
- 20 [Interface](#page-57-0)
- 21 [IPS](#page-59-0)
- 22 [IPsec](#page-61-0)
- 23 [IPsec failover](#page-65-0)
- 24 [L2TP PPTP VPN](#page-66-0) 25 [RED](#page-68-0)
- 
- 26 [Sandstorm events](#page-70-0)
- 27 [SD-WAN](#page-74-0)
- 28 [SSL/TLS Filter \(Inspection\)](#page-81-0)
- 29 [Reporting](#page-82-0)
- 30 [SSL VPN](#page-86-0)
- 31 [SSL VPN \(resource\)](#page-88-0)
- 32 [System health \(events\)](#page-89-0)
- 33 [Version upgrade \(events\)](#page-90-0)
- 34 [WAF](#page-93-0)
- 35 [Web \(System HTTPS Deny events\)](#page-95-0)
- 36 [Web content policy](#page-97-0)
- 37 [Web filter](#page-100-0)
- 38 [Wireless](#page-106-0)

## <span id="page-2-0"></span>Syslog descriptions

This document provides extensive information on system log files and log viewer information of Sophos Firewall OS version 20.0.

### Common fields' values and format

**log\_id** consists of the following components in the following order:

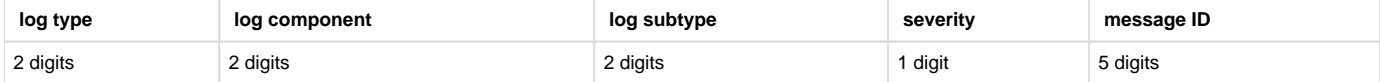

**Severity/Priority:** 0=Emergency 1=Alert 2=Critical 3=Error 4=Warning 5=Notice 6=Information 7=Debug

**Status:** 0="", 1="Allow", 2="Deny", 3="Allow Session", 4="Deny Session", 5="Successful", 6="Failed", 7="Established", 8="Terminated", 9=" Renew", 10="Release", 11="Expire", 12="Would deny", 13="Connected", 14="Disconnected", 15="Interim"

In syslog configuration, you can configure the following under Antivirus, they have log\_type="Anti-Virus"

In the log viewer these appear under Malware. There are several components within the firewall that log virus events.

Web Filter:

- HTTP
- HTTPS

Ftp

• FTP

Email

- IMAP
- IMAPS
- $•$  POP3
- POPS
- SMTPS

# <span id="page-3-0"></span>Antivirus (HTTP / HTTPS)

## Antivirus (Web) Central Reporting Format

### **Field descriptions**

Log format name under crformatter.conf is CR\_http\_av\_log\_fmt.

### Field descriptions

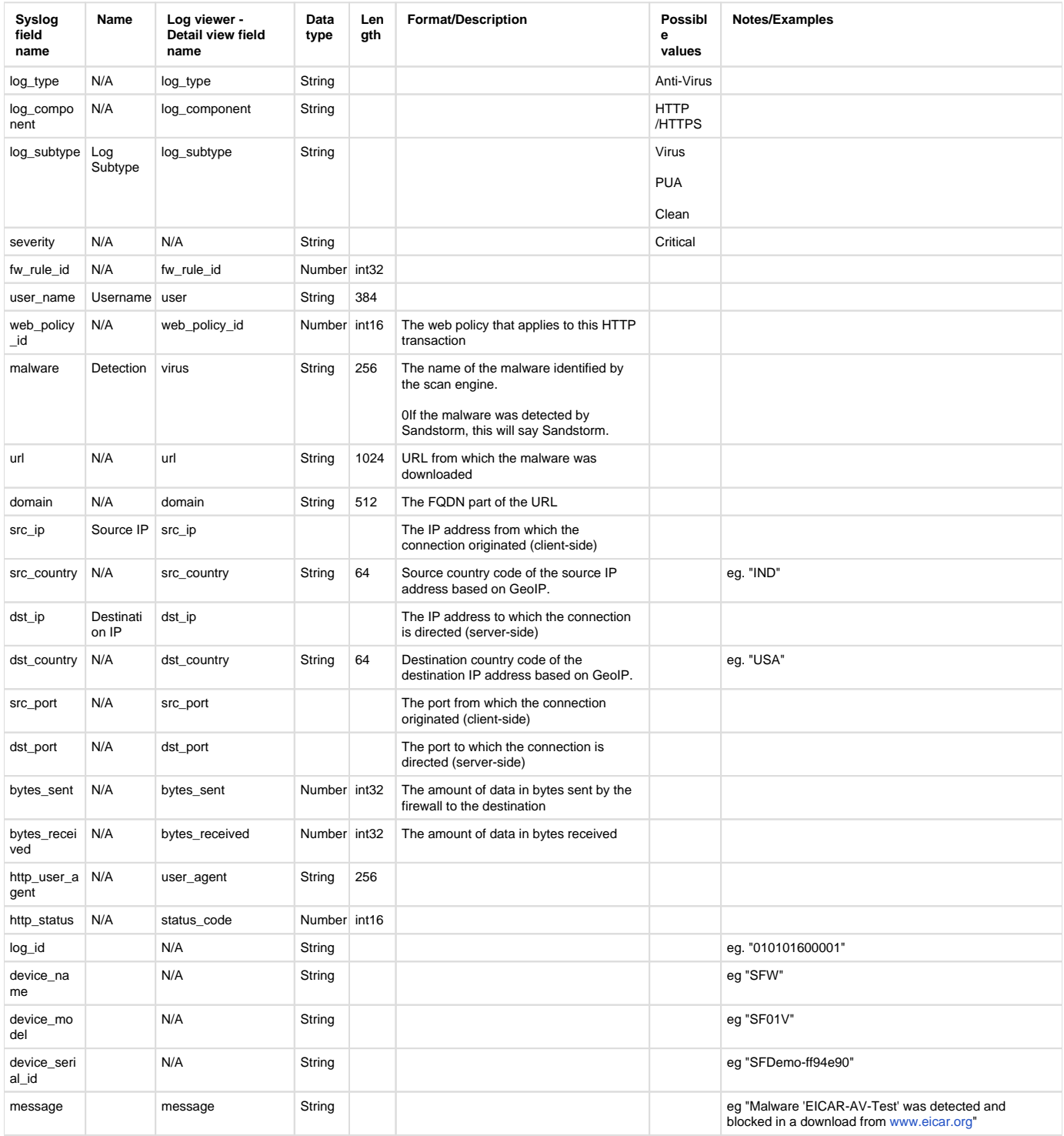

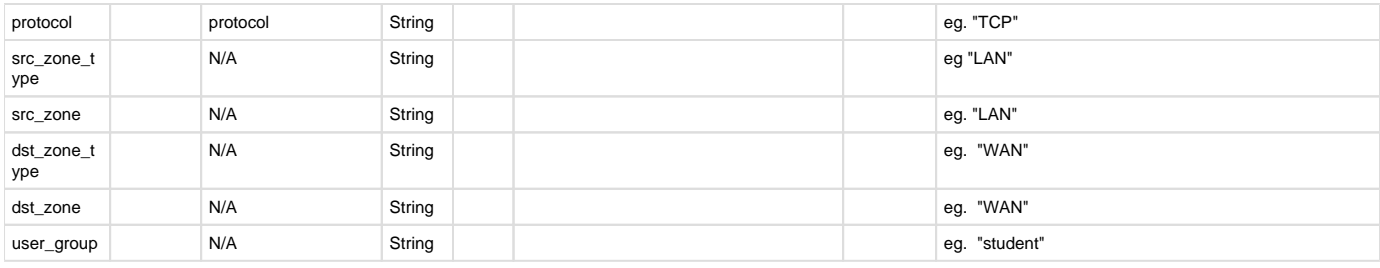

## Antivirus (Web) Device Standard Format (Legacy)

### **Field descriptions**

Log format name under crformatter.conf is http\_av\_log\_fmt.

### Field descriptions

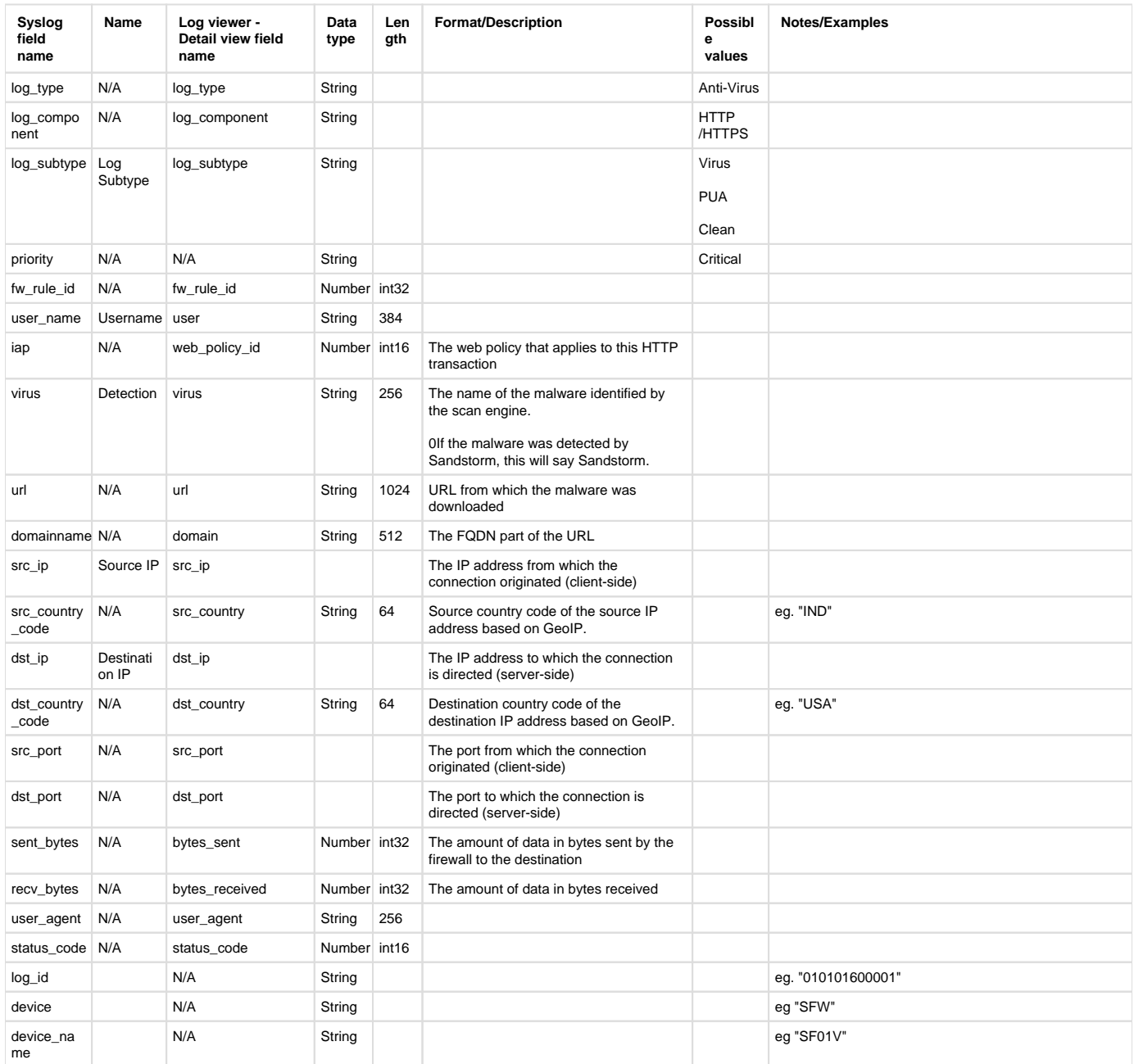

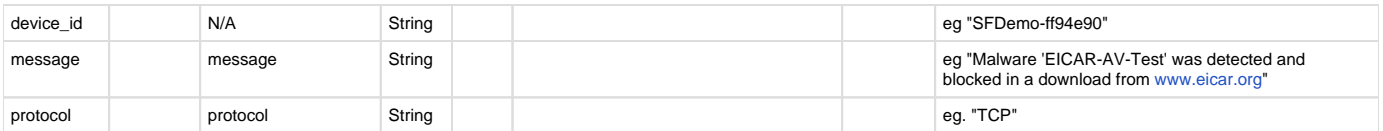

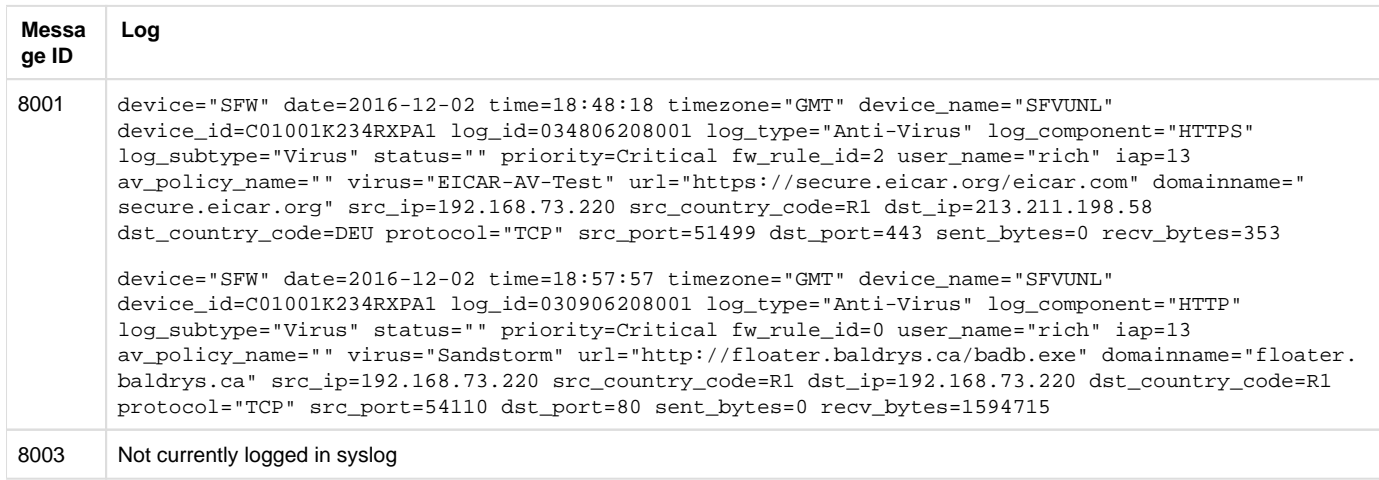

# <span id="page-6-0"></span>Antivirus (FTP)

## Antivirus (FTP) Device Standard Format (Legacy)

### **Field descriptions**

Log format name under crformatter.conf is  $ftp\_av\_log\_fmt.$ 

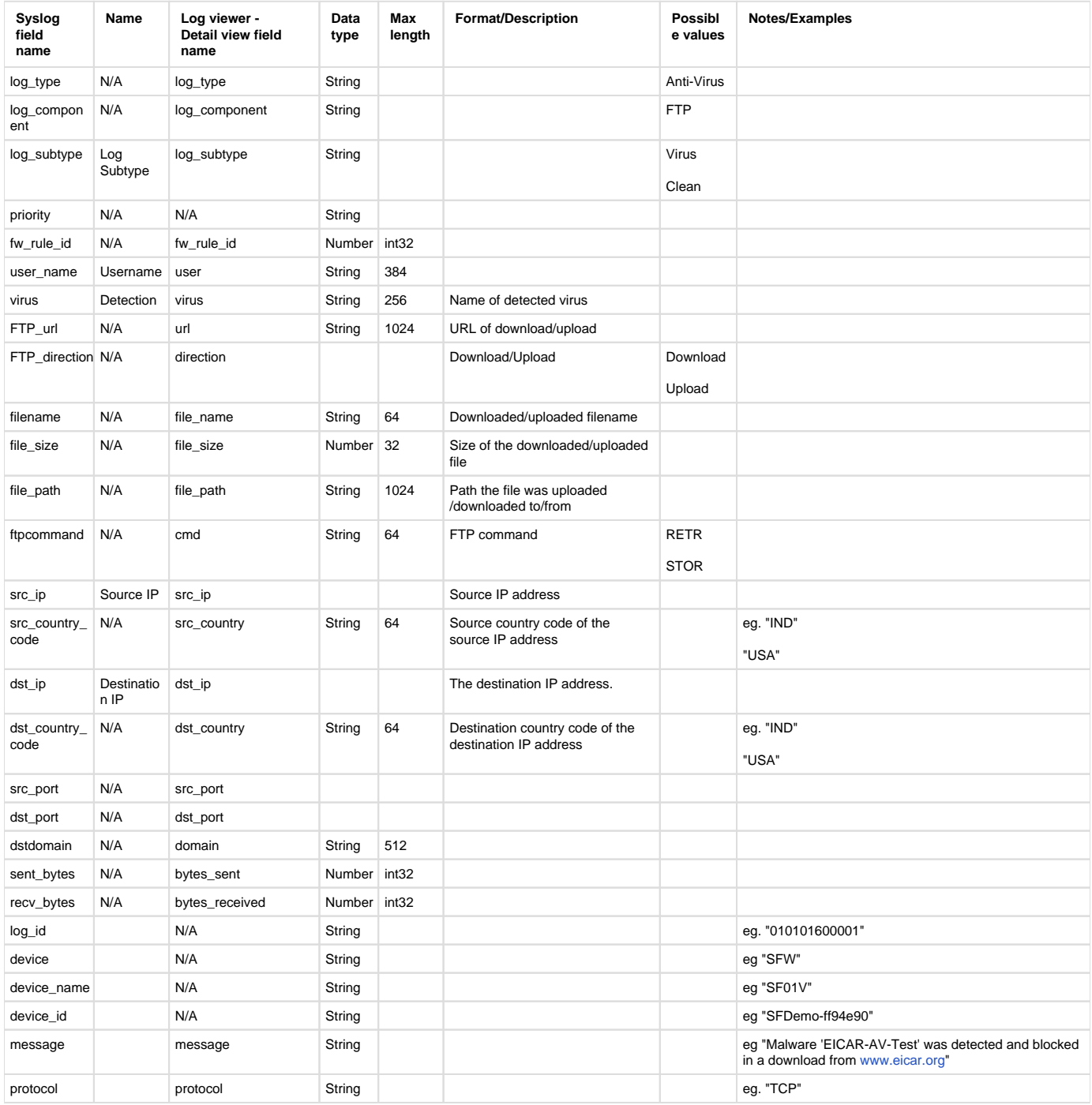

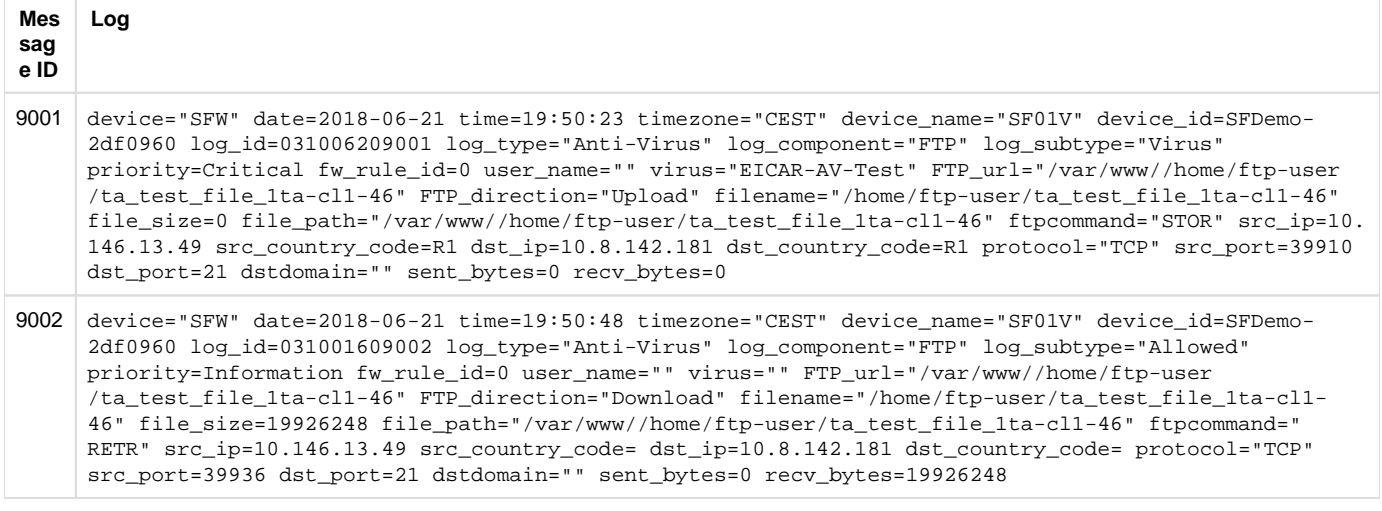

## Antivirus (FTP) Central Reporting Format

### **Field descriptions**

Log format name under crformatter.conf is CR\_ftp\_av\_log\_fmt.

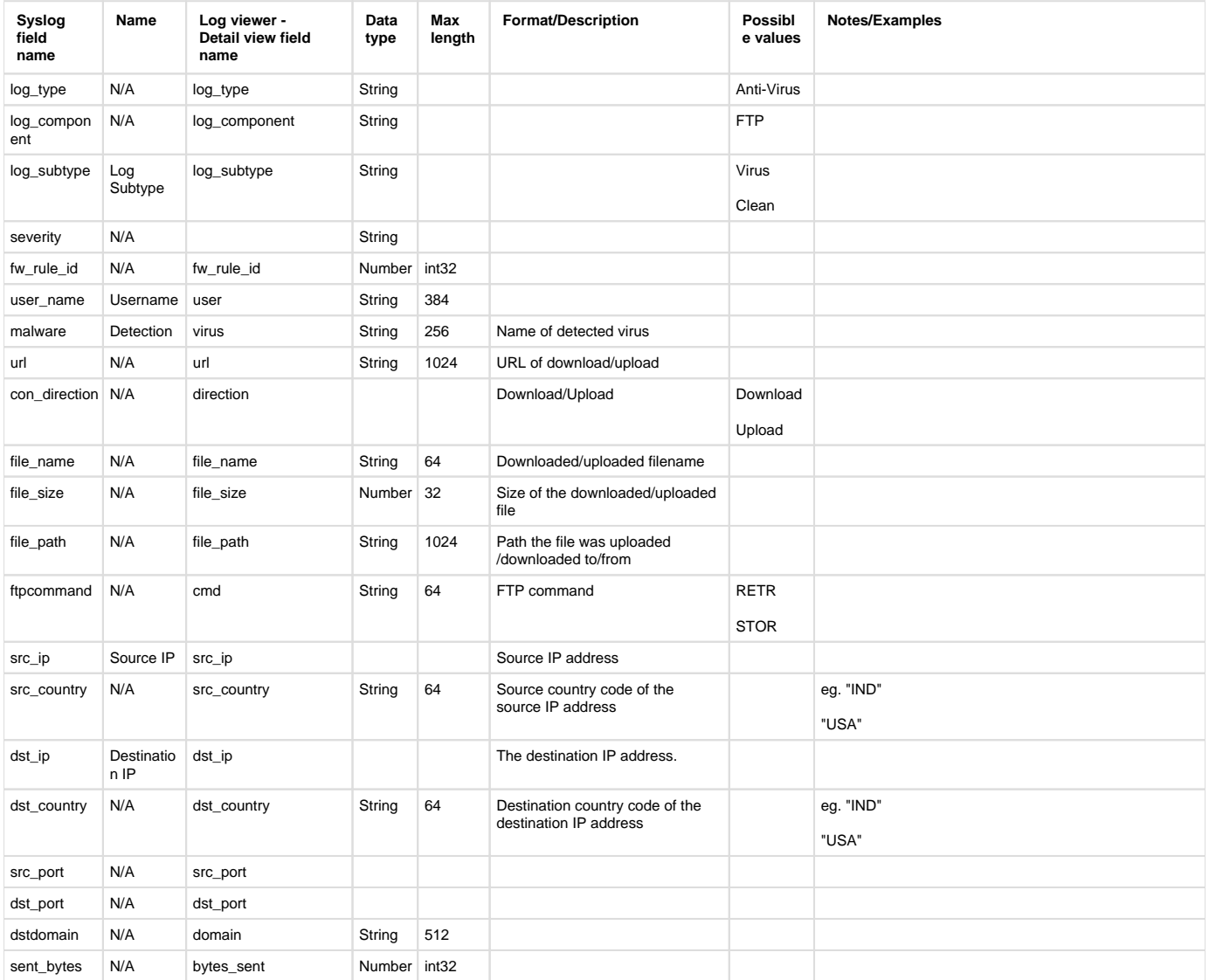

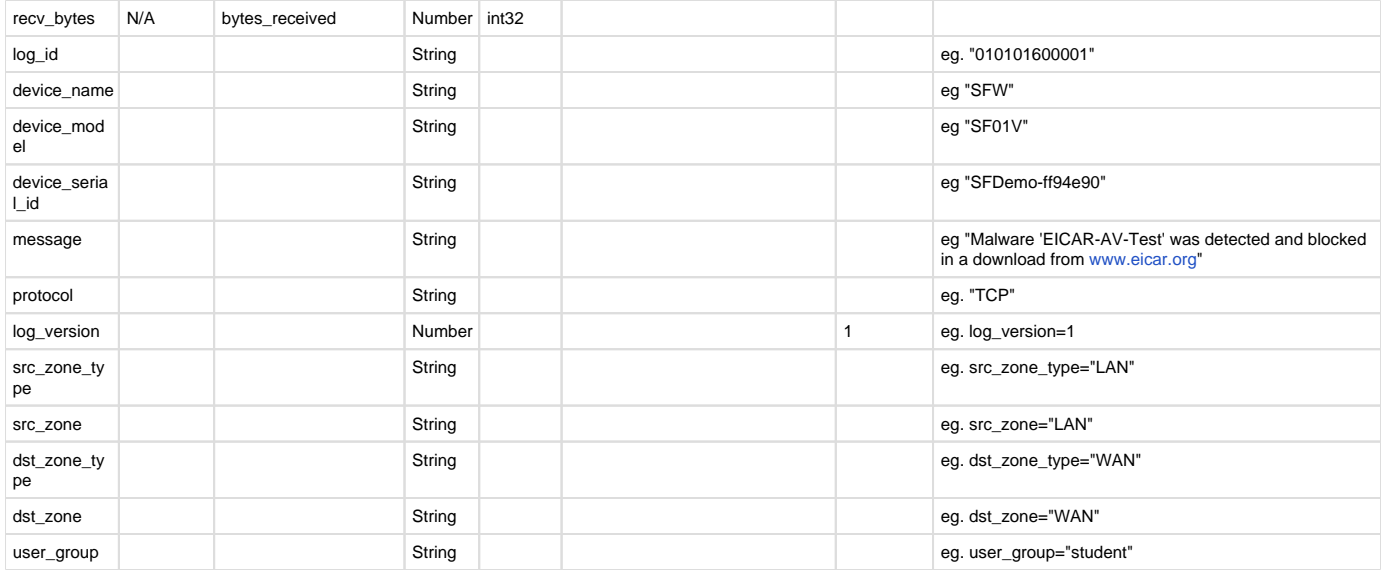

## <span id="page-9-0"></span>Antivirus (Mail)

See section Email (antivirus)

### **Reporting**

- Reports under
	- Web Virus: Reports > Applications & Web > Blocked Web Attempts
	- FTP Clean: Reports > Applications & Web > FTP Usage
	- FTP Virus: Reports > Applications & Web > FTP Protection
- Log identifier for reports
	- Web Virus: Log Component = (HTTP or HTTPS) & Log Subtype = Virus
	- FTP Clean: Log Component = FTP & Log Subtype = (Allowed or Clean)
	- FTP Virus: Log Component = FTP & Log Subtype = Virus

# <span id="page-10-0"></span>Appliance

### **Reporting**

- CFR Reports under
	- Log Viewer & Search
- SF On Box Reports under
	- Appliance: Reports > Compliance > Events > System Events
- Log identifier for reports
	- Appliance: Log Type = Event & Log Subtype = System & Log Component = Appliance

### Central Reporting Format

#### **Field descriptions**

Log format name under crformatter.conf is CR\_appliance\_log\_fmt.

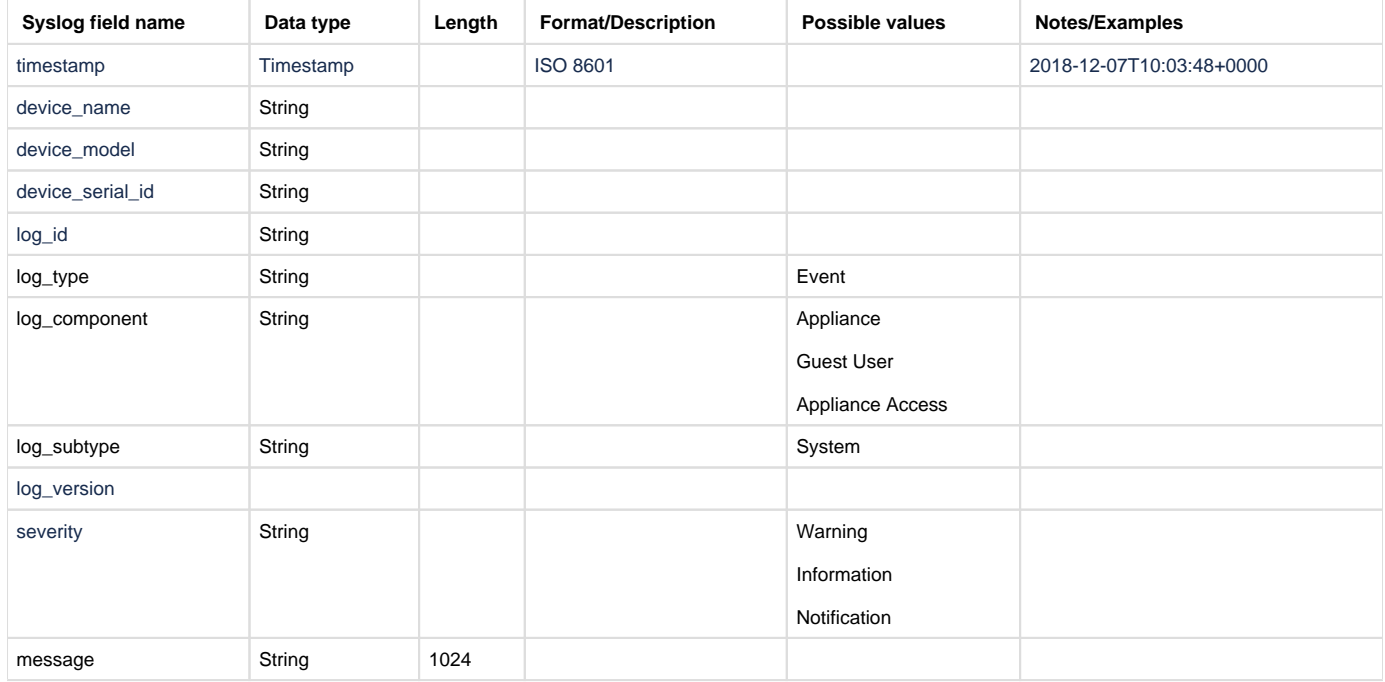

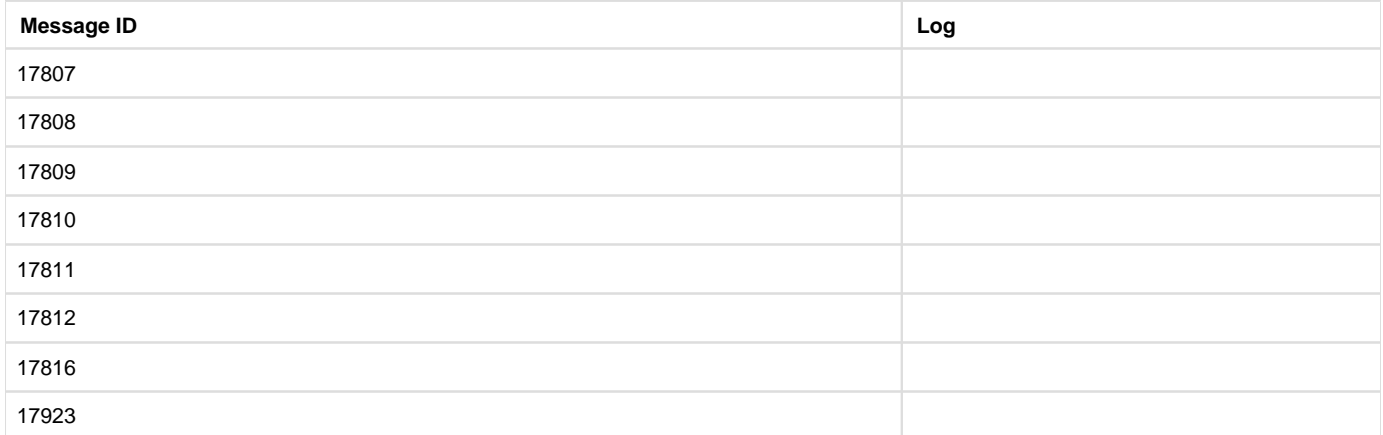

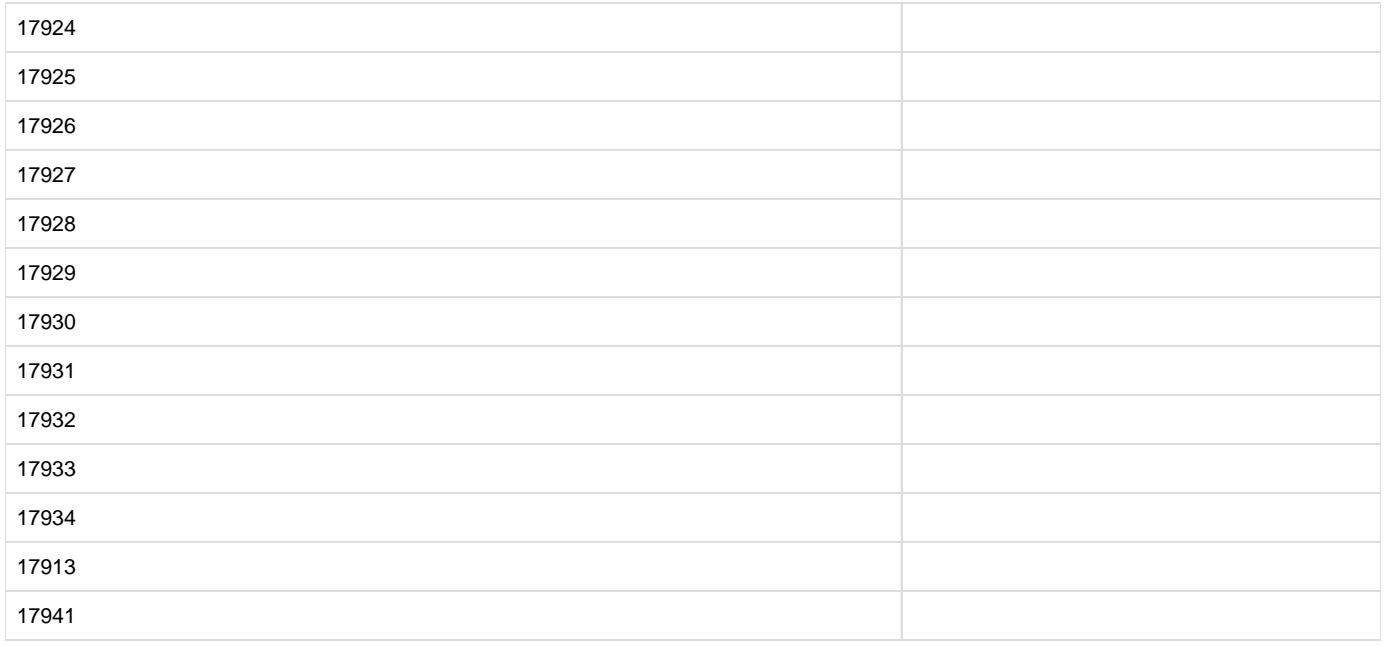

## Device Standard Format (Legacy)

### **Field descriptions**

Log format name under crformatter.conf is appliance\_log\_fmt.

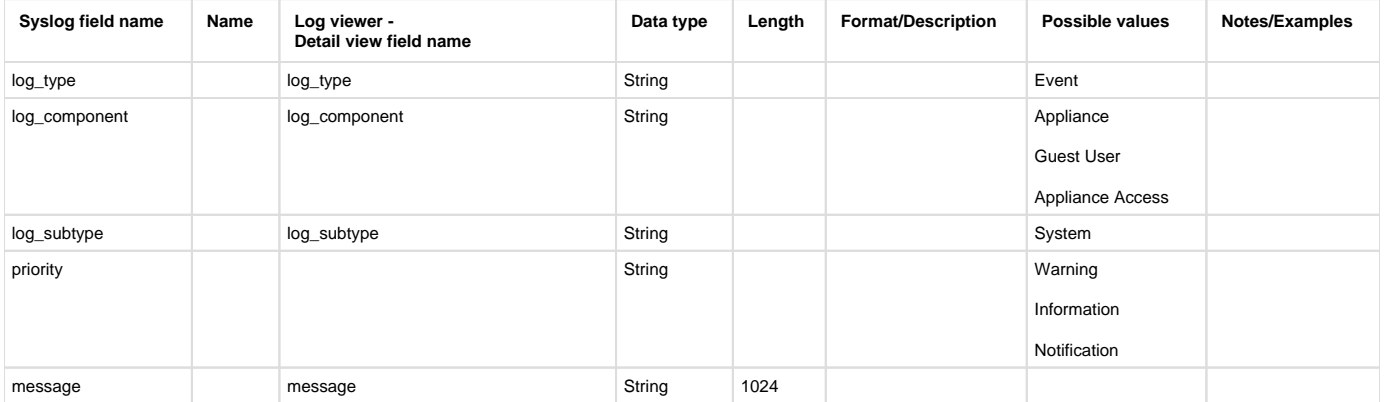

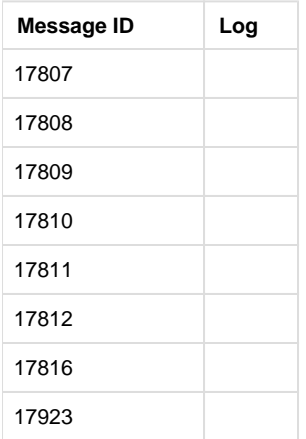

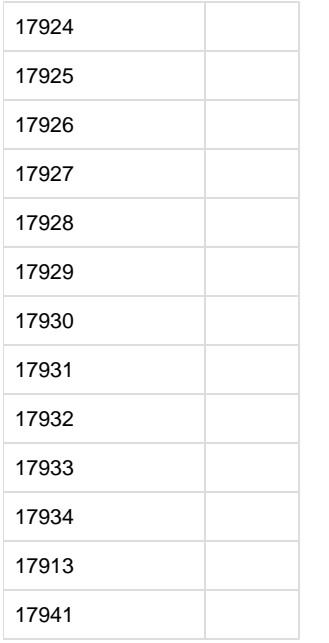

## <span id="page-13-0"></span>Application filter

### **Reporting**

- CFR Reports under:
	- Bandwidth usage
	- Log viewer & search
- SF on-box reports under:
	- Application denied: Reports > Application & Web > Blocked User Apps
	- Also use to report:
		- Synchronised Application (Where appresolvedby = EAC ) : Reports > Application & Web > Synchronised Application
- Log identifier for reports:
	- Application denied: Log type = Content filtering & Log component = Application & Log subtype = denied

### Central Reporting Format

#### **Field descriptions**

Log format name under crformatter.conf is CR\_appflt\_deny\_log\_fmt.

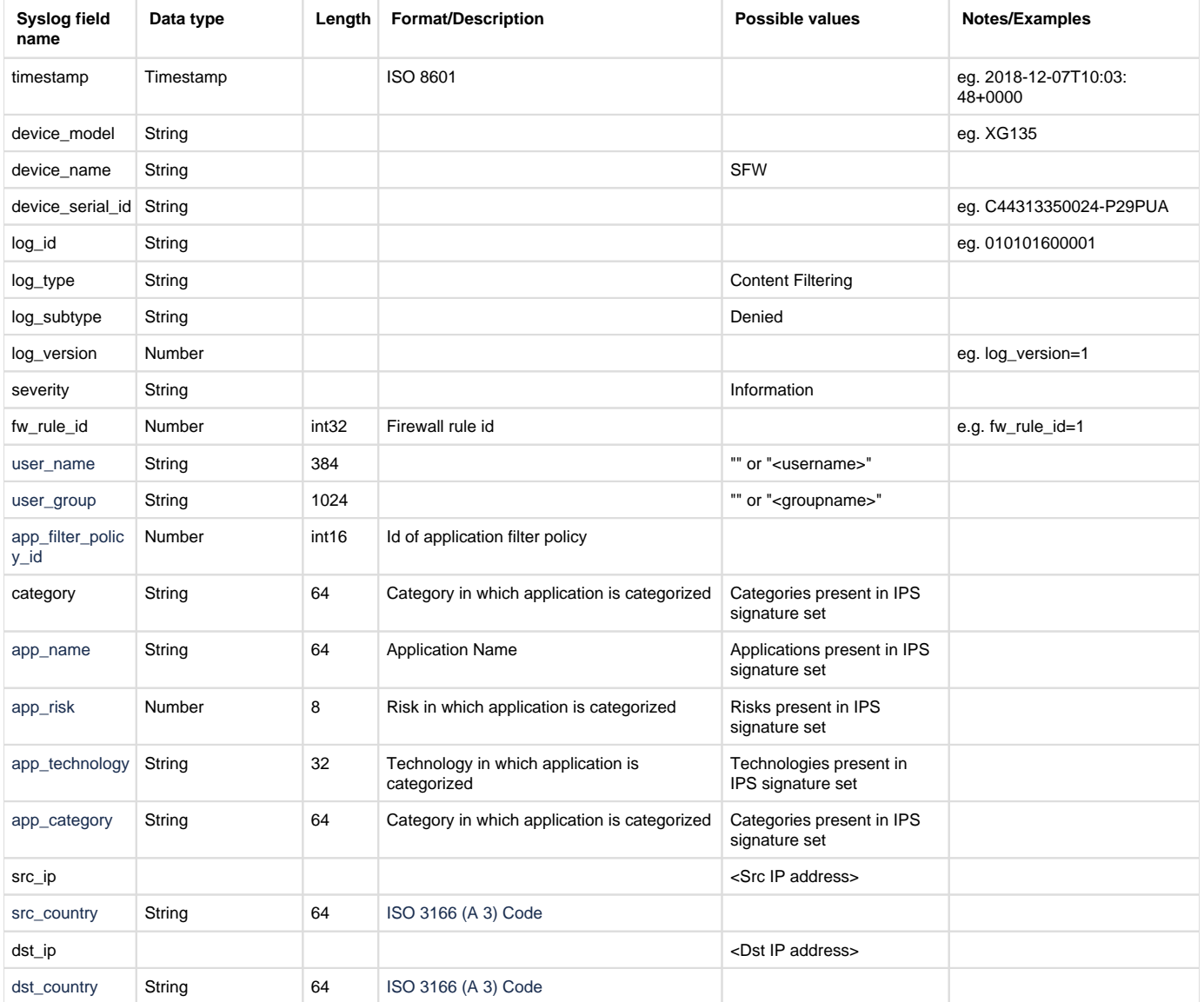

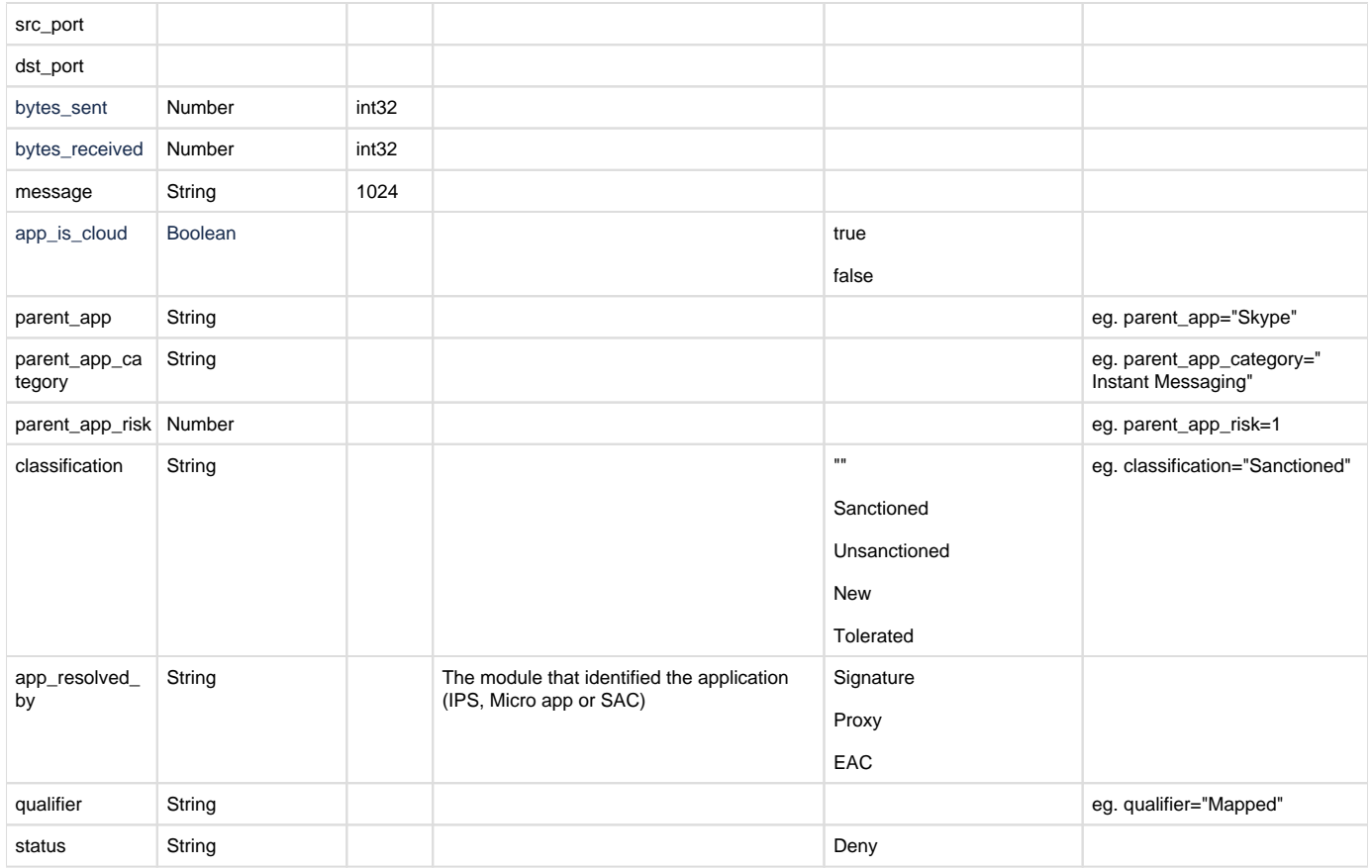

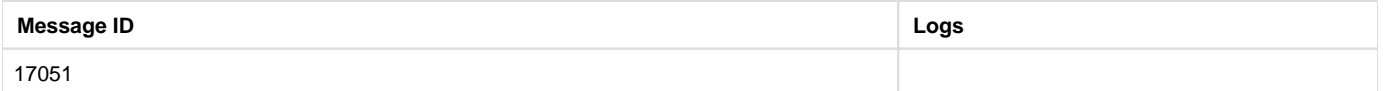

## Device Standard Format (Legacy)

### **Field descriptions**

Log format name under crformatter.conf is appflt\_deny\_log\_fmt.

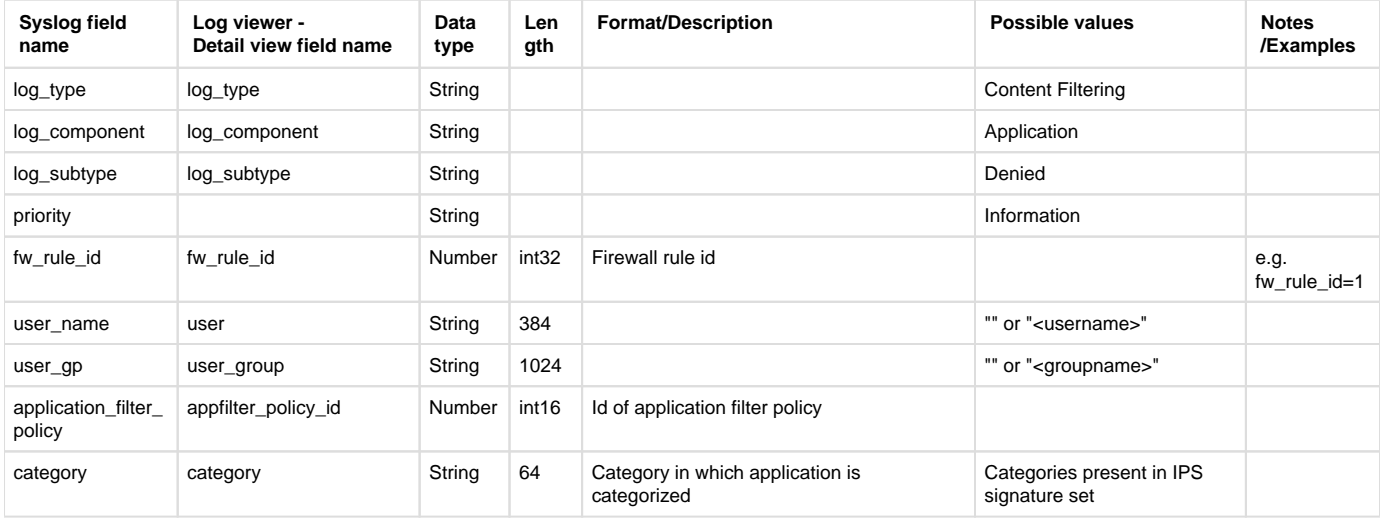

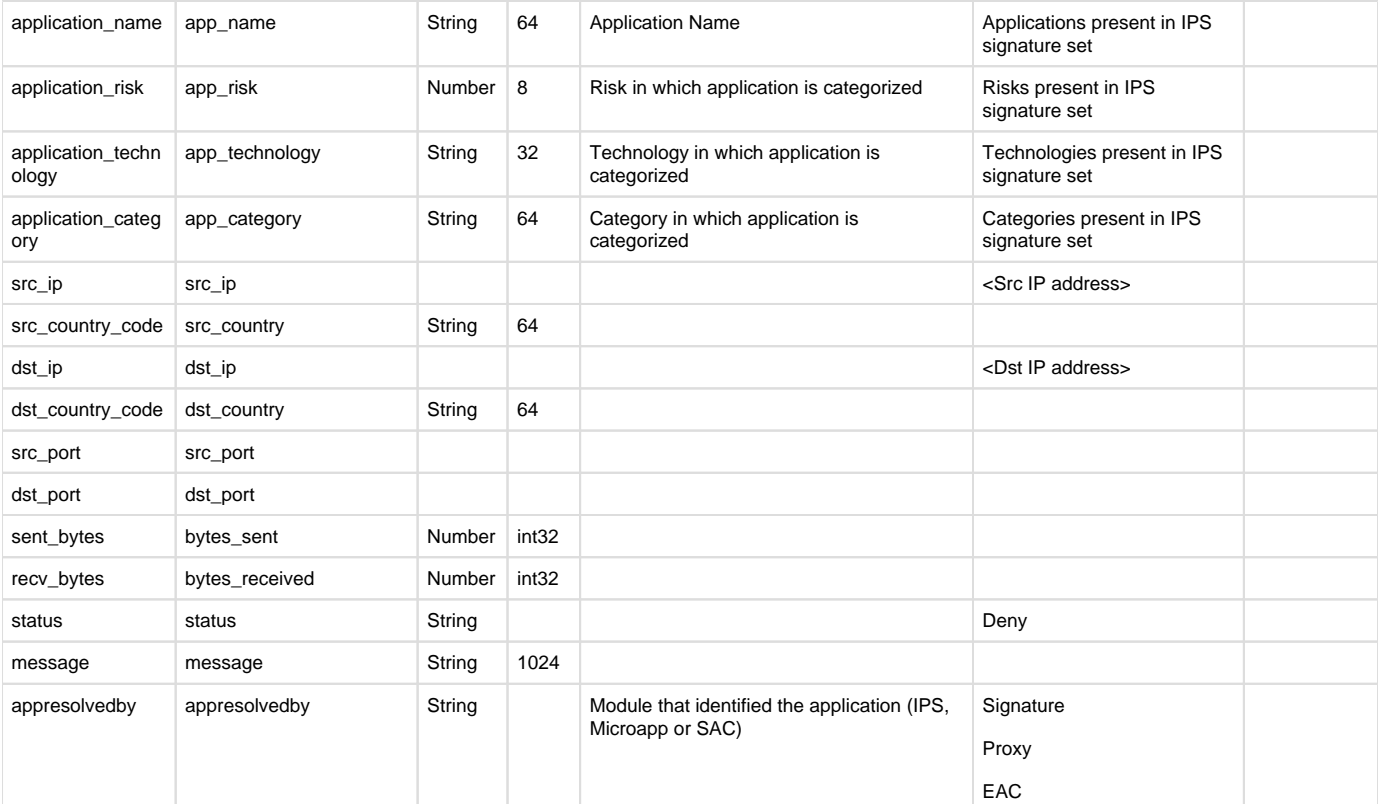

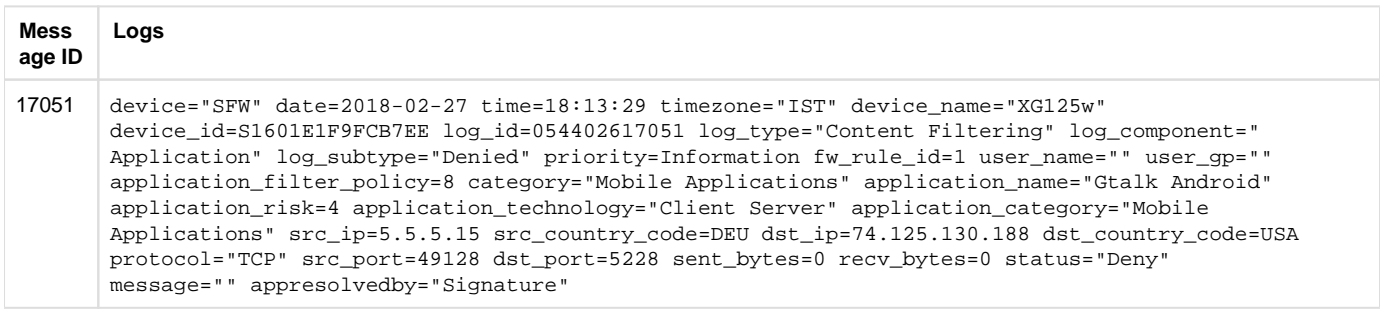

## <span id="page-16-0"></span>ATP

### **Reporting**

- CFR Reports under
	- $\bullet$  ATP
- Log Viewer & Search
- SF On Box Reports under
	- ATP: Reports > Network & Threats > Advance Threat Protection
- Log identifier for reports
	- ATP: Log Type = ATP & Log Component = ( Firewall or DNS or IPS or Web ) & Log Subtype = ( Alert or Drop )

### Central Reporting Format

### Field descriptions

Log format name under crformatter.conf is CR\_atp\_log\_fmt.

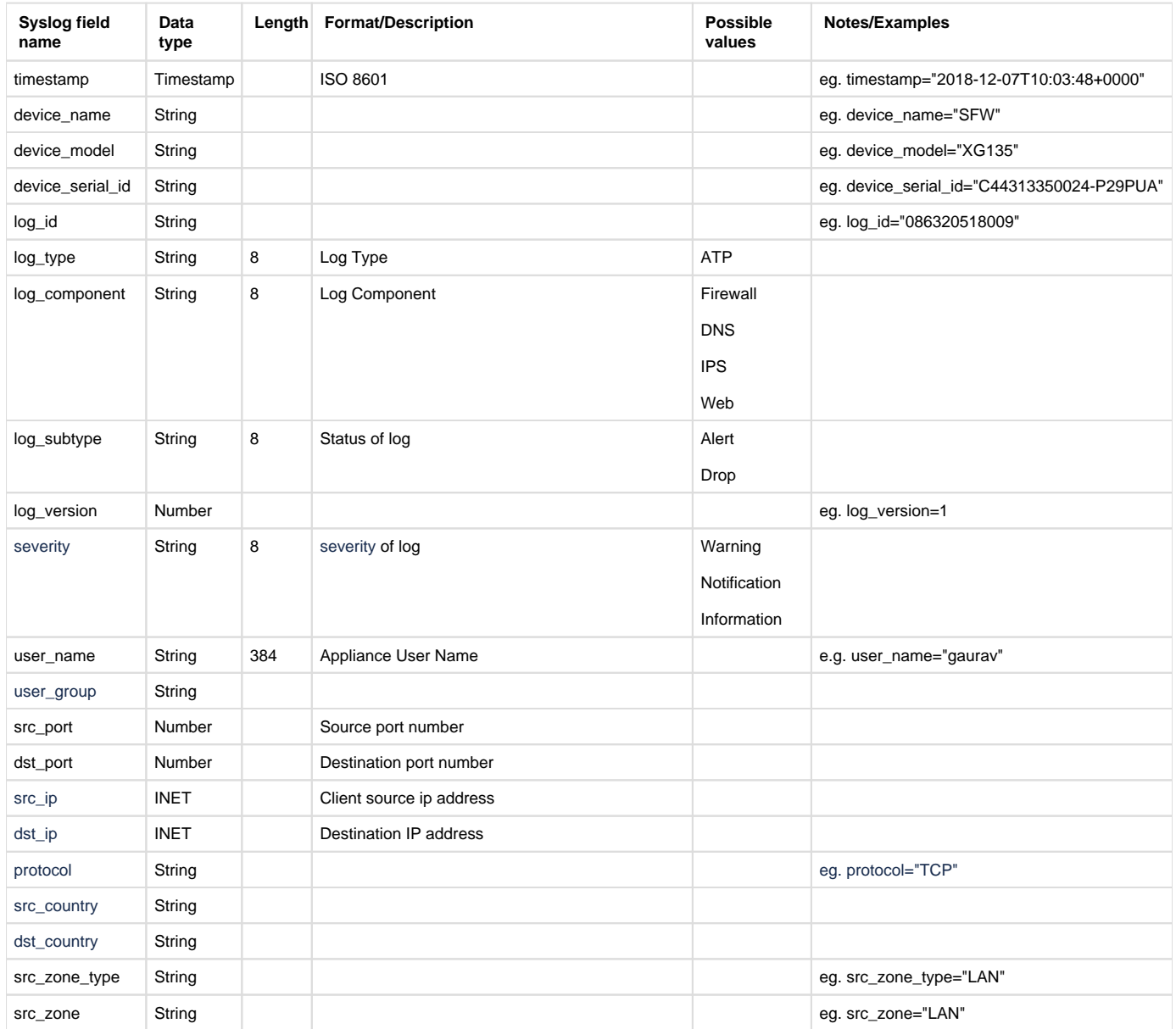

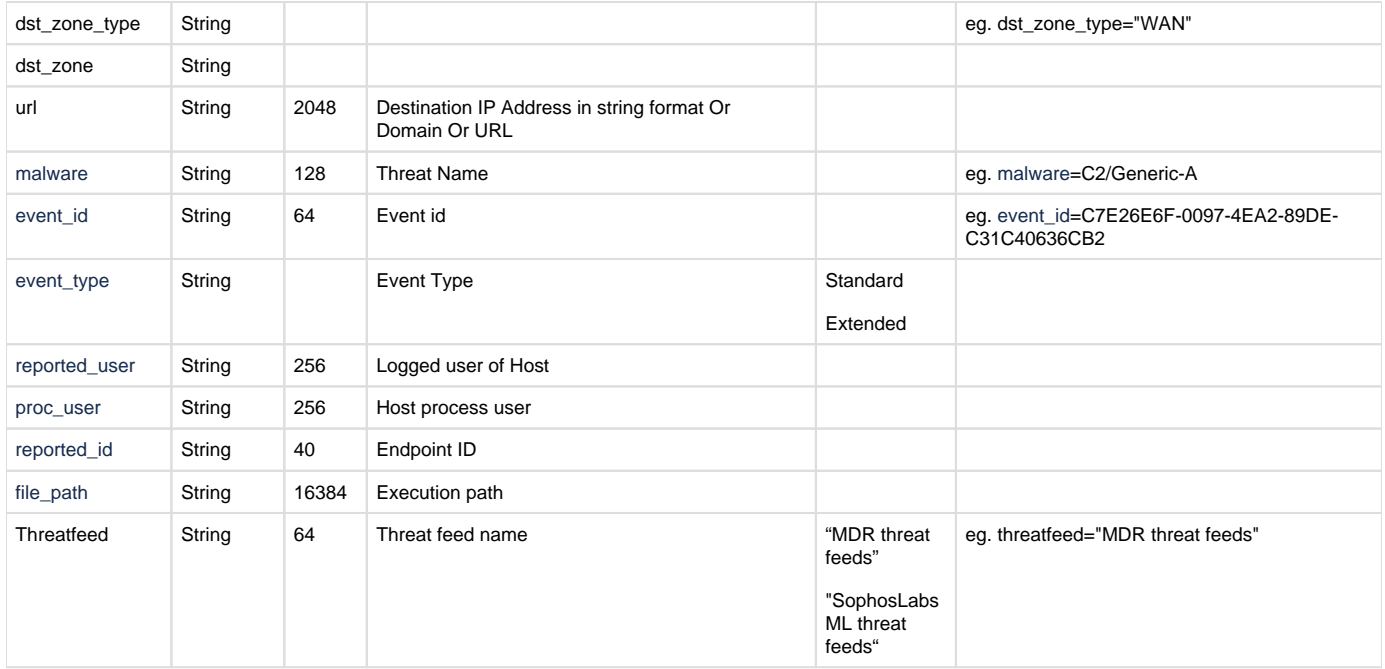

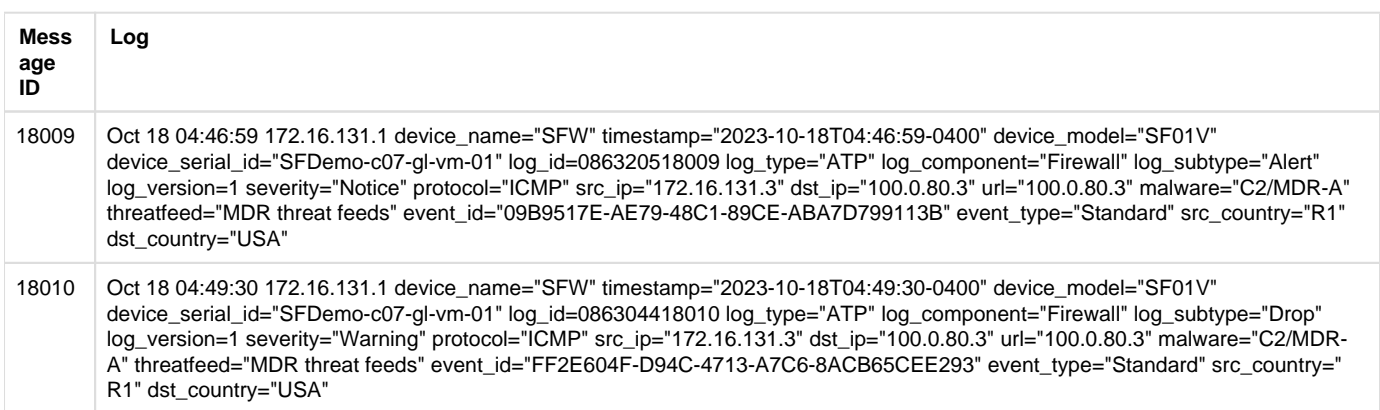

## Device Standard Format (Legacy)

### **Field descriptions**

Log format name under crformatter.conf is atp\_log\_fmt.

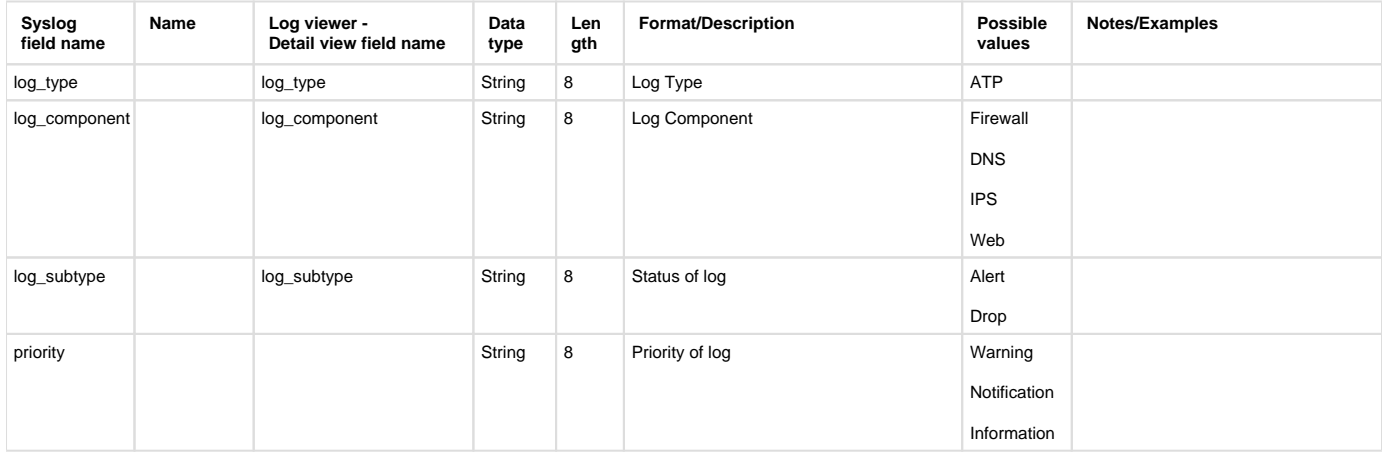

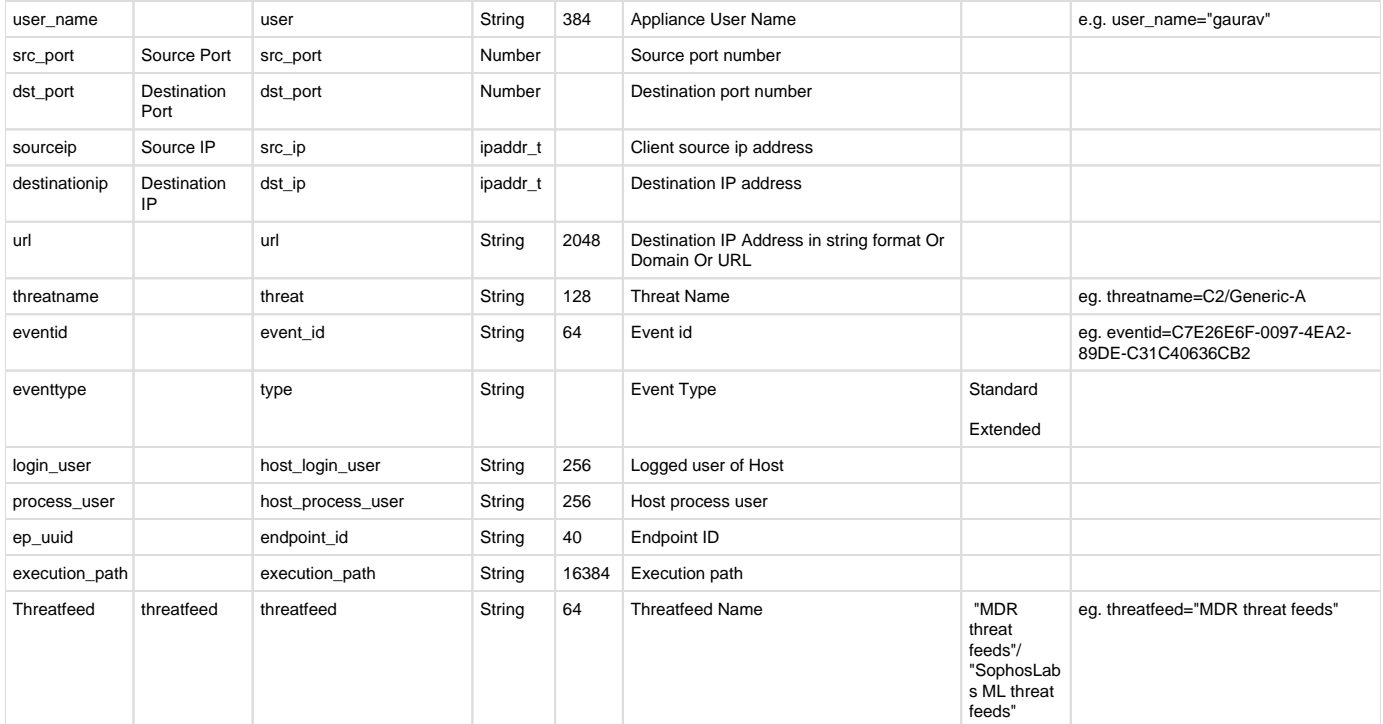

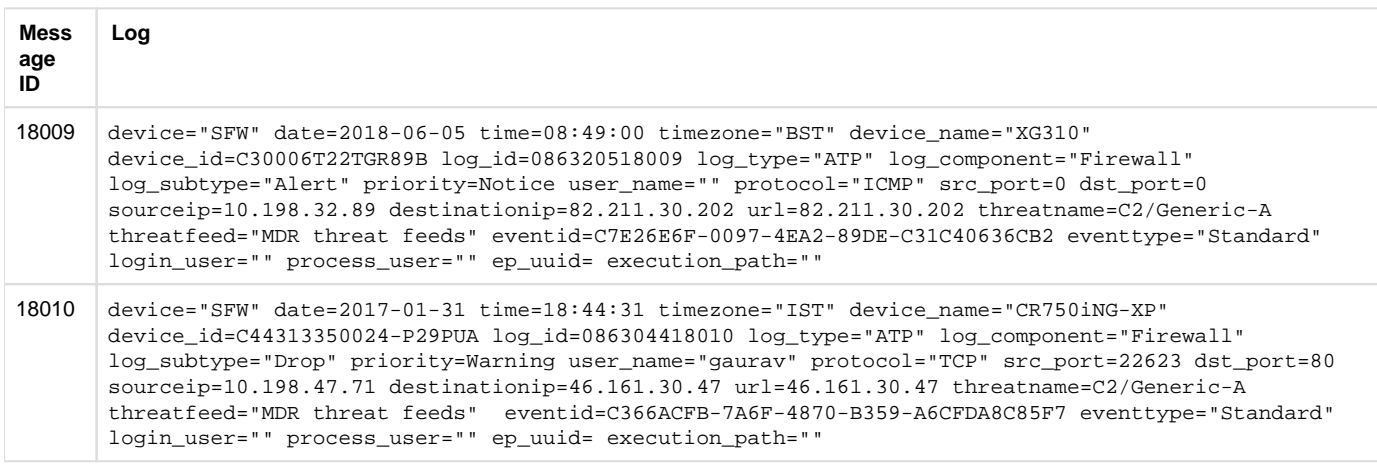

## <span id="page-19-0"></span>Authentication (access gateway)

### **Reporting**

- CFR Reports under:
	- Log Viewer & Search
- SF On Box Reports under:
	- Access Gateway: Reports > Applications & Web > User Data Transfer Report
	- Also use to report:
		- Reports > Compliance > Events > Authentication Events
- Log identifier for reports:
	- Access Gateway: Log Type = Event & Log Subtype = Authentication & Log Component = Firewall Authentication

### Central Reporting Format

### **Field descriptions**

Log format name under crformatter.conf is CR\_internet\_usage\_log\_fmt.

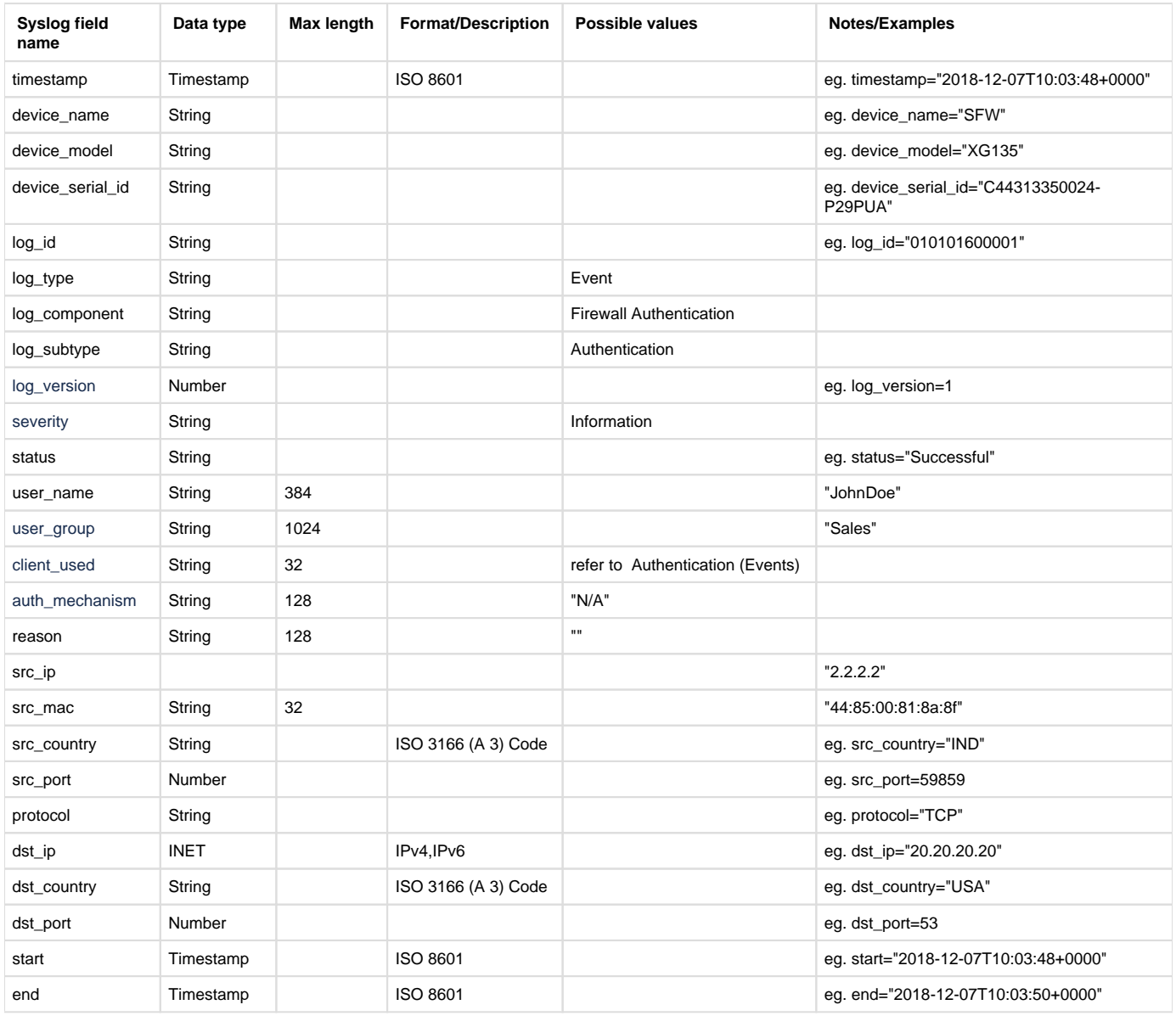

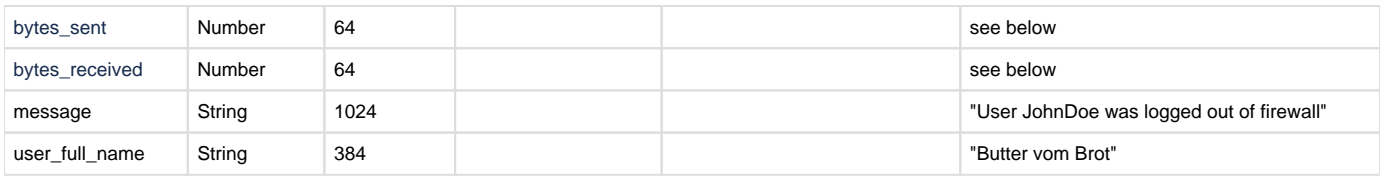

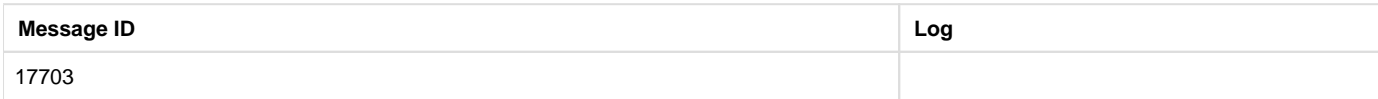

## Device Standard Format (Legacy)

### **Field descriptions**

Log format name under crformatter.conf is internet\_usage\_log\_fmt.

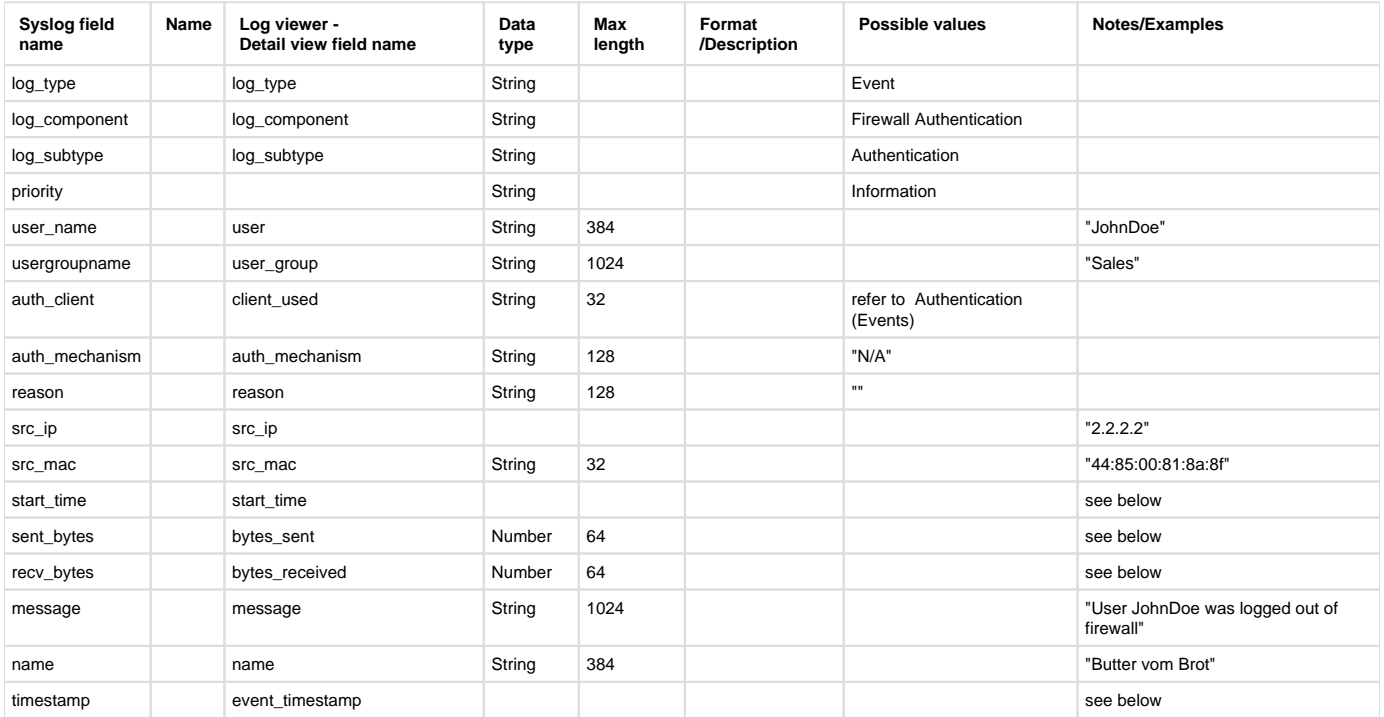

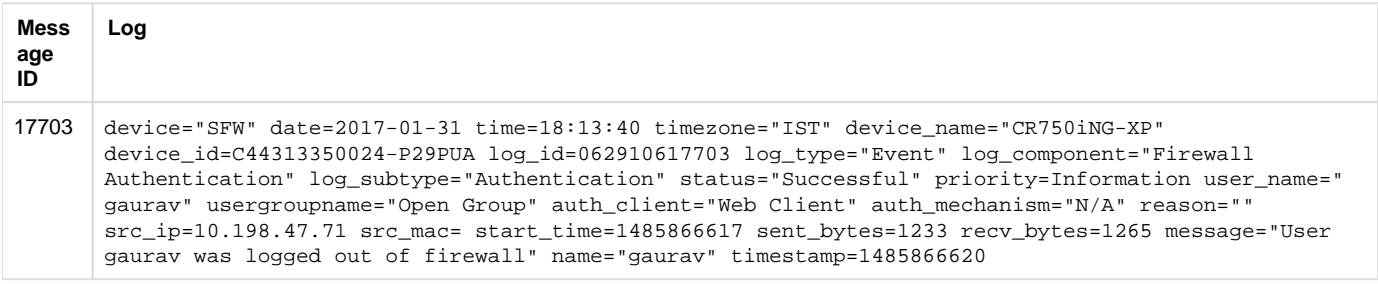

## <span id="page-21-0"></span>Authentication (events)

### **Reporting**

- CFR Reports under:
	- Log Viewer & Search
- SF On Box Reports under:
	- Web Virus: Reports > Compliance > Events
- Log identifier for reports:
	- Web Virus: Log Type = Event & Log Subtype = Authentication

### Central Reporting Format

#### **Field descriptions**

Log format name under crformatter.conf is CR\_auth\_log\_fmt.

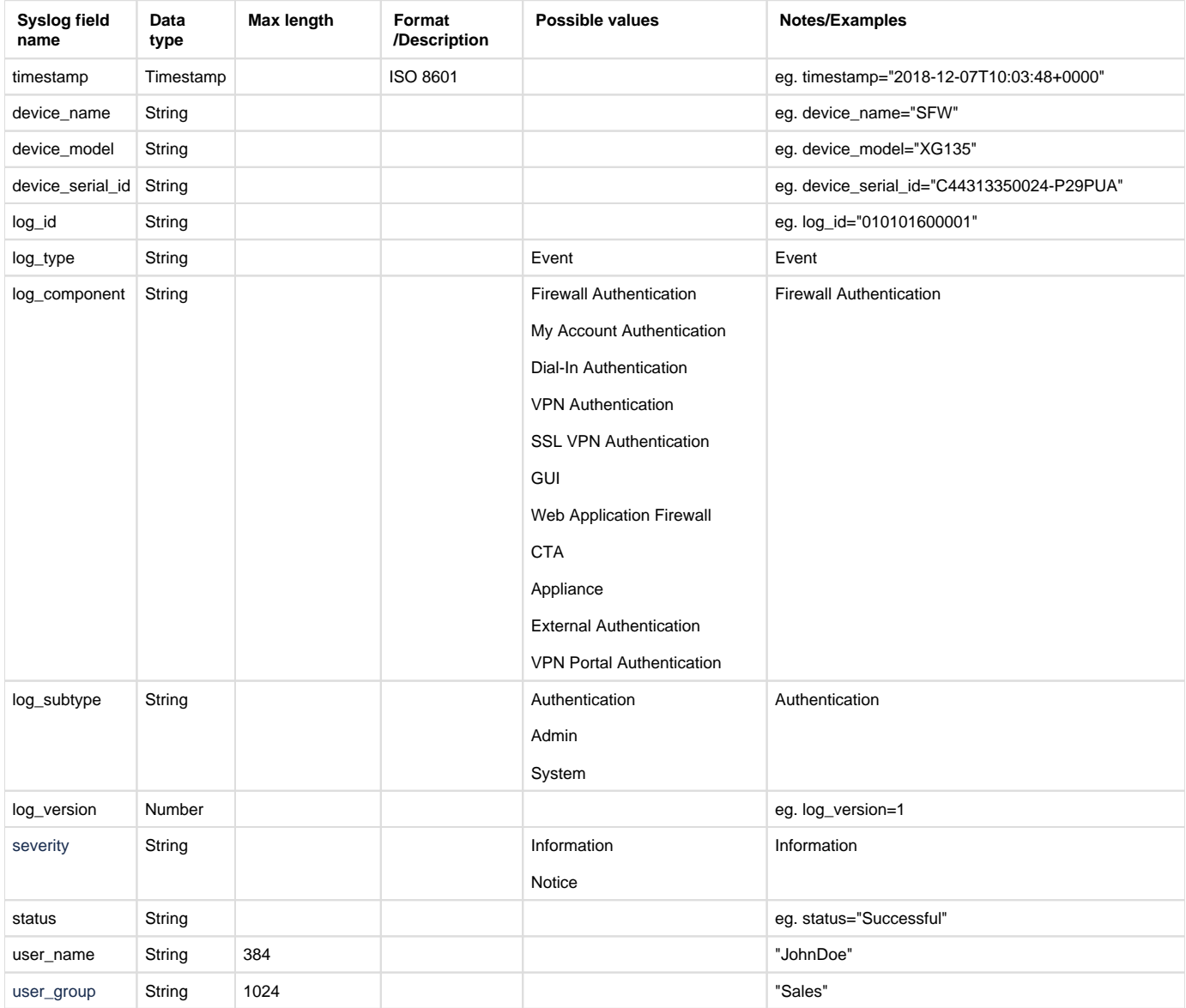

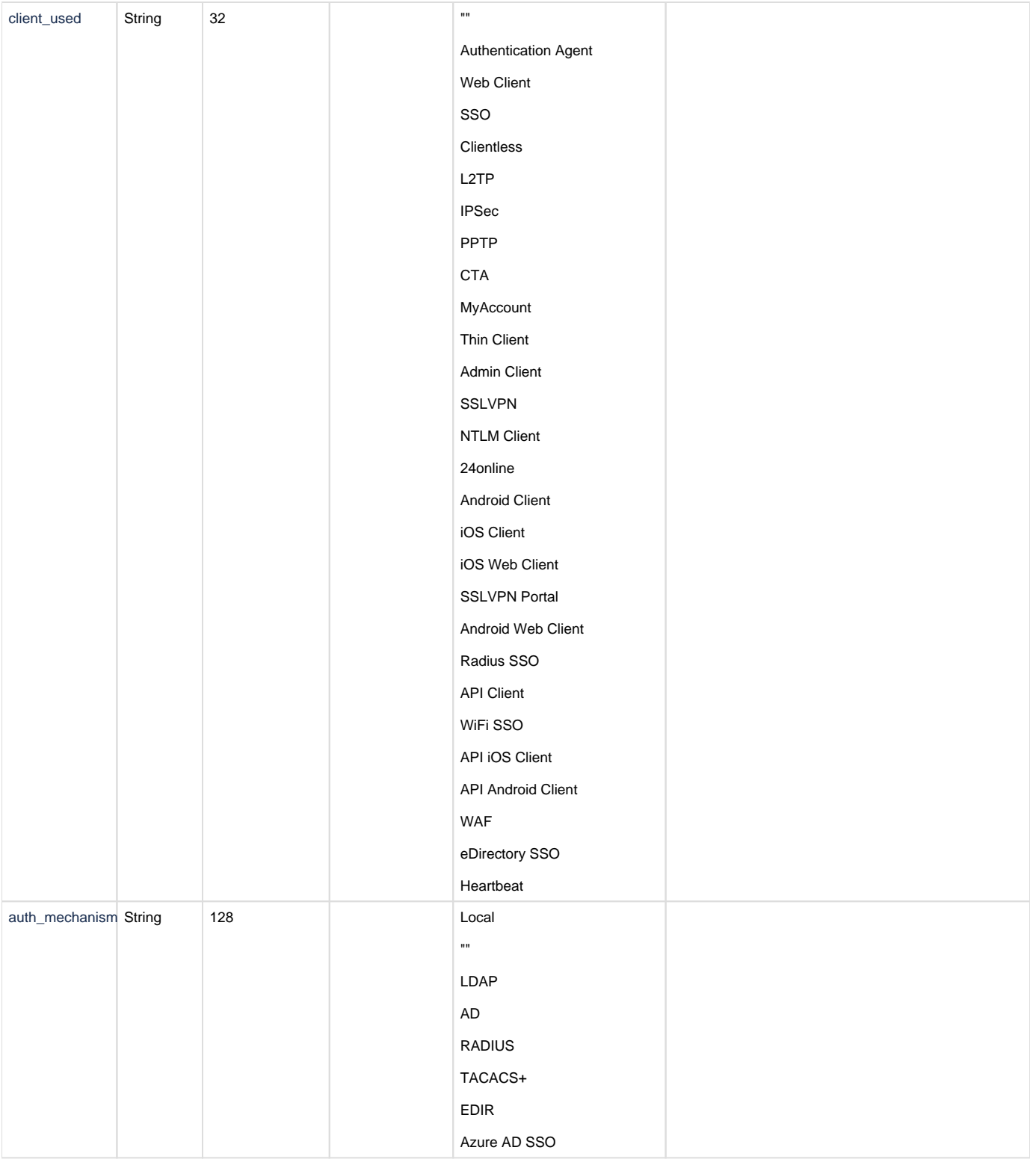

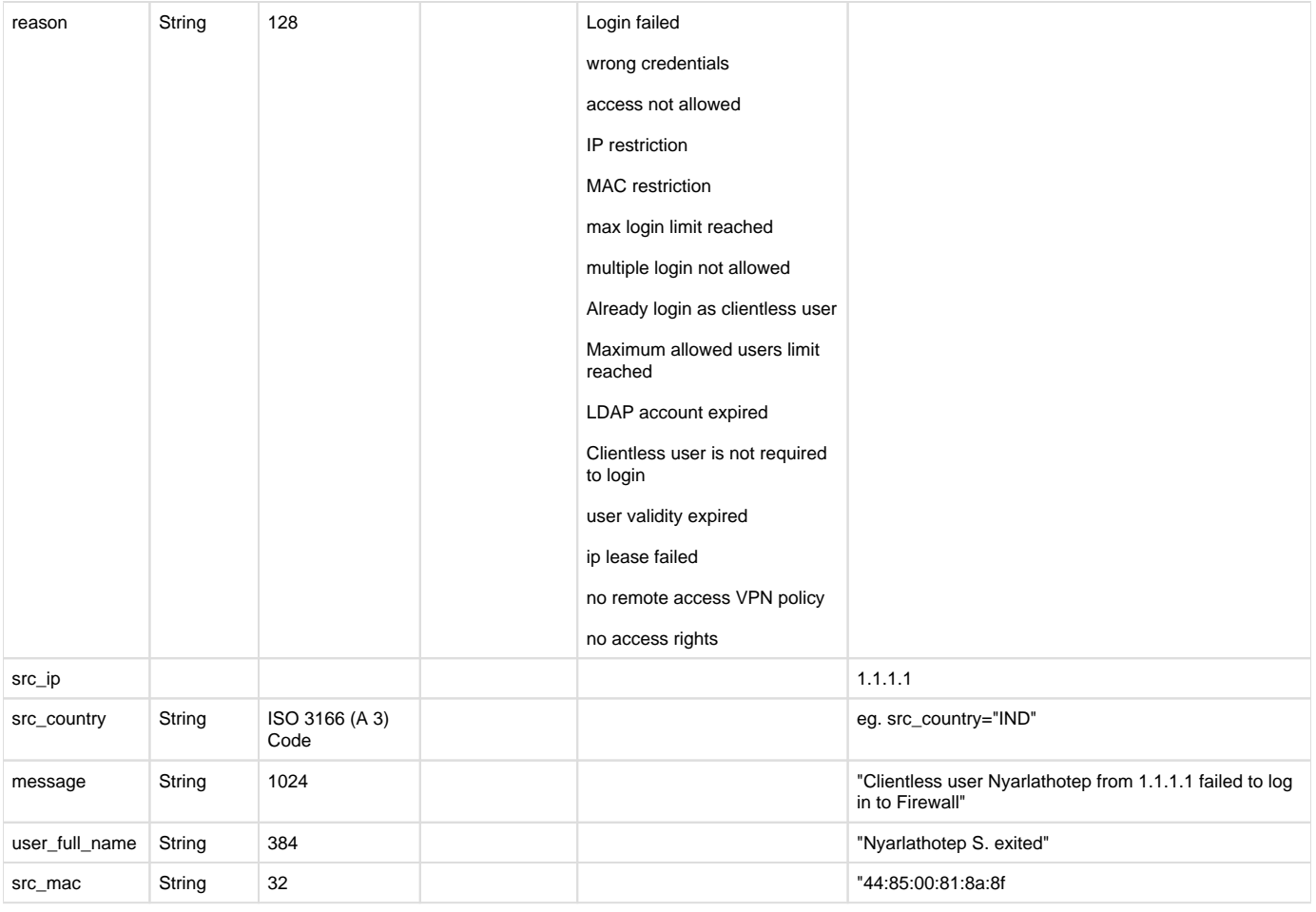

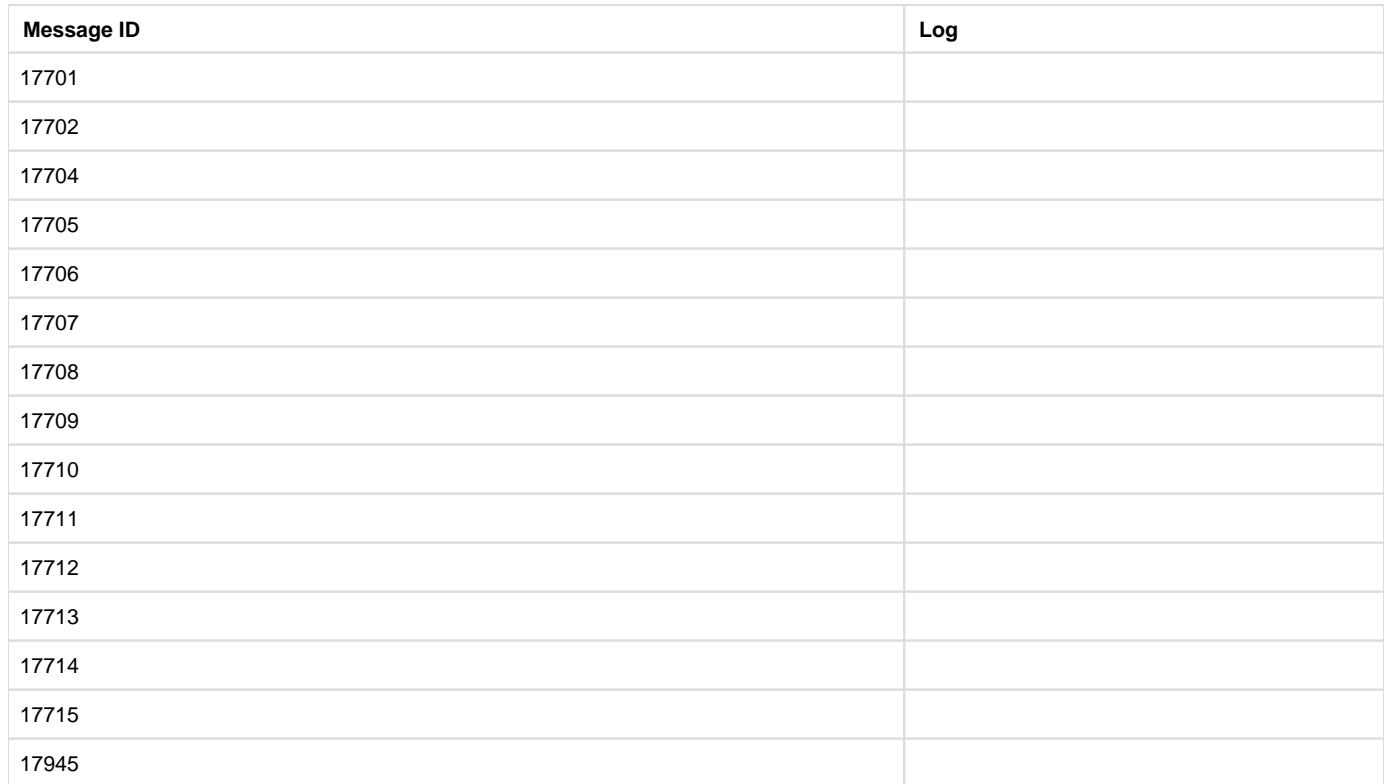

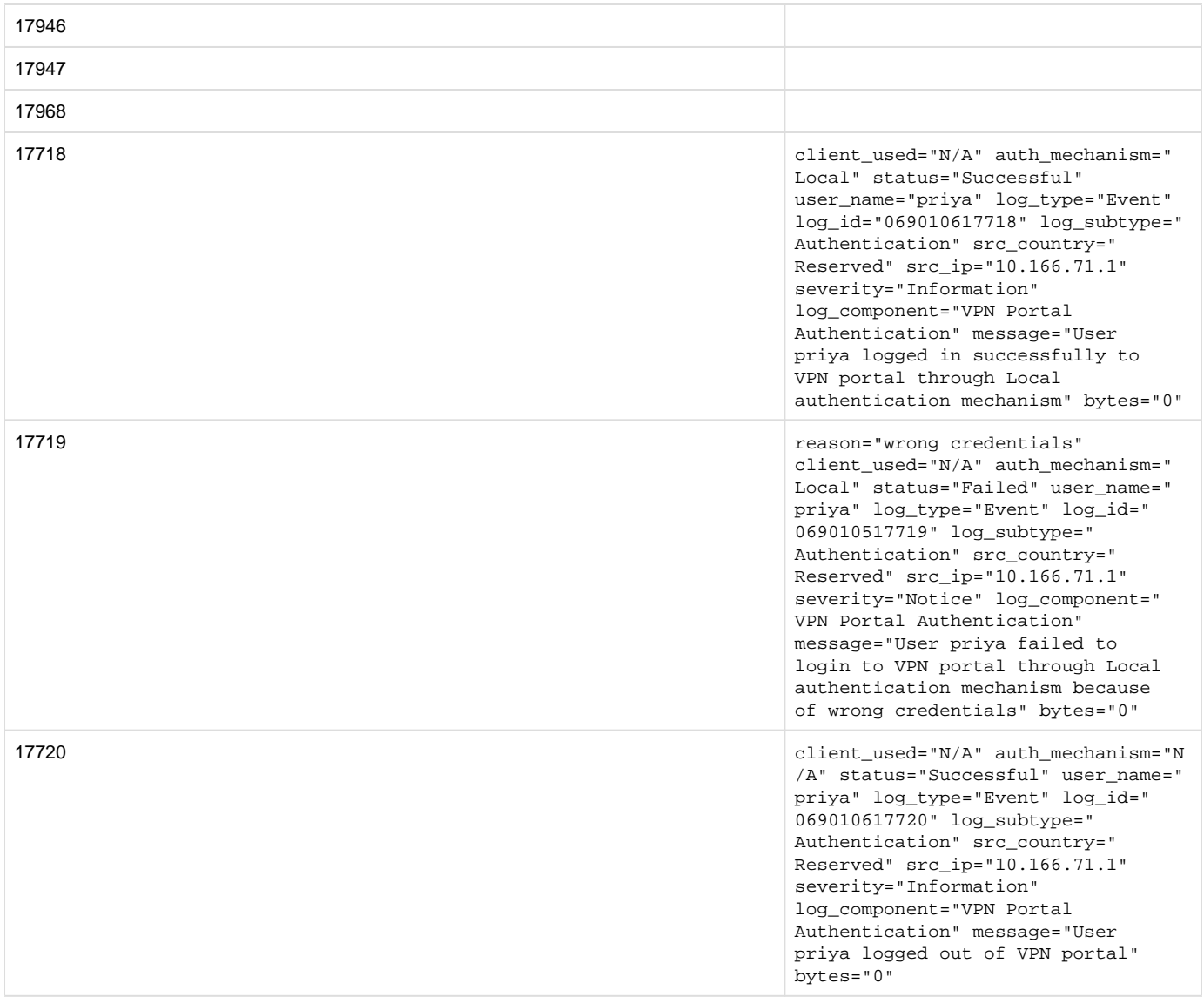

### Device Standard Format (Legacy)

### **Field descriptions**

Log format name under crformatter.conf is  $auth\_log\_fmt$ .

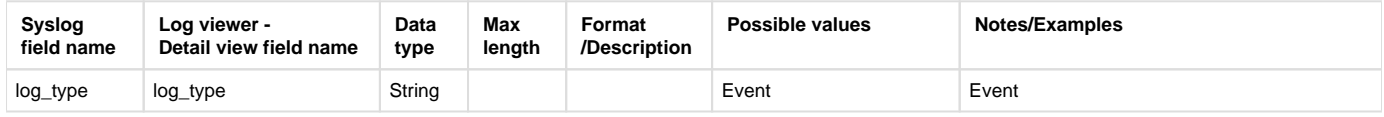

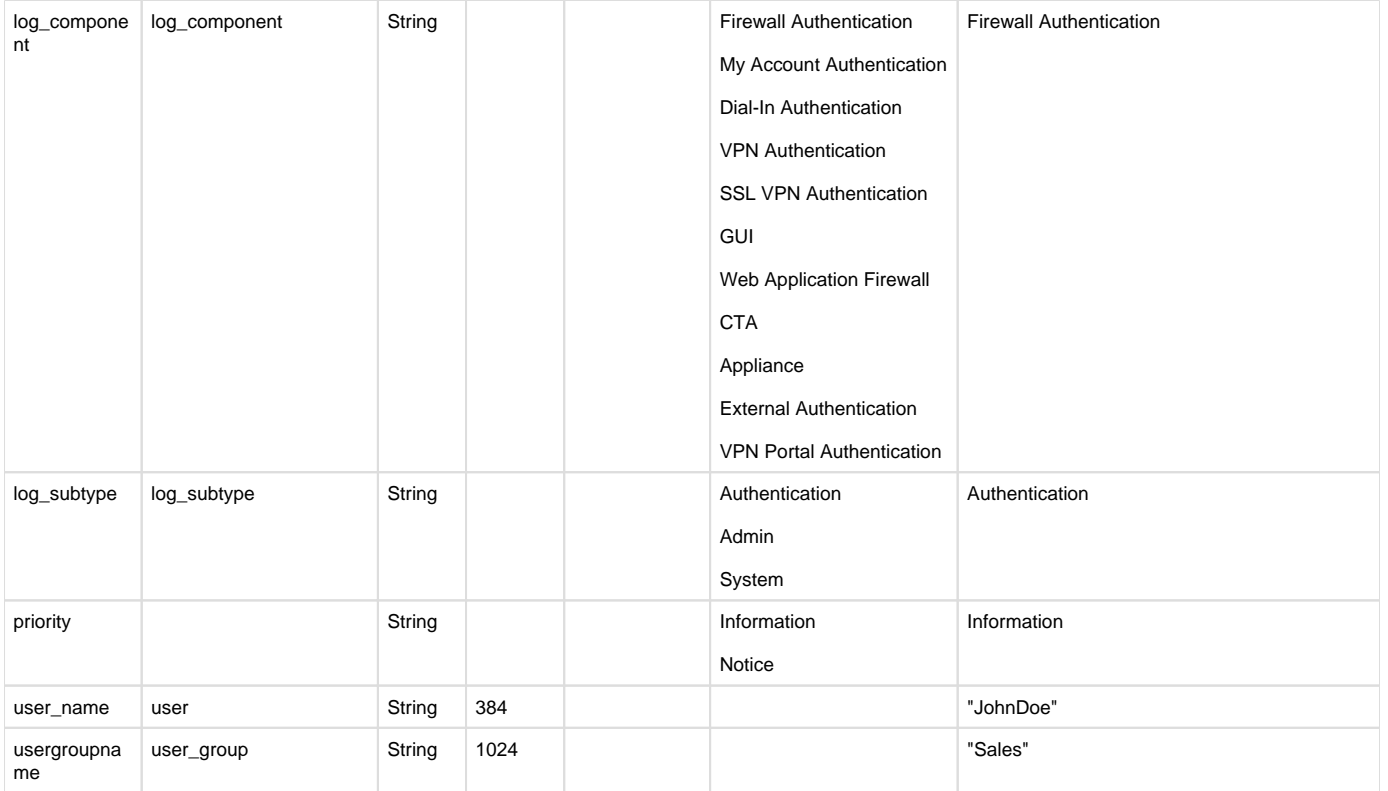

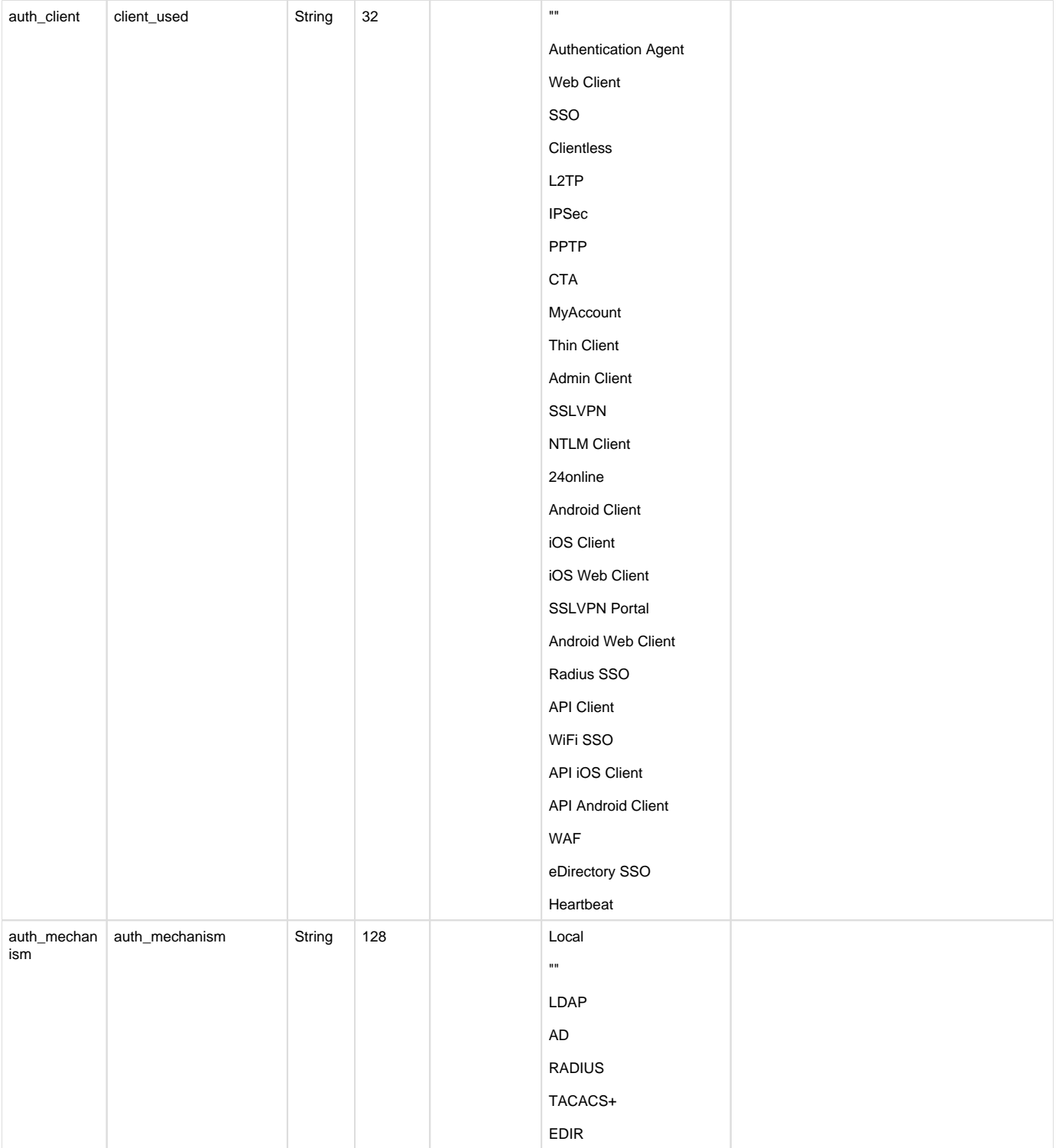

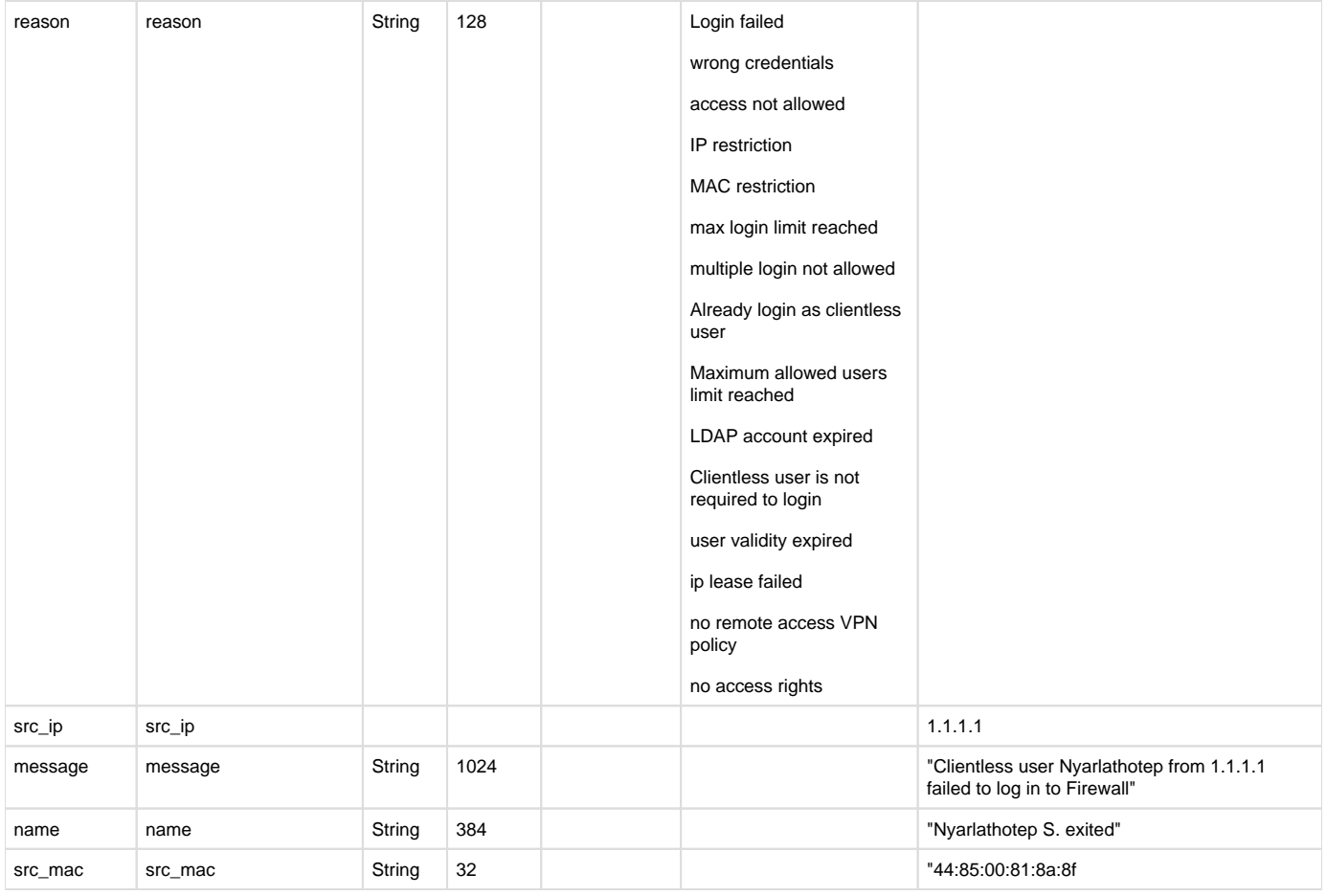

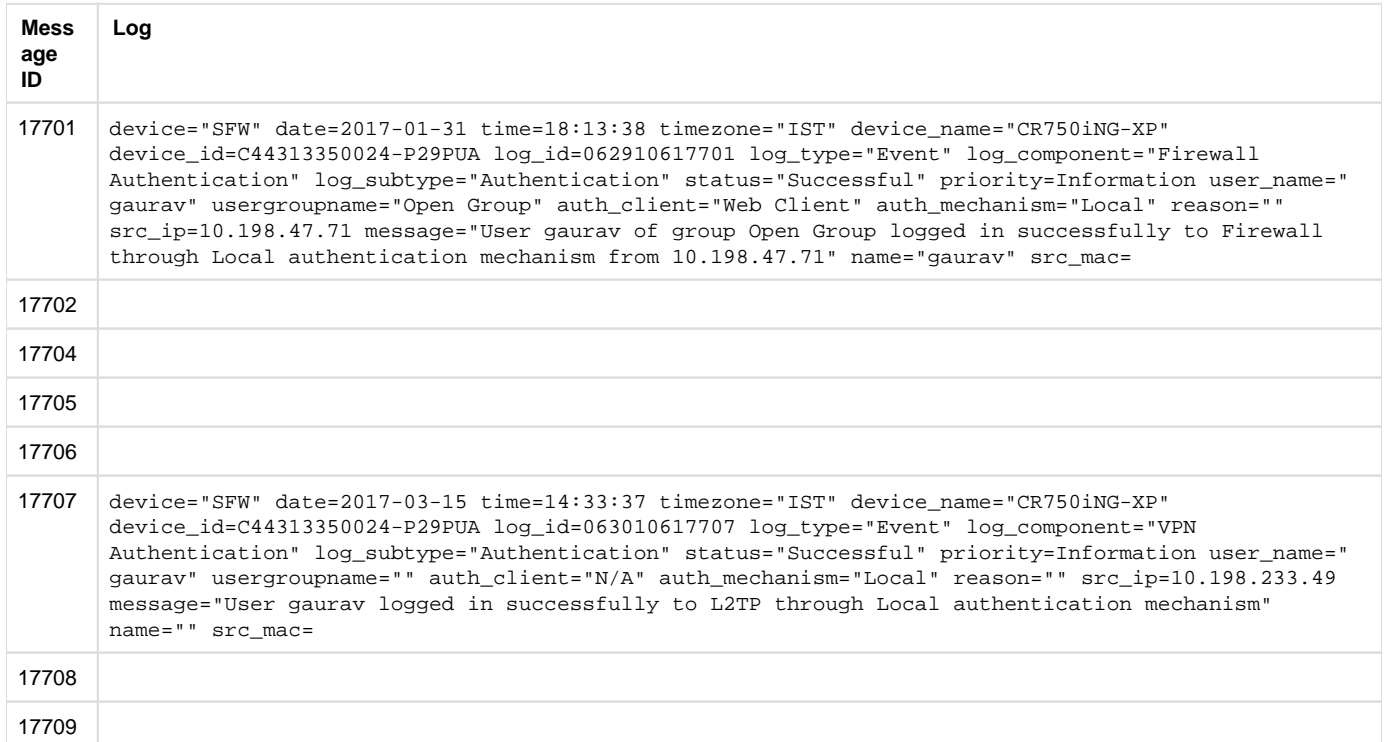

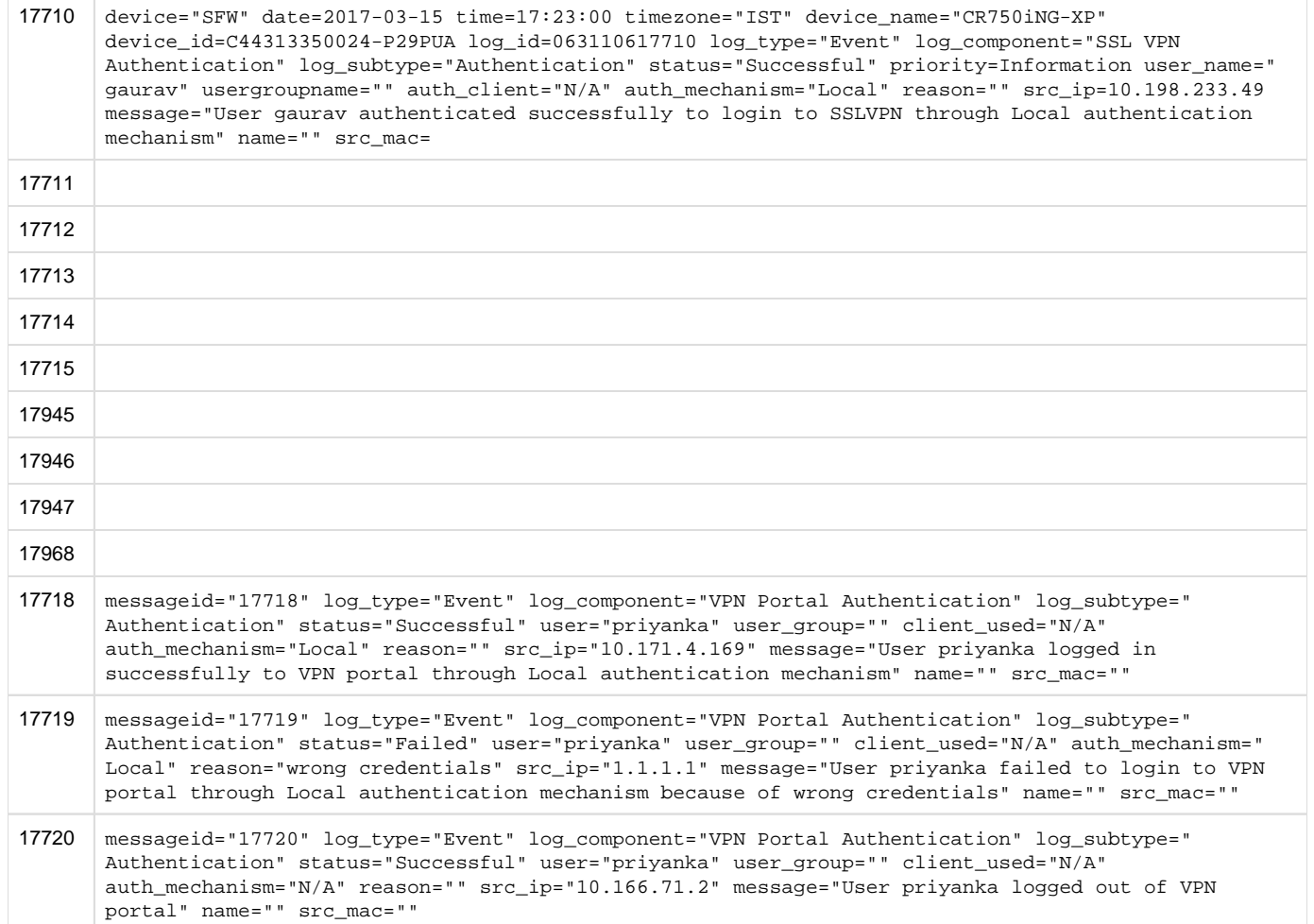

## <span id="page-29-0"></span>DDNS

### **Reporting**

- CFR Reports under:
	- Log Viewer & Search
- SF On Box Reports under:
	- DDNS: Reports > Compliance > Events > System Events
- Log identifier for reports:
	- DDNS: Log Type = Event & Log Subtype = System & Log Component = DDNS

### Central Reporting Format

#### **Field descriptions**

Log format name under crformatter.conf is CR\_ddns\_log\_fmt.

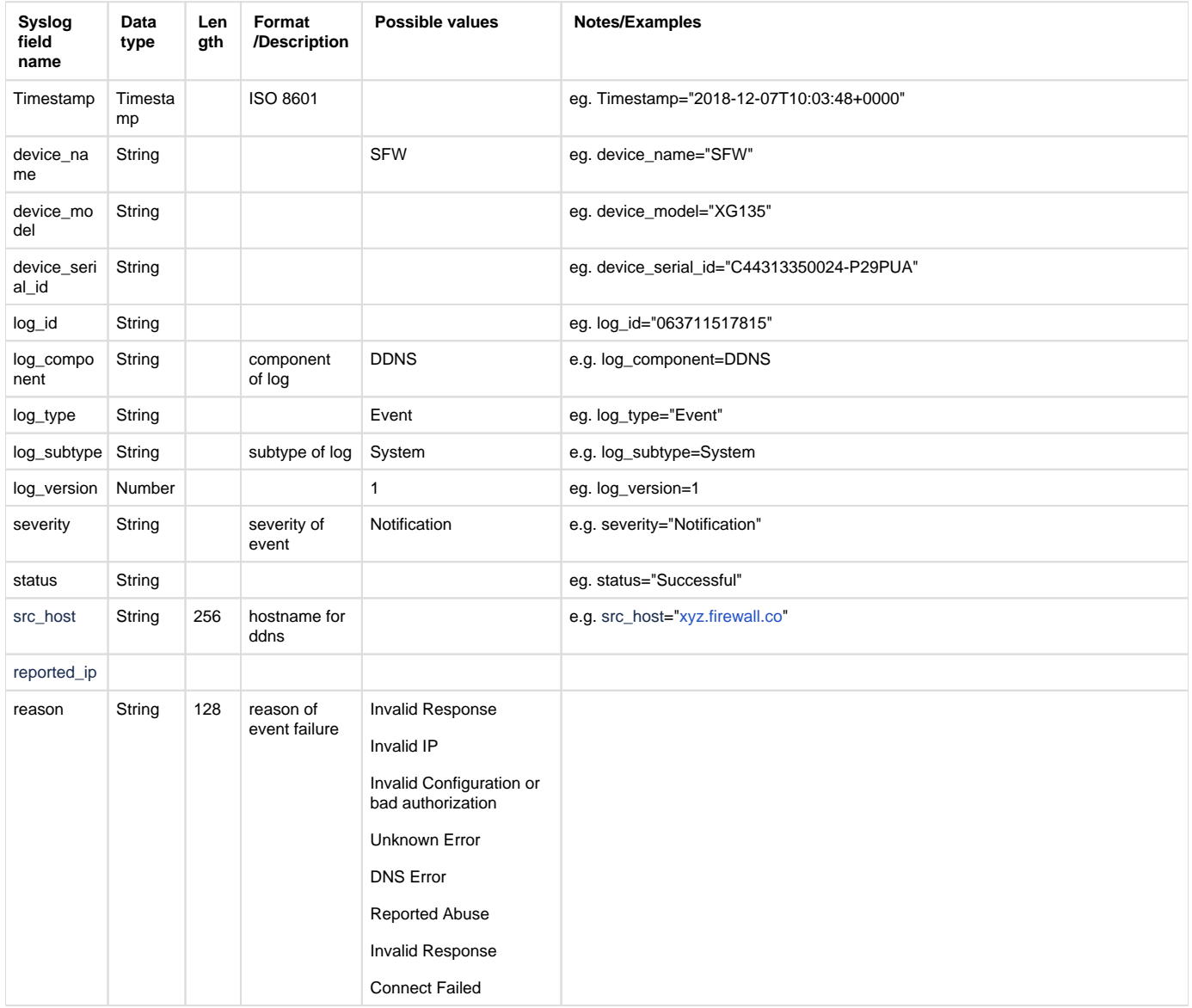

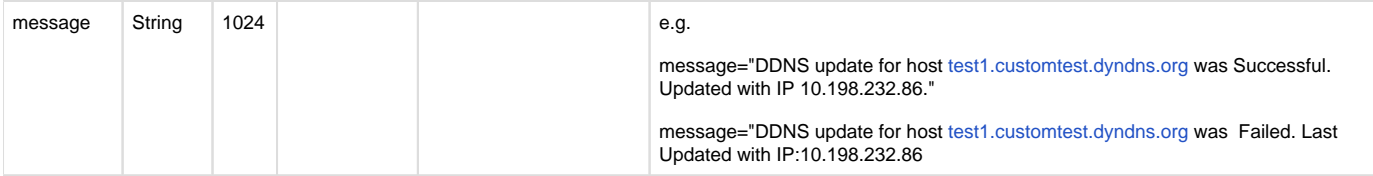

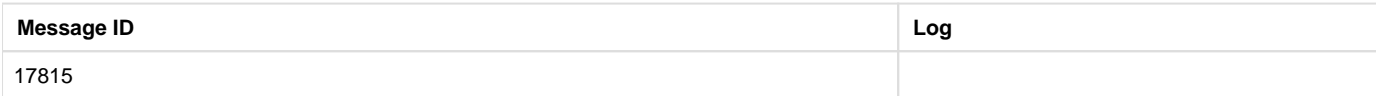

### Device Standard Format (Legacy)

### **Field descriptions**

Log format name under crformatter.conf is ddns\_log\_fmt.

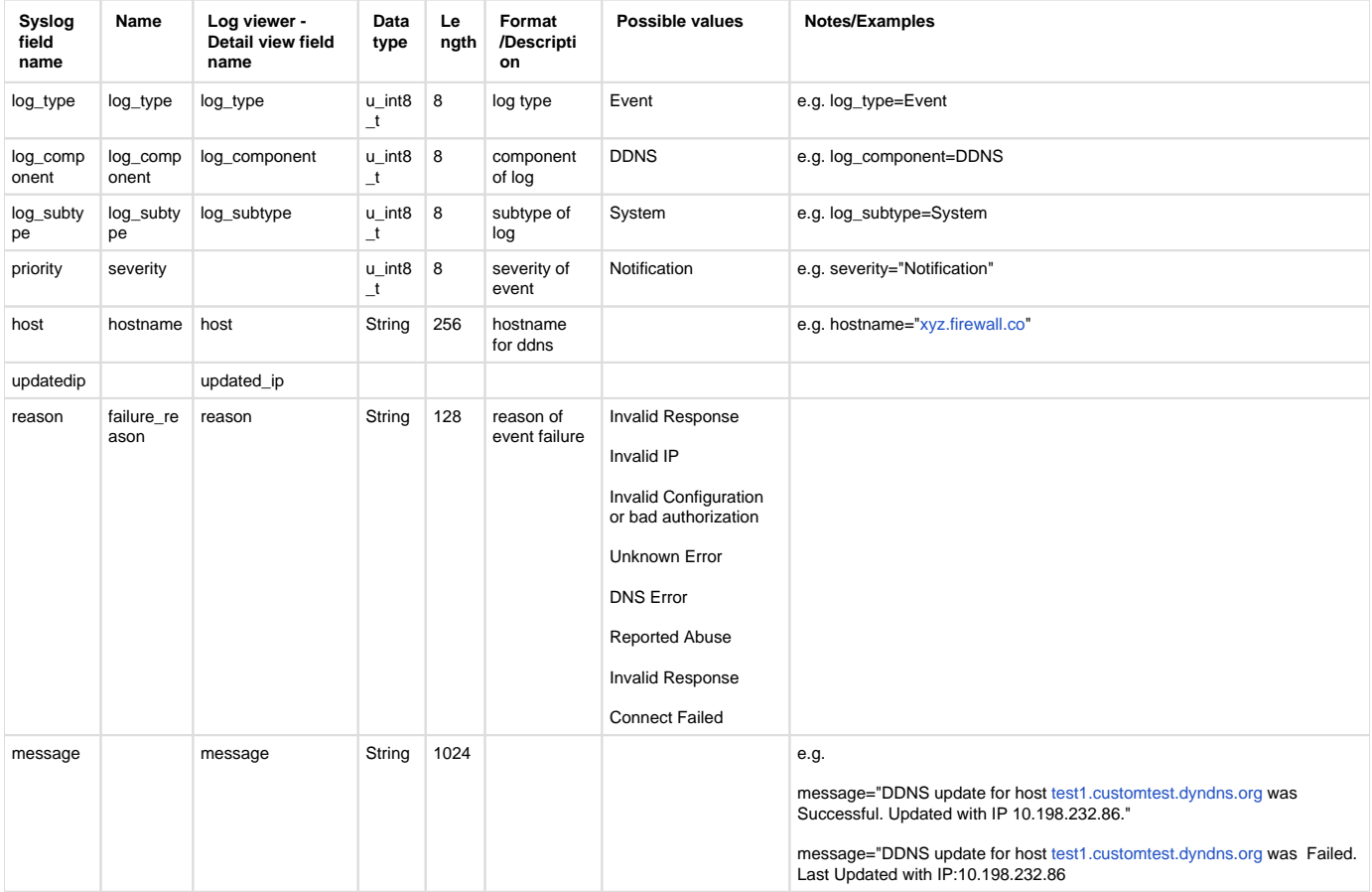

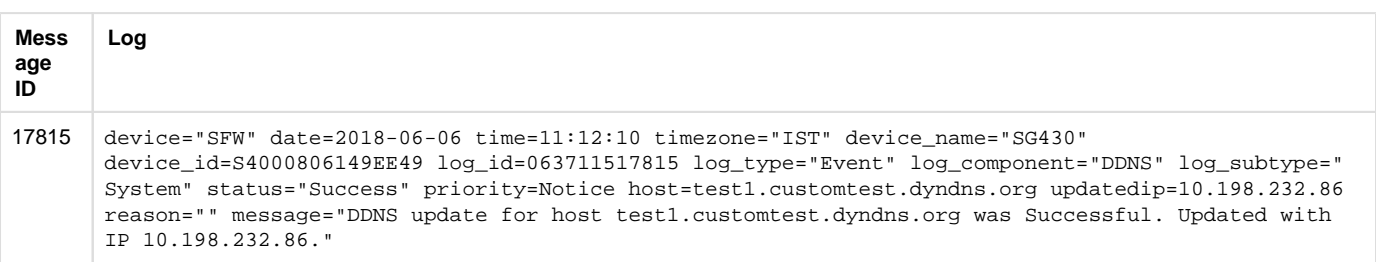

## <span id="page-31-0"></span>DHCP server

### **Reporting**

- CFR Reports under:
	- Log Viewer & Search
- SF On Box Reports under:
	- DHCP Server: Reports > Compliance > Events > System Events
- Log identifier for reports:
	- DHCP Server: Log Type = Event & Log Subtype = System & Log Component = DHCP Server

### Central Reporting Format

### **Field descriptions**

Log format name under crformatter.conf is CR\_dhcp\_svr\_log\_fmt.

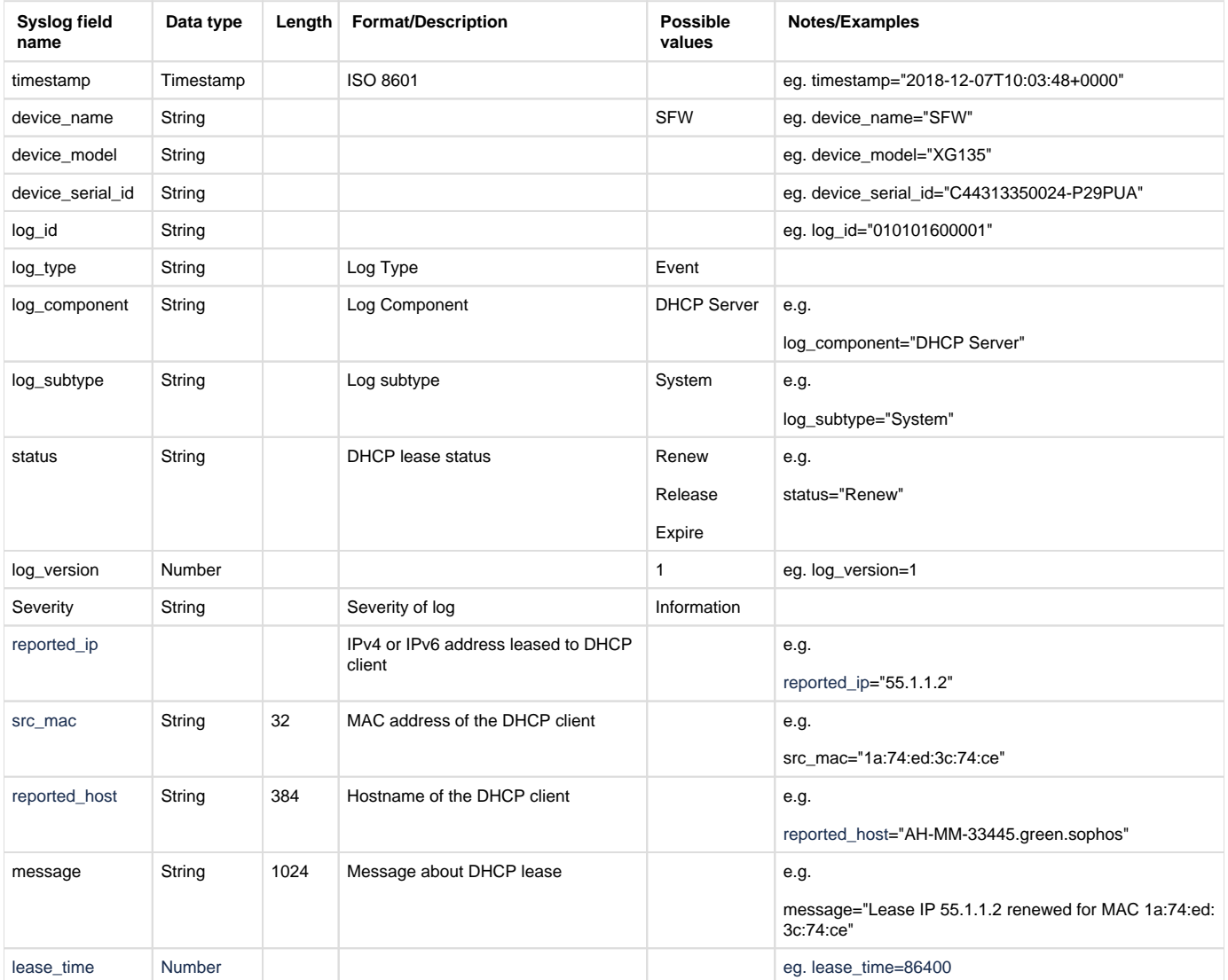

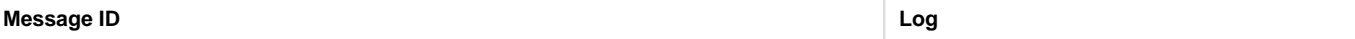

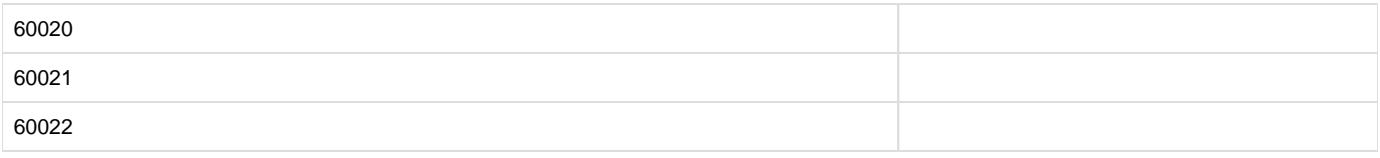

## Device Standard Format (Legacy)

### **Field descriptions**

Log format name under crformatter.conf is dhcp\_svr\_log\_fmt.

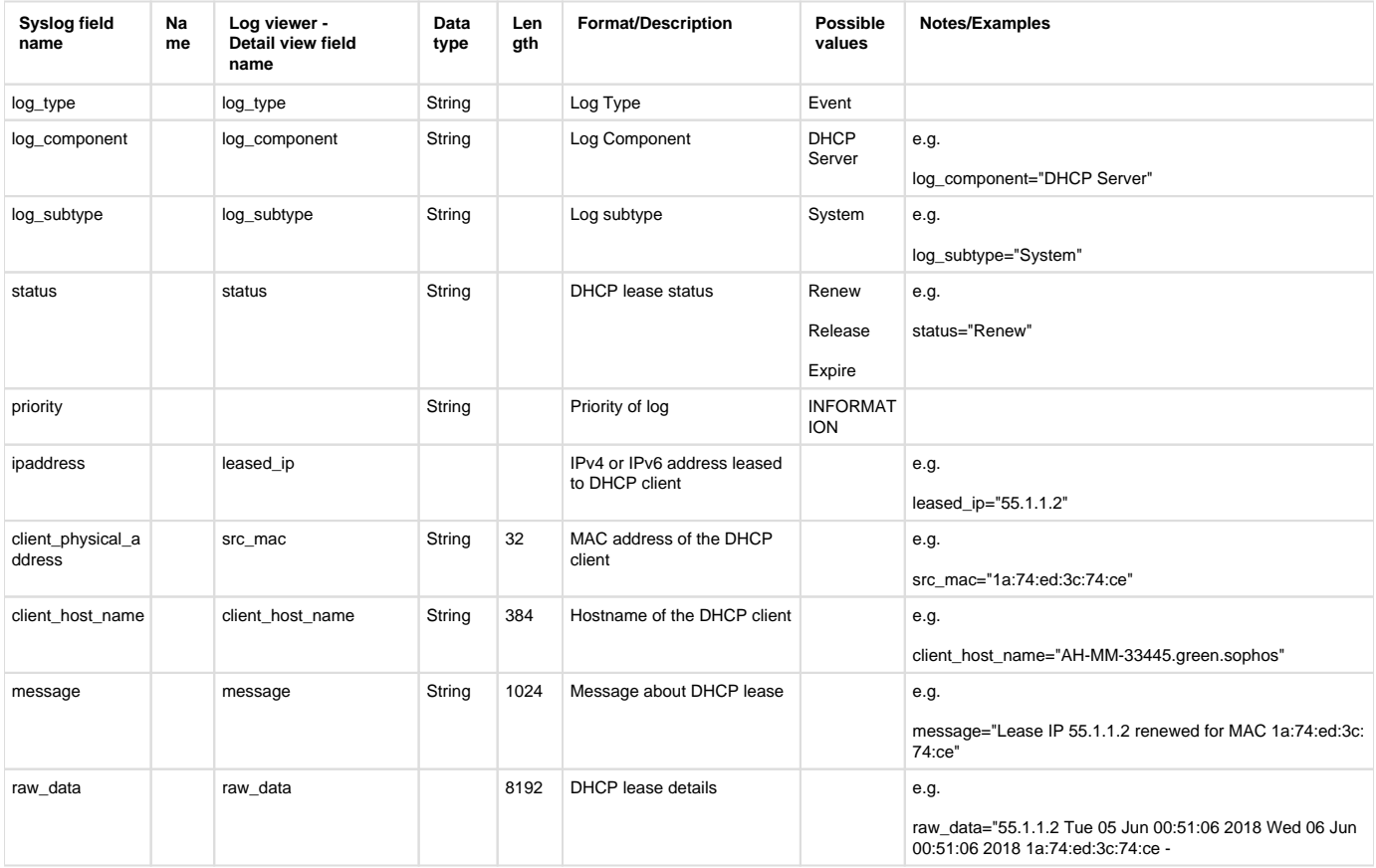

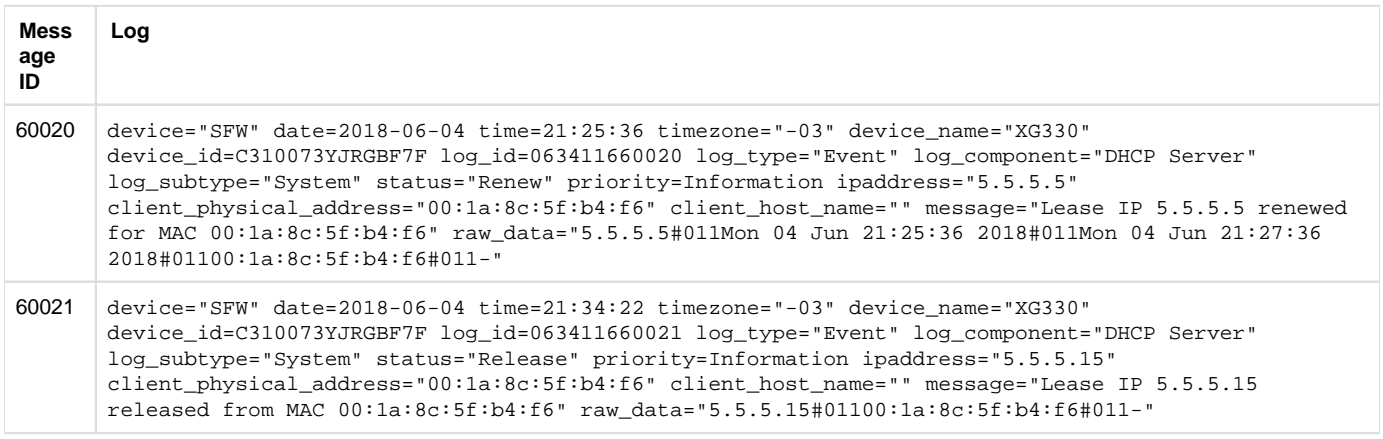

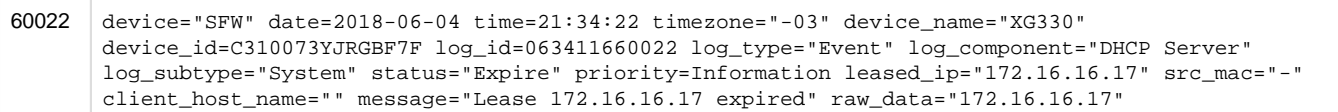

# <span id="page-34-0"></span>Email (antispam)

### **Reporting**

- CFR Reports under:
	- Log Viewer & Search
- SF On Box Reports under:
	- Email Usage: Reports > Email > Email Usage
	- Email Spam: Reports > Email > Email Protection
- Log identifier for reports:
	- Email Usage: Log Component = (SMTP or POP3 or IMAP4 or SMTPS or POPS or IMAPS) & Log Subtype = (Allowed or Clean or Outbound Clean or DLP or SPX)
	- Email Spam: Log Component = (SMTP or POP3 or IMAP4 or SMTPS or POPS or IMAPS) & Log Subtype = (Spam or Probable Spam or Outbound Spam or Outbound Probable Spam)

### Central Reporting Format

#### **Field descriptions**

Log format name under crformatter.conf is CR\_mail\_as\_log\_fmt.

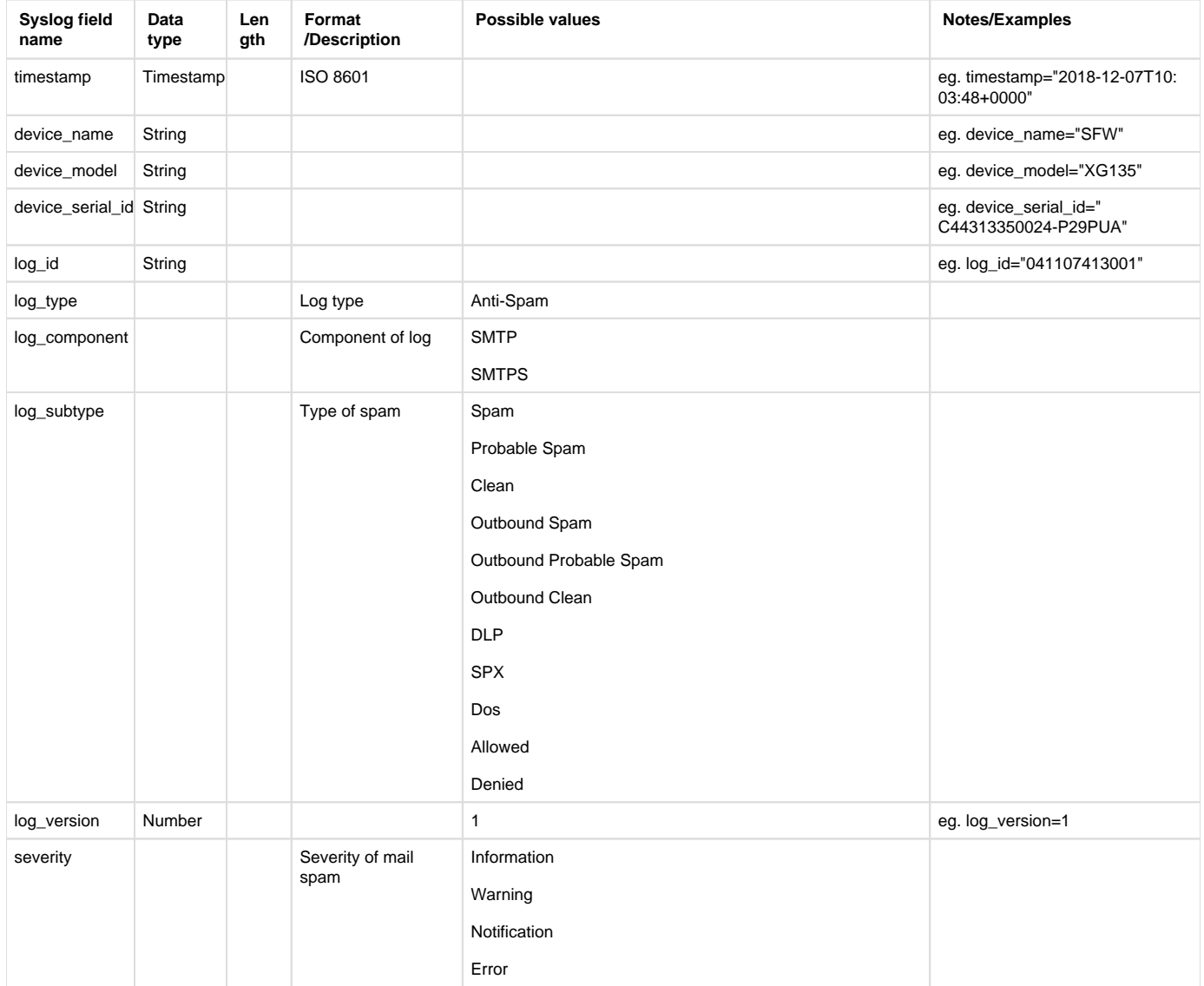

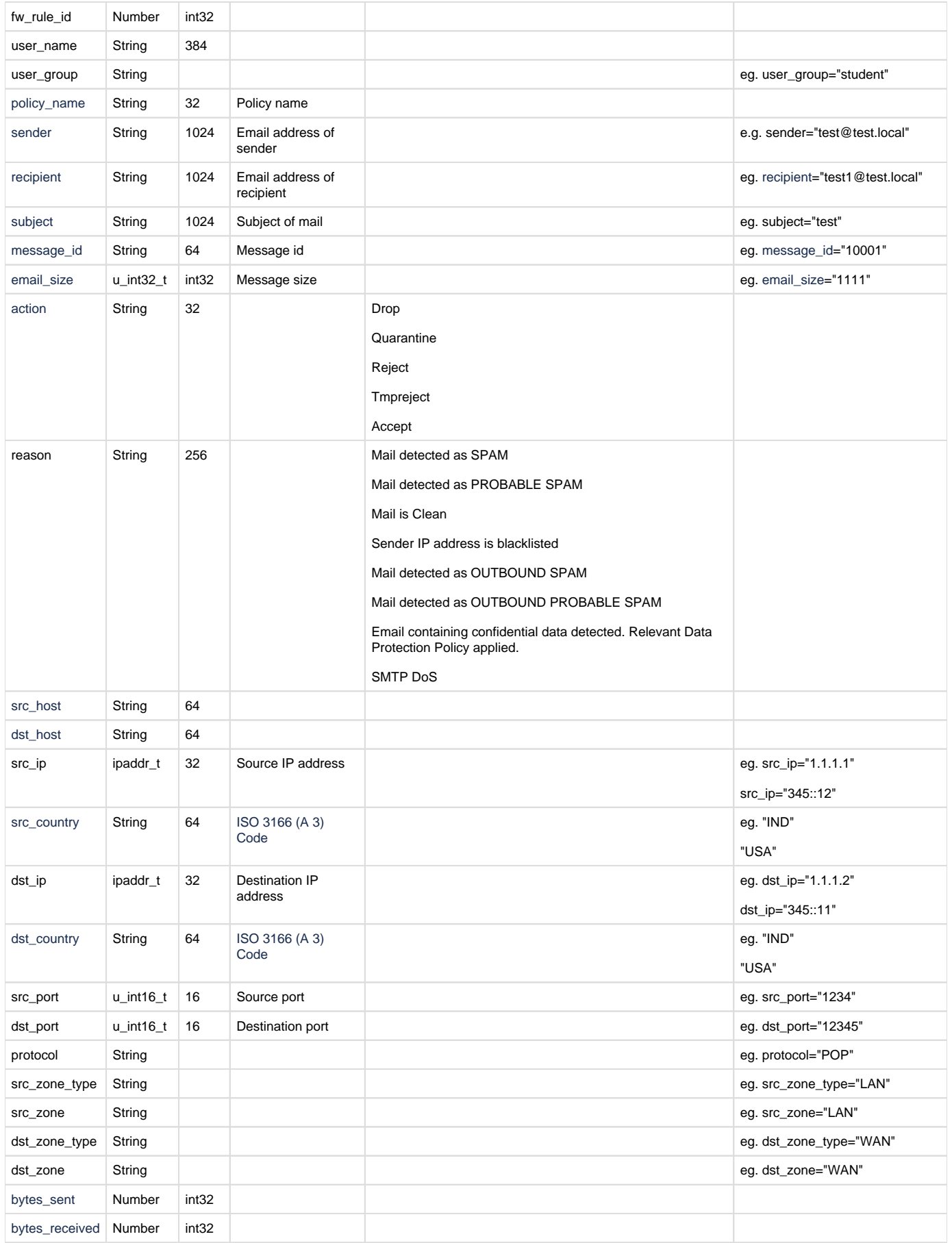
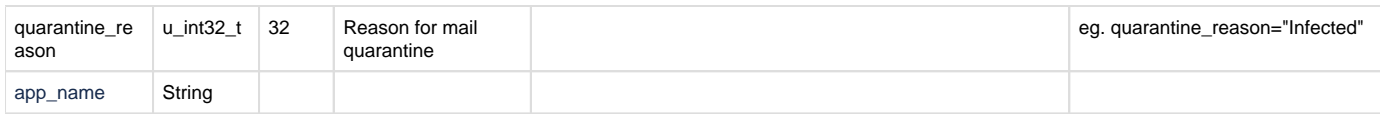

#### **Sample logs**

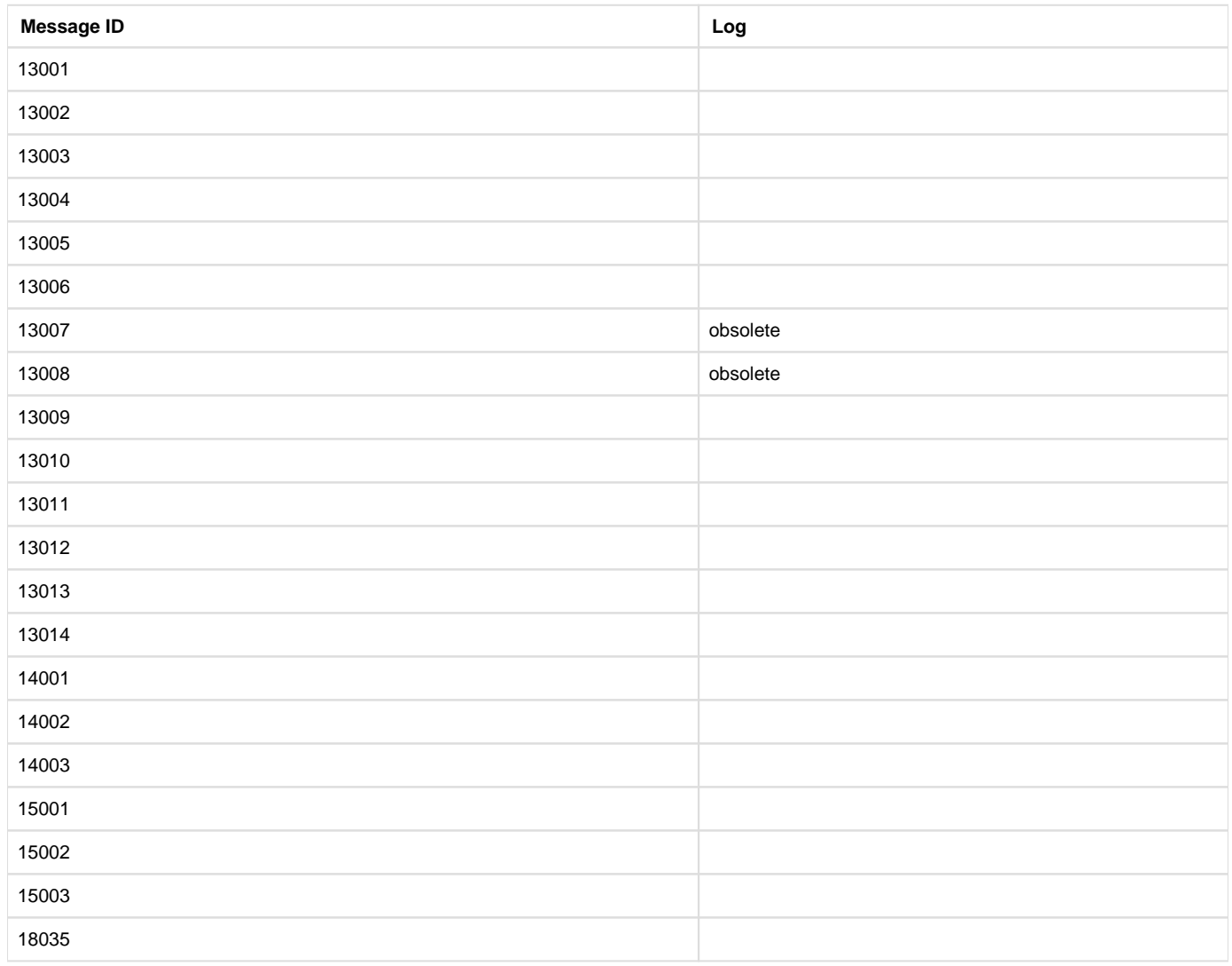

### Device Standard Format (Legacy)

#### **Field descriptions**

Log format name under crformatter.conf is mail\_as\_log\_fmt.

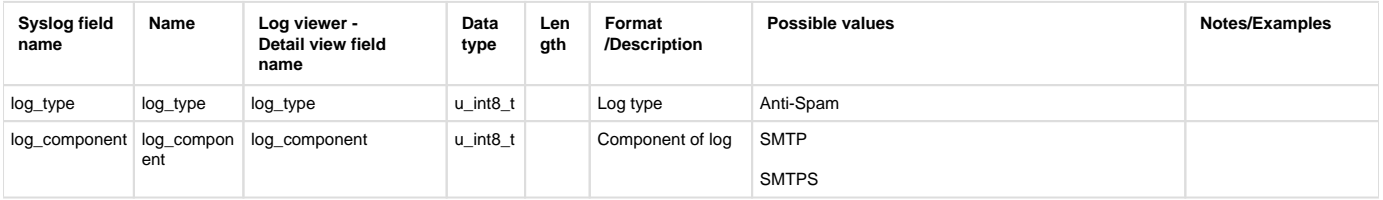

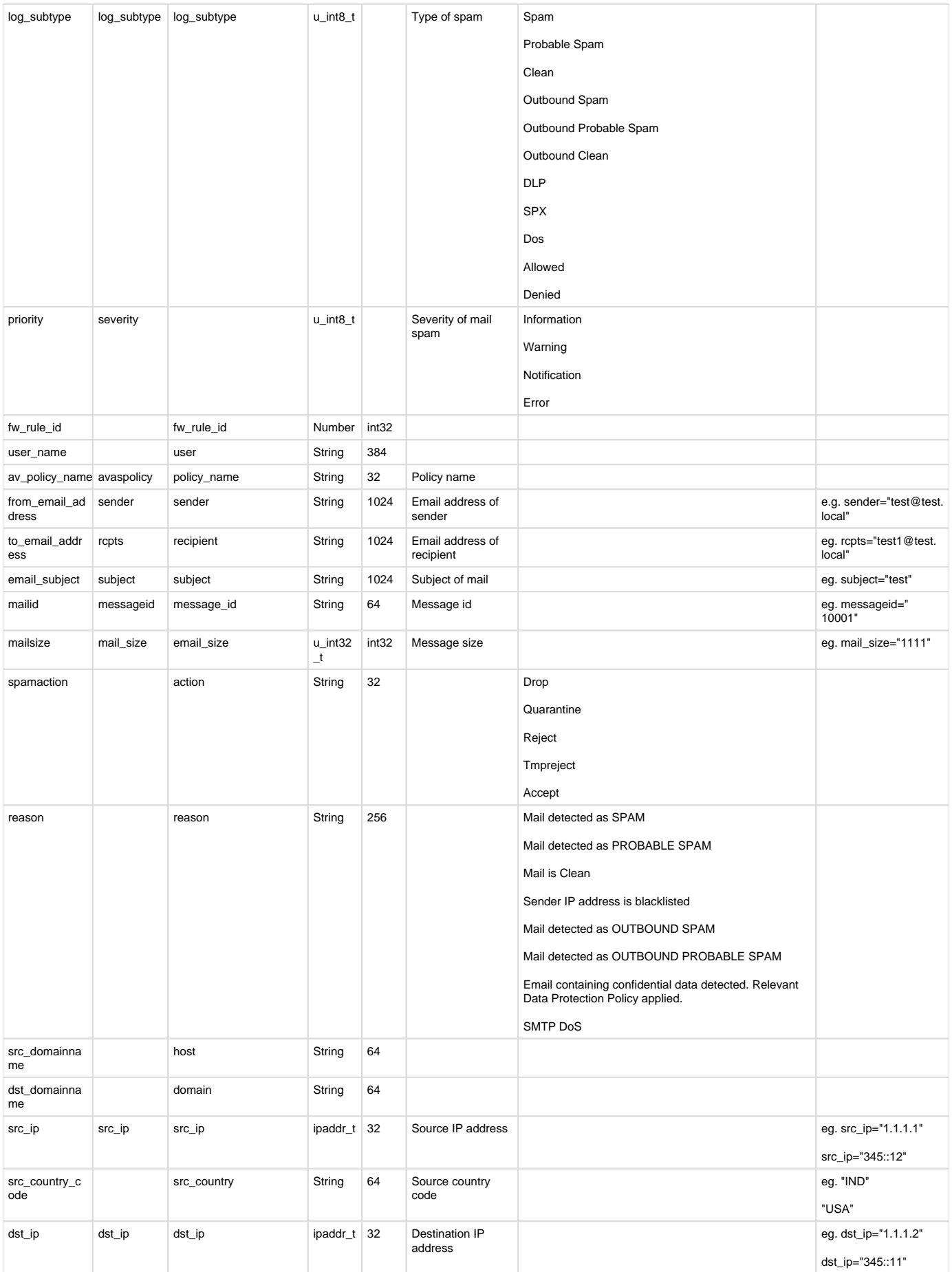

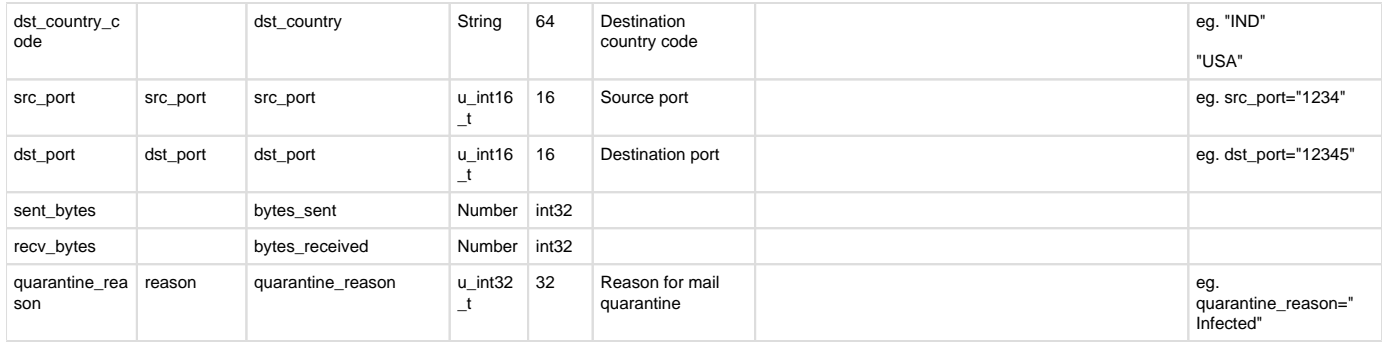

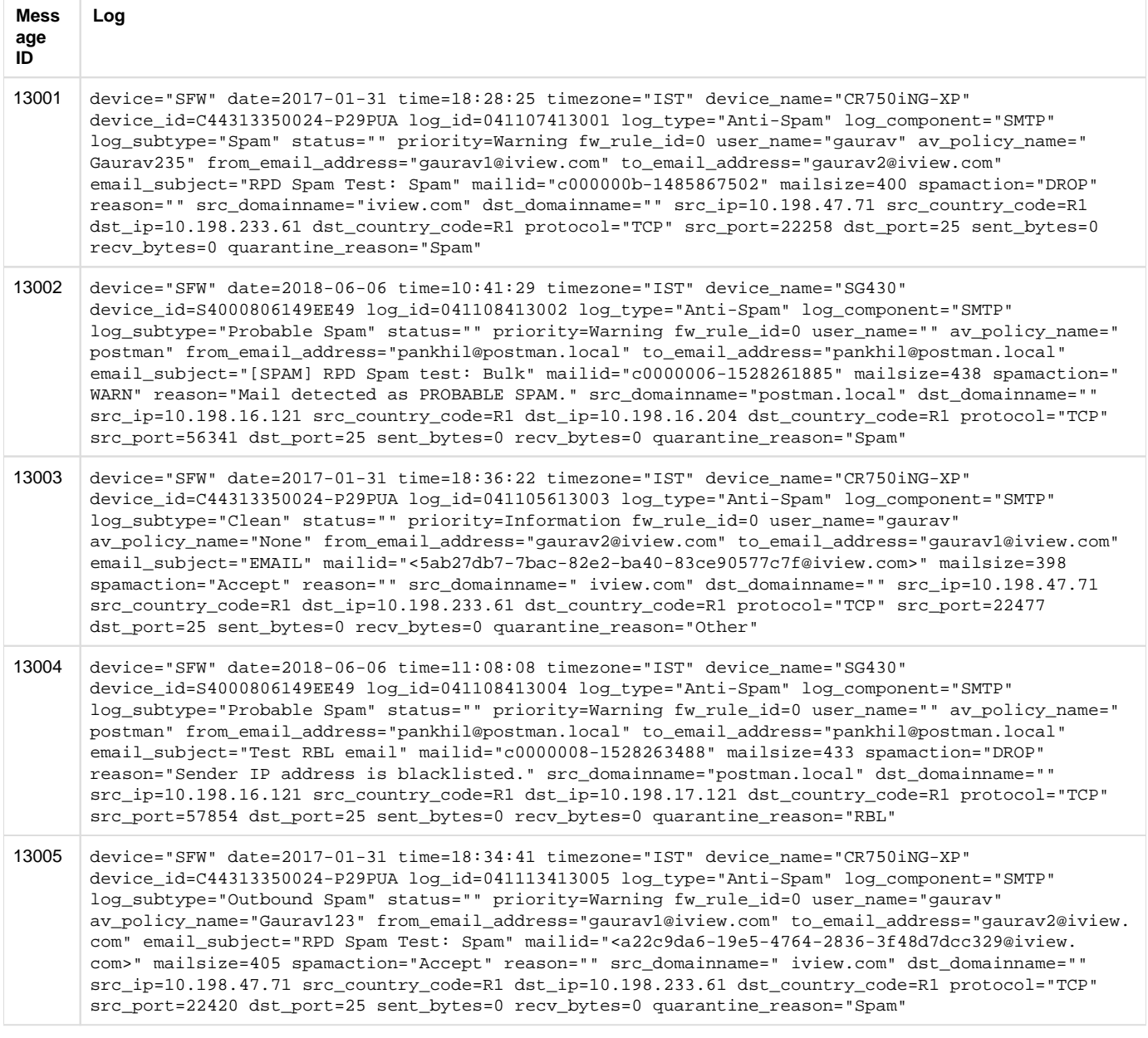

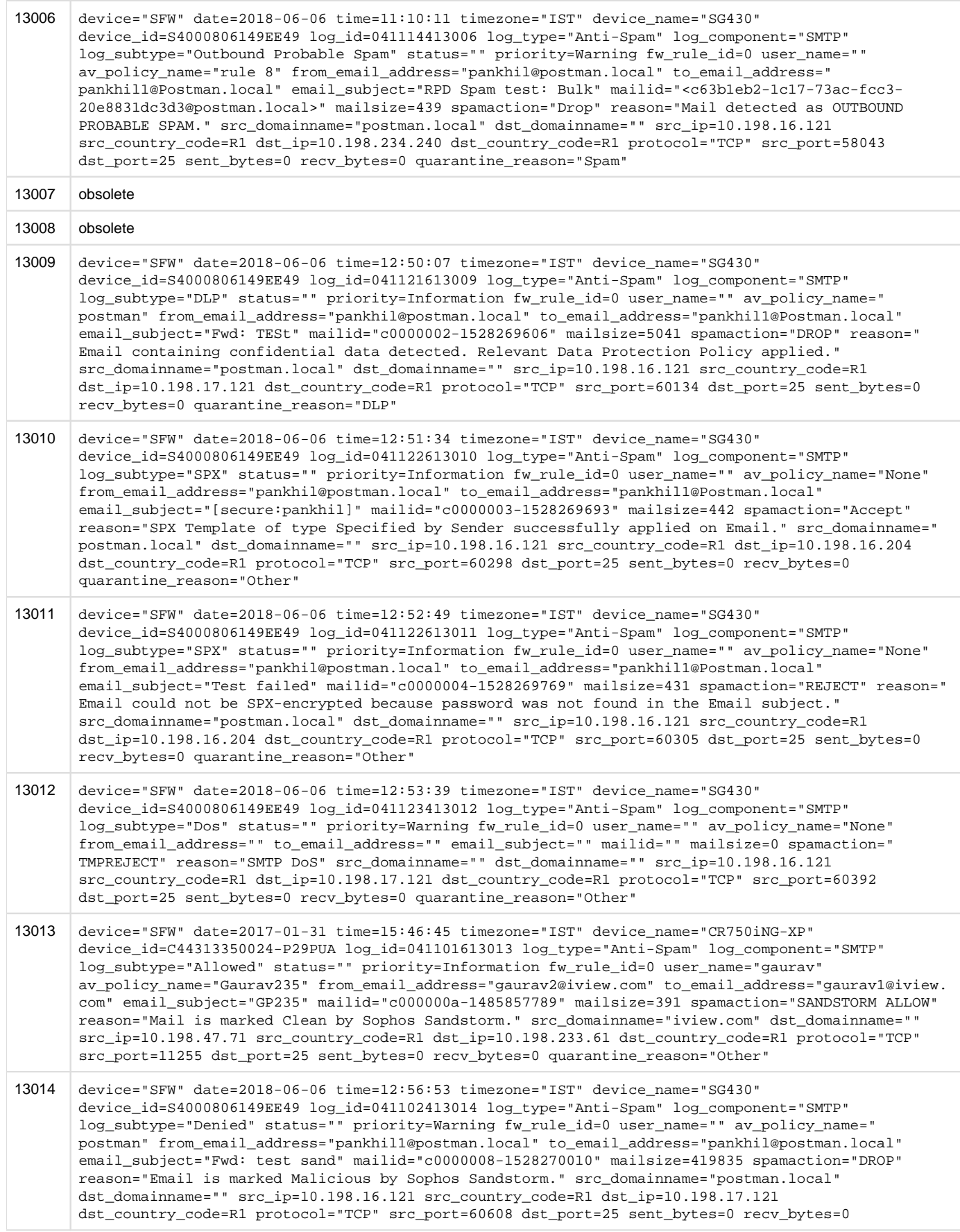

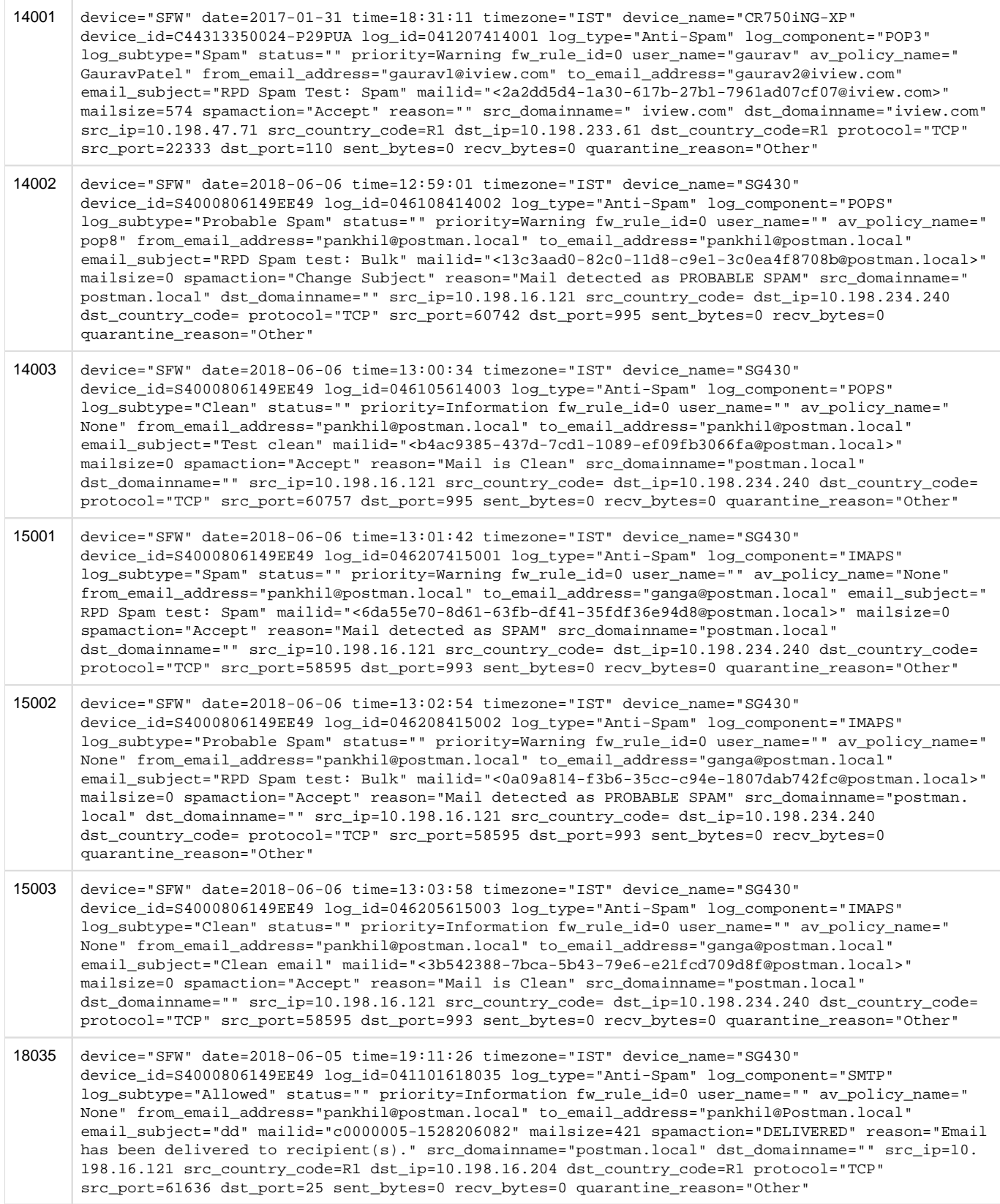

# Email (antivirus)

Log format name under crformatter.conf is  $\text{mail\_av\_log\_fmt.}$ 

#### Field descriptions

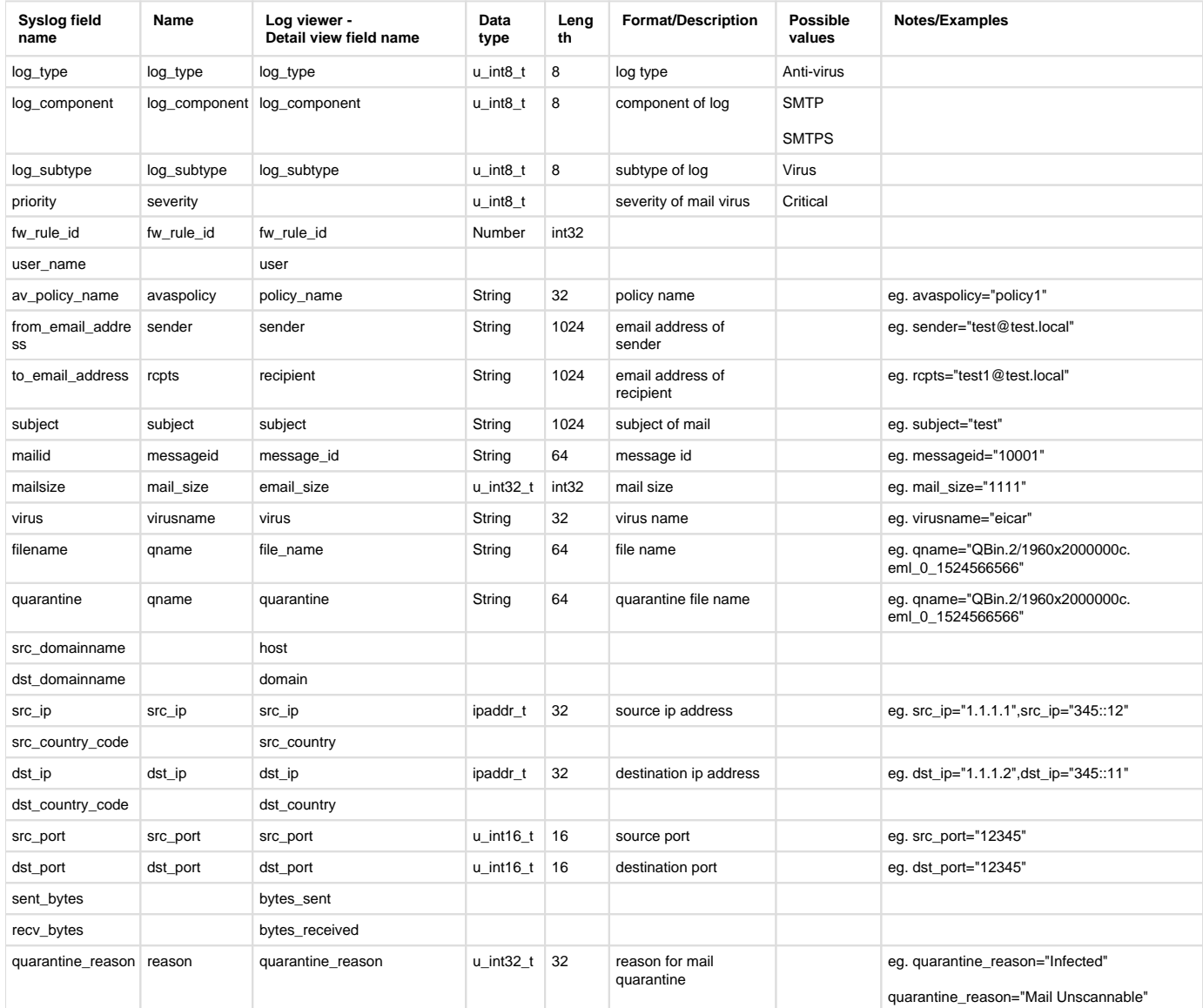

#### **Reporting**

- Reports under>
	- Email Usage: Reports > Email > Email Usage
	- Email Virus: Reports > Email > Email Protection
- Log identifier for reports>
	- Email Usage: Log Component = (SMTP or POP3 or IMAP4 or SMTPS or POPS or IMAPS) & Log Subtype = ( Allowed or Clean or Outbound Clean or DLP or SPX)
	- Email Virus: Log Component = (SMTP or POP3 or IMAP4 or SMTPS or POPS or IMAPS) & Log Subtype = Virus

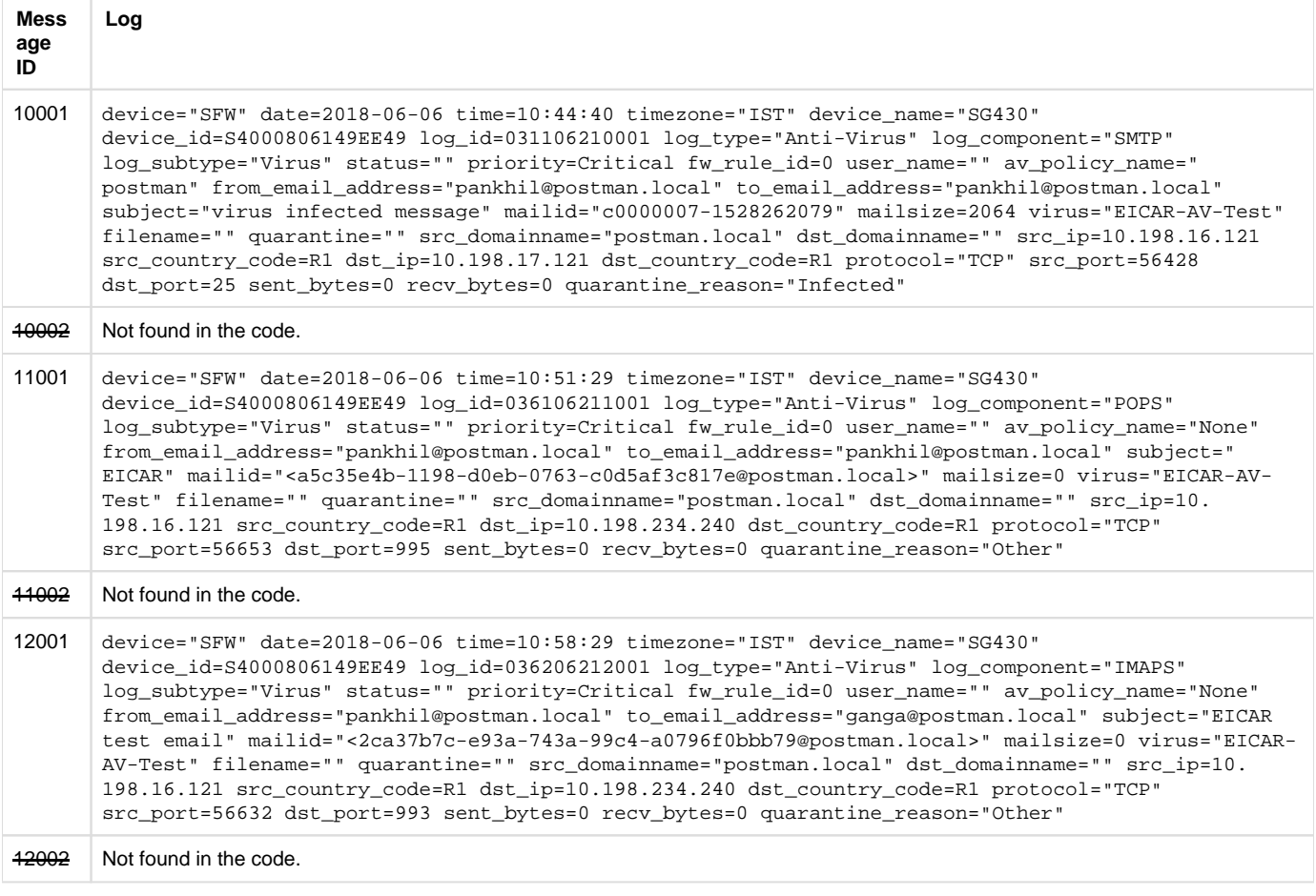

# Email quarantine

Log format name under crformatter.conf is quarantine\_log\_fmt.

#### Field descriptions

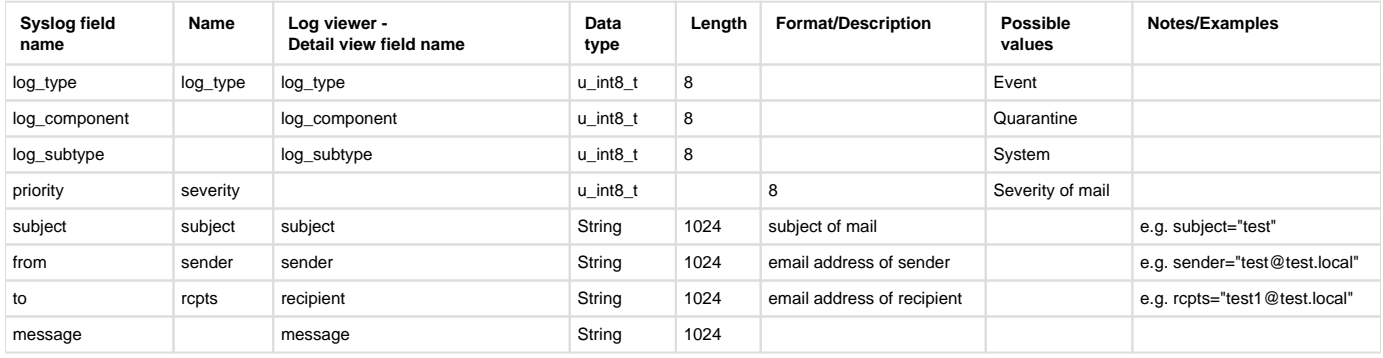

### **Reporting**

- Reports under:
	- Quarantine Event: Reports > Compliance > Events > System Events
- Log identifier for reports:
	- Quarantine Event: Log Type = Event & Log Subtype = System

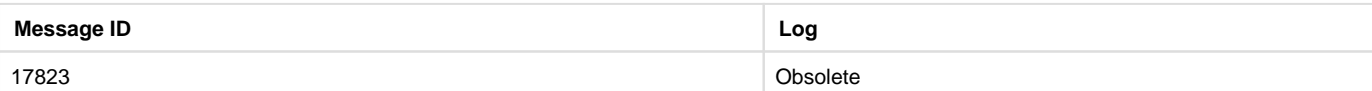

# Firewall

Log format name under crformatter.conf is firewall\_log\_fmt.

### Field descriptions

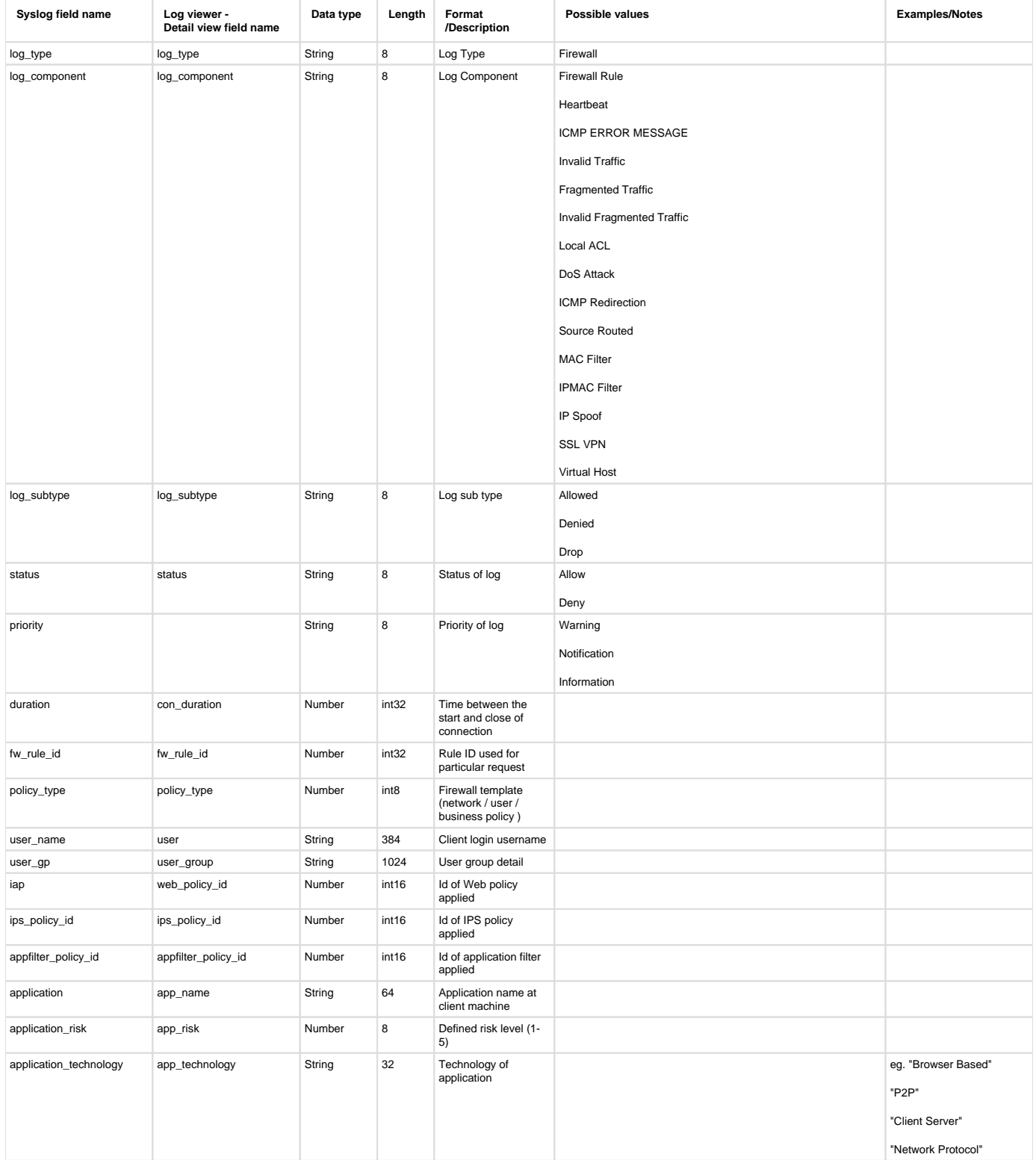

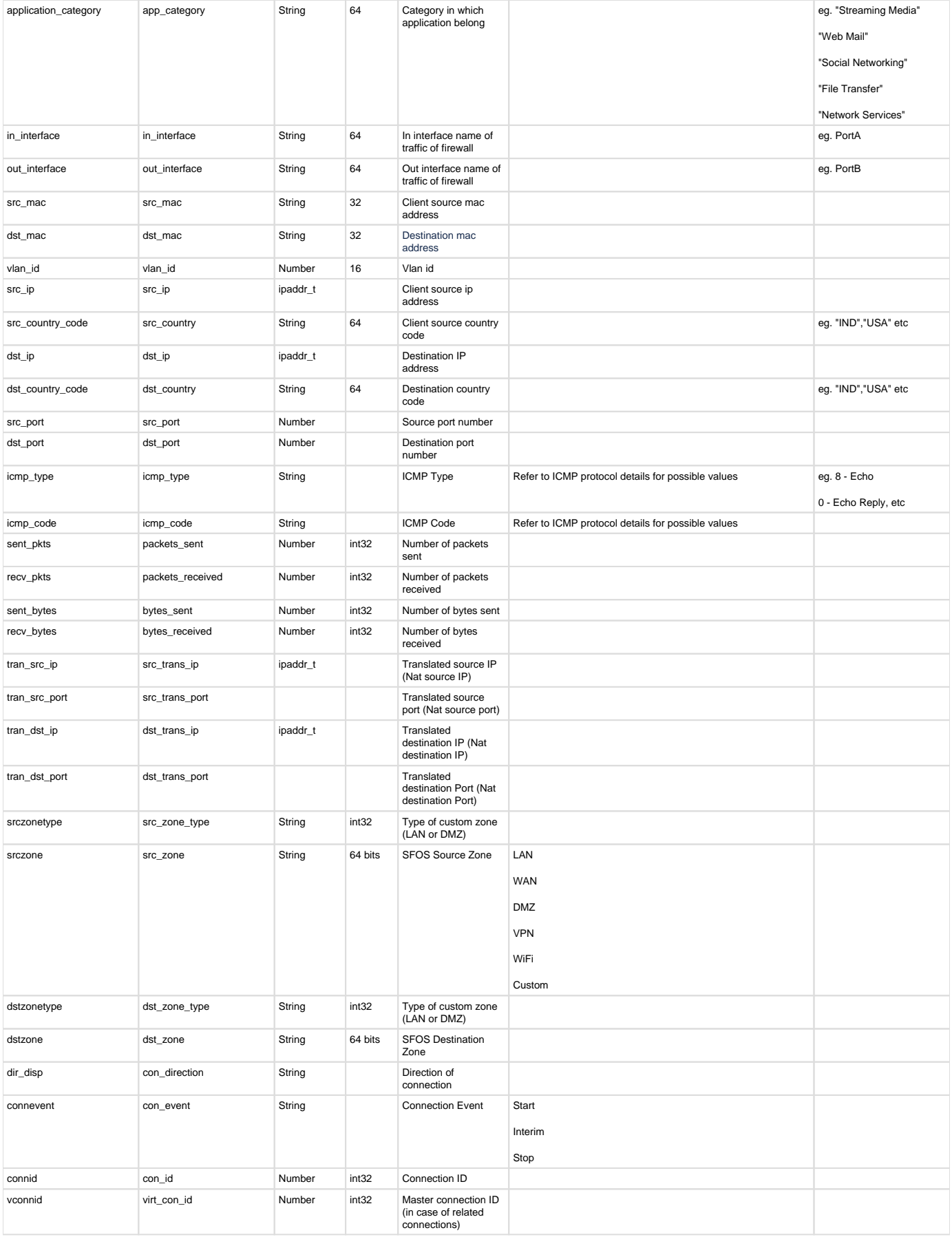

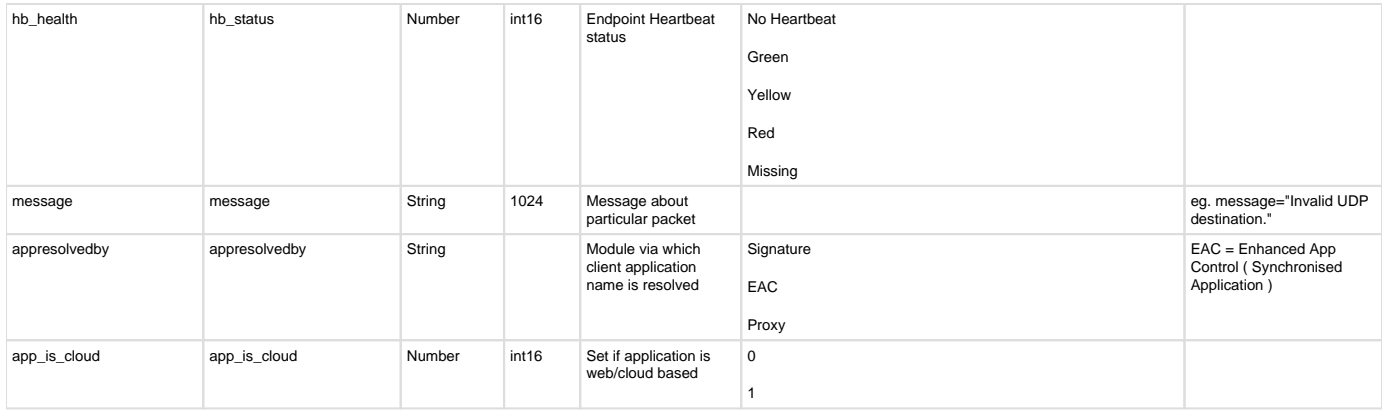

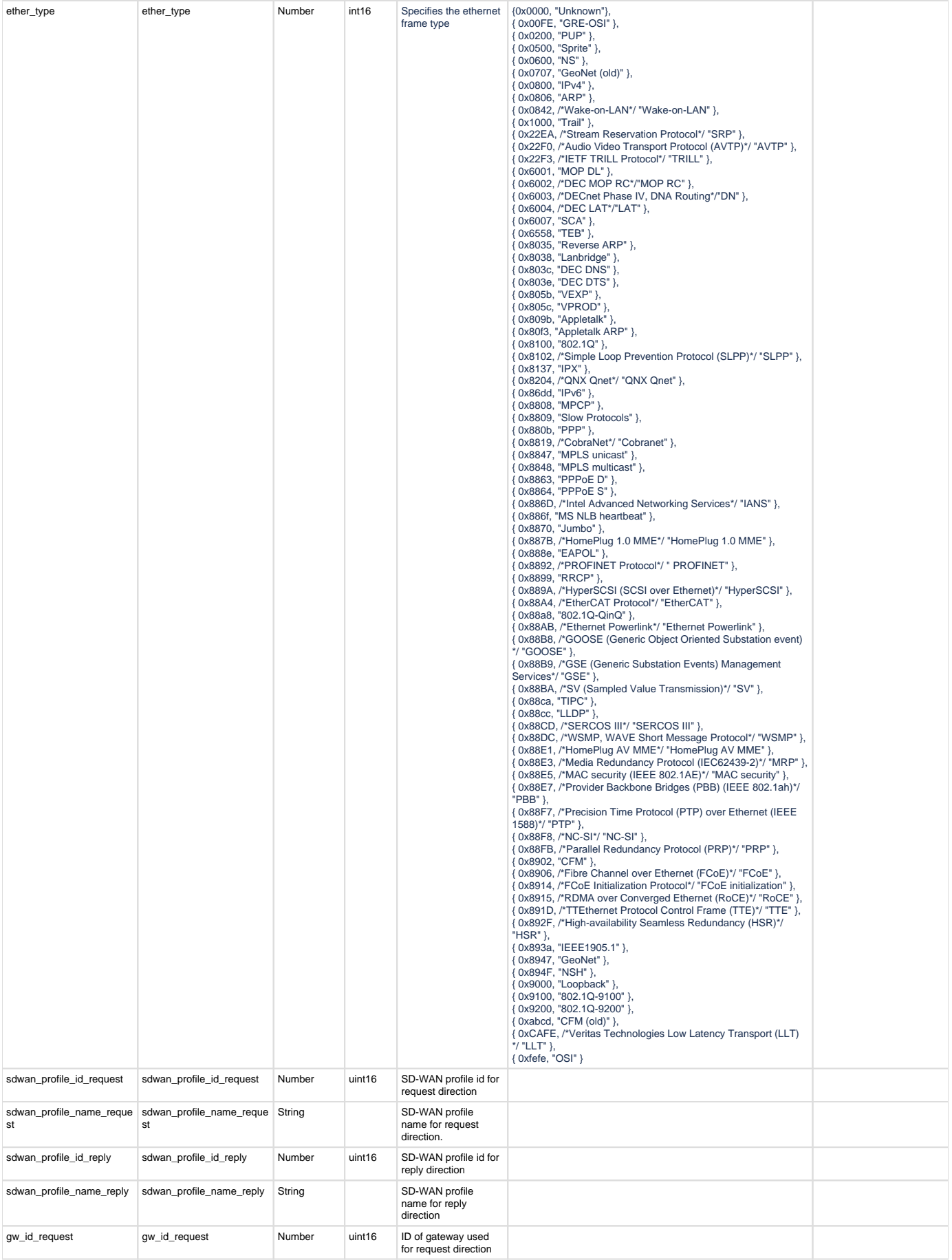

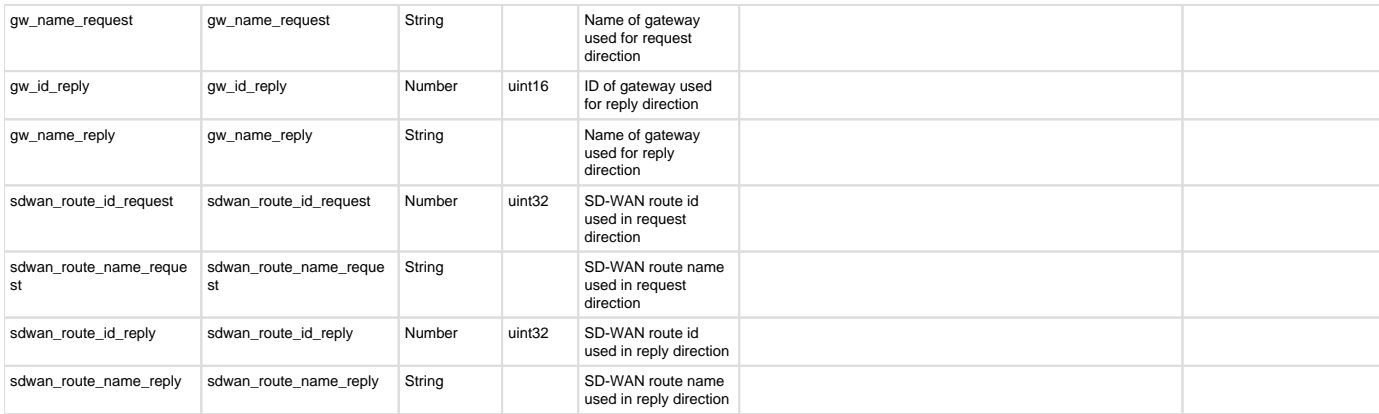

### **Reporting**

- Reports under:
	- Application Allowed: Reports > Application & Web > User App Risks & Usage
	- Also use to report:
		- CASB (With combination of Web Logs ): Reports > Application & Web > Cloud Application Usage
		- Synchronised Application (Where appresolvedby = EAC) : Reports > Application & Web > Synchronized Application
		- Security Heartbeat ( When Log Component = Heartbeat ) : Reports > Network & Threats > Security Heartbeat
- Log identifier for reports:
	- Application Allowed: Log Type = Firewall & Log Component = Firewall Rule & Log Subtype = Allowed

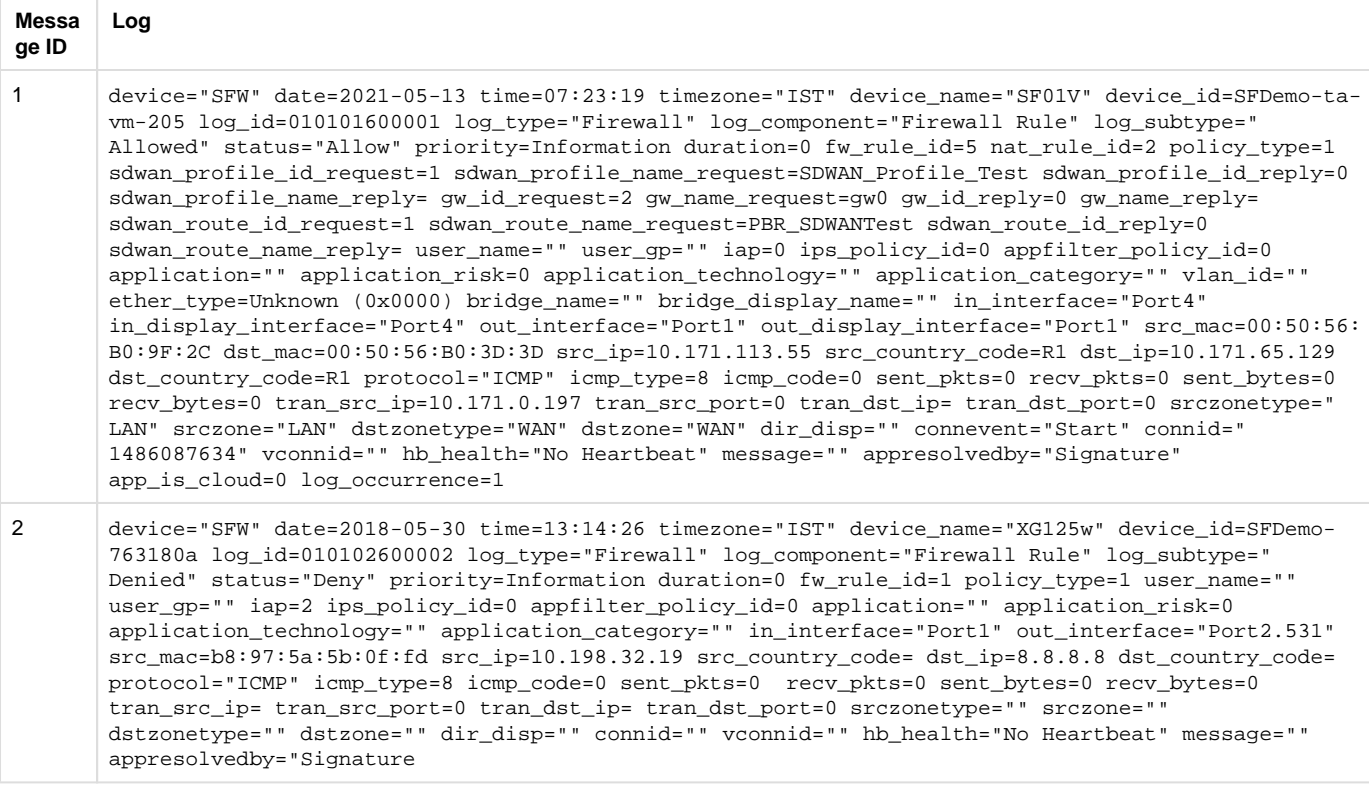

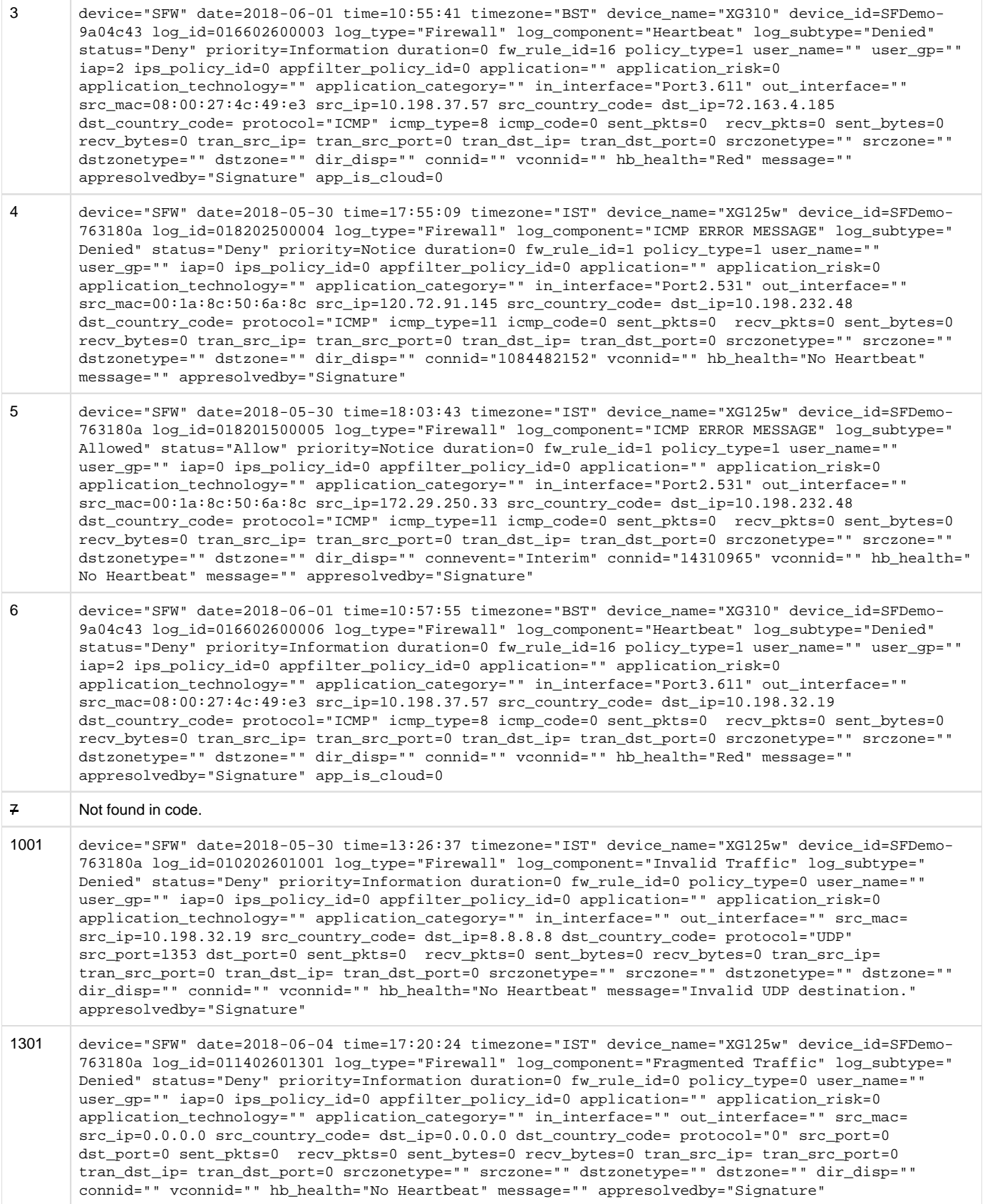

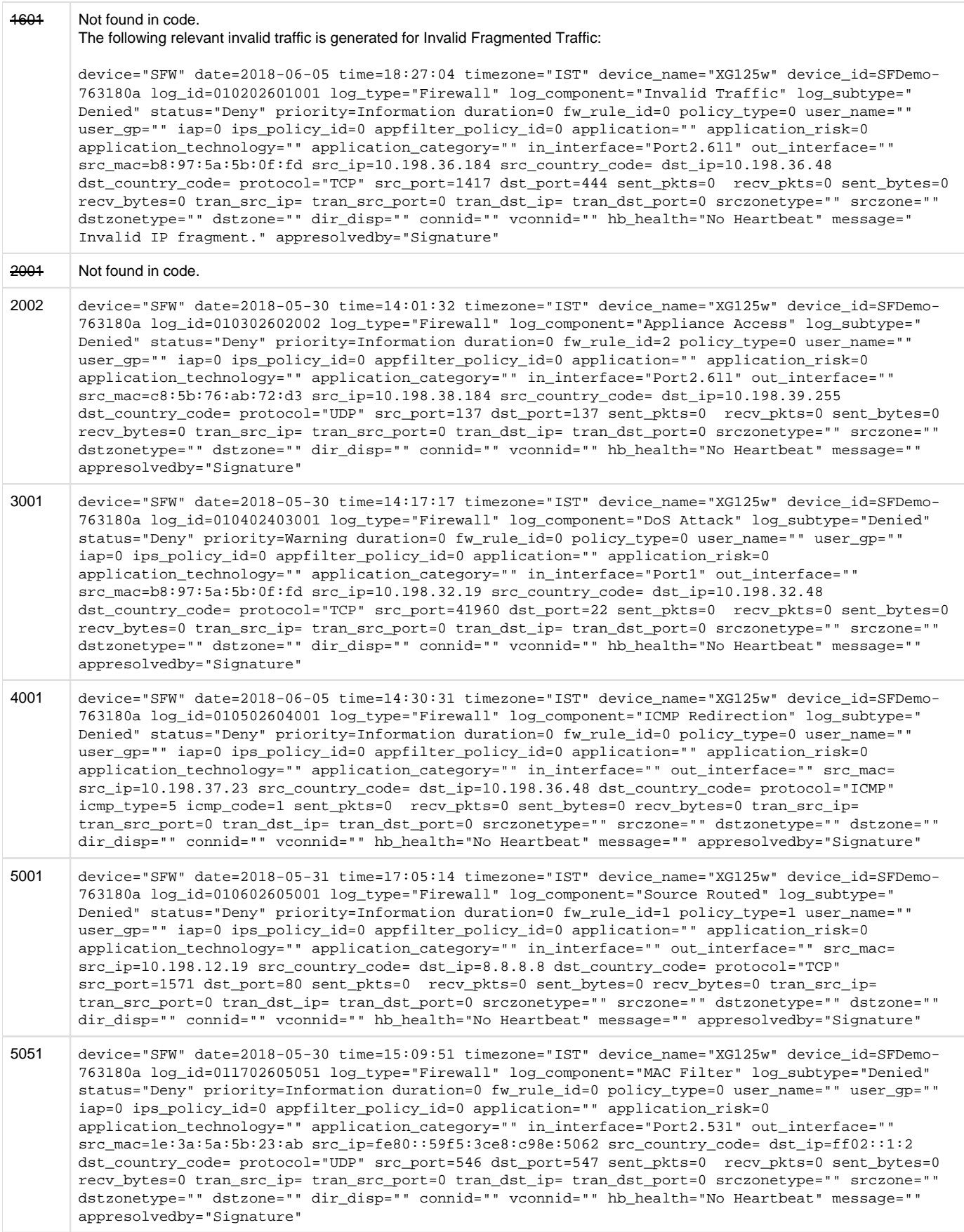

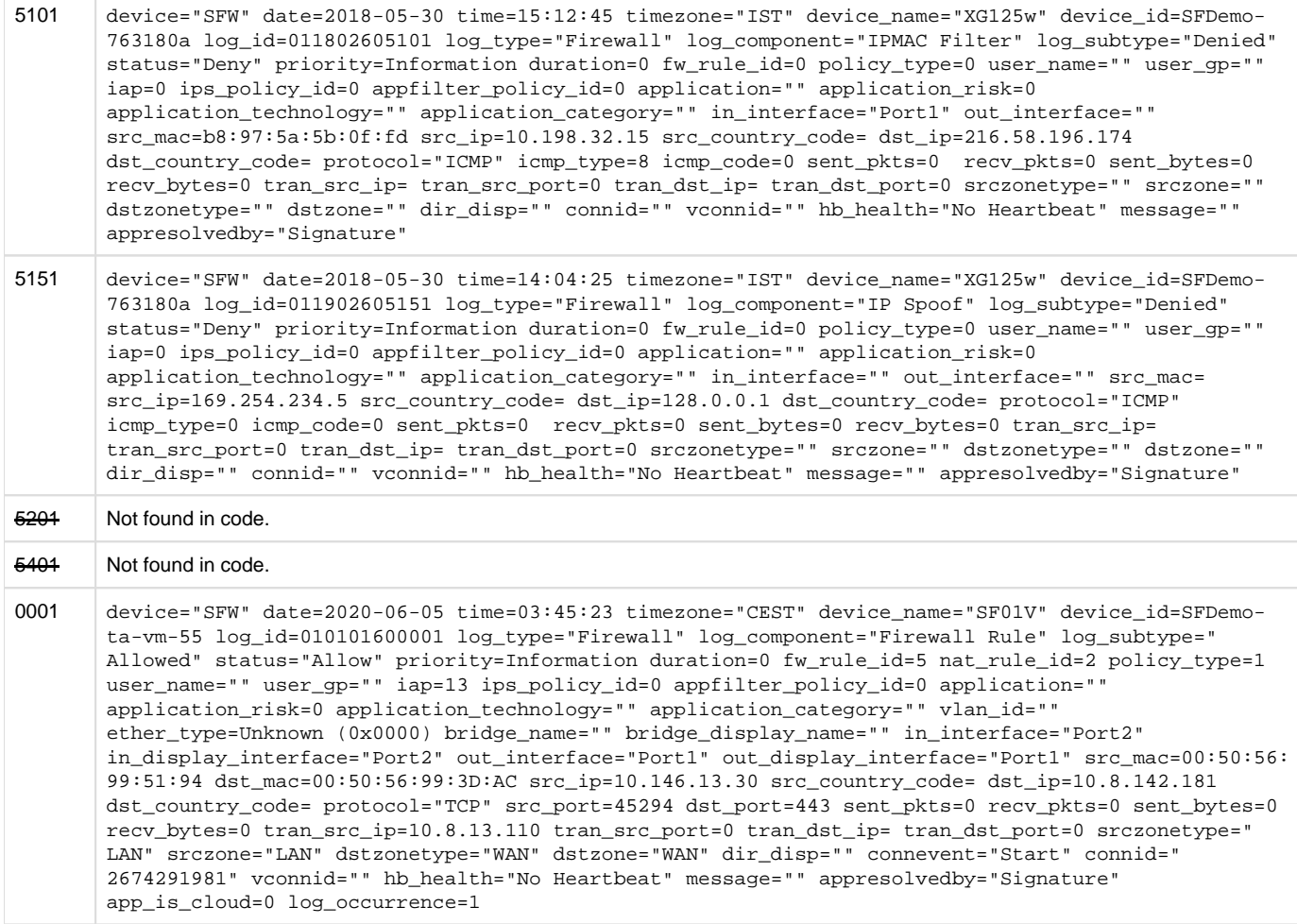

## **Gateway**

Log format name under crformatter.conf is gateway\_log\_fmt.

#### Field descriptions

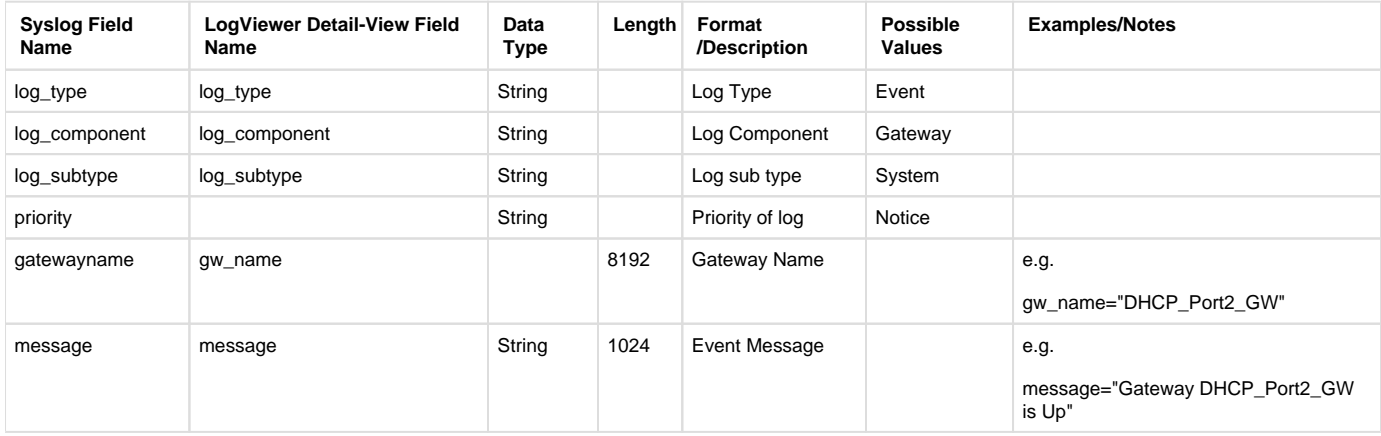

#### **Reporting**

- Reports under:
	- Gateway: Reports > Compliance > Events > System Events
- Log identifier for reports:
	- Gateway: Log Type = Event & Log Subtype = System & Log Component = Gateway

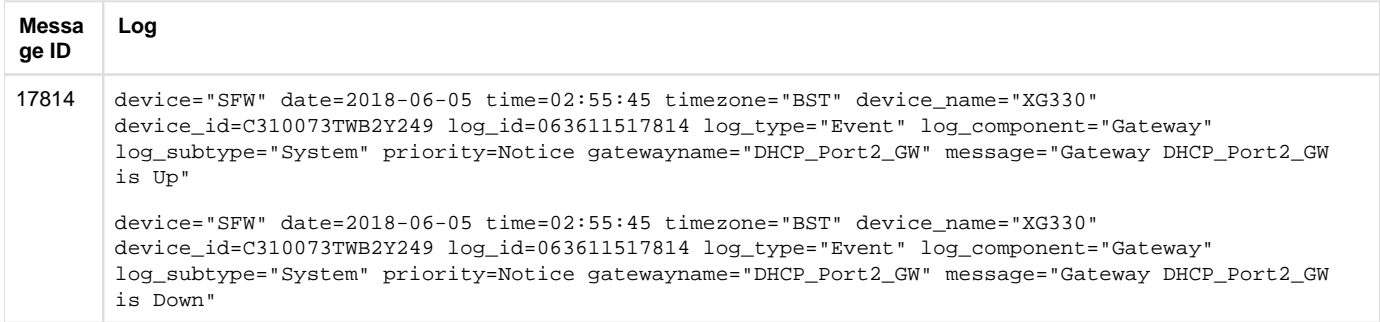

# HA - High availability

#### Field descriptions

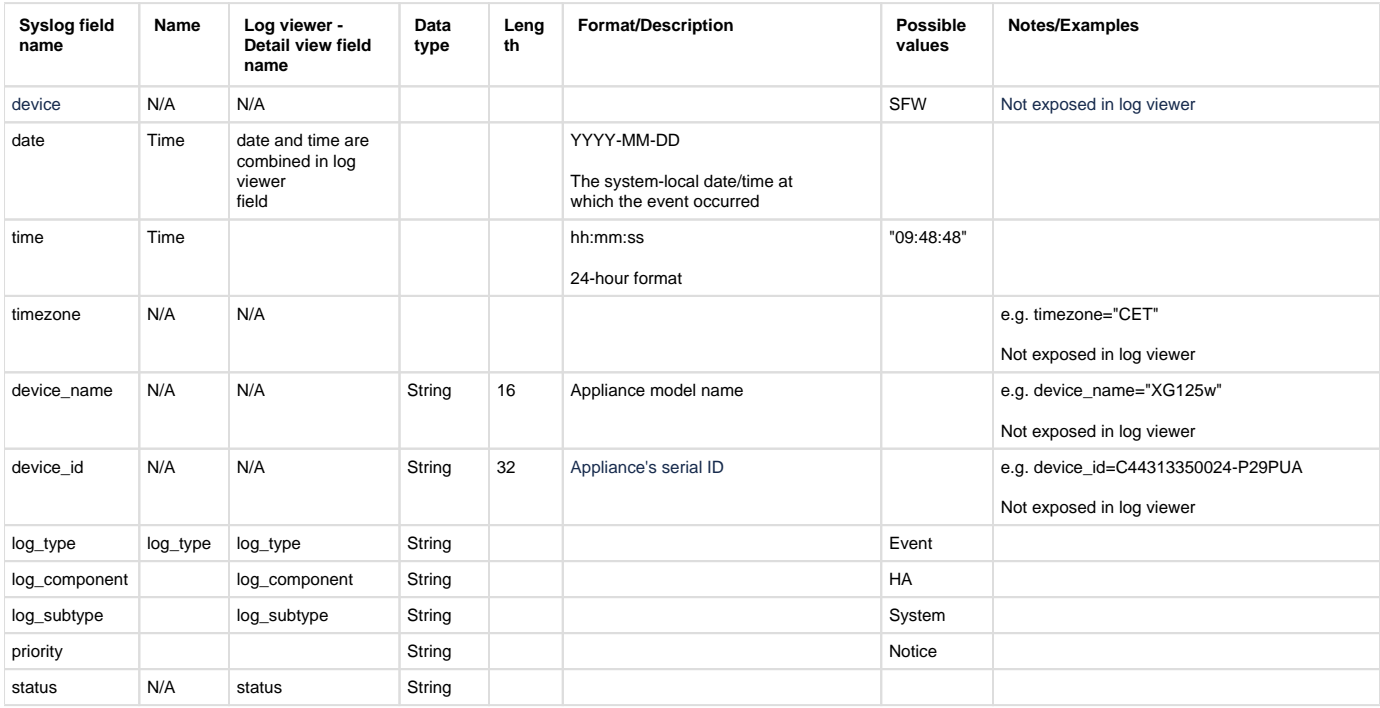

#### **Reporting**

- Reports under:
	- HA: Reports > Compliance > Events > System Events
- Log identifier for reports:
	- HA: Log Type = Event & Log Subtype = System & Log Component = HA

#### **HA message logs**

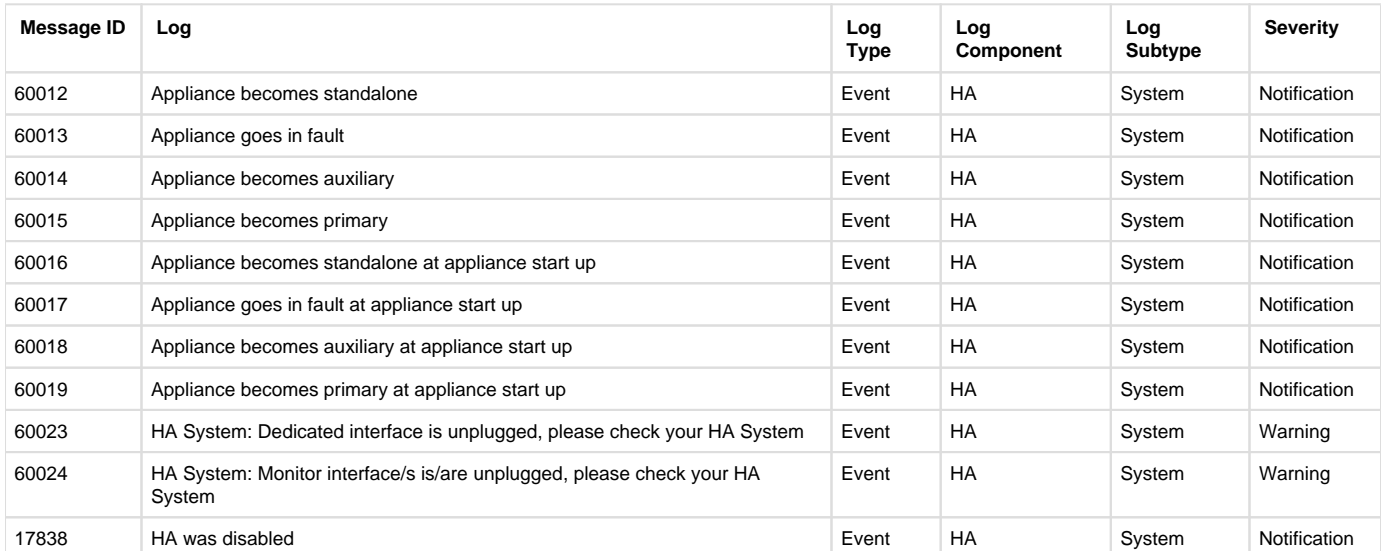

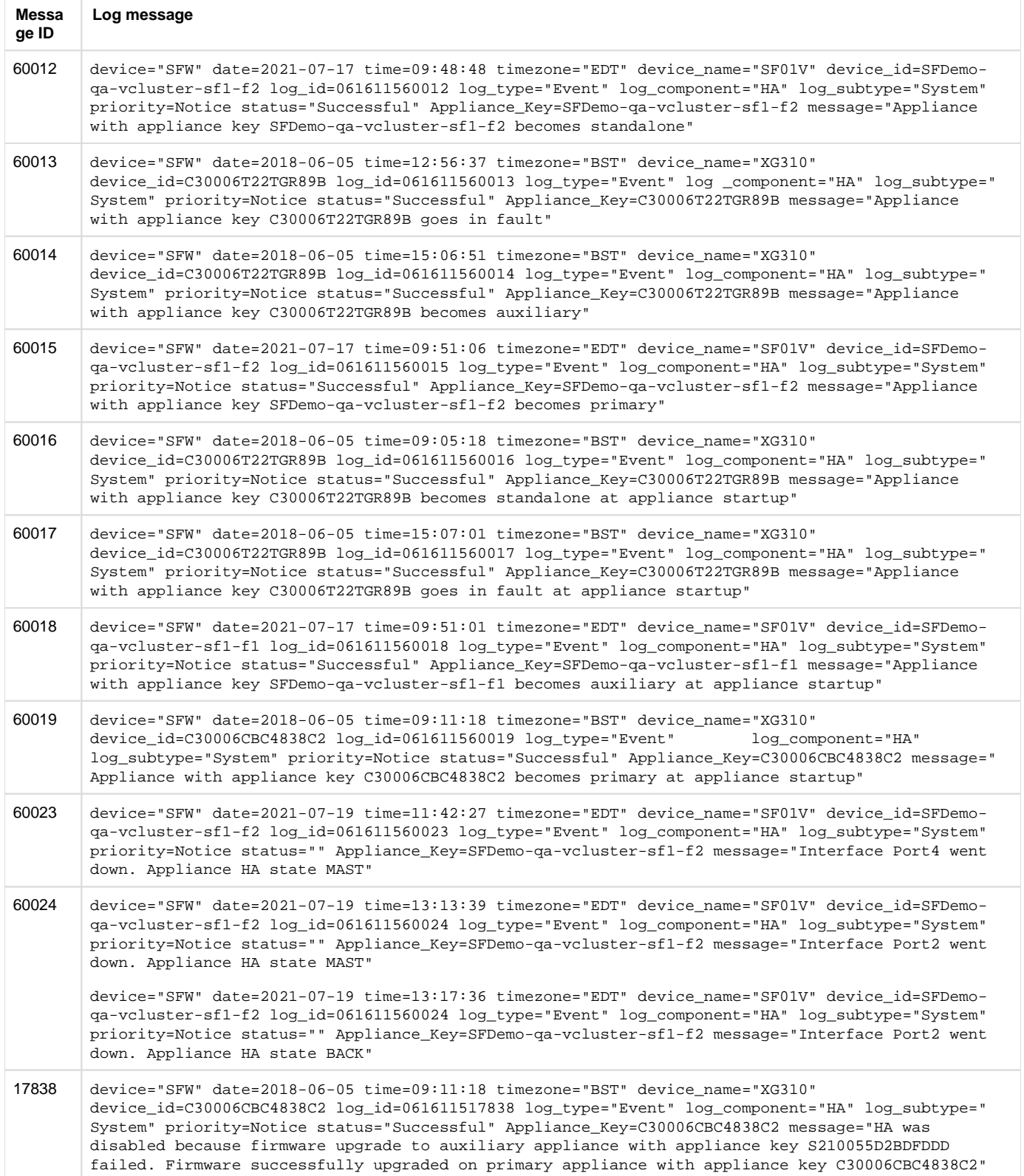

## **Heartbeat**

Log format name under crformatter.conf is hb\_log\_fmt.

#### Field descriptions

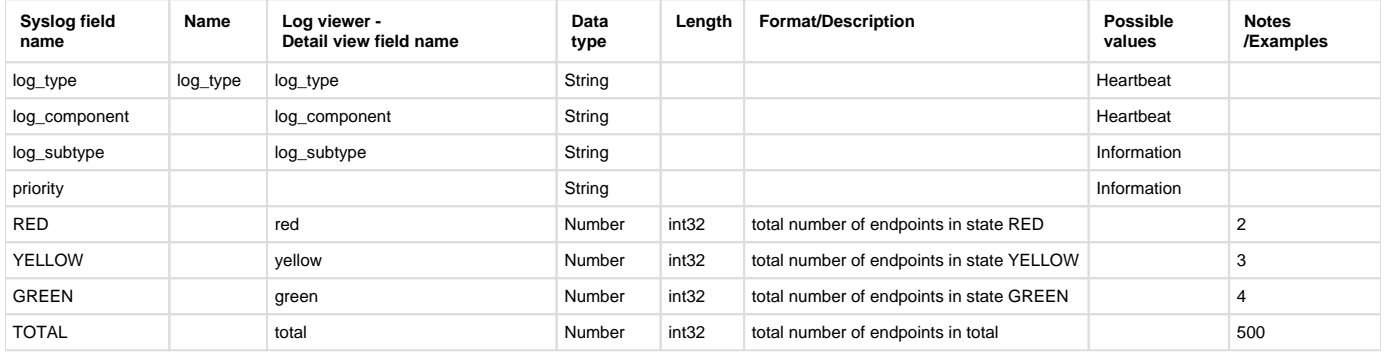

#### **Reporting**

- Not capture for reporting
- Log identifier for reports:
	- Heartbeat Endpoint: Log Type = Heartbeat & Log Component = Heartbeat

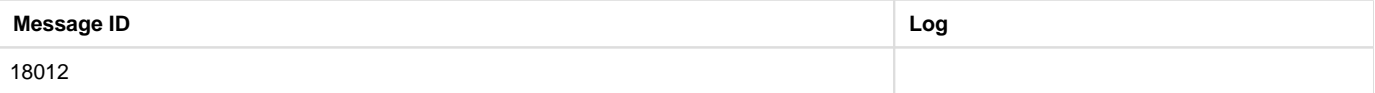

# Heartbeat endpoint

Log format name under crformatter.conf is ep\_log\_fmt.

#### Field descriptions

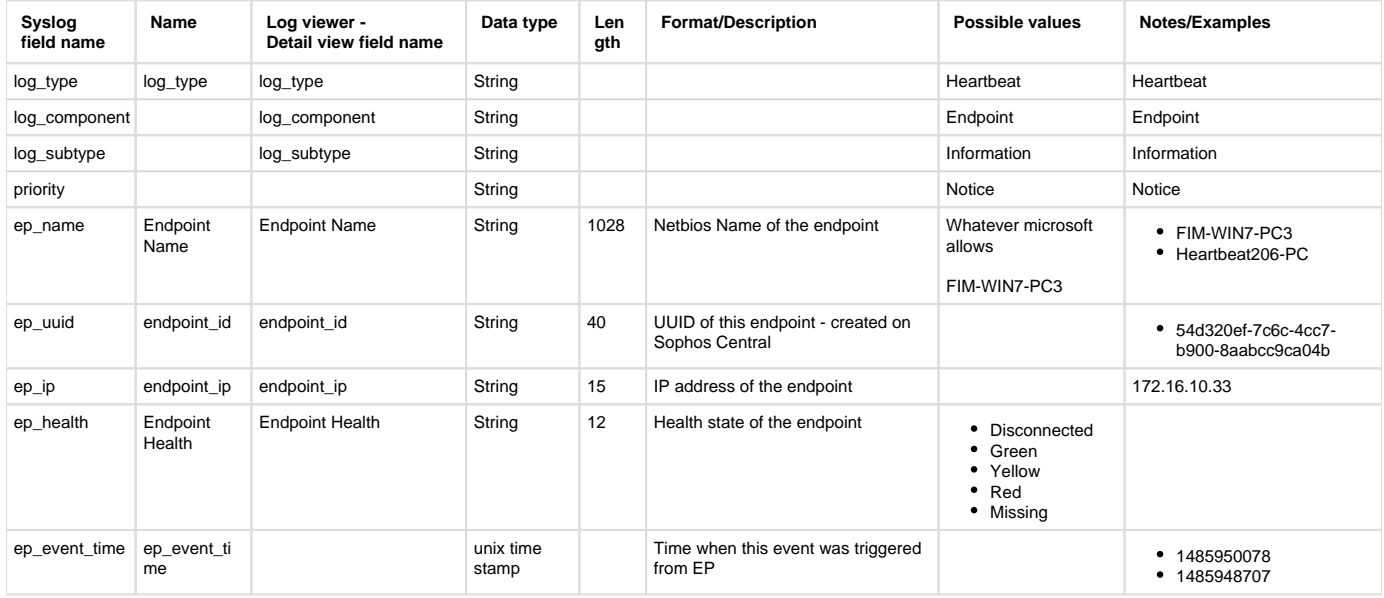

#### **Reporting**

- Reports under:
	- Heartbeat Endpoint: Reports > Network & Threats > Security Heartbeat
- Log identifier for reports:
	- Heartbeat Endpoint: Log Type = Heartbeat & Log Component = Endpoint

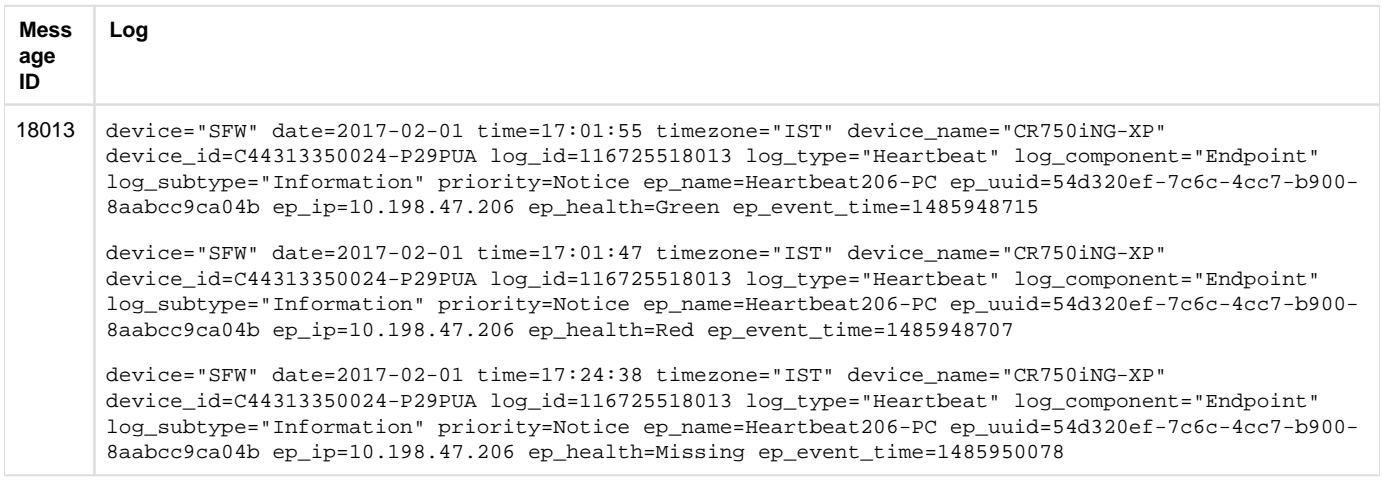

### Interface

Log format name under crformatter.conf is interface\_log\_fmt.

#### Field descriptions

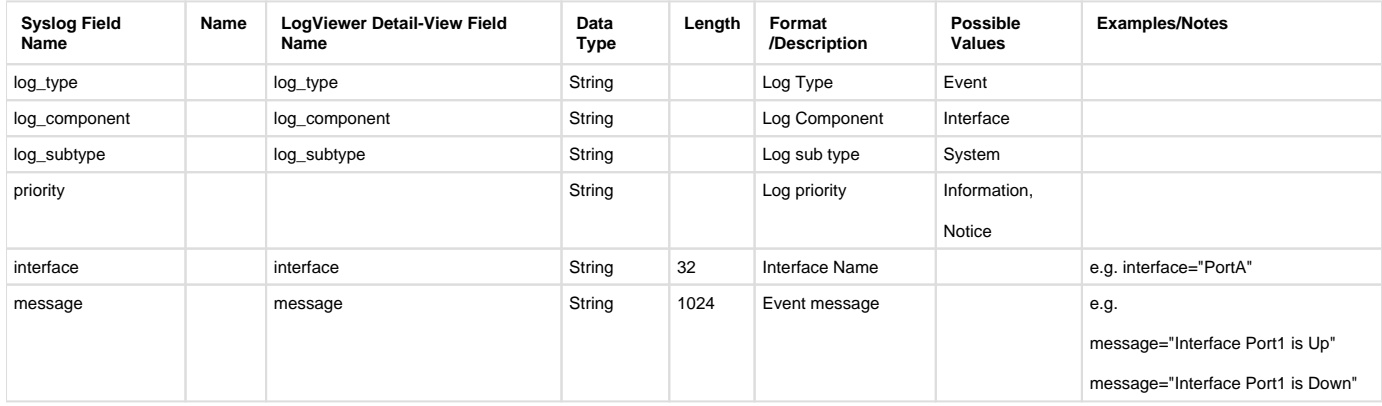

#### **Reporting**

- Reports under:
	- Interface: Reports > Compliance > Events > System Events
- Log identifier for reports:
	- Interface: Log Type = Event & Log Subtype = System & Log Component = Interface

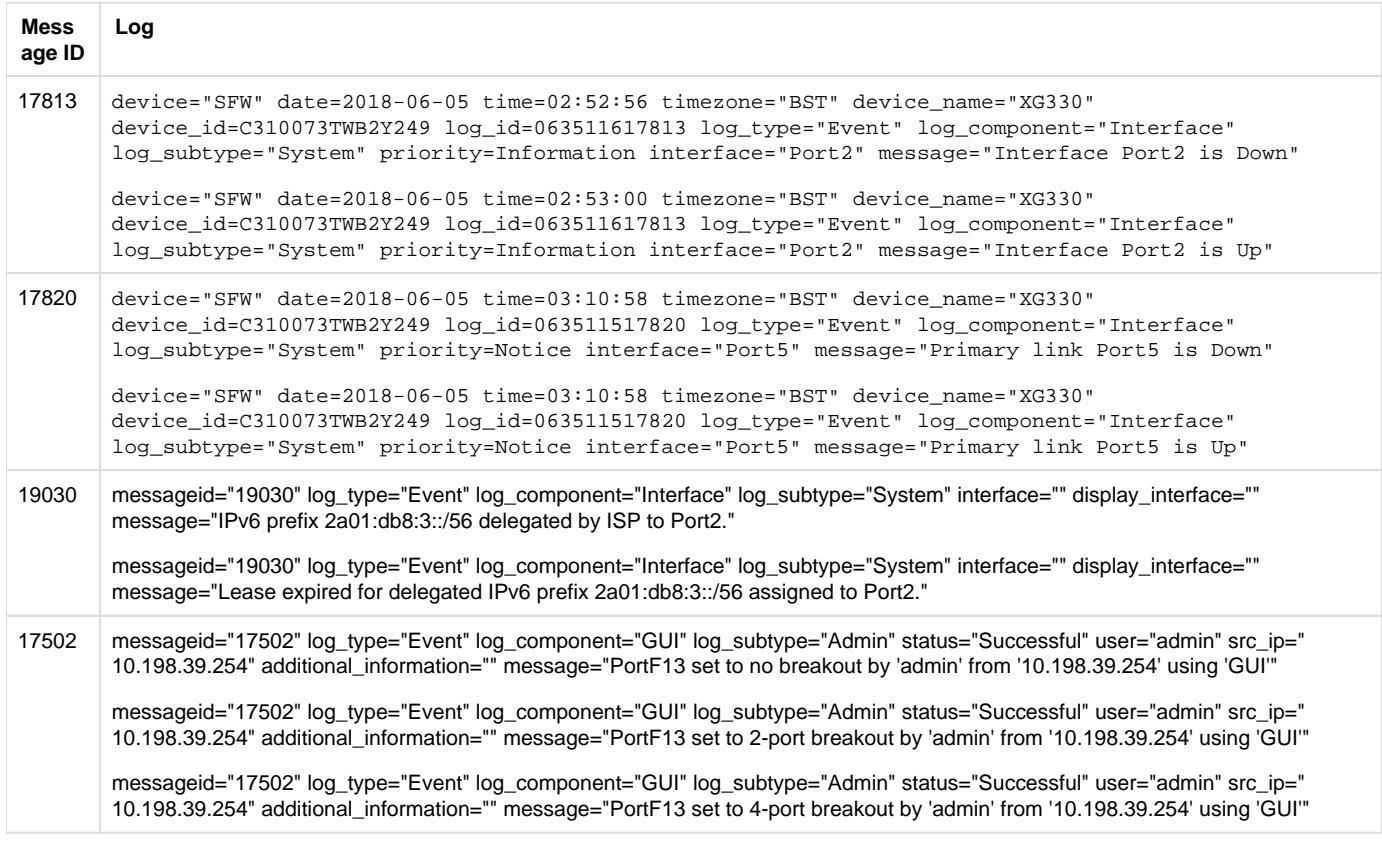

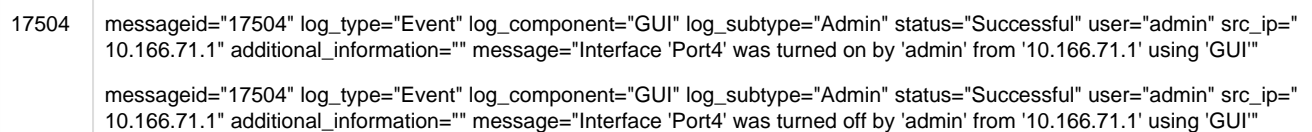

# IPS

Log format name under crformatter.conf is  $idp_log_fmt$ .

#### Field descriptions

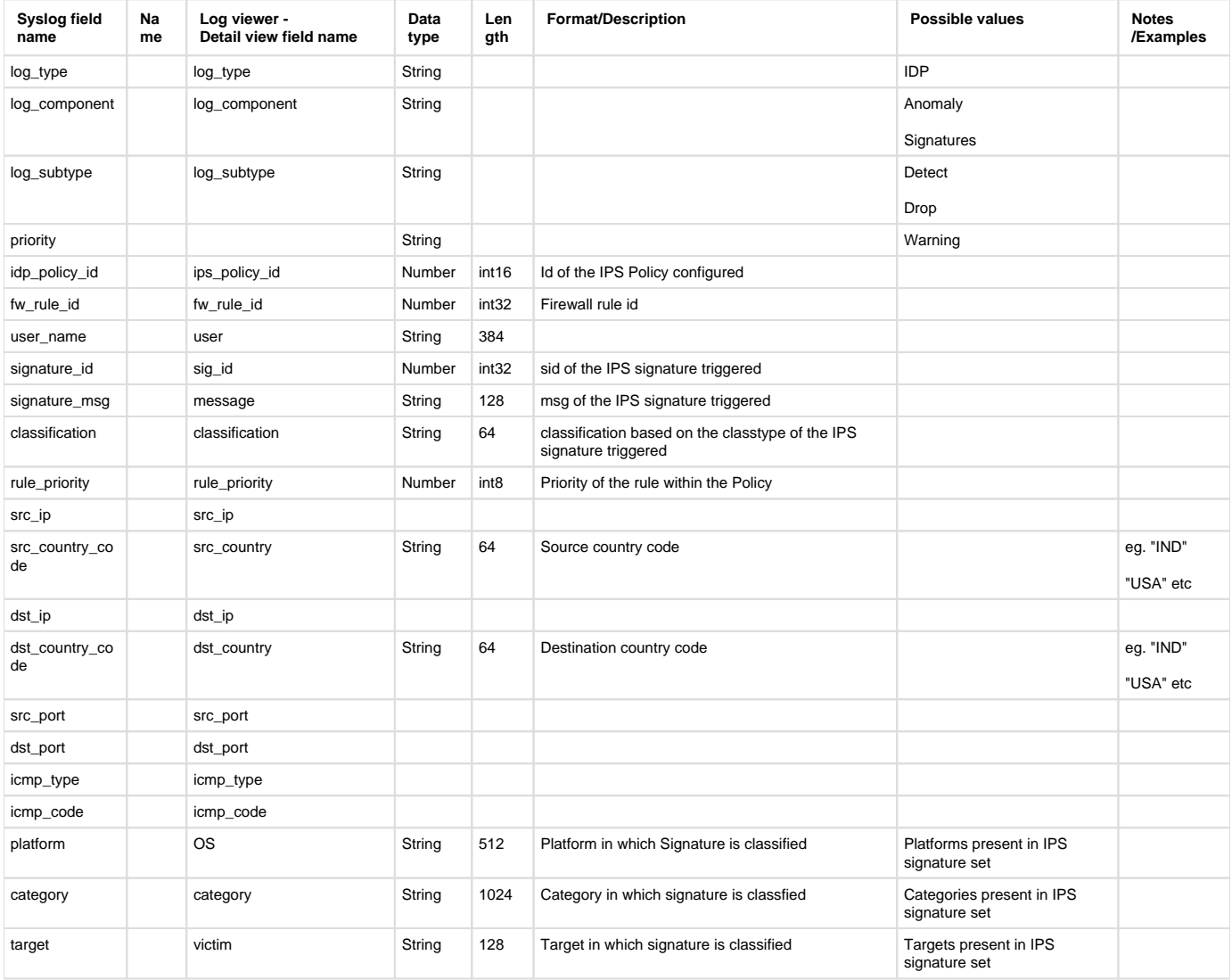

### **Reporting**

- Reports under:
	- IPS : Reports > Network & Threats > Intrusion Attacks

• Log identifier for reports:

IPS : Log Type = IDP & Log Component = ( Anomaly or Signatures )

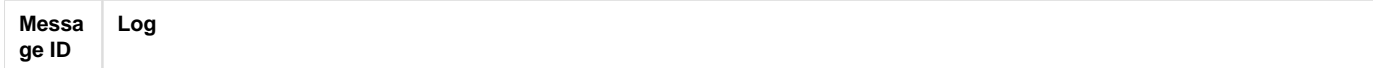

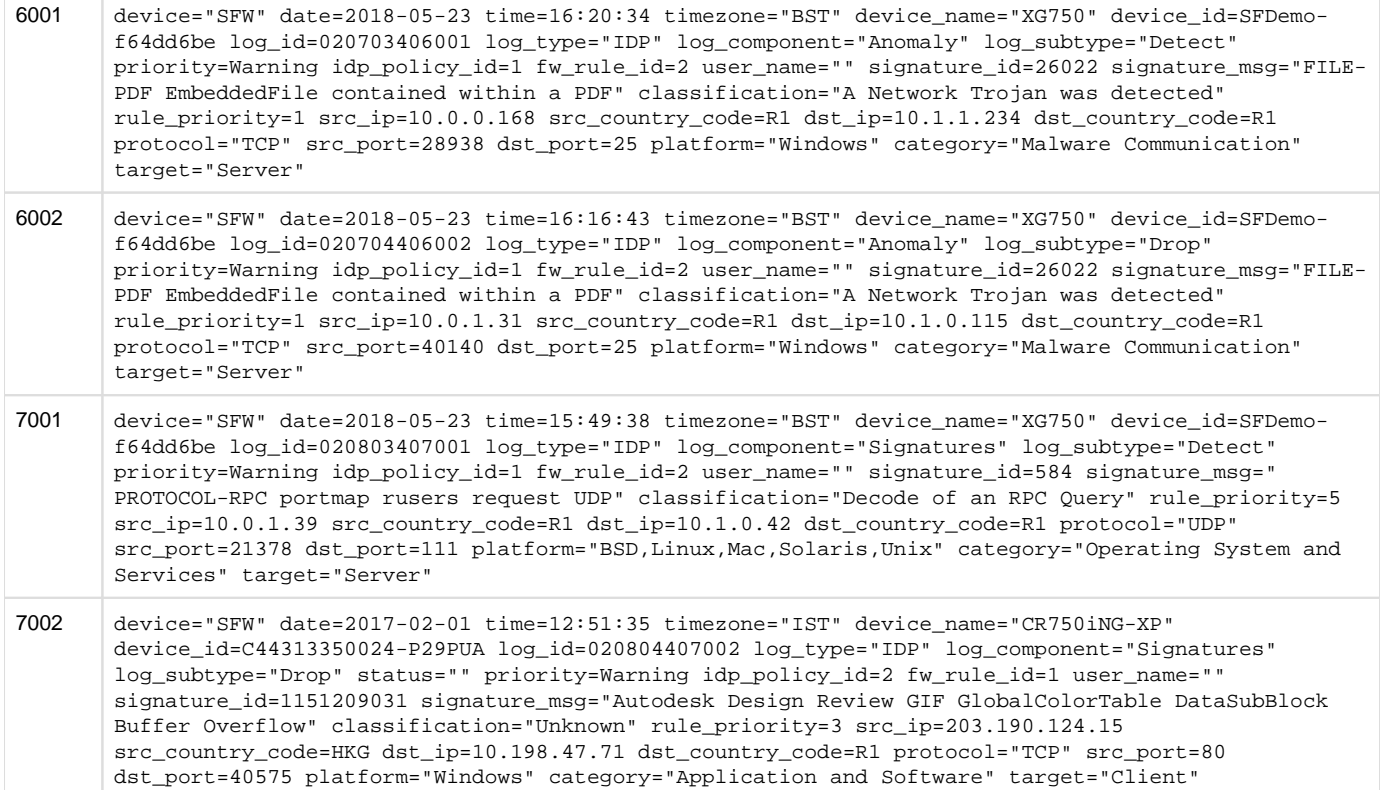

## IPsec

Log format name under crformatter.conf is ipsec\_log\_fmt.

#### Field descriptions

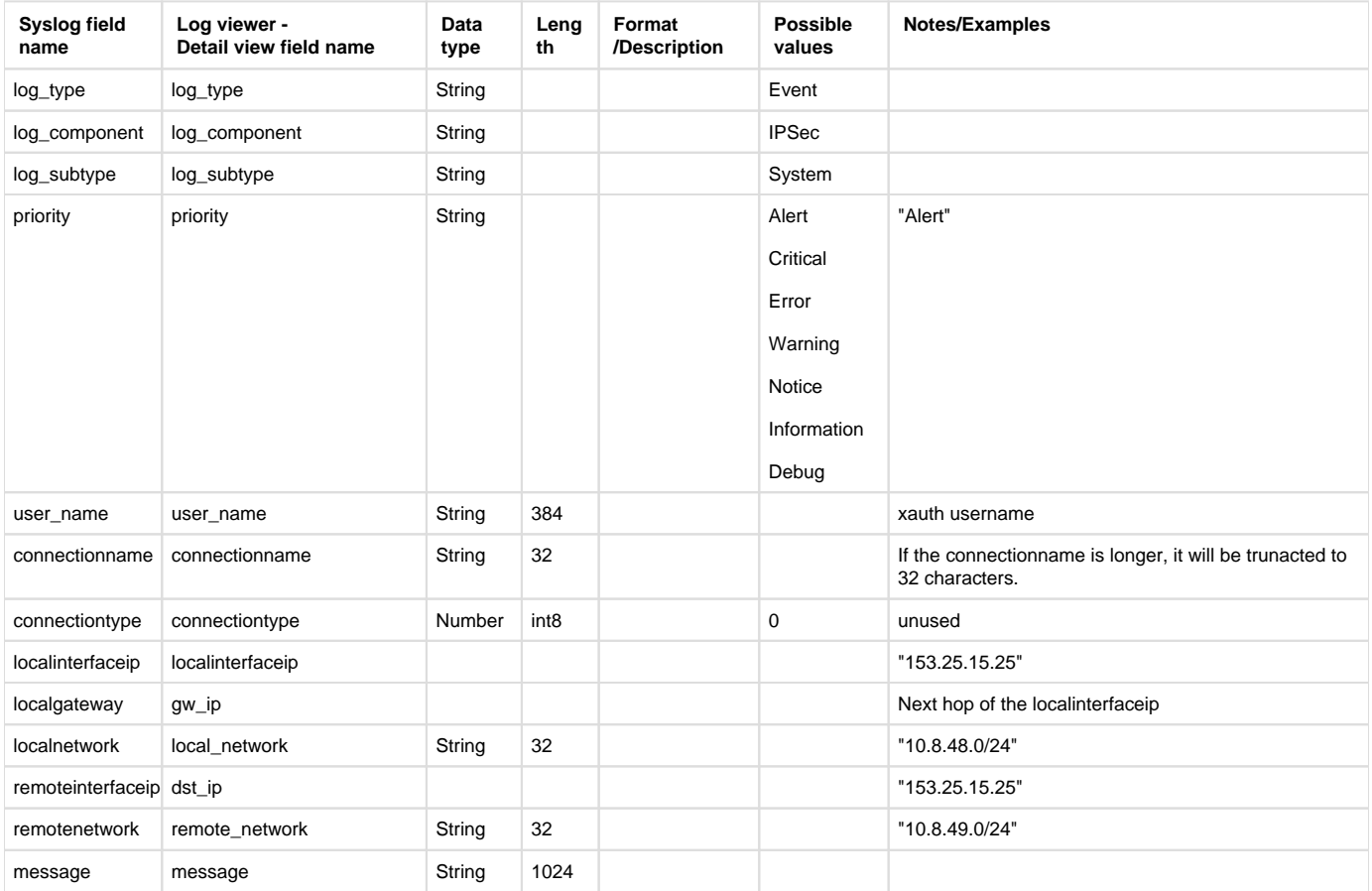

#### **Reporting**

- Reports under:
	- IPsec: Reports > VPN > VPN
	- Also use to report:
		- Reports > Compliance > Events > System Events
- Log identifier for reports:
	- IPsec: Log Type = Event & Log Subtype = System & Log Component = IPSec

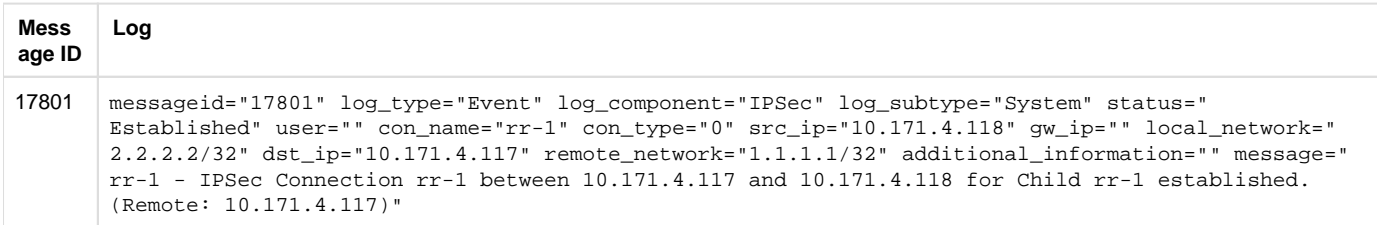

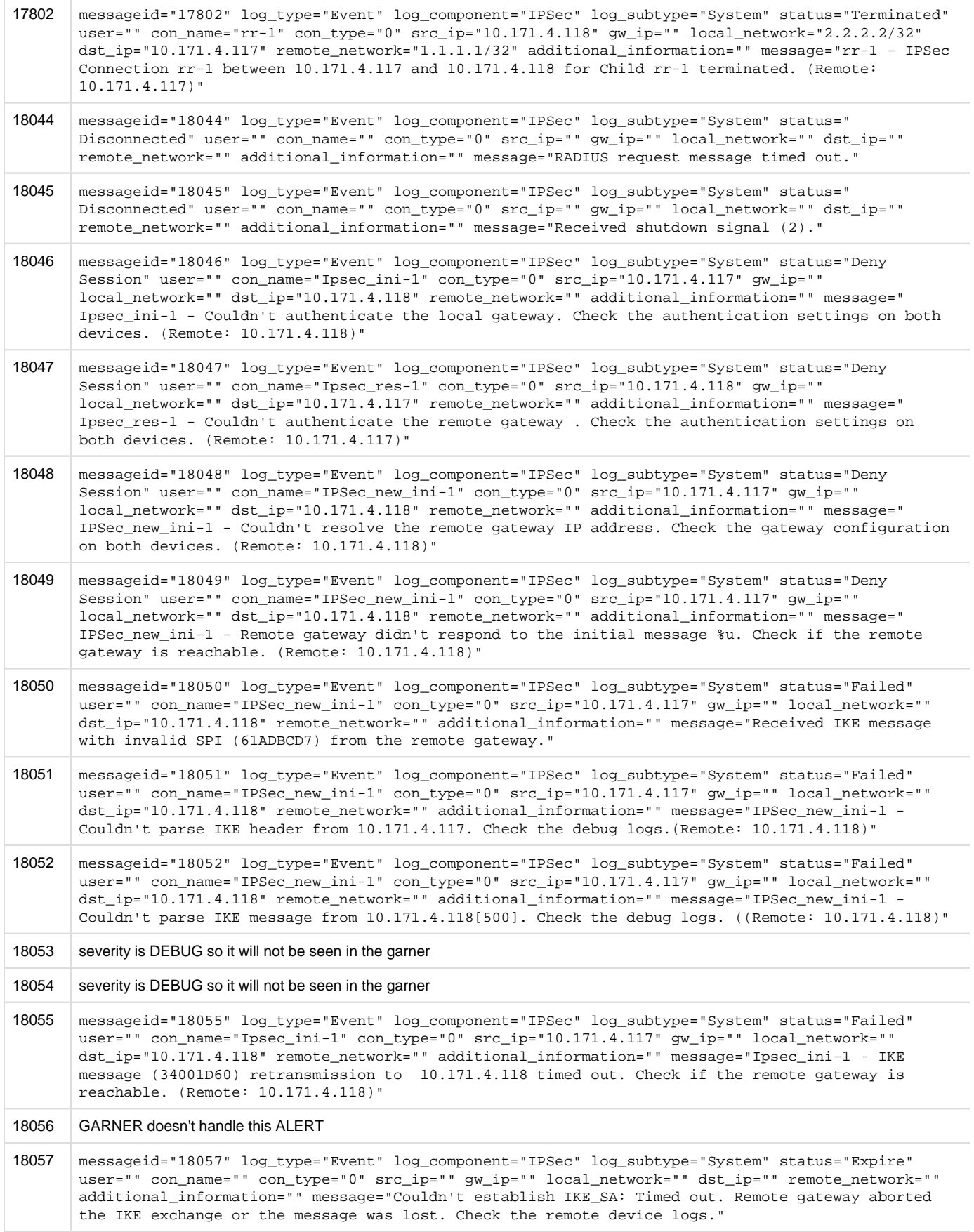

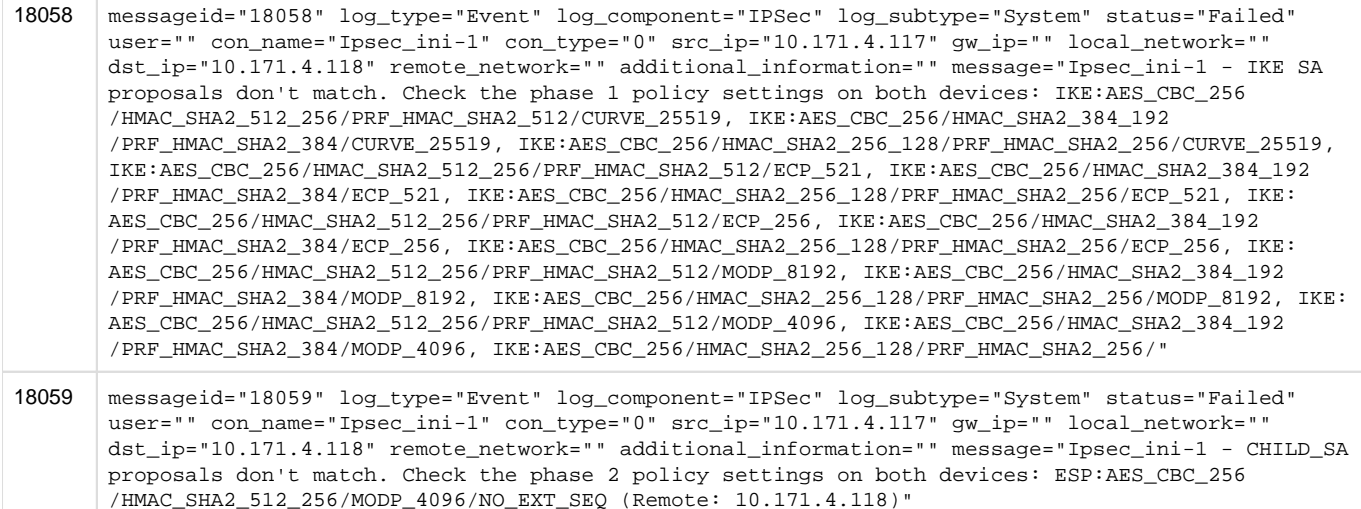

18060 messageid="18060" log\_type="Event" log\_component="IPSec" log\_subtype="System" status="Failed" user="" con\_name="IPsec\_ini-1" con\_type="0" src\_ip="10.171.4.118" gw\_ip="" local\_network="" dst\_ip="10.171.4.118" remote\_network="" additional\_information="" message="IPsec\_ini-1 - Traffic selectors don't match. Check the configured local and remote subnets on both devices: 1.1.1.1/32  $== 2.2.2.2/32$  (Remote: 10.171.4.118)"

18061 GARNER doesn't handle this ALERT

- 18062 messageid="18062" log\_type="Event" log\_component="IPSec" log\_subtype="System" status="Failed" user="" con\_name="Ipsec\_ini-1" con\_type="0" src\_ip="10.171.4.117" gw\_ip="" local\_network="" dst\_ip="10.171.4.118" remote\_network="" additional\_information="" message="Ipsec\_ini-1 - Couldn't install IPsec policy. (Remote: 10.171.4.118)"
- 18063 messageid="18063" log\_type="Event" log\_component="IPSec" log\_subtype="System" status="Failed" user="" con\_name="Ipsec\_ini-1" con\_type="0" src\_ip="10.171.4.117" gw\_ip="" local\_network="" dst\_ip="10.171.4.118" remote\_network="" additional\_information="" message="Ipsec\_ini-1 - Couldn't install IPsec SA. (Remote: 10.171.4.118)"
- 18064 message="Replaced existing IKE\_SA due to uniqueness policy." .Not reproduced
- 18065 message="Retained the existing IKE\_SA instead of the rejected one due to uniqueness policy.". Not reproduced

18066 GARNER doesn't handle this ALERT

18067 message="Couldn't allocate a virtual IP address. Requested address: 1.1.1.1" Not reproduced

18068 message="XAUTH: Couldn't authenticate the user. Incorrect username or password." Not reproduced

- 18069 messageid="18069" log\_type="Event" log\_component="IPSec" log\_subtype="System" status="Failed" user="" con\_name="Ipsec\_ini-1" con\_type="0" src\_ip="10.171.4.117" gw\_ip="" local\_network="" dst\_ip="10.171.4.118" remote\_network="" additional\_information="" message="Ipsec\_ini-1 - Certificate expired. Issuer: 'C=CA, ST=Ontario, L=Ottawa, O=Sophos, OU=OU, CN=Default\_CA\_18X6Qn6tsr4vJEL, E=na@example.com', validity: Jun 17 22:49:59 UTC 4443530 to Jun 17 22:36:32 UTC 4443530" (Remote: 10.171.4.118)"
- 18070 messageid="18070" log\_type="Event" log\_component="IPSec" log\_subtype="System" status="Failed" user="" con\_name="Ipsec\_ini-1" con\_type="0" src\_ip="10.171.4.117" gw\_ip="" local\_network="" dst\_ip="10.171.4.118" remote\_network="" additional\_information="" message="Ipsec\_ini-1 - Certificate revoked. Issuer: 'C=CA, ST=Ontario, L=Ottawa, O=Sophos, OU=OU, CN=Default\_CA\_18X6Qn6tsr4vJEL, E=na@example.com' (Remote: 10.171.4.118)"

#### 18071 GARNER doesn't handle this ALERT

18072 messageid="18072" log\_type="Event" log\_component="IPSec" log\_subtype="System" status="Failed" user="" con\_name="Ipsec\_ini-1" con\_type="0" src\_ip="10.171.4.117" gw\_ip="" local\_network="" dst\_ip="10.171.4.118" remote\_network="" additional\_information="" message="Ipsec\_ini-1 - Certificate isn't from a trusted authority: 'C=CA, ST=Ontario, L=Ottawa, O=Sophos, OU=OU, CN=Default\_CA\_18X6Qn6tsr4vJEL, E=na@example.com' (Remote: 10.171.4.118)"

18073 GARNER doesn't handle this ALERT

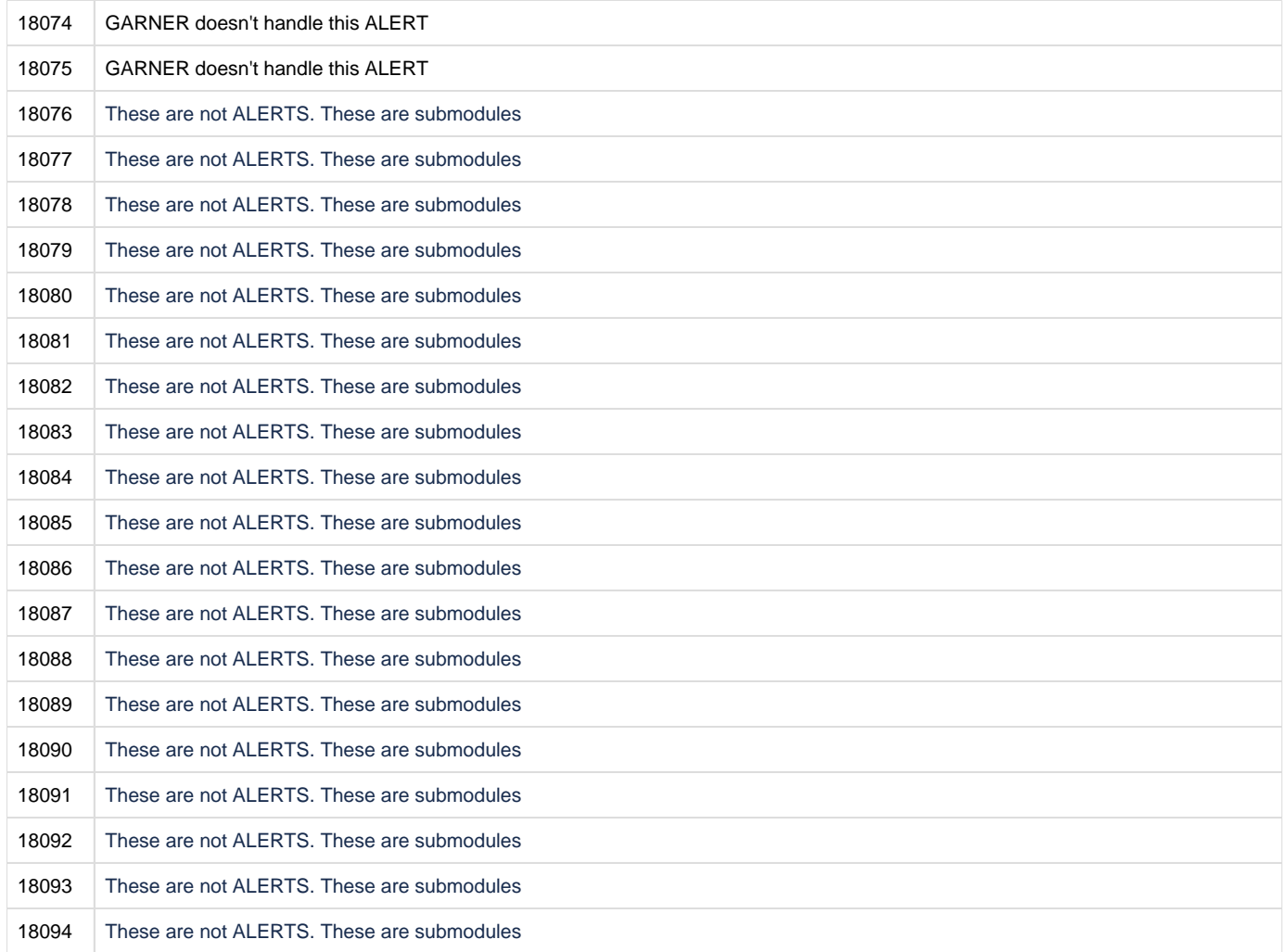

### IPsec failover

Log format name under crformatter.conf is ipsec\_failover\_log\_fmt.

#### Field descriptions

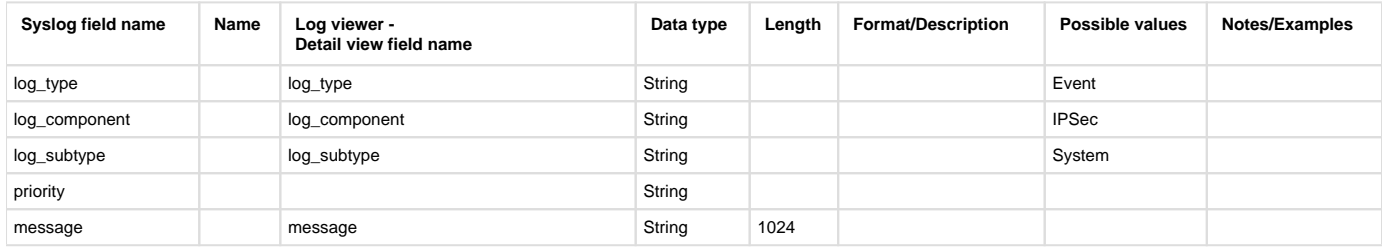

#### **Reporting**

- Reports under:
	- IPSec: Reports > VPN > VPN
	- Also use to report:
		- Reports > Compliance > Events > System Events
- Log identifier for reports:
	- IPSec: Log Type = Event & Log Subtype = System & Log Component = IPSec

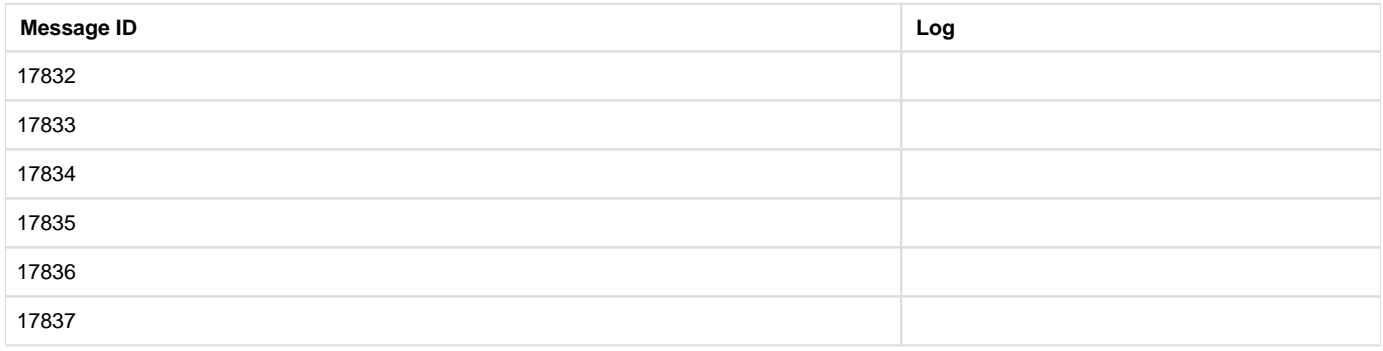

# L2TP PPTP VPN

Log format name under crformatter.conf is  $12tp\_pptp\_log\_fmt$  (this is used by OPCODE updown\_vpn\_event).

#### Field descriptions

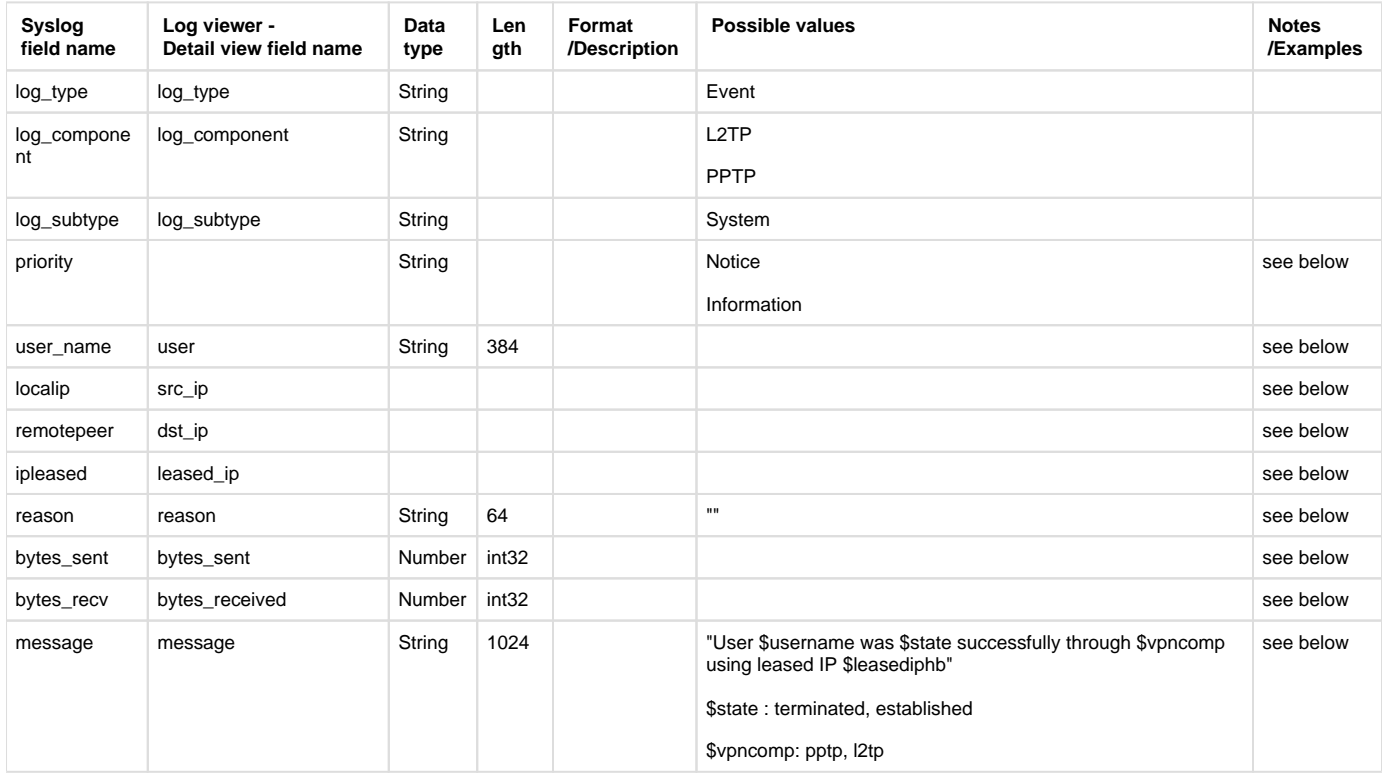

#### **Reporting**

- Reports under:
	- L2TP PPTP VPN: Reports > VPN > VPN
	- Also use to report:
		- Reports > Compliance > Events > System Events
- Log identifier for reports:
	- Access Gateway: Log Type = Event & Log Subtype = System & Log Component = ( L2TP or PPTP )

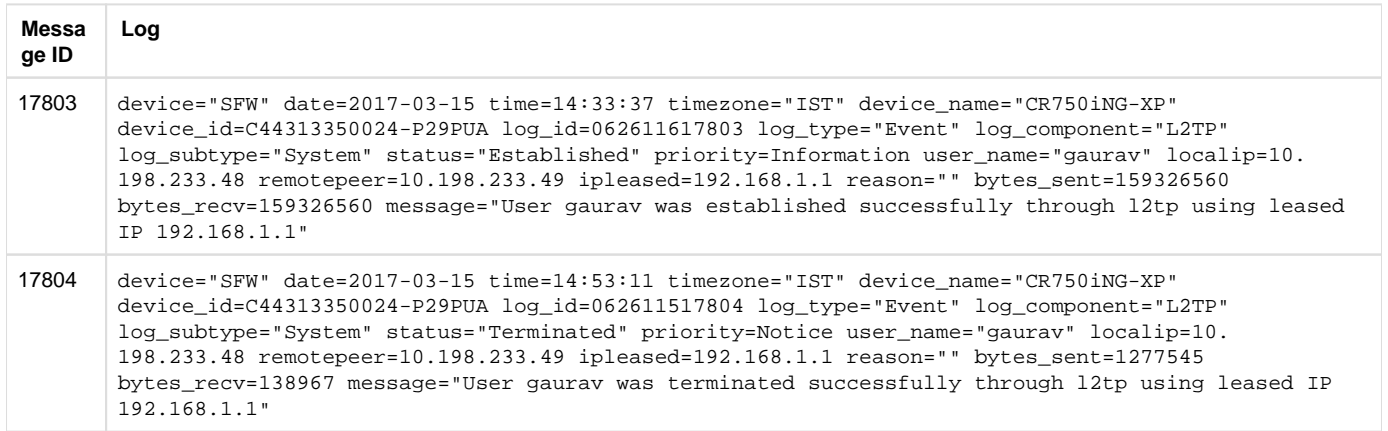

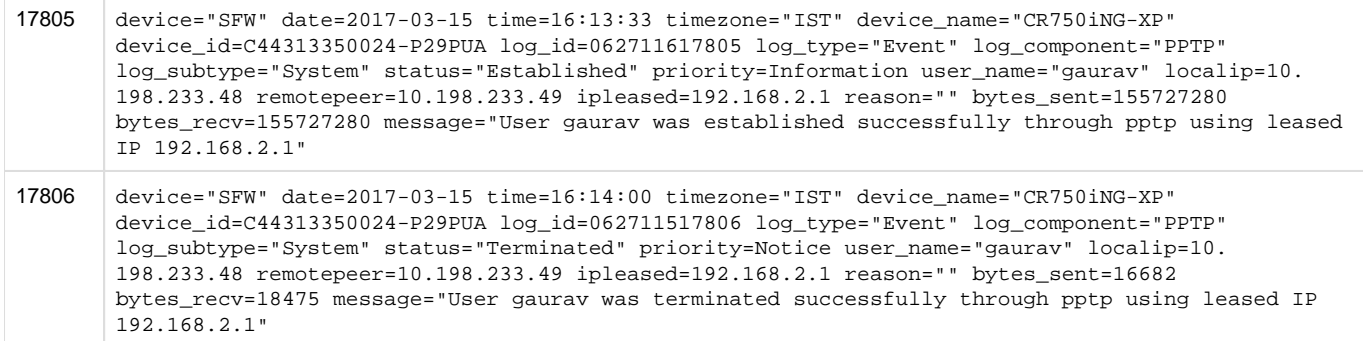

# RED

Log format name under crformatter.conf is  $red\_log\_f$ mt.

#### Field descriptions

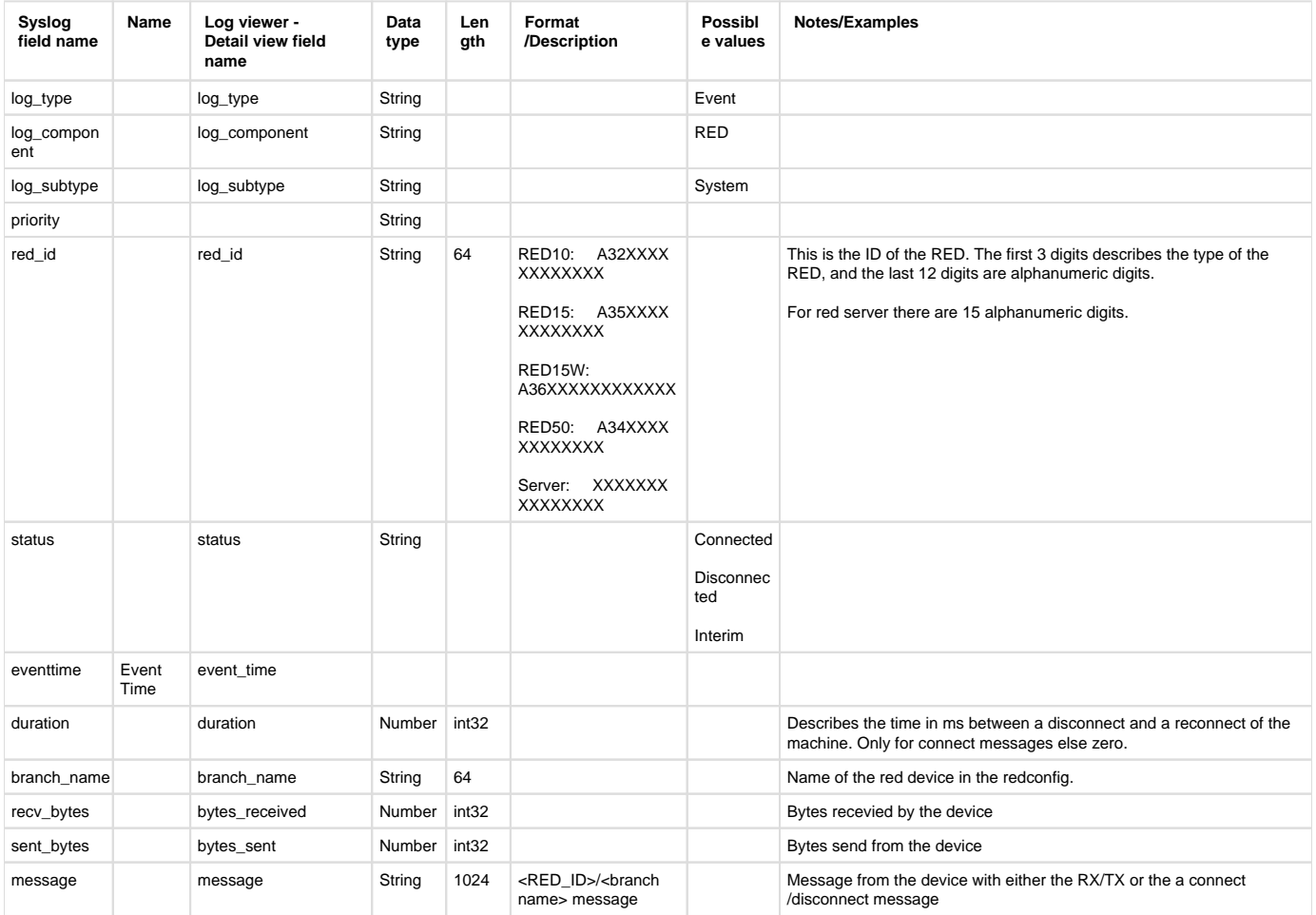

### **Reporting**

- Reports under:
	- RED: Reports > VPN > VPN
- Log identifier for reports:
	- RED: Log Type = Event & Log Component = RED & Log Subtype = System

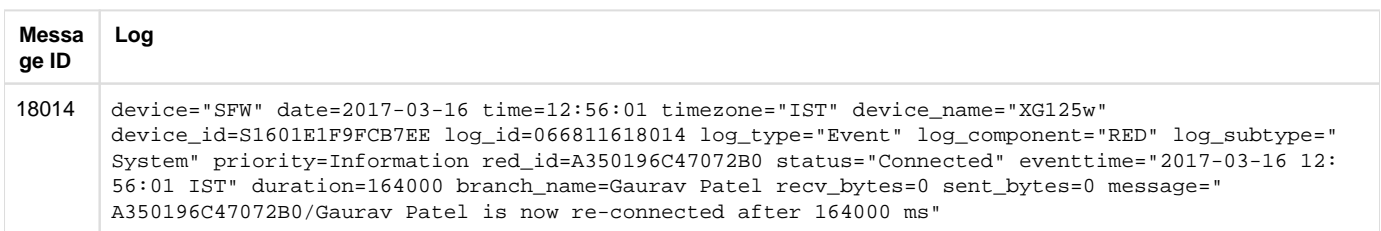

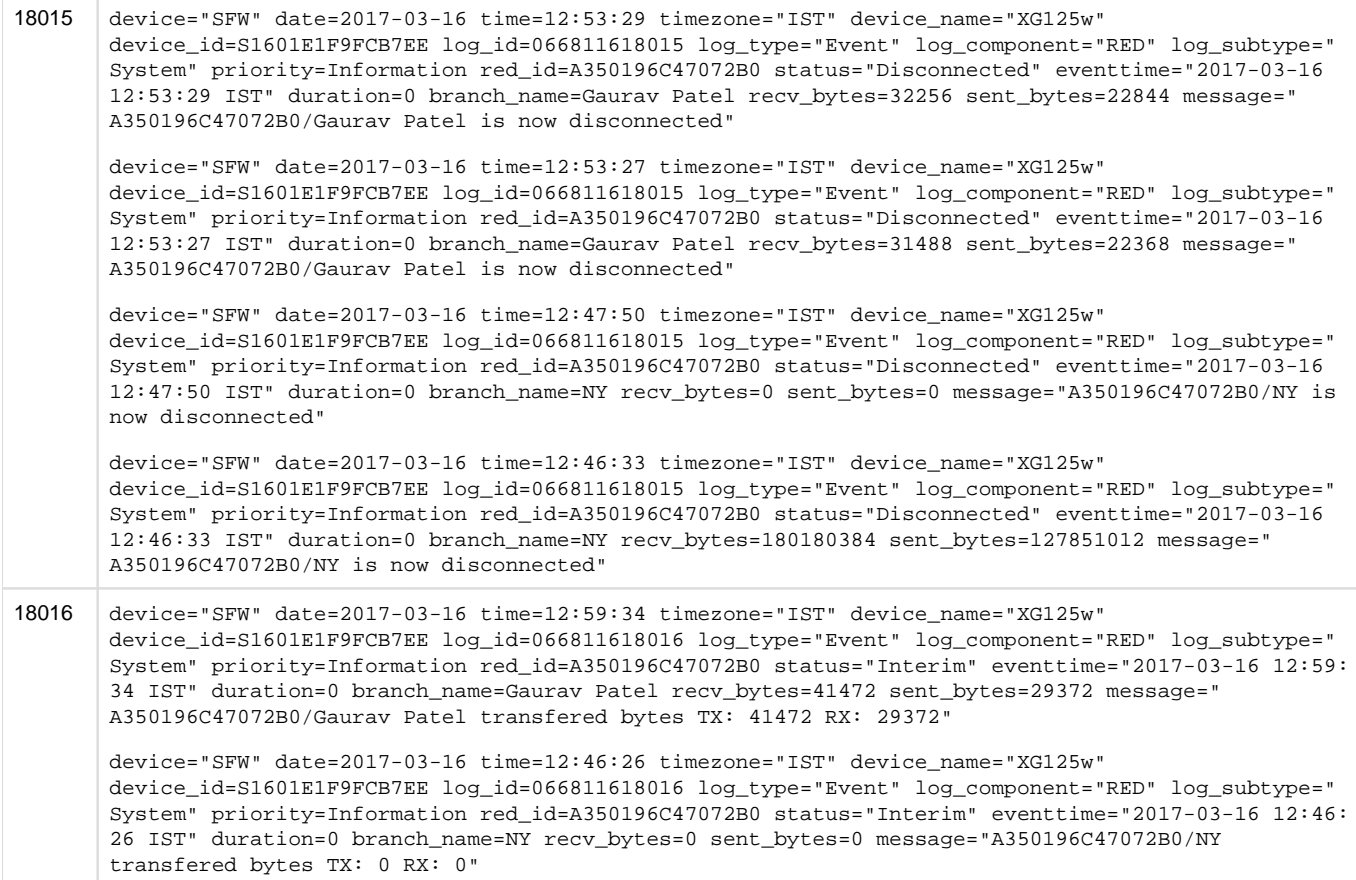

# Sandstorm events

# Central Reporting Format

#### **Field descriptions**

Log format name under crformatter.conf is CR\_sandbox\_log\_fmt.

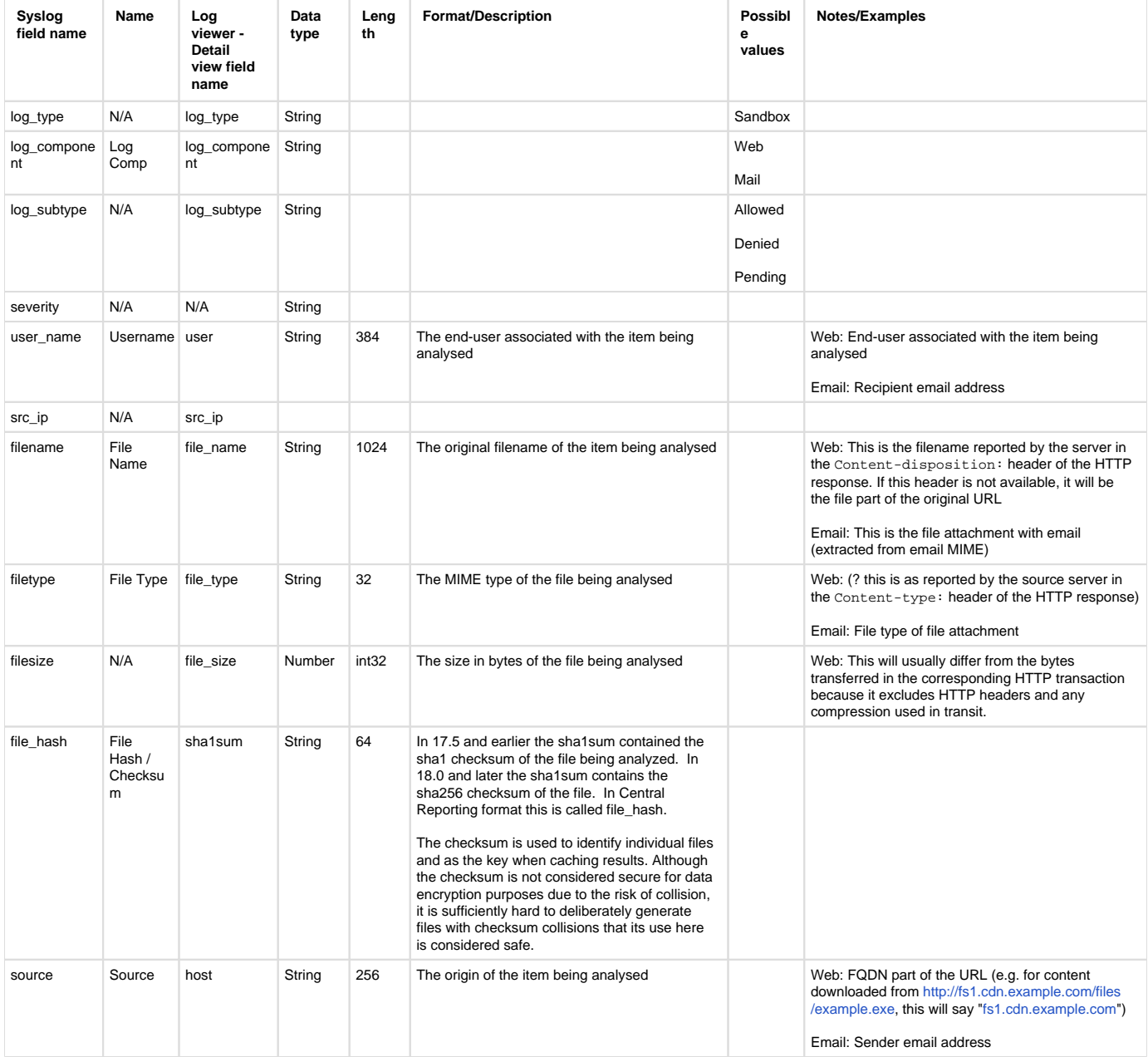

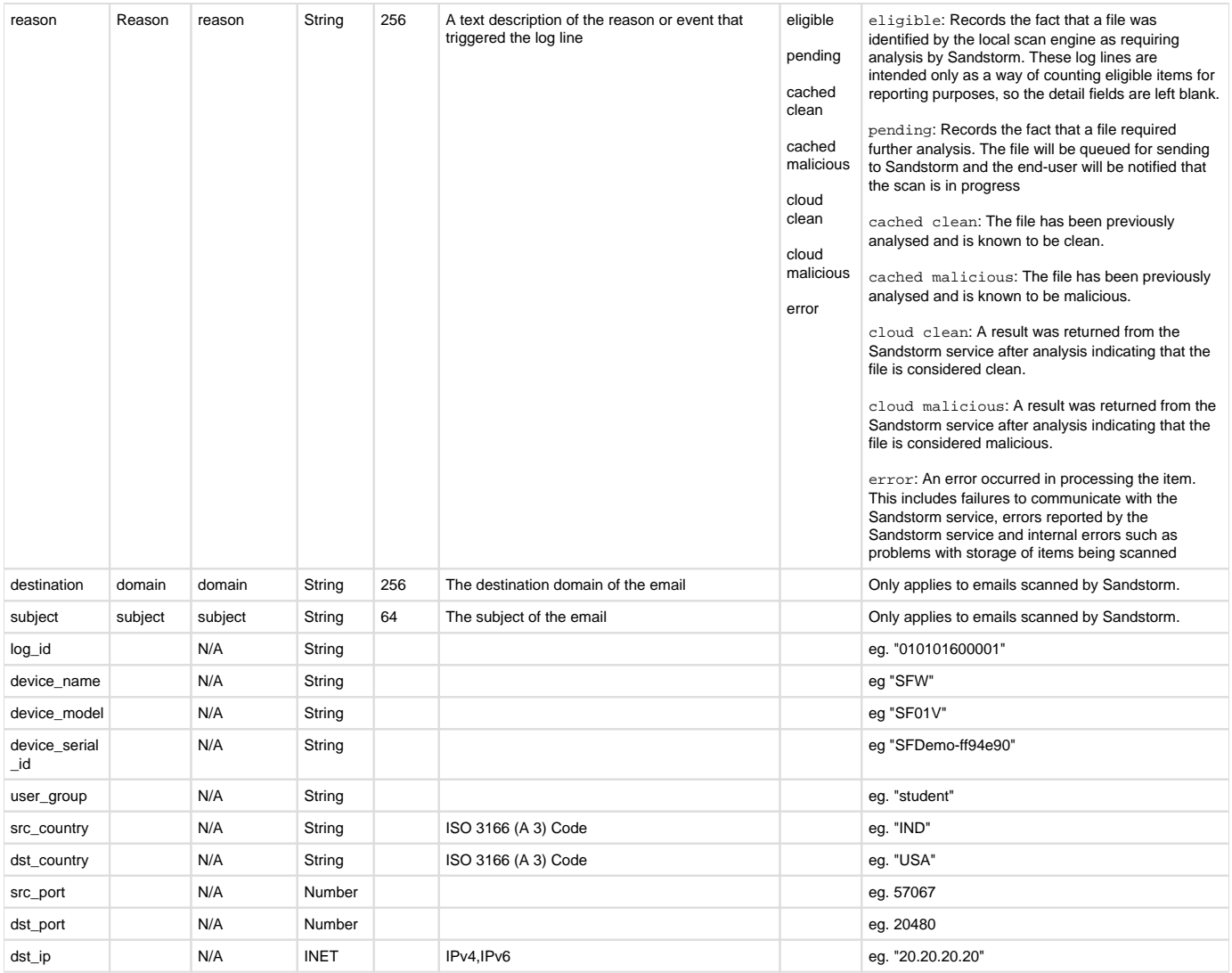

# Device Standard Format (Legacy)

#### **Field descriptions**

Log format name under crformatter.conf is sandbox\_log\_fmt.

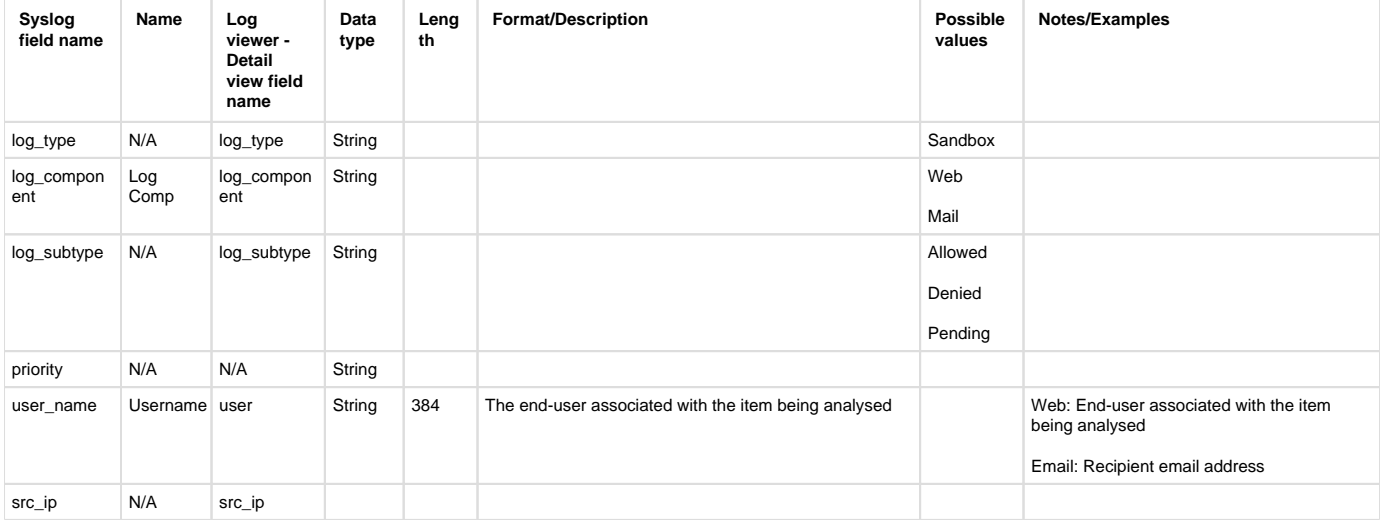
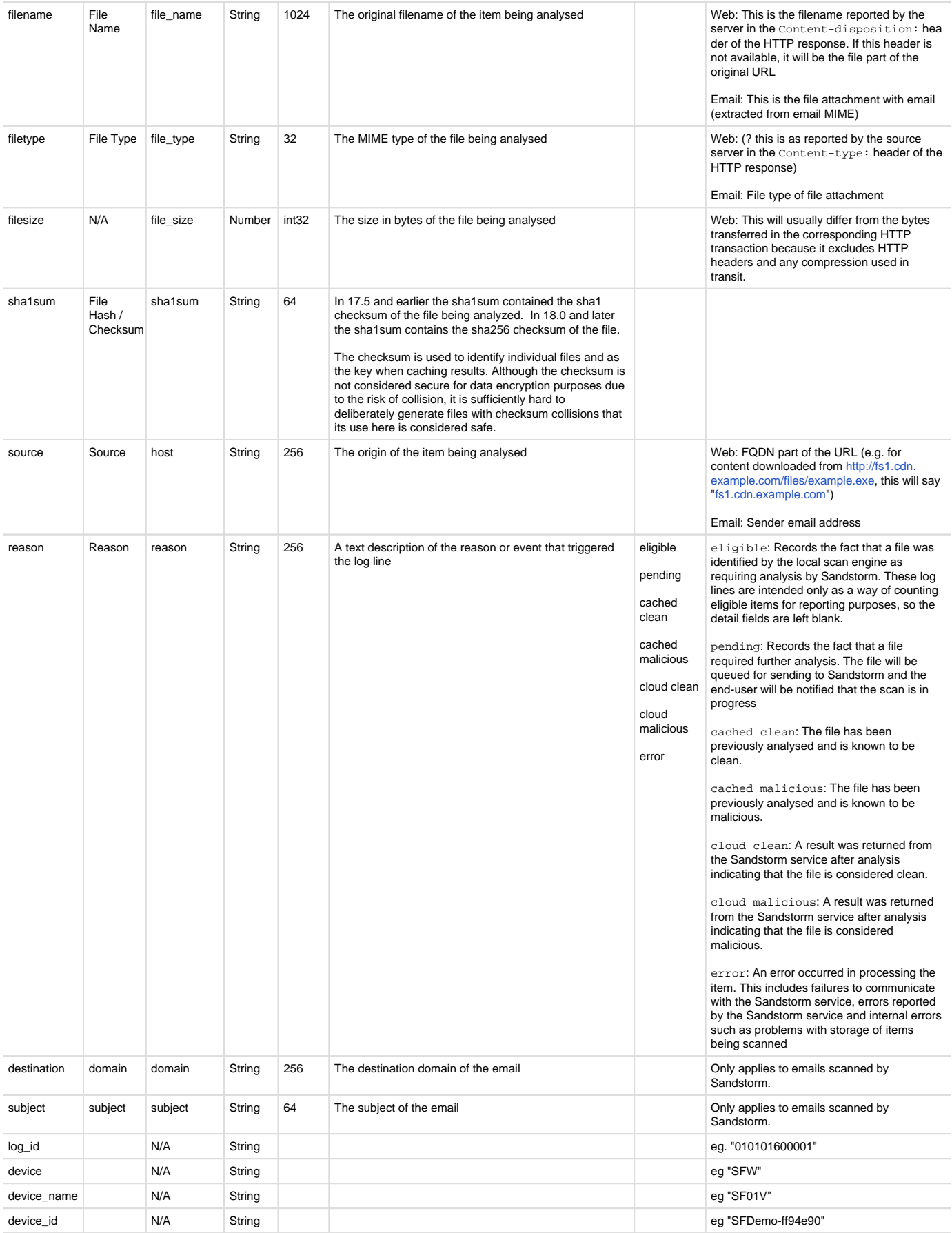

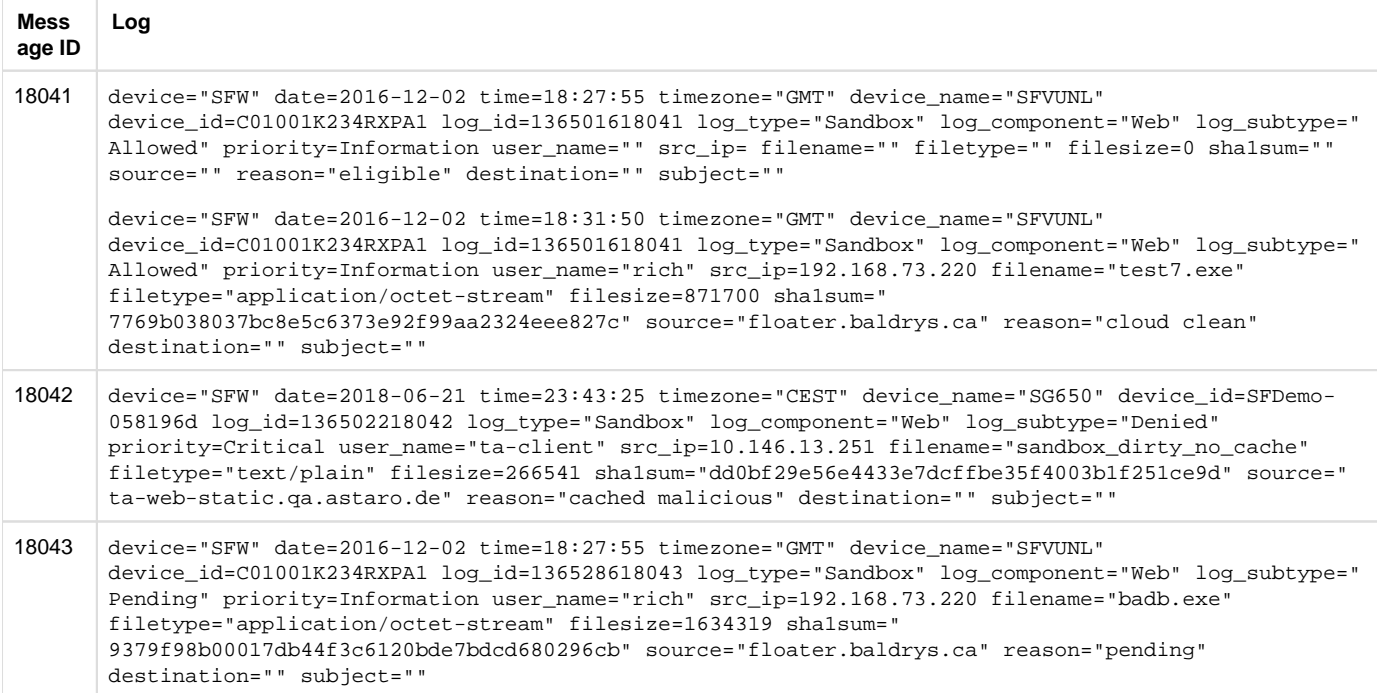

## **Reporting**

- Reports under:
- Sandstorm: Reports > Network & Threats > Sandstorm
- Log identifier for reports:
	- Sandstorm: Log Type = Sandbox & Log Component = ( Web or Mail ) & Log Subtype = ( Allowed or Denied or Pending )

# SD-WAN

# Central Reporting Format

### **Field descriptions**

Log format name under crformatter.conf is CR\_sdwan\_GWnRT\_log\_fmt.

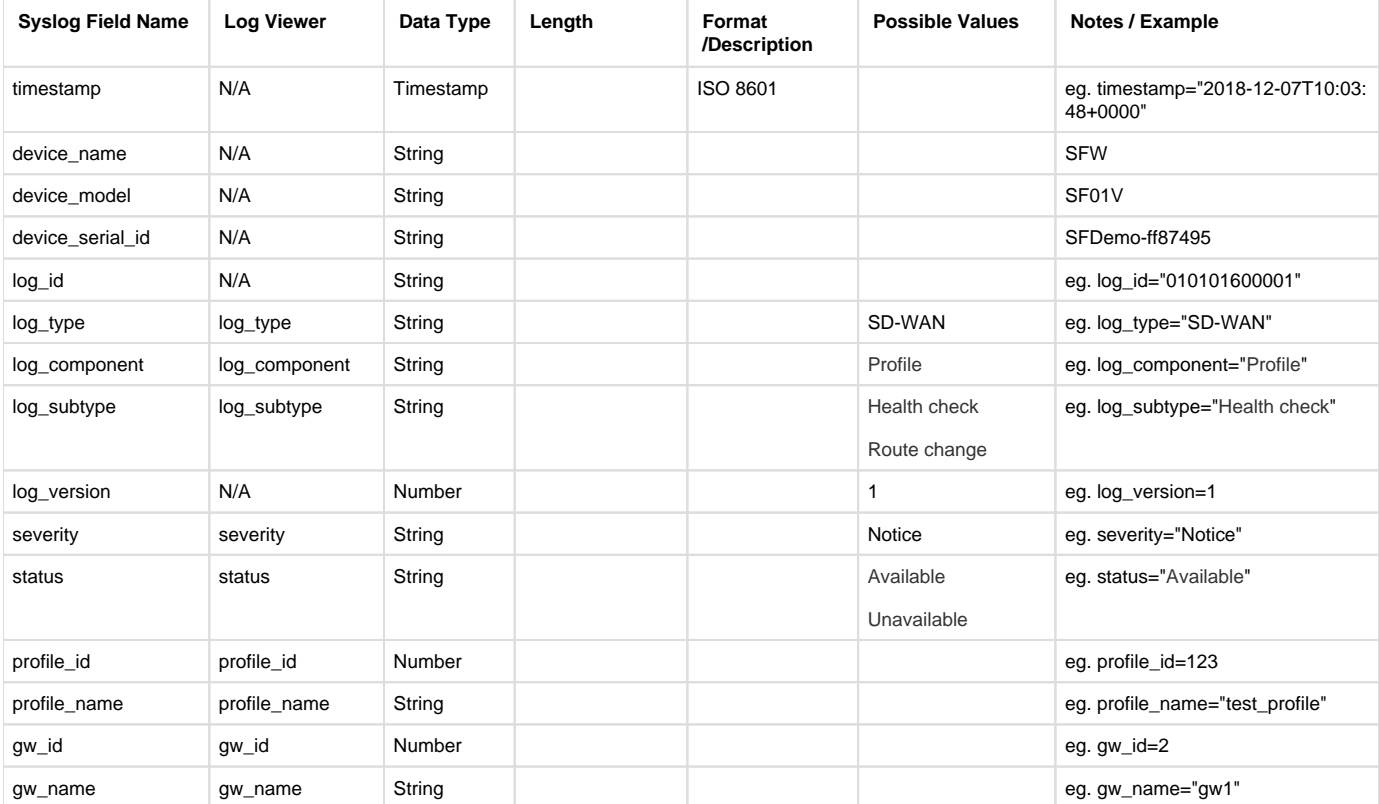

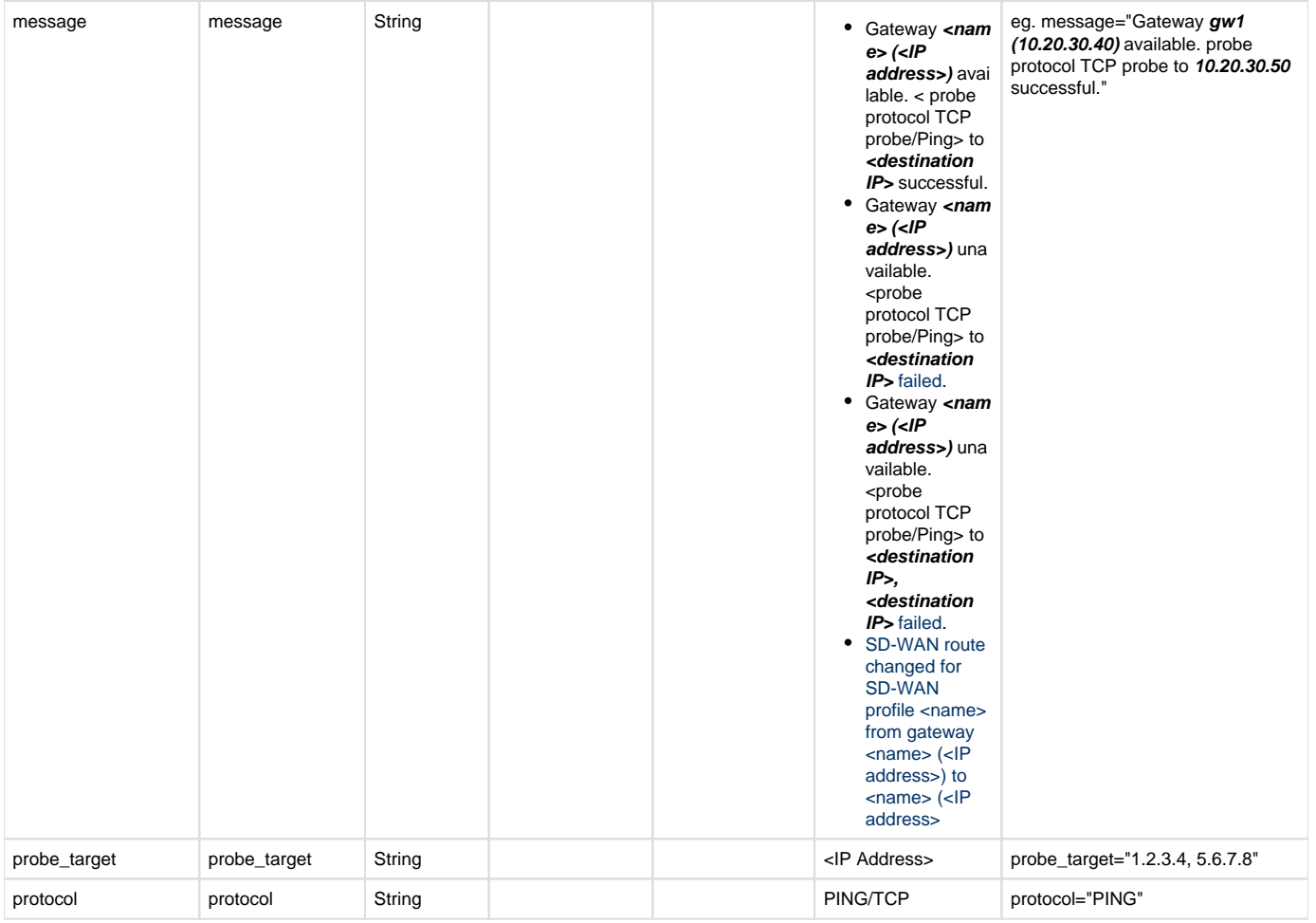

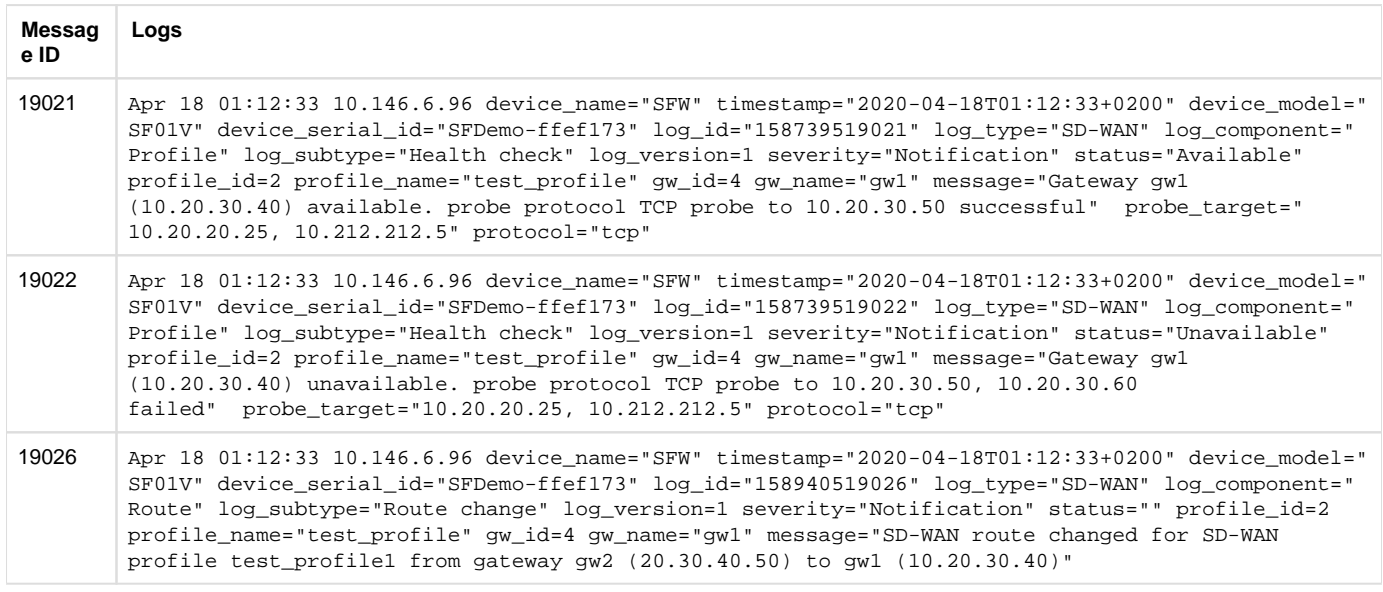

Log format name under crformatter.conf is CR\_sdwan\_SLA\_met\_log\_fmt.

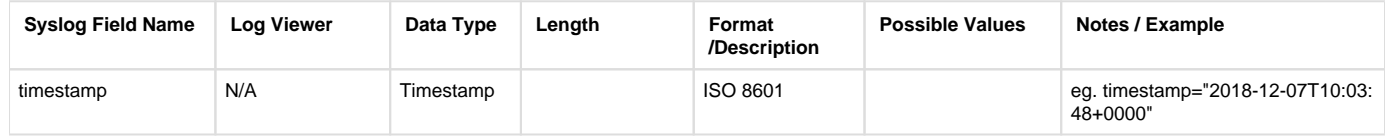

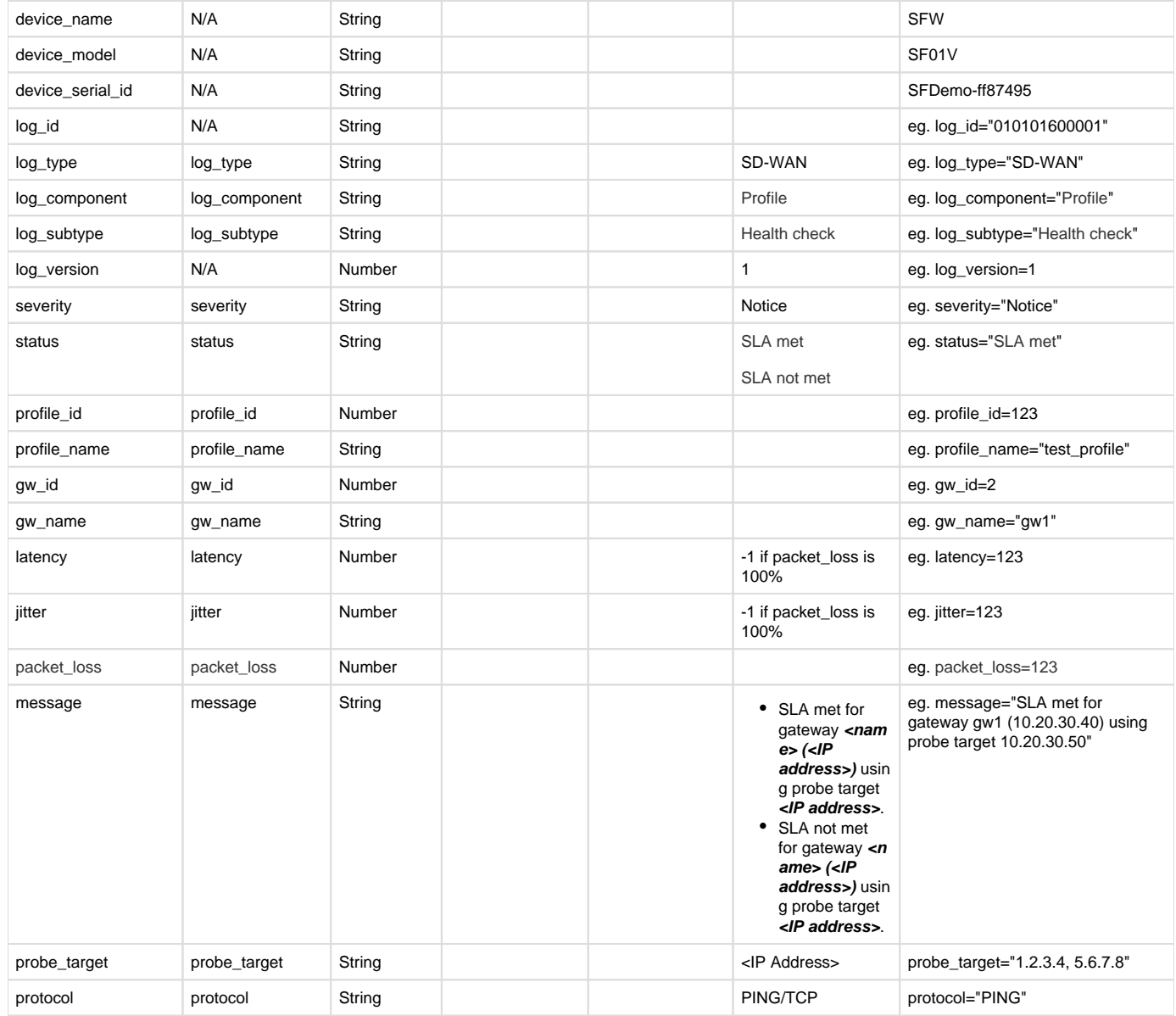

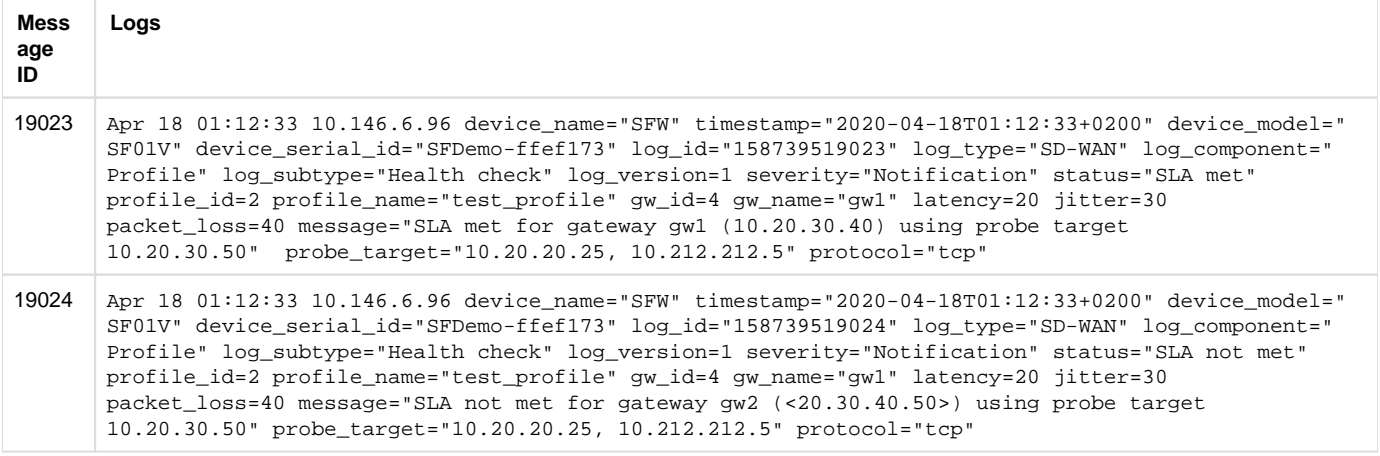

Log format name under crformatter.conf is CR\_sdwan\_SLA\_data\_log\_fmt.

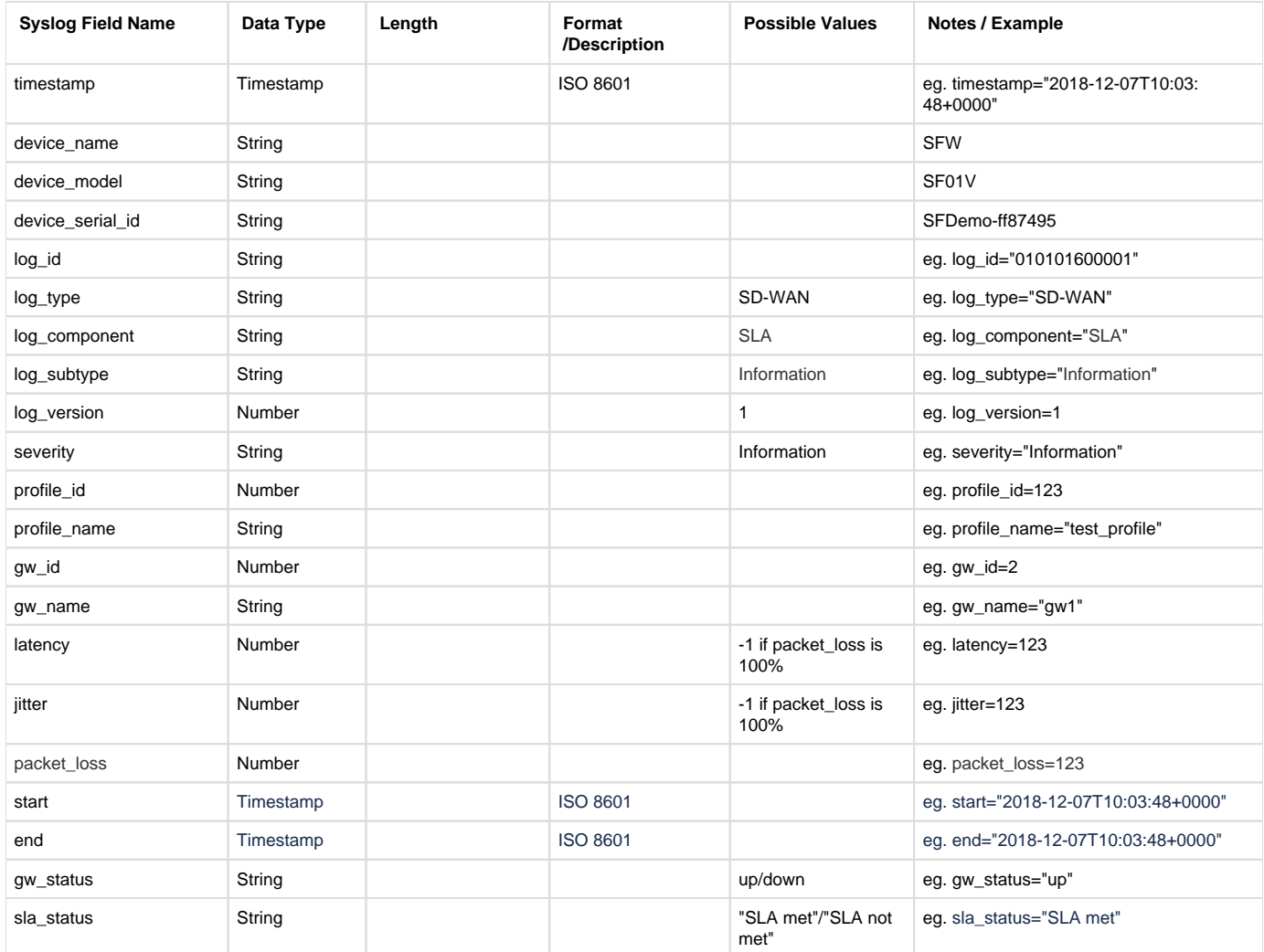

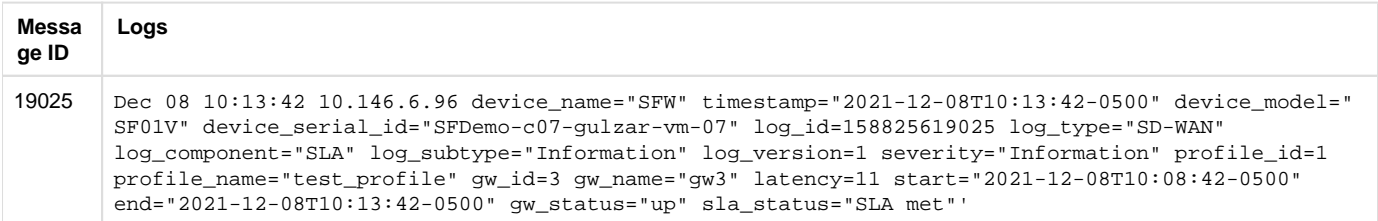

# Device Standard Format (Legacy)

### **Field descriptions**

Log format name under crformatter.conf is sdwan\_GWnRT\_log\_fmt.

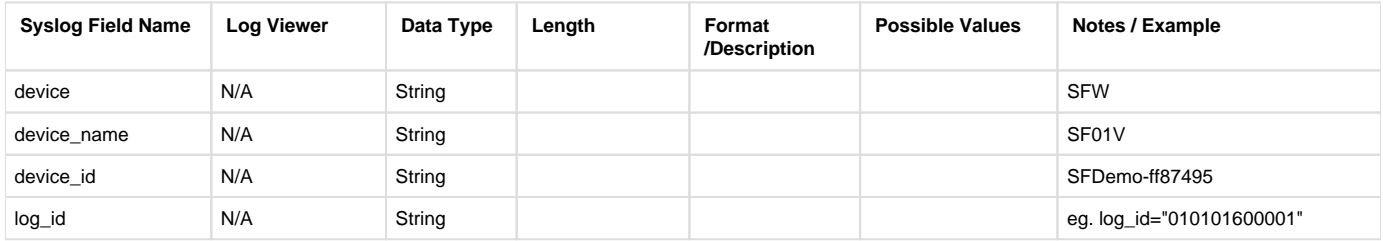

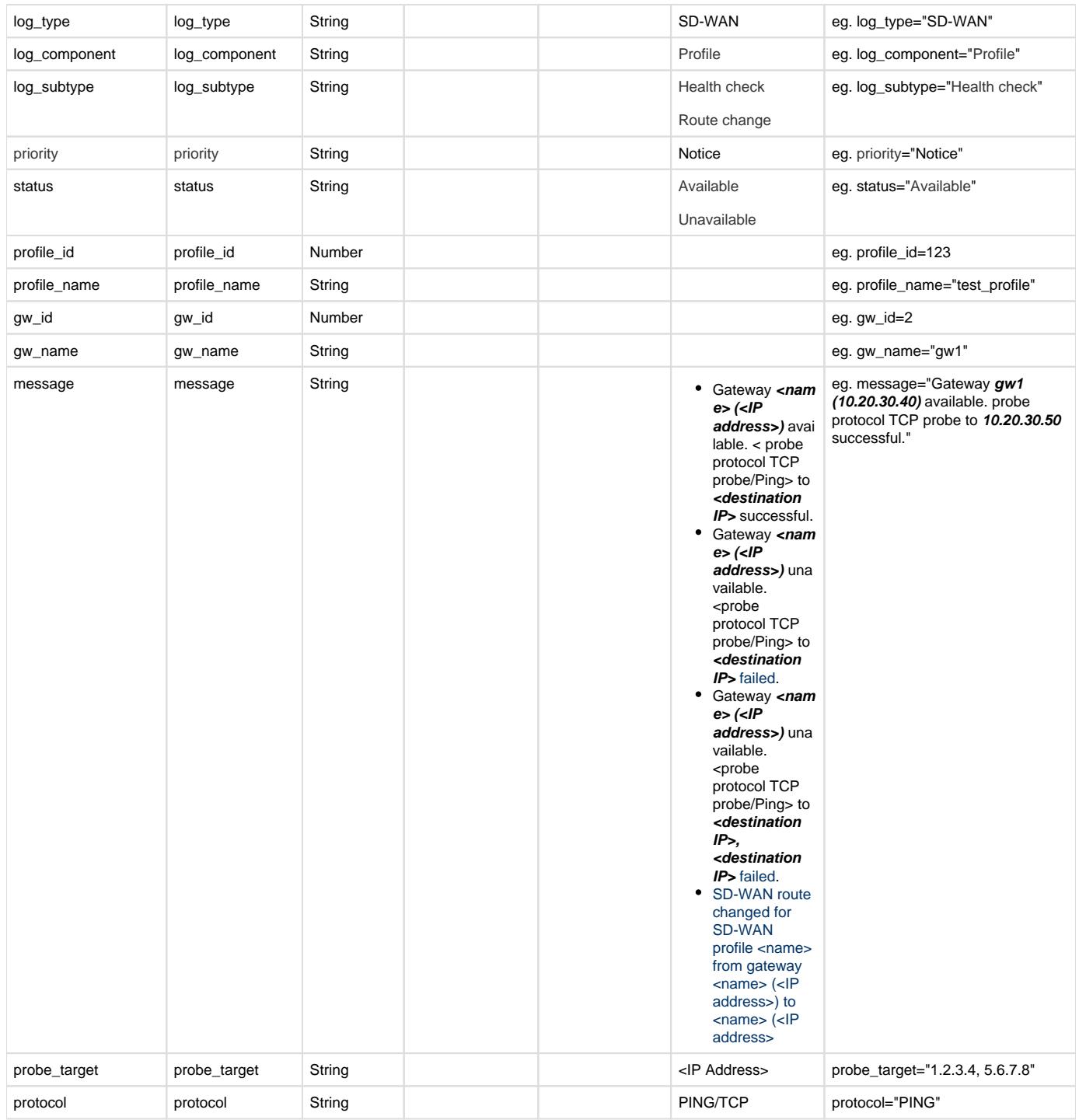

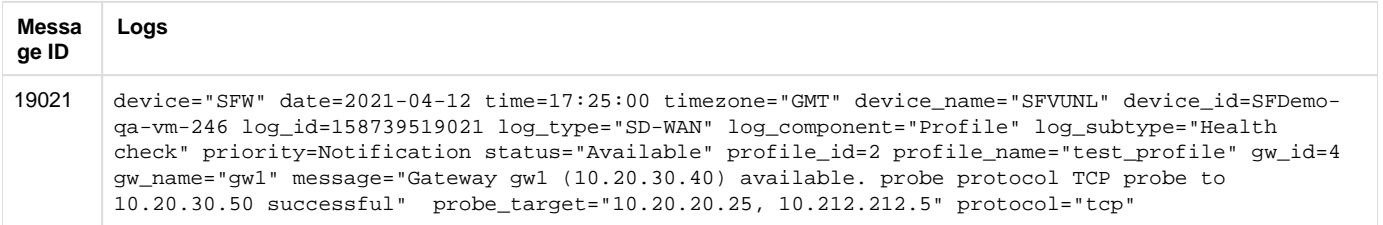

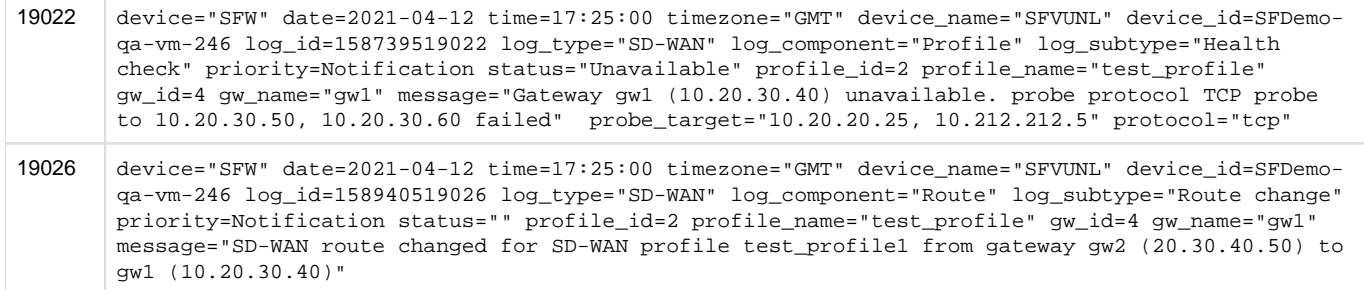

Log format name under crformatter.conf is sdwan\_SLA\_met\_log\_fmt.

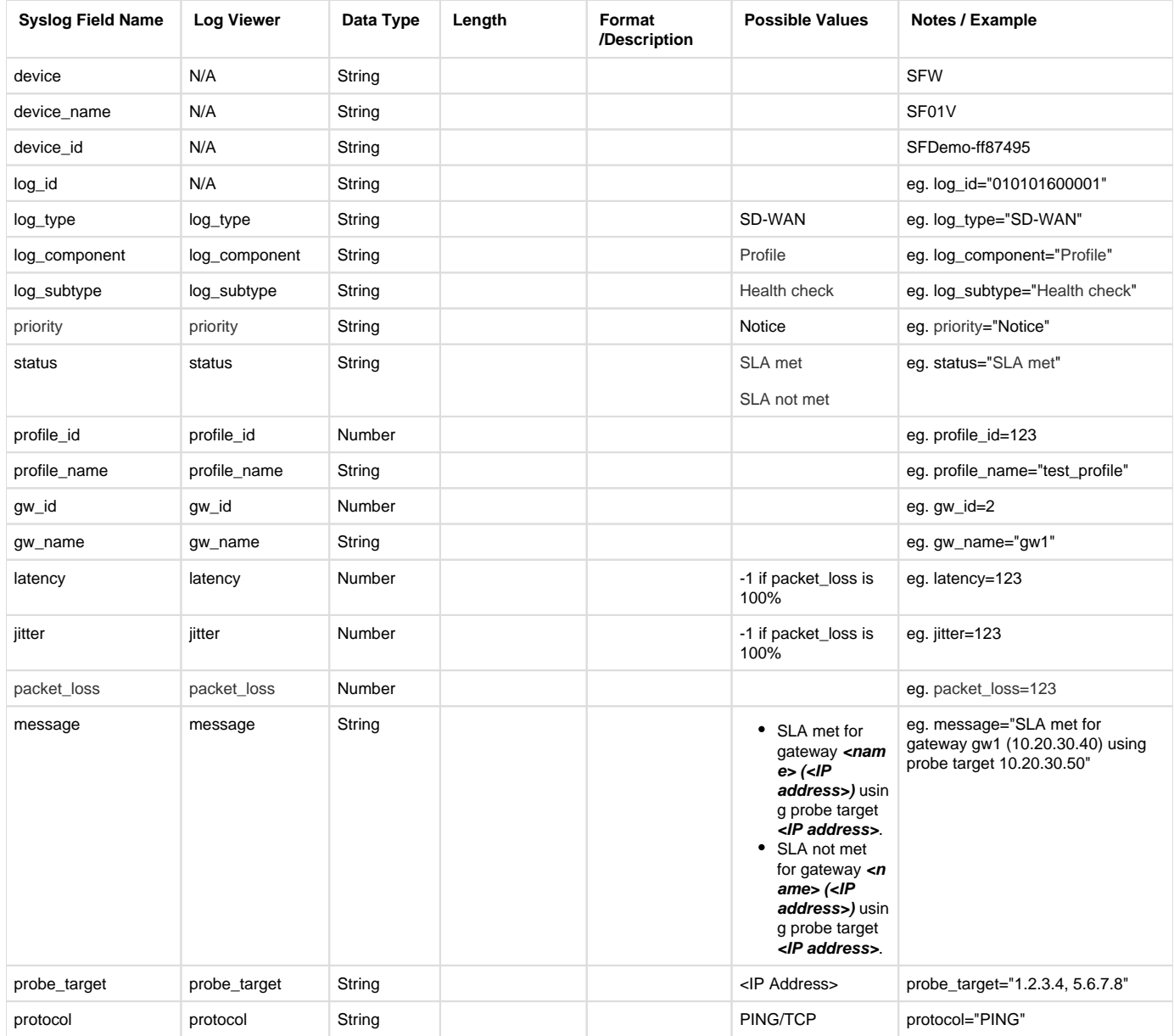

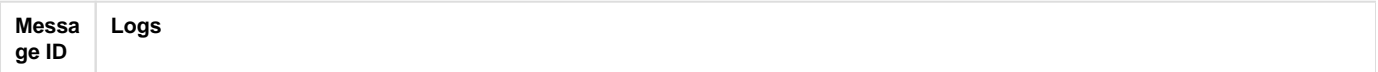

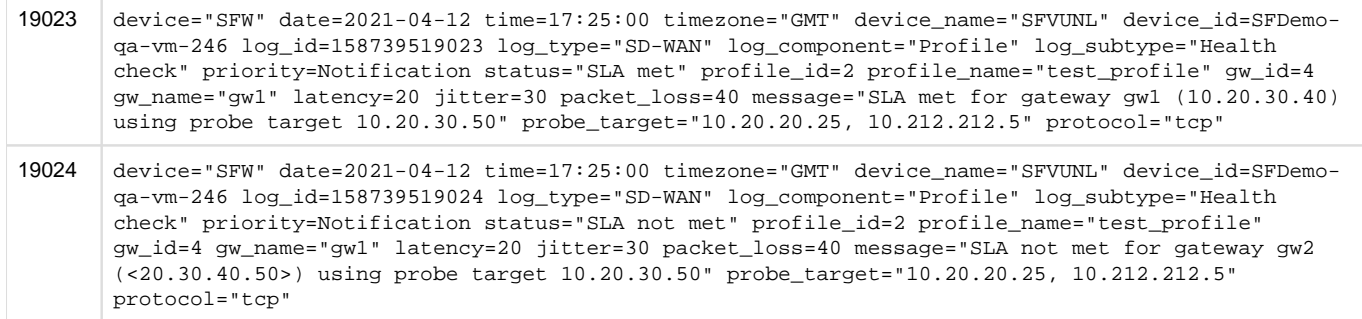

Log format name under crformatter.conf is sdwan\_SLA\_data\_log\_fmt.

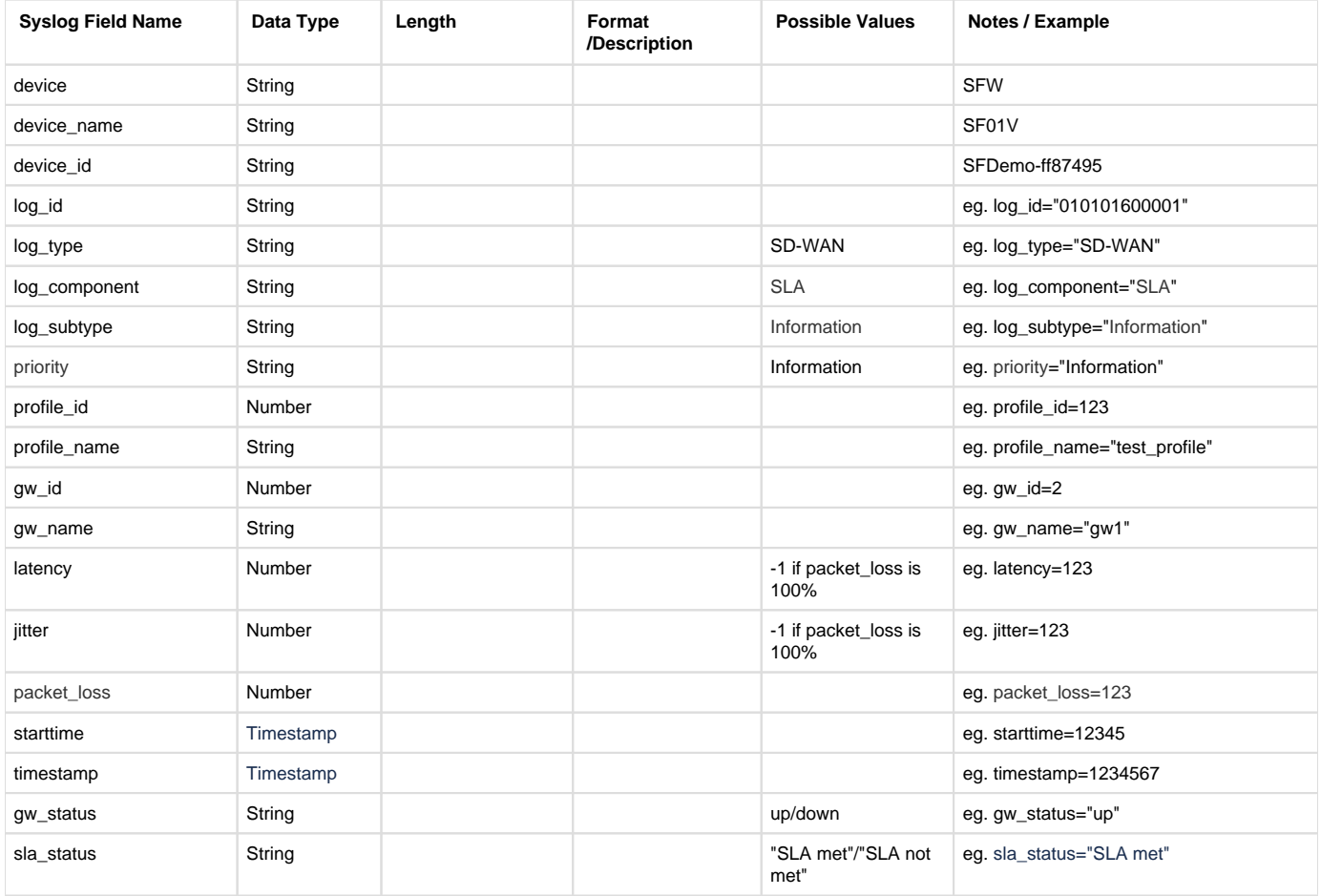

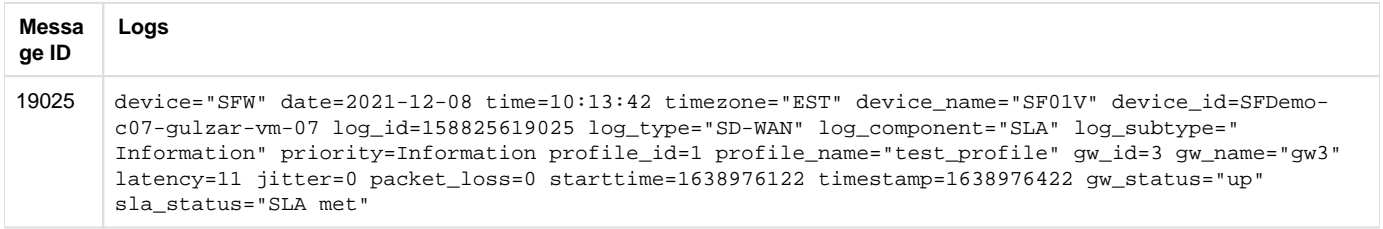

SSL/TLS Filter (Inspection)

# Reporting

- CFR Reports under:
- Log Viewer & Search
- SF On Box Reports under:
	- $\bullet$  N/A
- Control Center:
- SSL/TLS
- Log identifier for reports:
	- Log Type = SSL

## Central Reporting Format

#### **Field descriptions**

Log format name under crformatter.conf is  $CR\_tls\_log\_fmt$ .

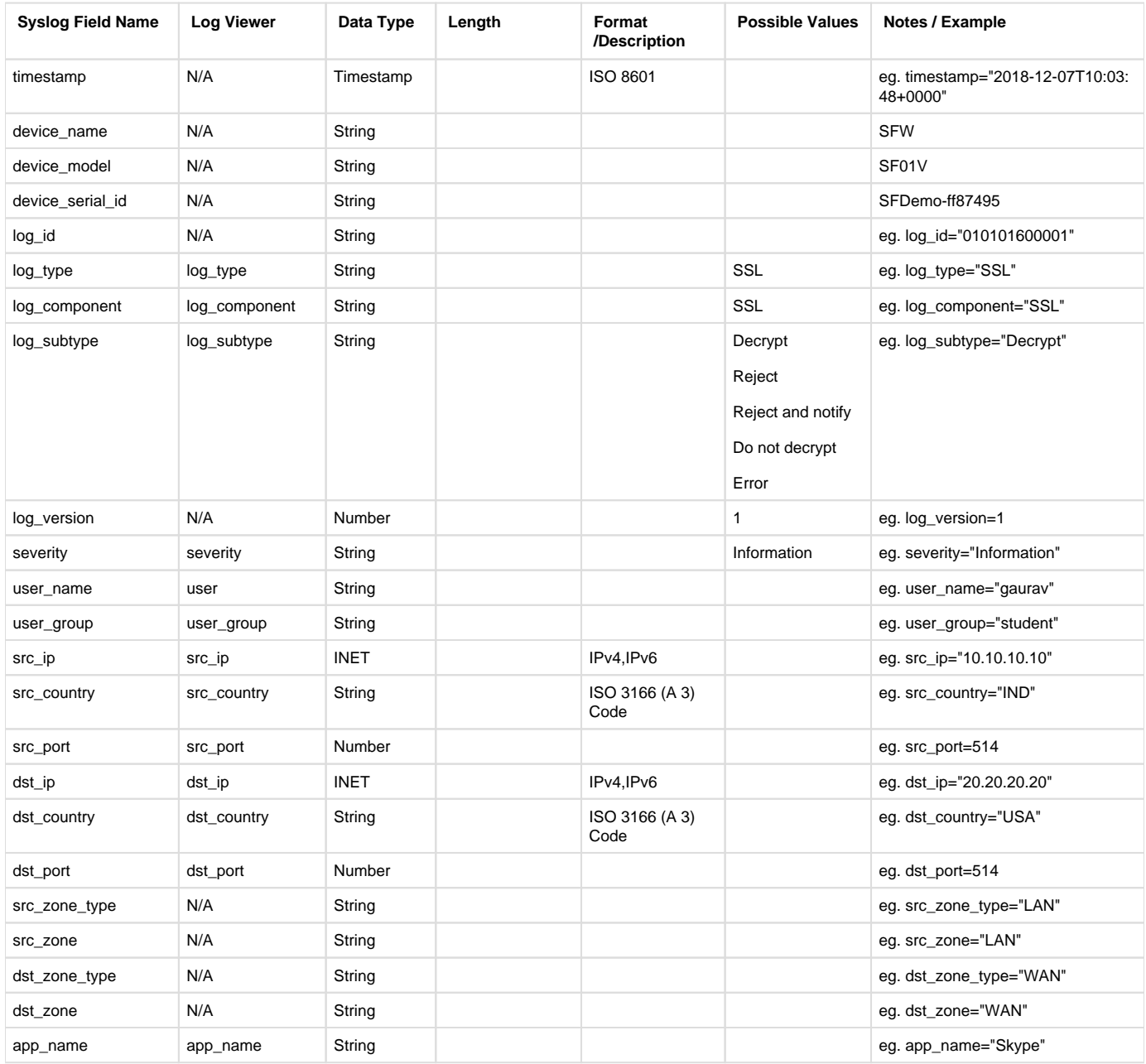

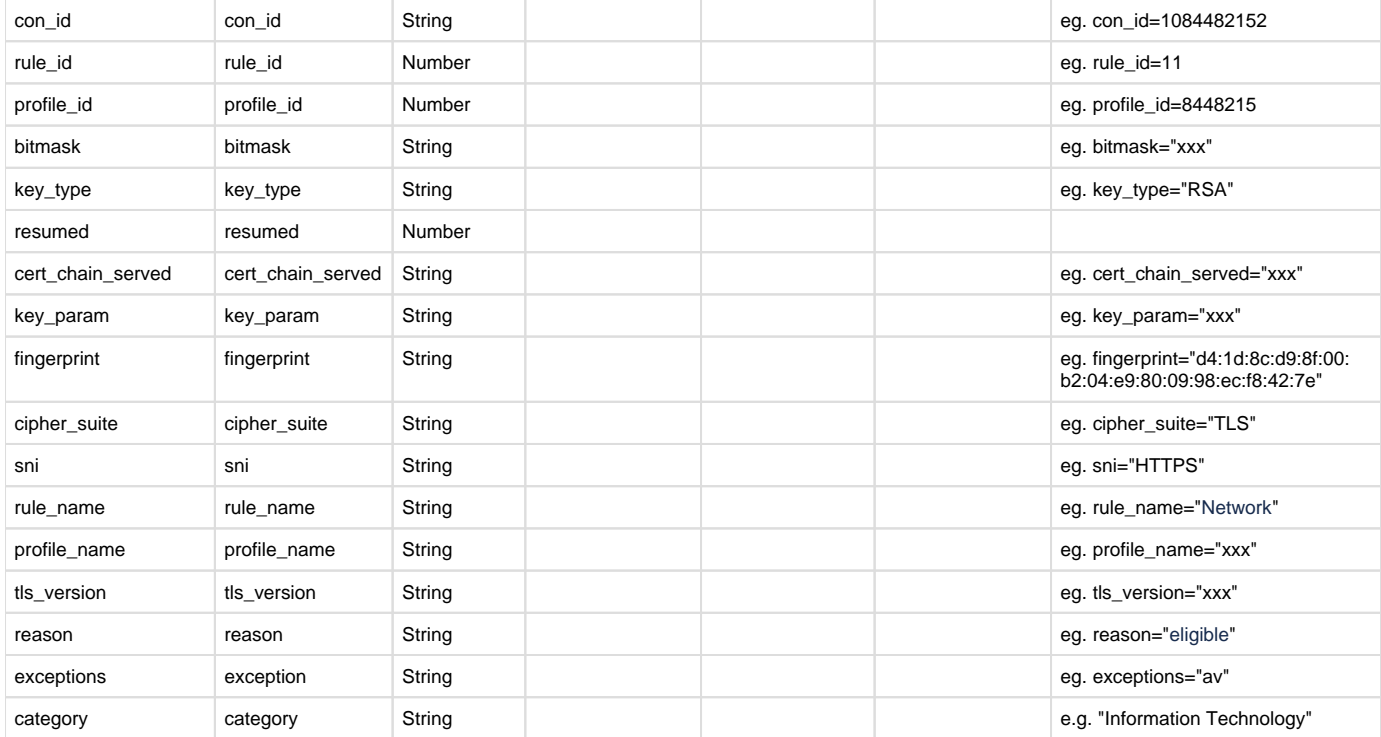

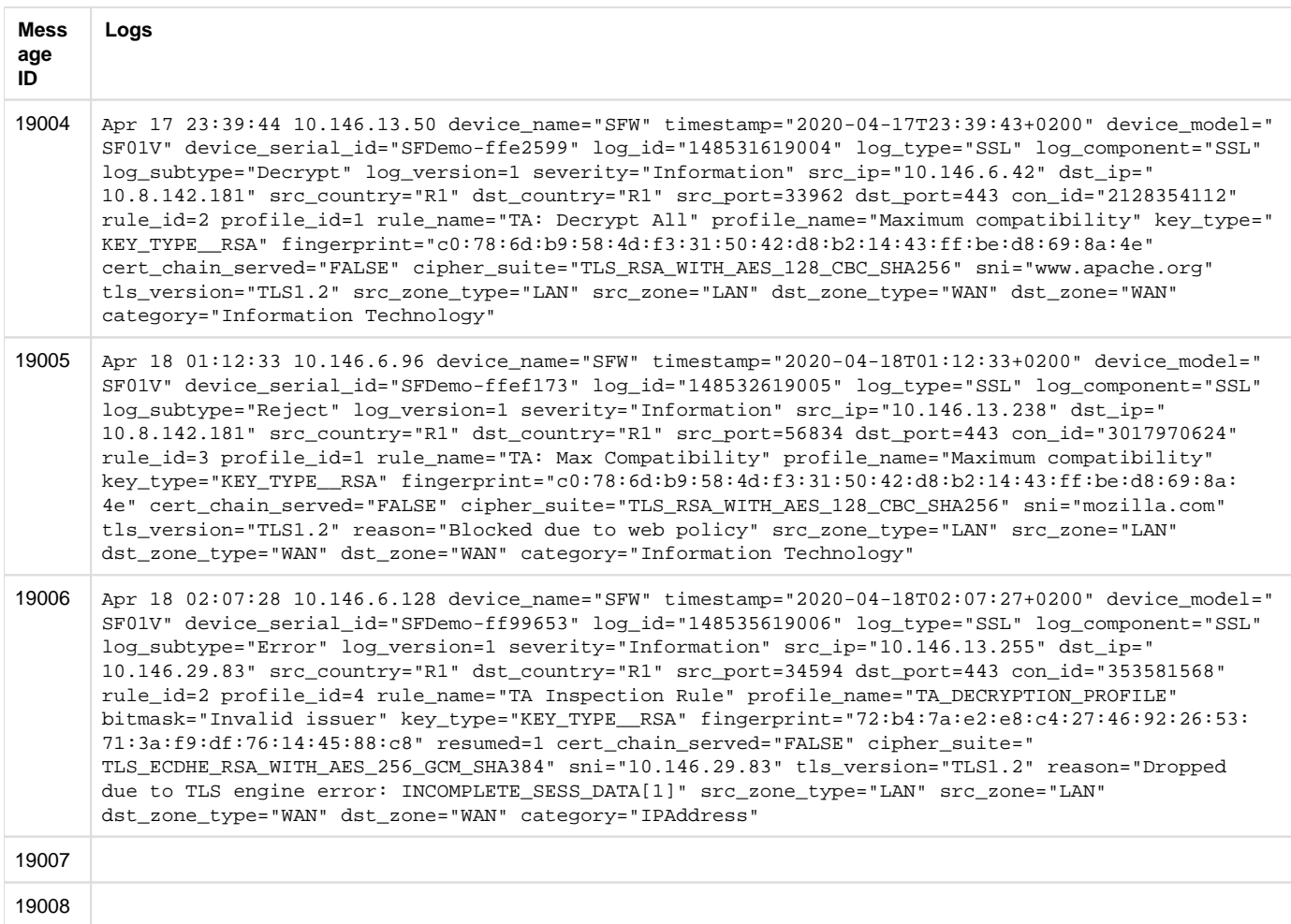

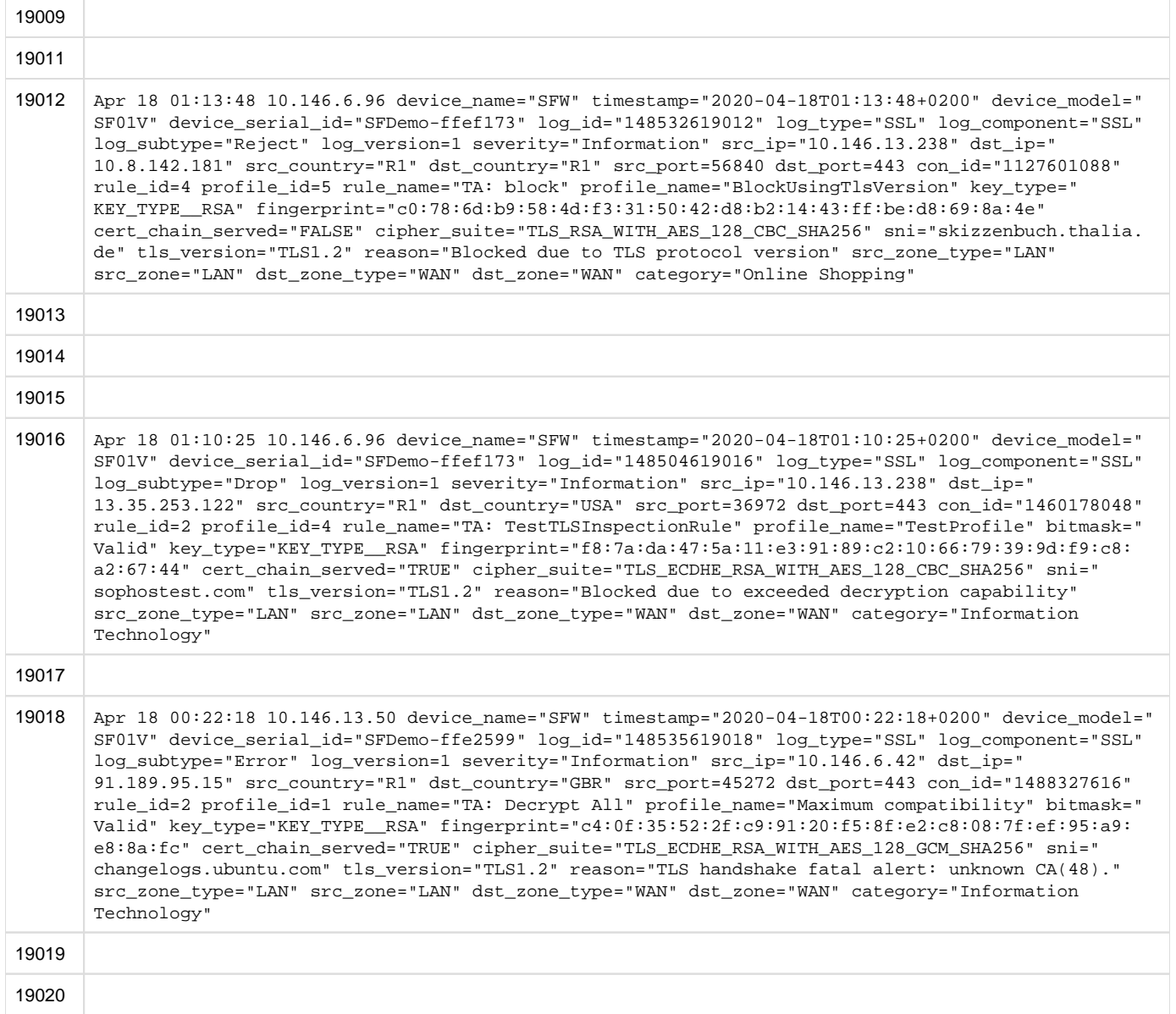

# Device Standard Format (Legacy)

### **Field descriptions**

Log format name under crformatter.conf is  $tls\_log\_fmt$ .

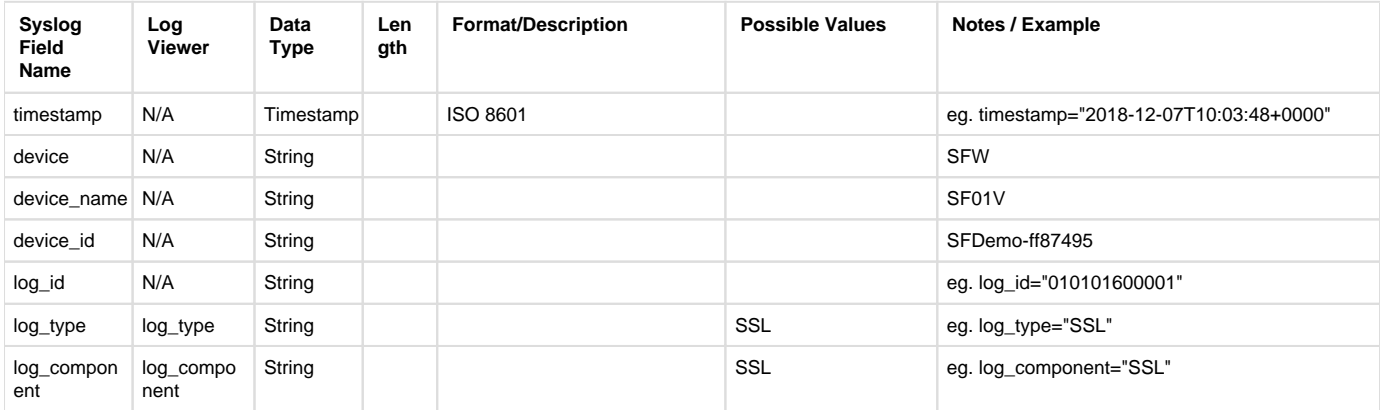

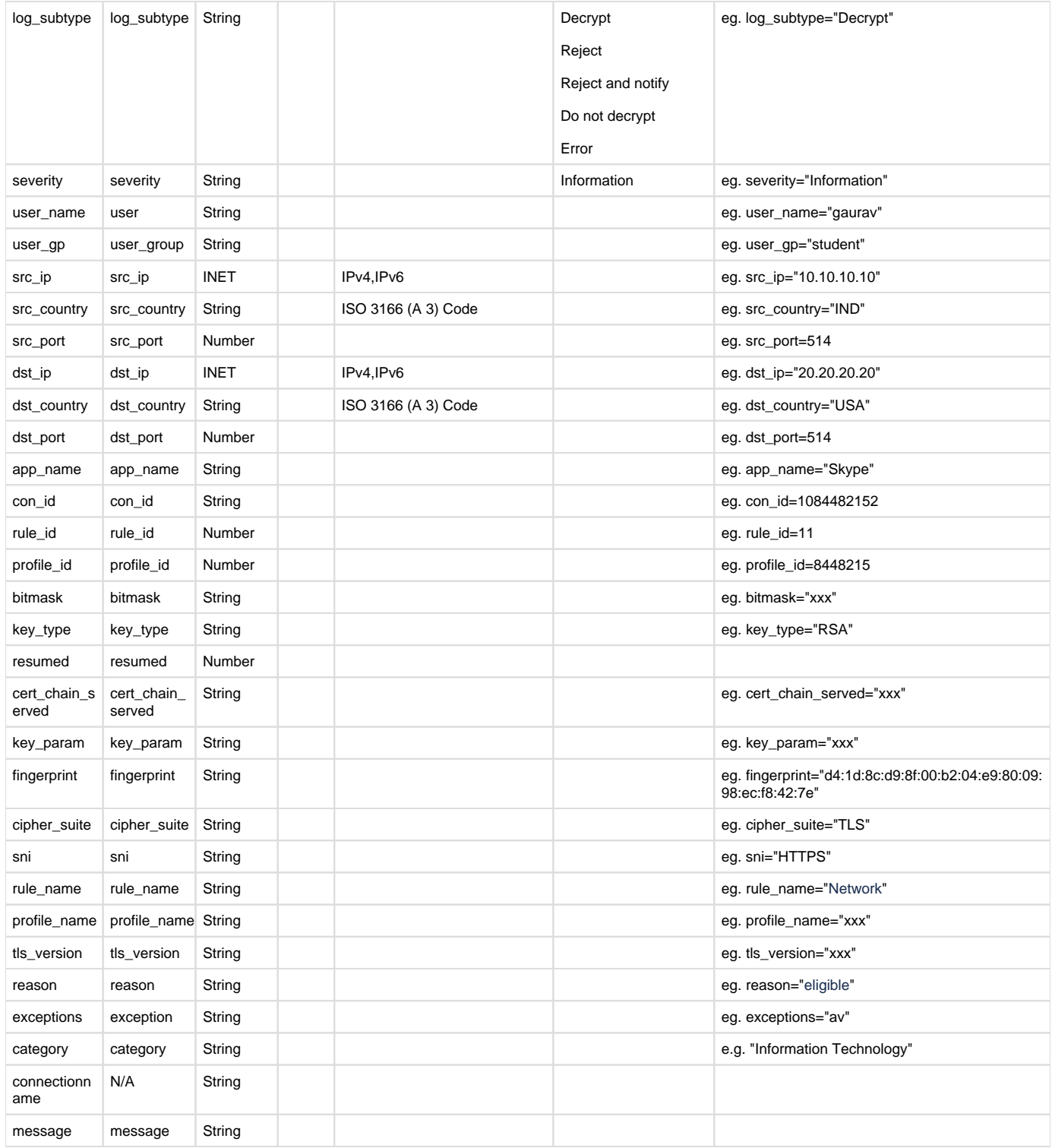

# SSL VPN

Log format name under crformatter.conf is sslvpn\_log\_fmt.

### Field descriptions

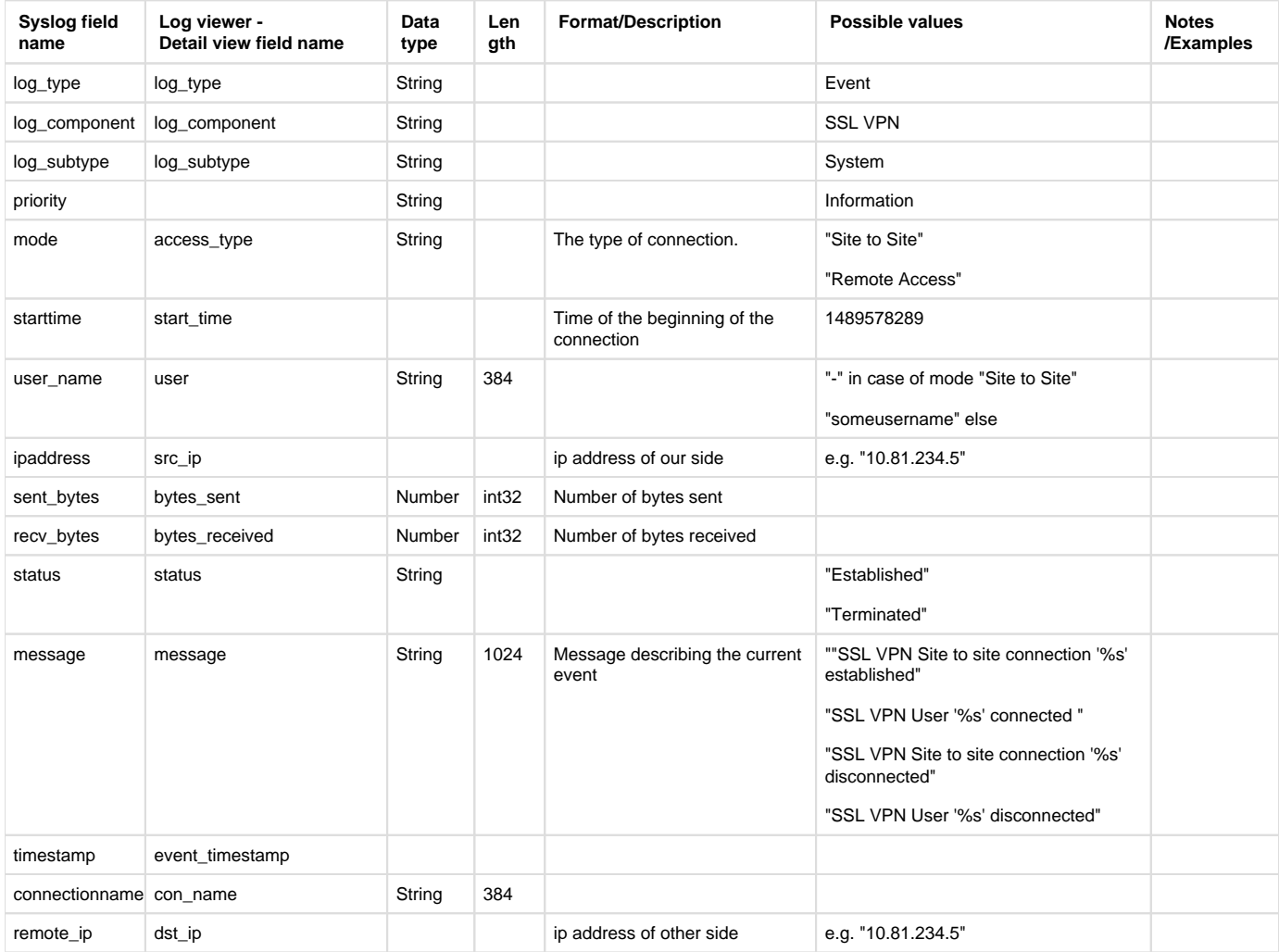

## **Reporting**

- Reports under:
	- SSL VPN: Reports > VPN > SSL VPN
	- Also use to report:
		- Reports > Compliance > Events > System Events
- Log identifier for reports:
	- SSL VPN: Log Type = Event & Log Subtype = System & Log Component = SSL VPN

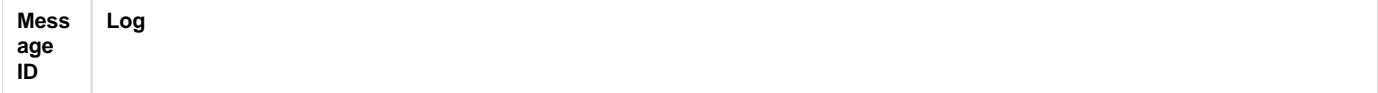

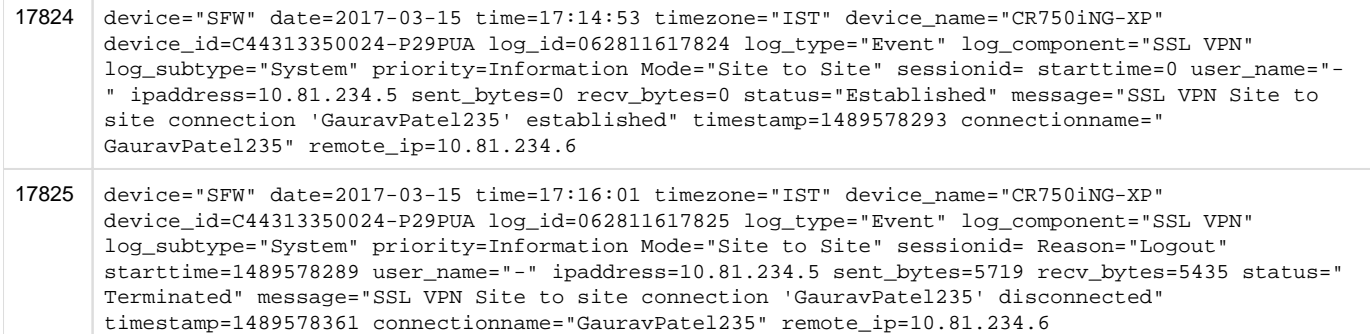

# SSL VPN (resource)

Log format name under crformatter.conf is sslvpn\_tr\_log\_fmt.

### Field descriptions

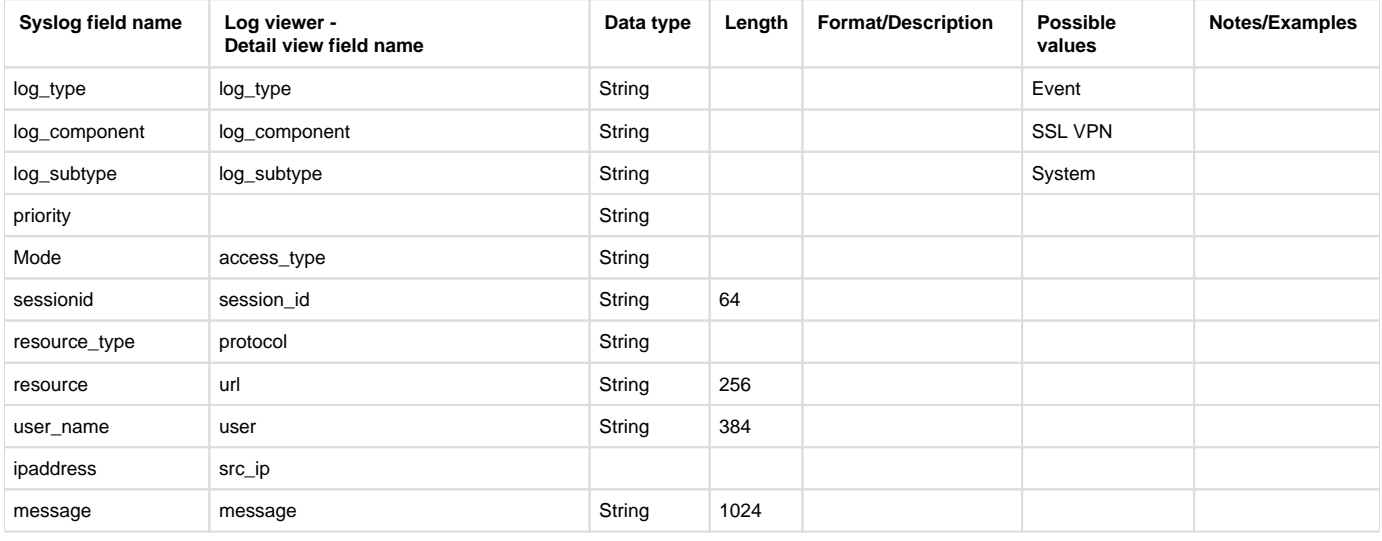

## Reporting

- Reports under:
	- SSL VPN: Reports > VPN > SSL VPN
	- Also use to report:
	- Reports > Compliance > Events > System Events
- Log identifier for reports:
	- SSL VPN: Log Type = Event & Log Subtype = System & Log Component = SSL VPN

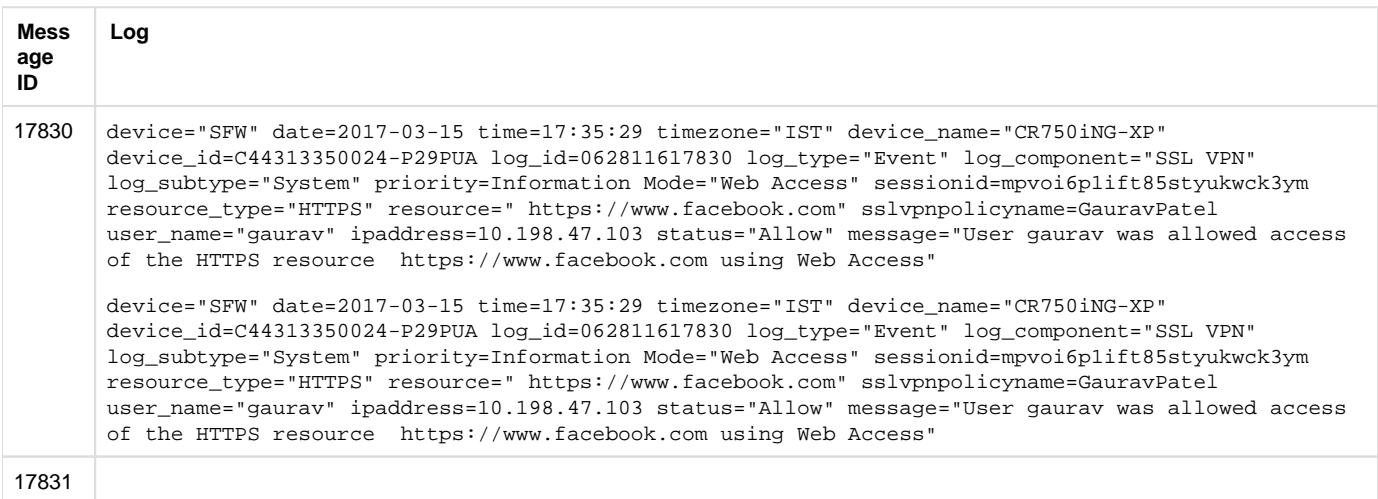

# System health (events)

Log format name under crformatter.conf is sysh\_log\_fmt.

### Field descriptions

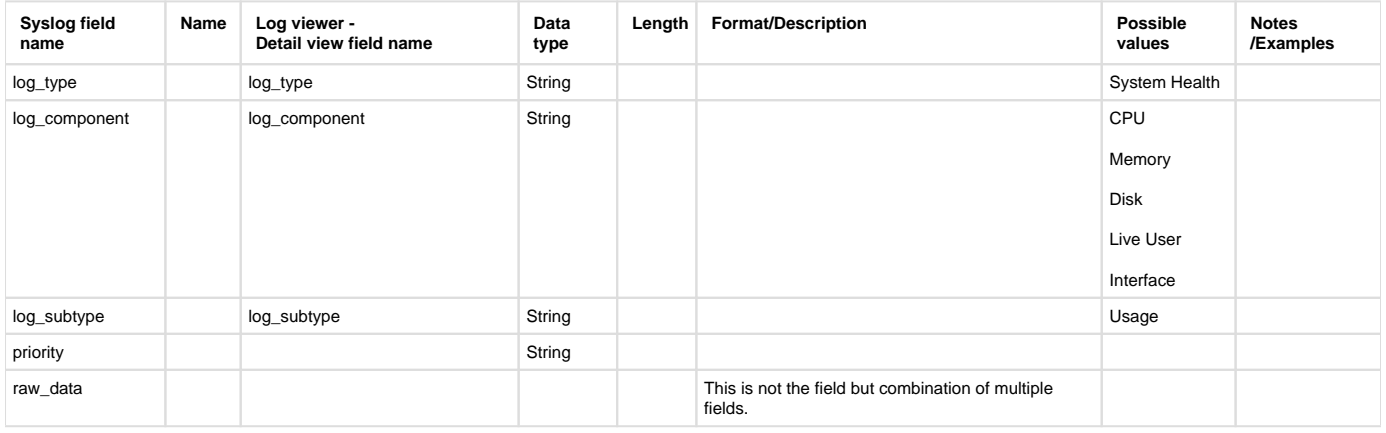

### **Reporting**

- Not capture for Reporting ( Logs use to report SF Resource Usage on Sophos iView )
- Log identifier for reports:
	- System Health (Events): Log Type = System Health & Log Component = ( CPU or Memory or Disk or Live User or Interface ) & Log Subtype = Usage

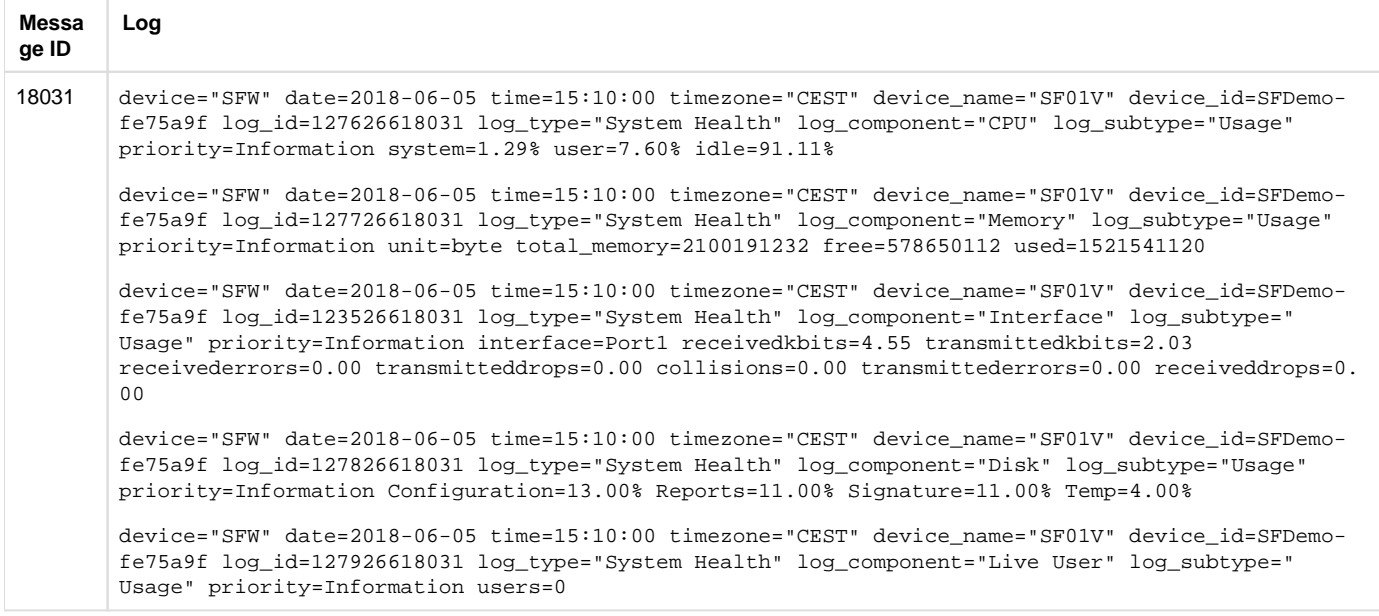

# Version upgrade (events)

Log format name under crformatter.conf is ver\_update\_log\_fmt.

### Field descriptions

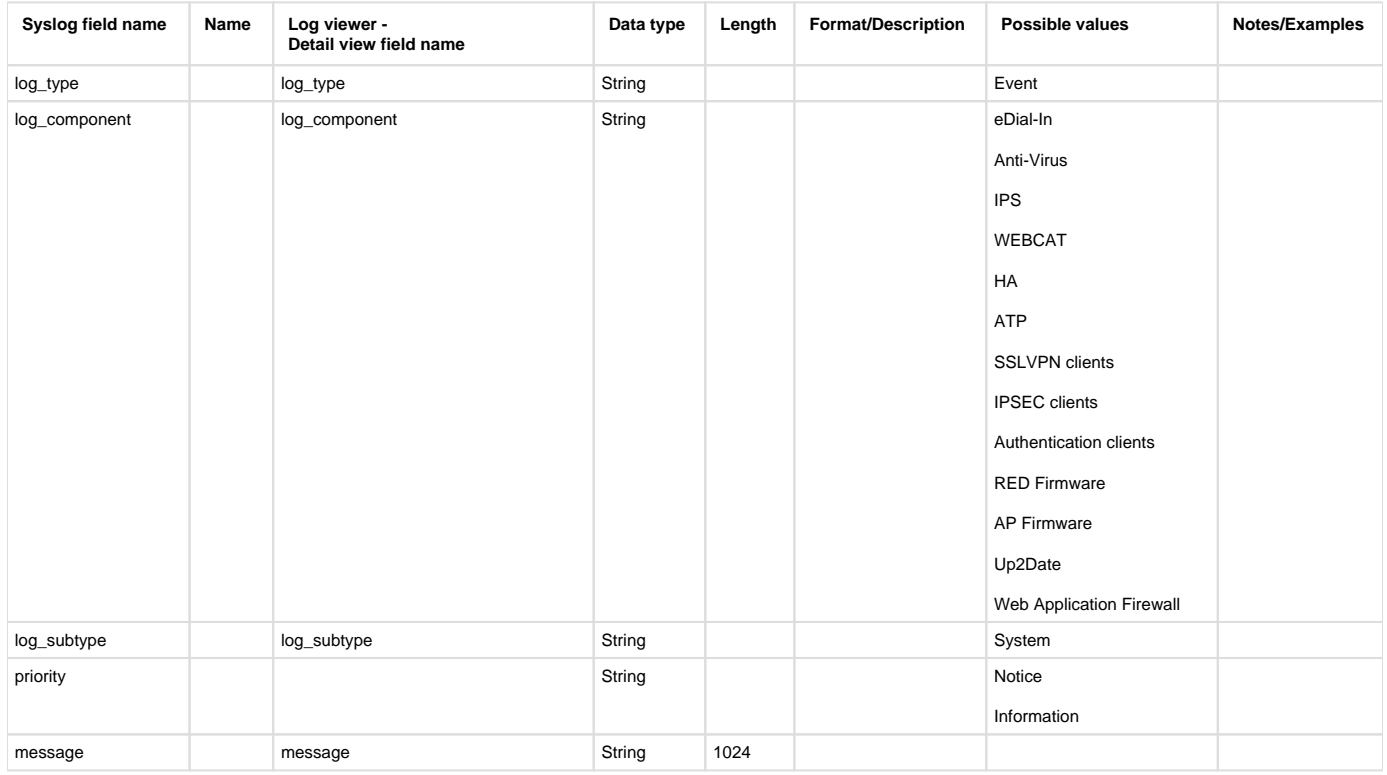

## **Reporting**

- Reports under:
	- Version Upgrade Event: Reports > Compliance > Events > System Events
- Log identifier for reports:
	- Version Upgrade Event: Log Type = Event & Log Subtype = System

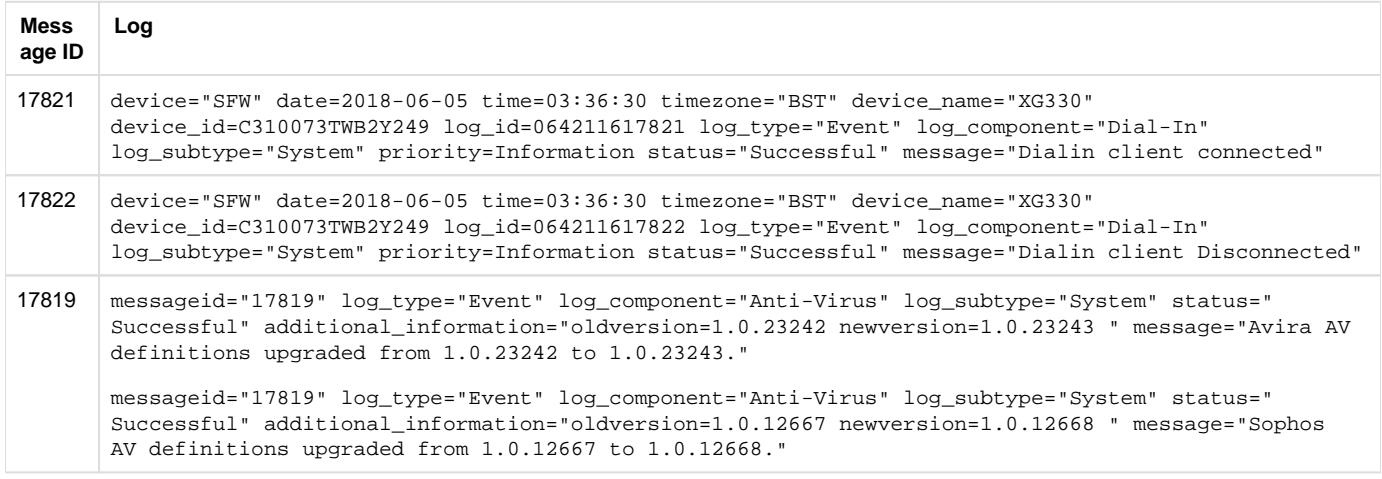

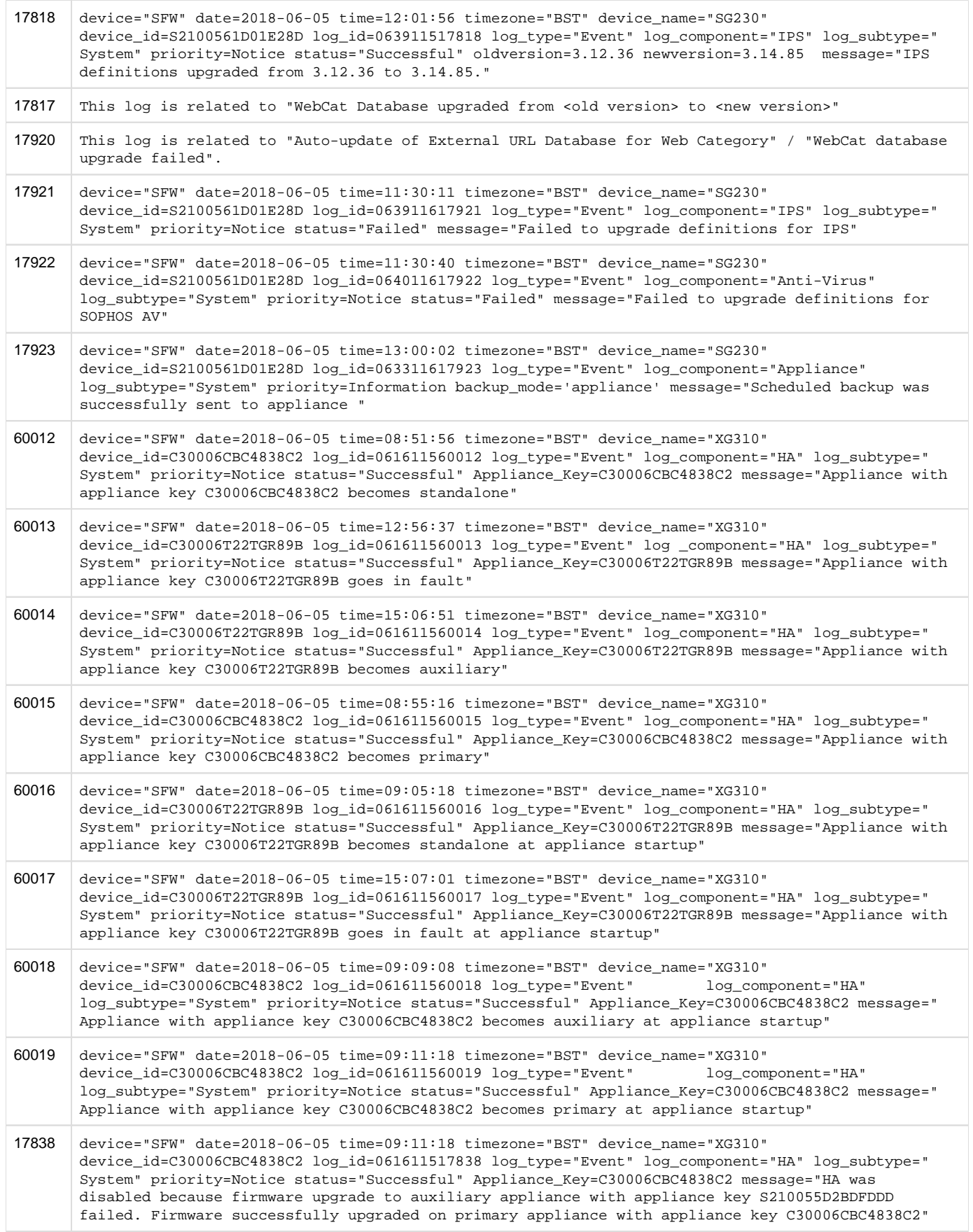

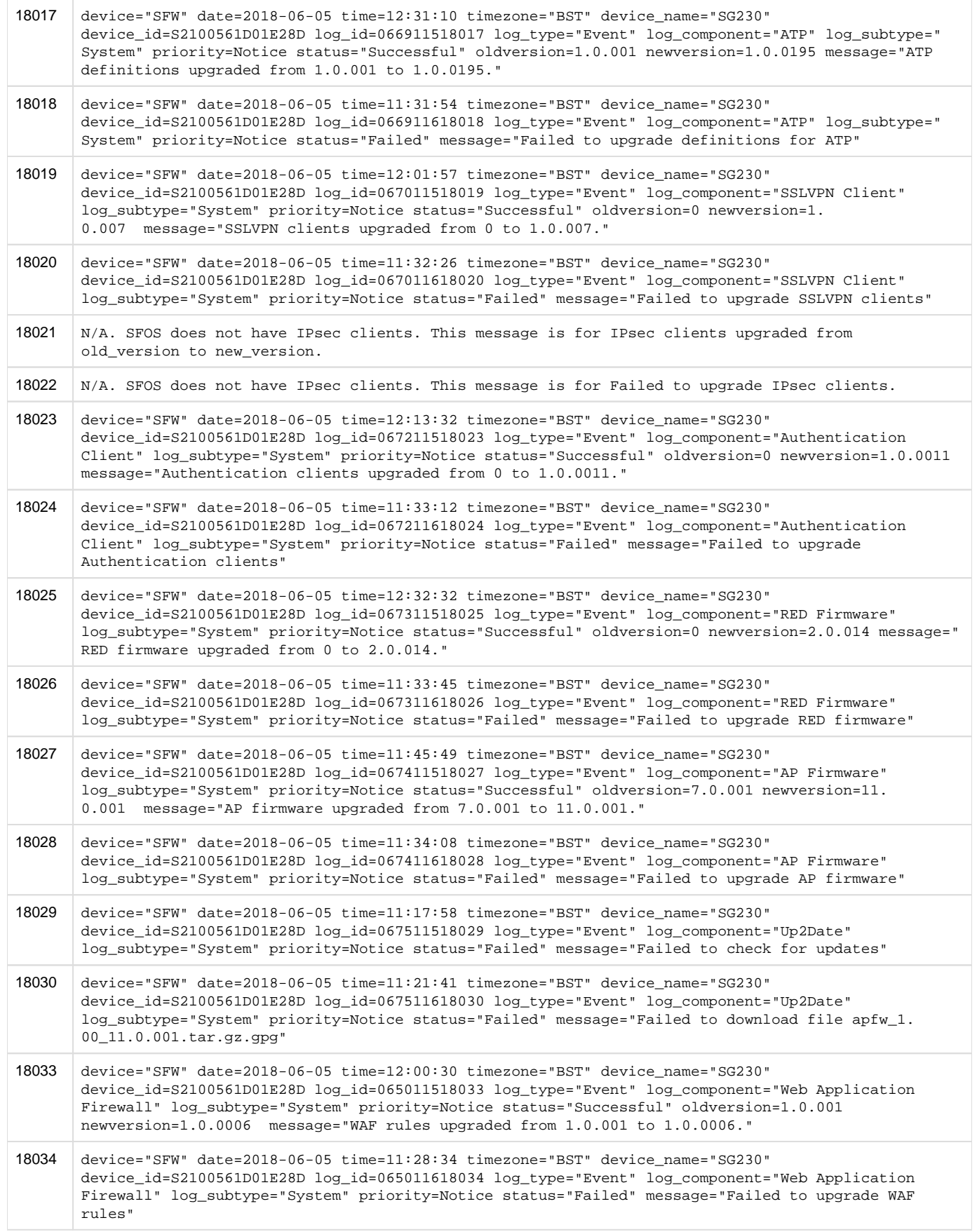

# WAF

Log format name under crformatter.conf is waf\_fmt.

# Field descriptions

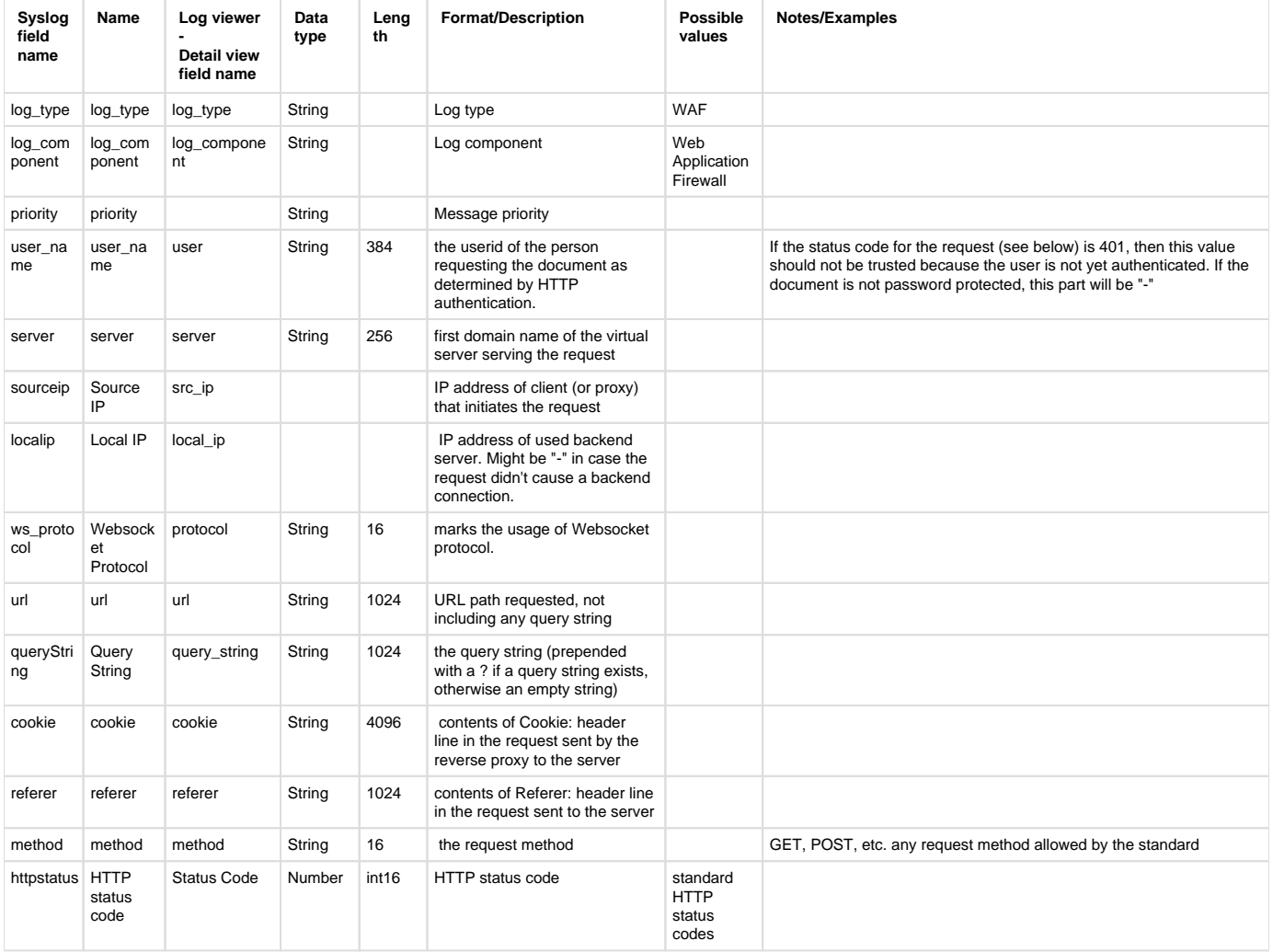

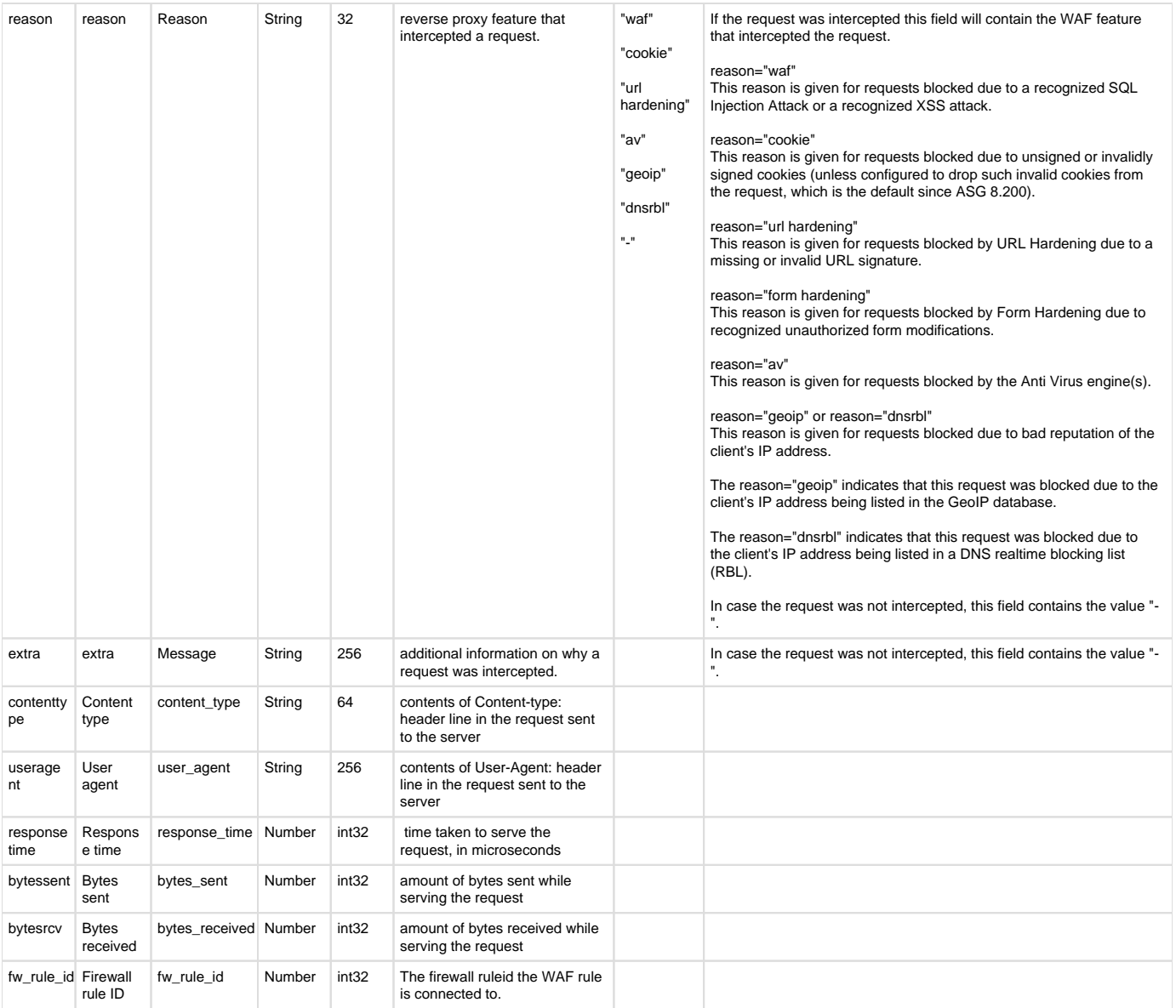

## **Reporting**

- Reports under:
	- WAF Allowed: Reports > Applications & Web > Web Server Usage
	- WAF Denied: Reports > Applications & Web > Web Server Protection
- Log identifier for reports:
	- WAF Allowed: Log Type = WAF & Log Component = Web Application Firewall & Log Subtype = Allowed
	- WAF Denied: Log Type = WAF & Log Component = Web Application Firewall & Log Subtype = Denied

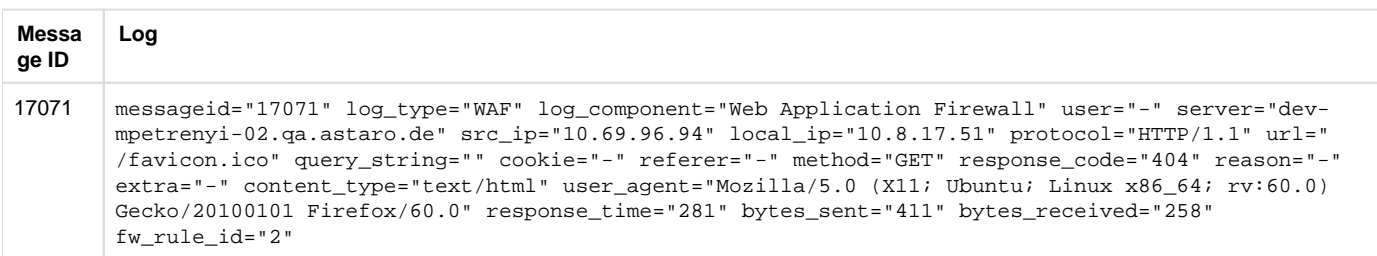

# Web (System HTTPS Deny events)

There are two log messages that can be triggered by the web proxy that appear in syslog under "System events" and in Log viewer under "System". In DPI mode the equivalent logs are part of SSL/TLS filter.

### Central Reporting Format

Log format name under crformatter.conf is CR\_https\_deny\_log\_fmt.

### Field descriptions

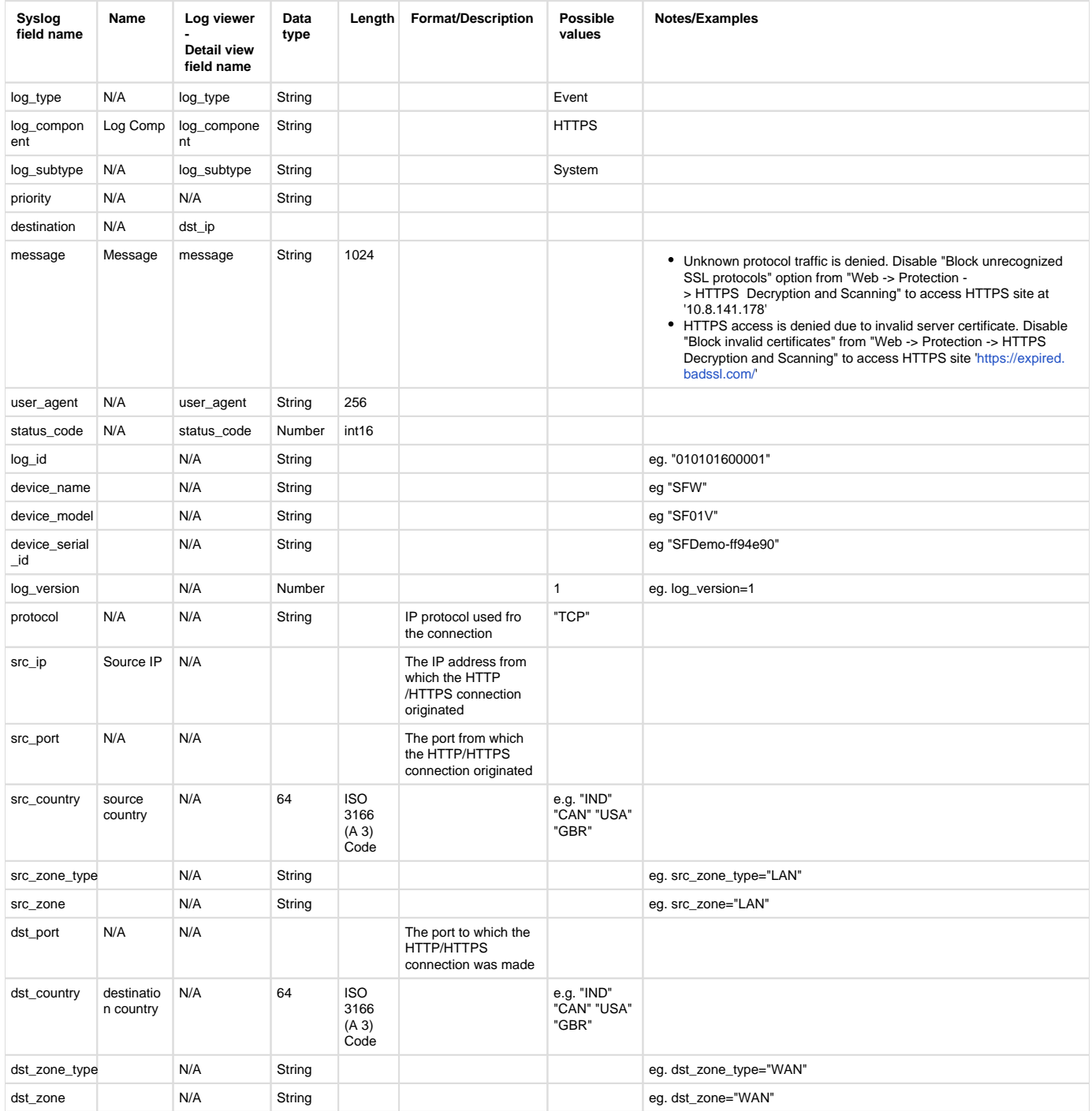

## Device Standard Format

Log format name under crformatter.conf is https\_deny\_log\_fmt.

### Field descriptions

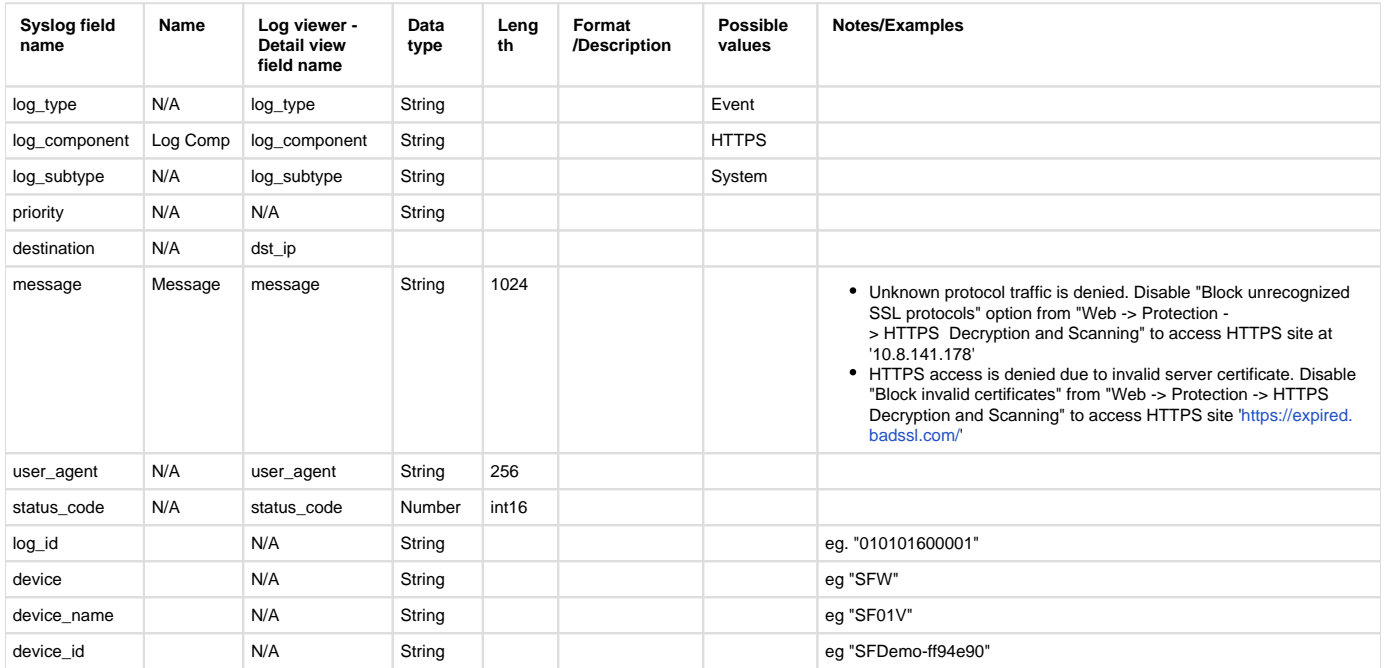

## Sample logs

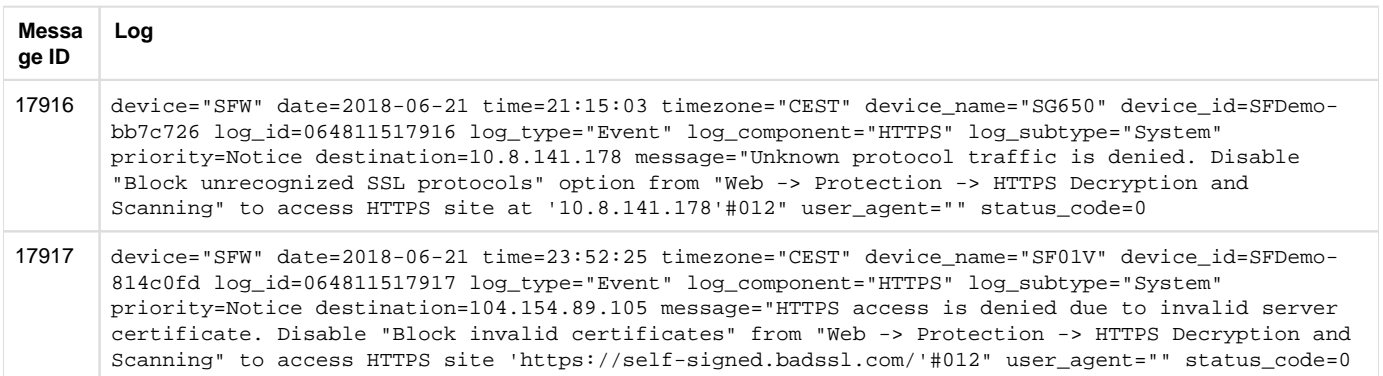

## **Reporting**

- Reports under:
	- HTTPS Deny Events: Reports > Compliance > Events > System Events
- Log identifier for reports:
	- HTTPS Deny Events: Log Type = Event & Log Subtype = System & Log Component = HTTPS

## Web content policy

Web content policy transactions are generally logged with  $log_type = "Content~~Filtering"$  and  $log\_component="Web$  Content Policy" and appear in the "Web content policy" module of the Log viewer.

The transactions that appear in this Log have either been blocked or logged due to content that matches a content filter in the corresponding rule. If the content has been scanned but doesn't match any content filter, it does not appear in this log and only appears in the Web Filter Logs.

### Central Reporting Format

Log format name under crformatter.conf is CR\_wcp\_log\_fmt.

#### **Field descriptions**

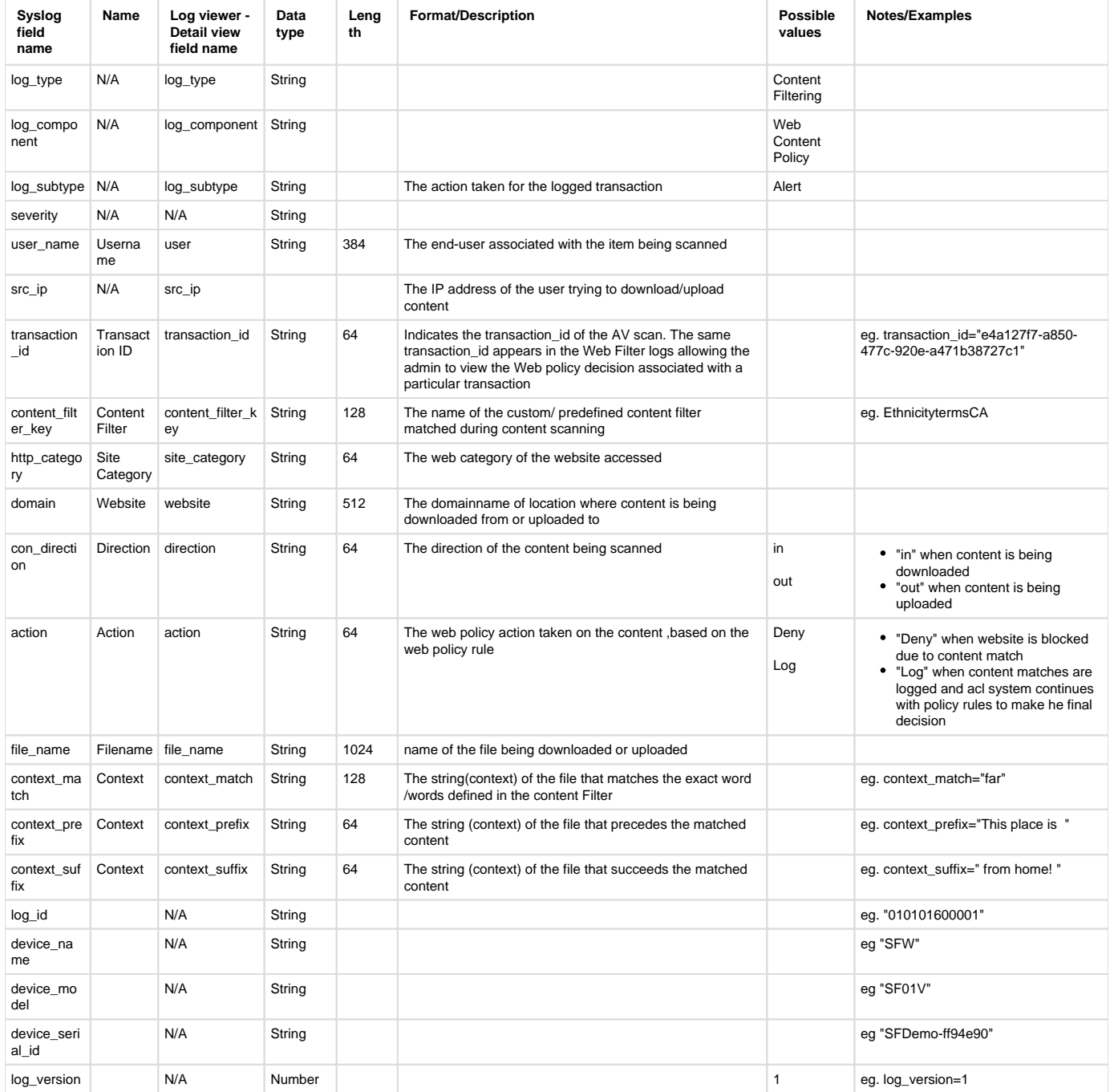

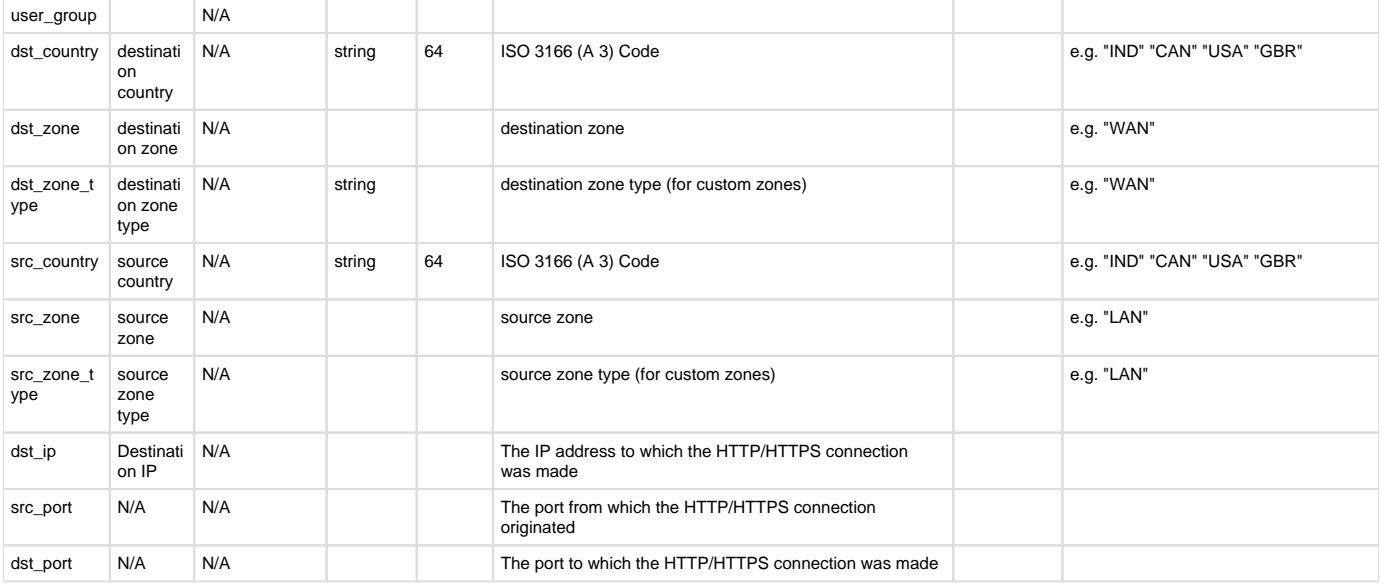

## Device Standard Format (legacy)

Log format name under crformatter.conf is  $wcp\_log\_fmt$ .

### **Field descriptions**

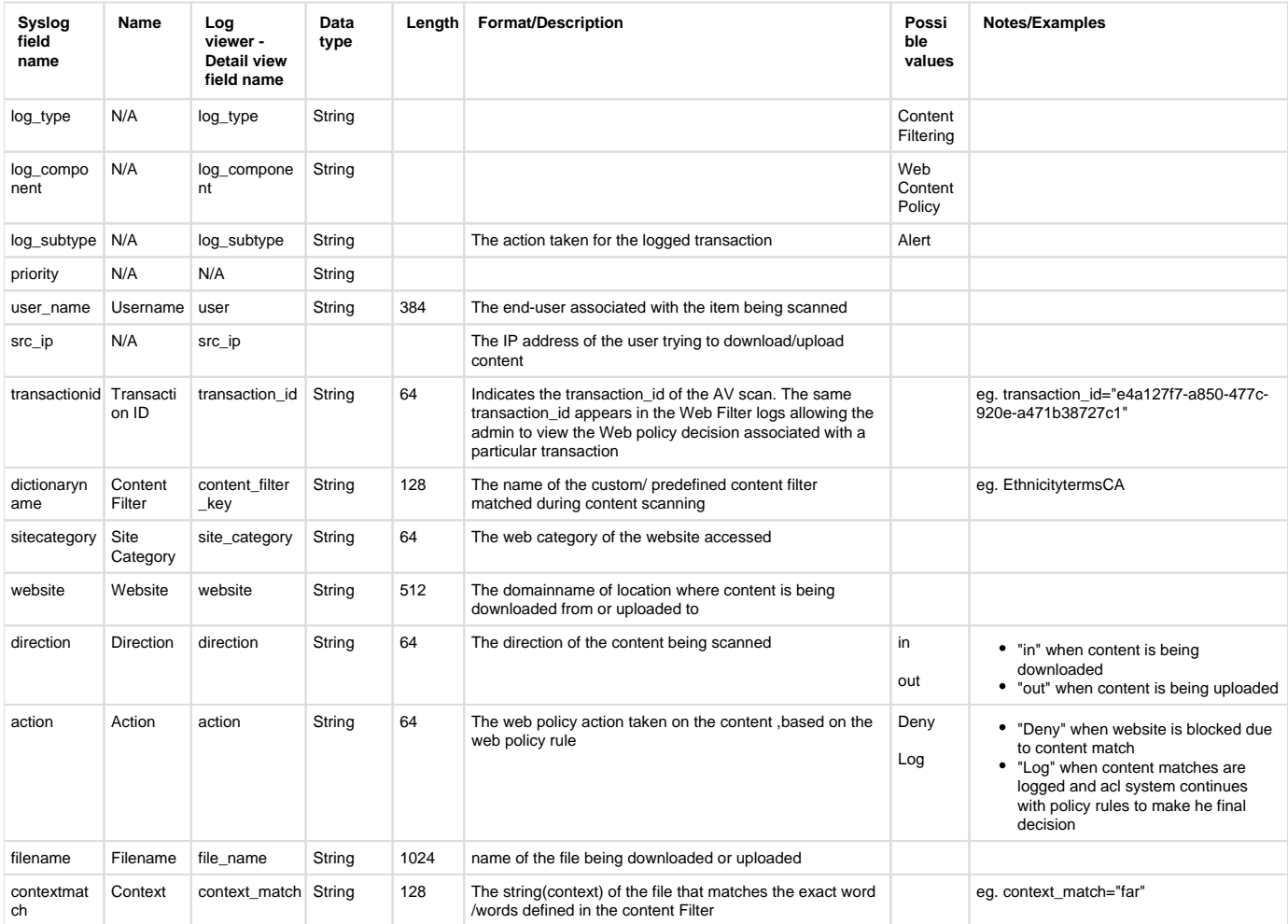

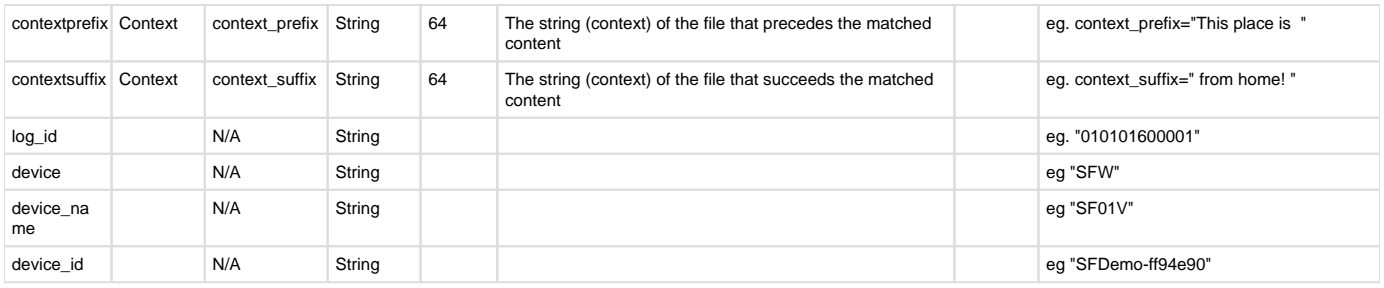

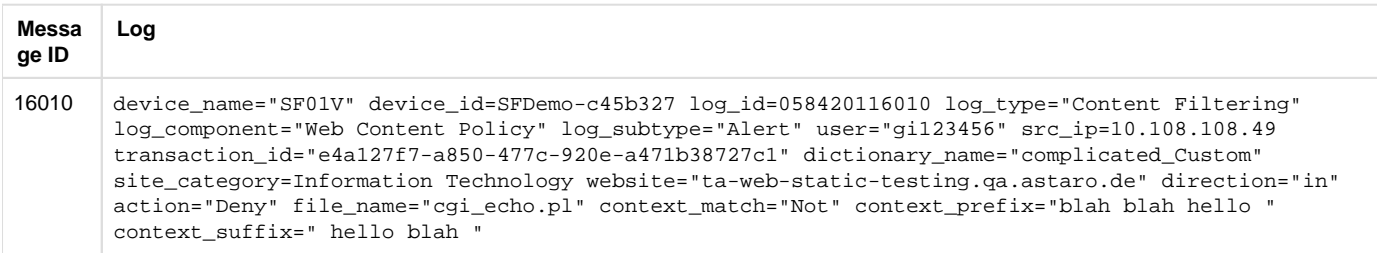

## **Reporting**

- Reports under:
- Web Content: Reports > Applications & Web > Web Content
- Log identifier for reports:
	- Web Content: Log Type = Content Filtering & Log Component = Web Content Policy

## Web filter

Web transactions are generally logged with  $log\_type="Content$  Filtering" and appear in the "Web filter" log viewer.

The exception to this is when a transaction is blocked because it contains malware. These transactions are logged using  $log\_type = "Anti-$ Virus and log\_subtype="Virus".

## Central Reporting Format

#### **Field descriptions**

Log format name under crformatter.conf is CR\_contflt\_log\_fmt.

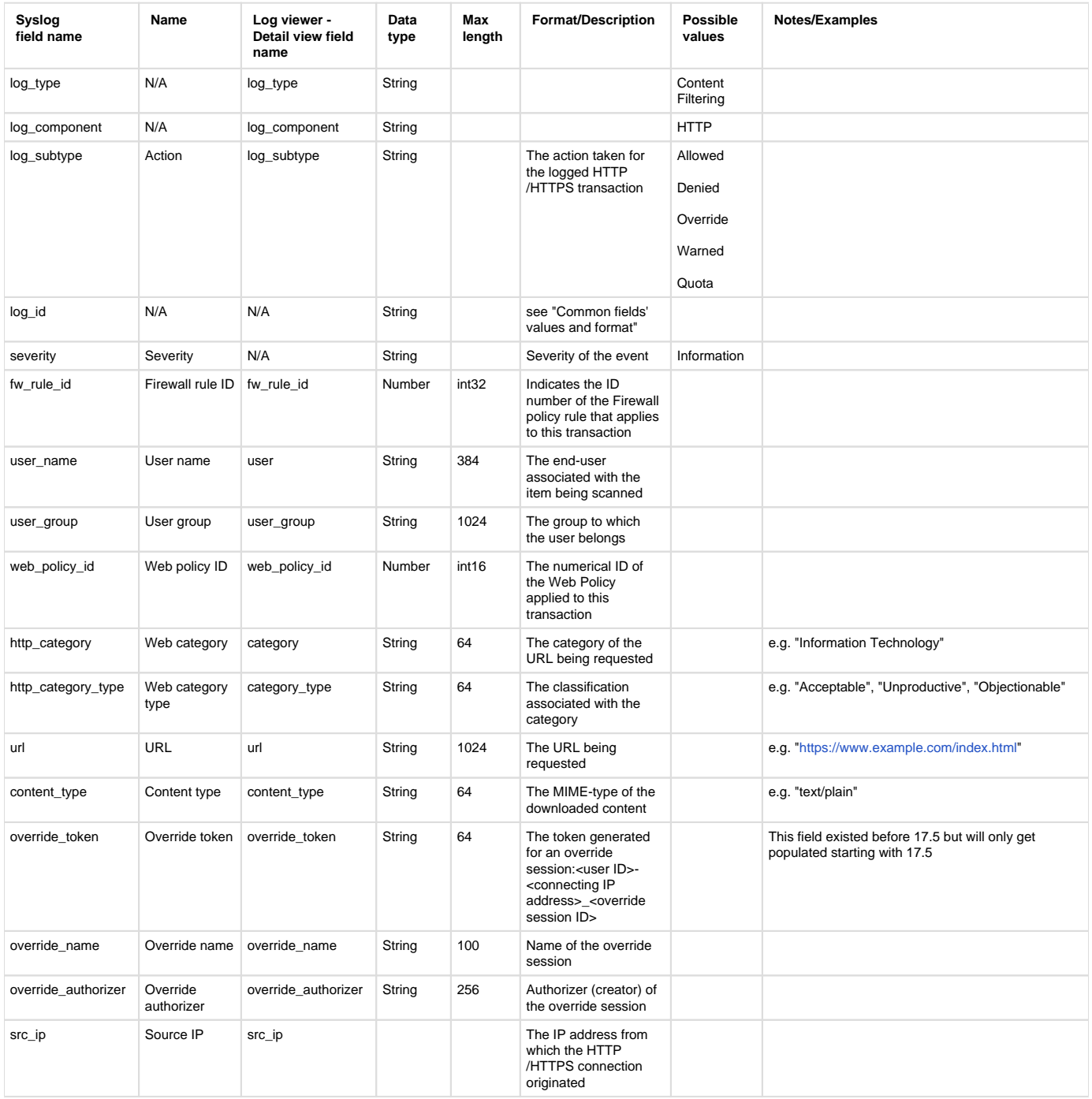

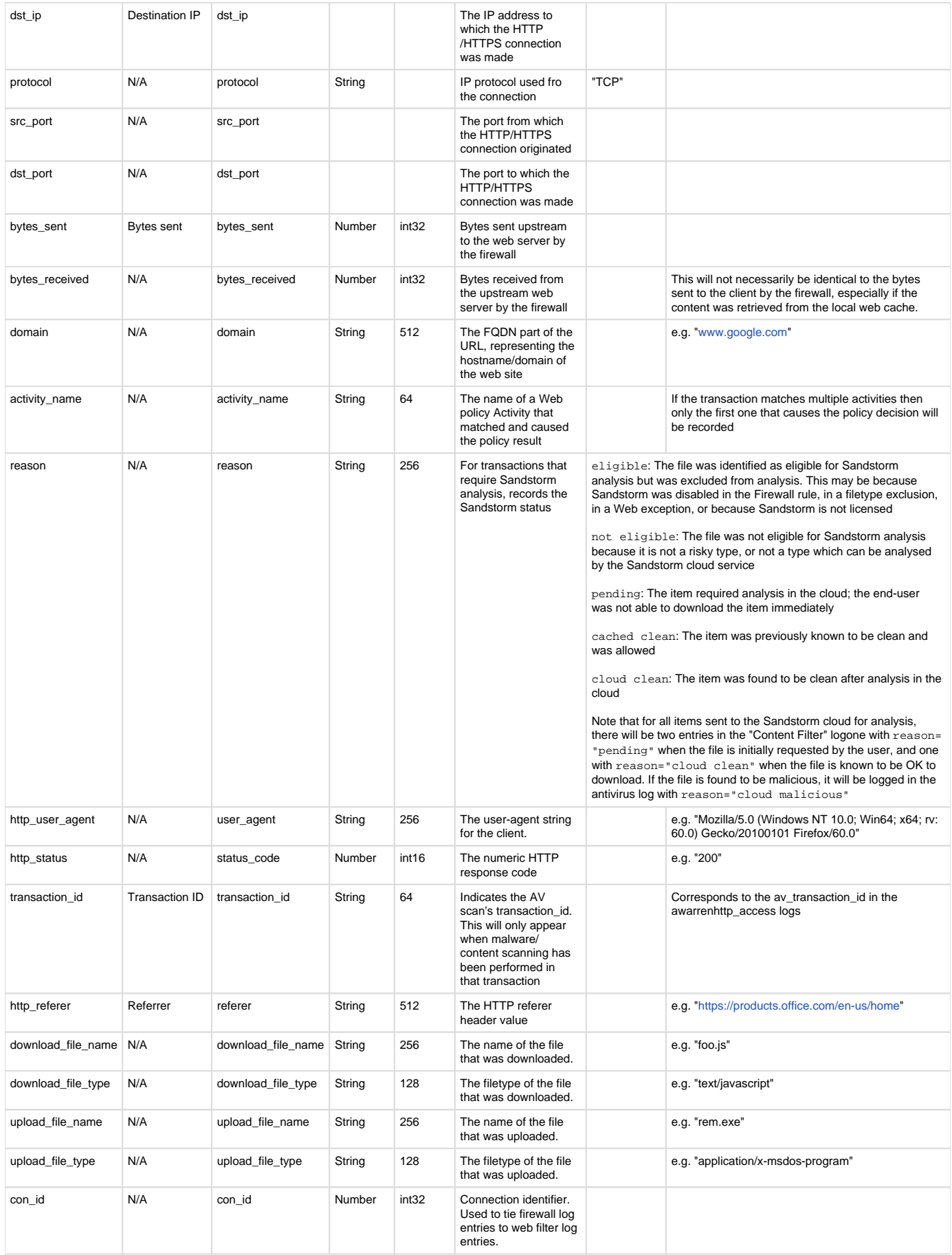

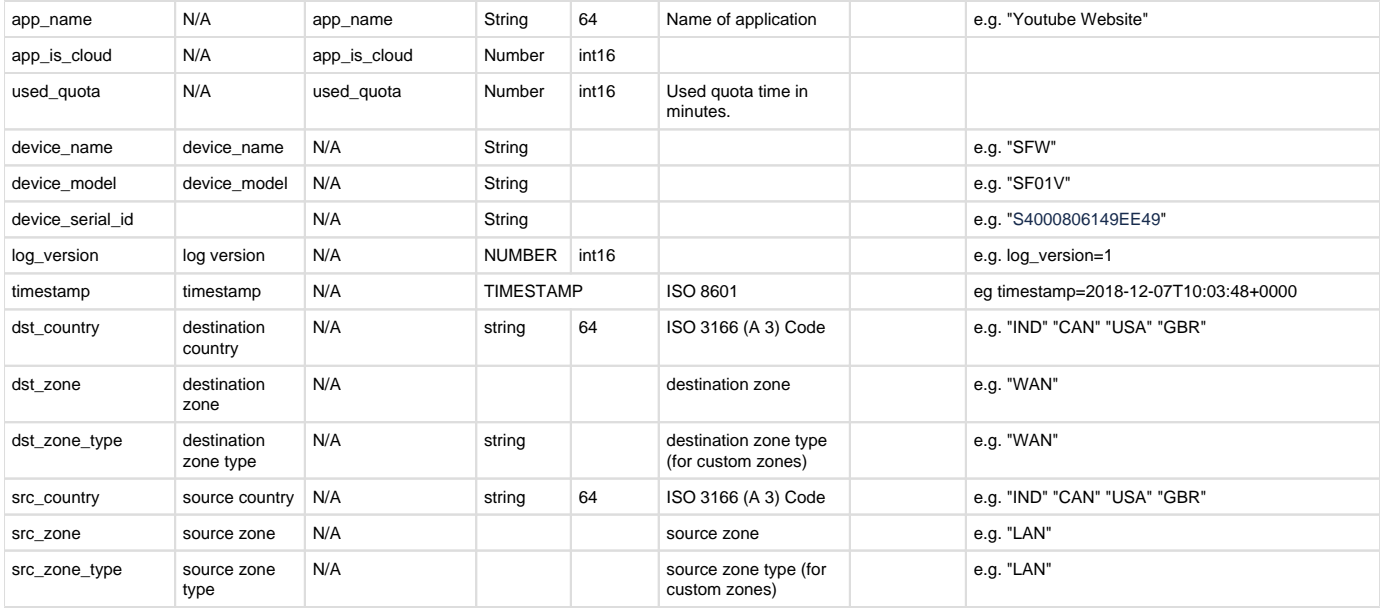

### Device Standard Format

## **Field descriptions**

Log format name under crformatter.conf is  $CR\_confilt\_log\_fmt$ .

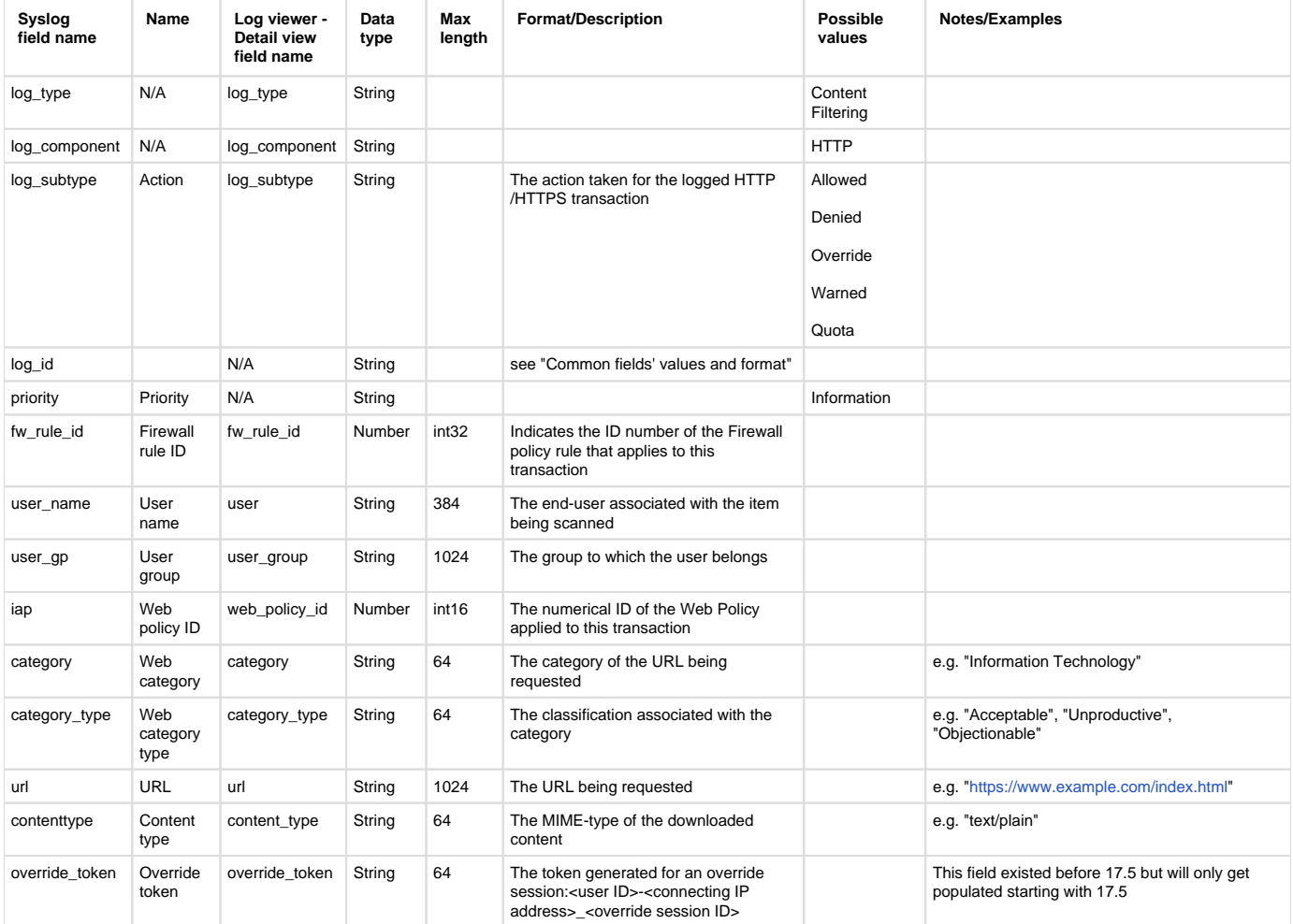

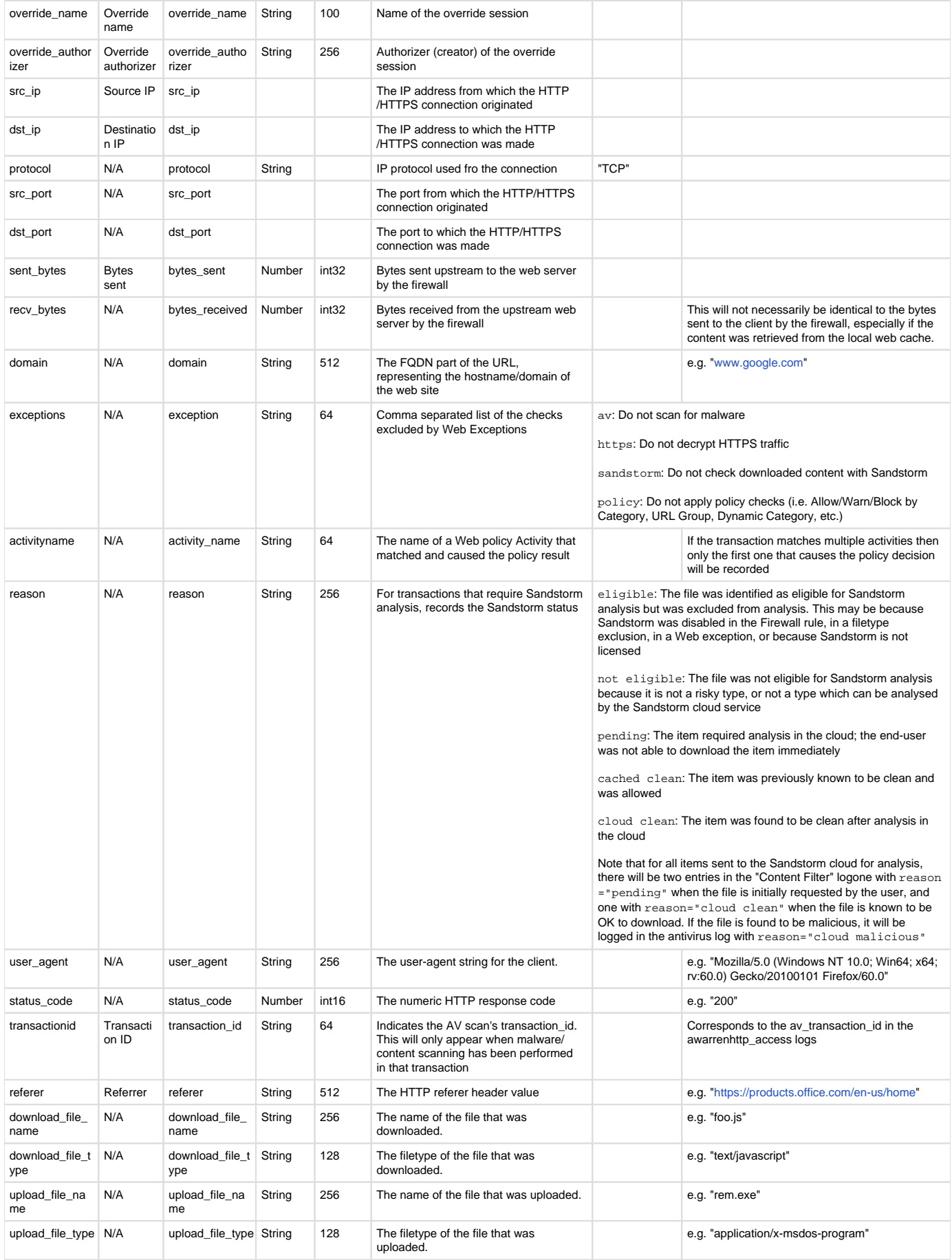

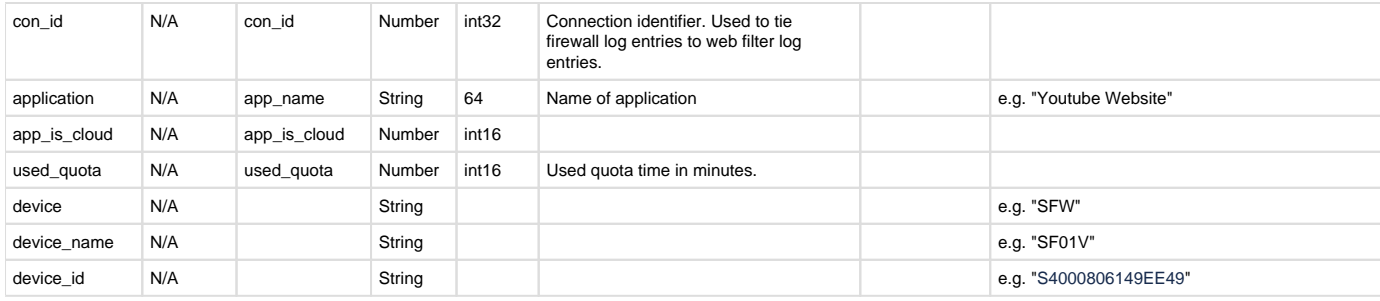

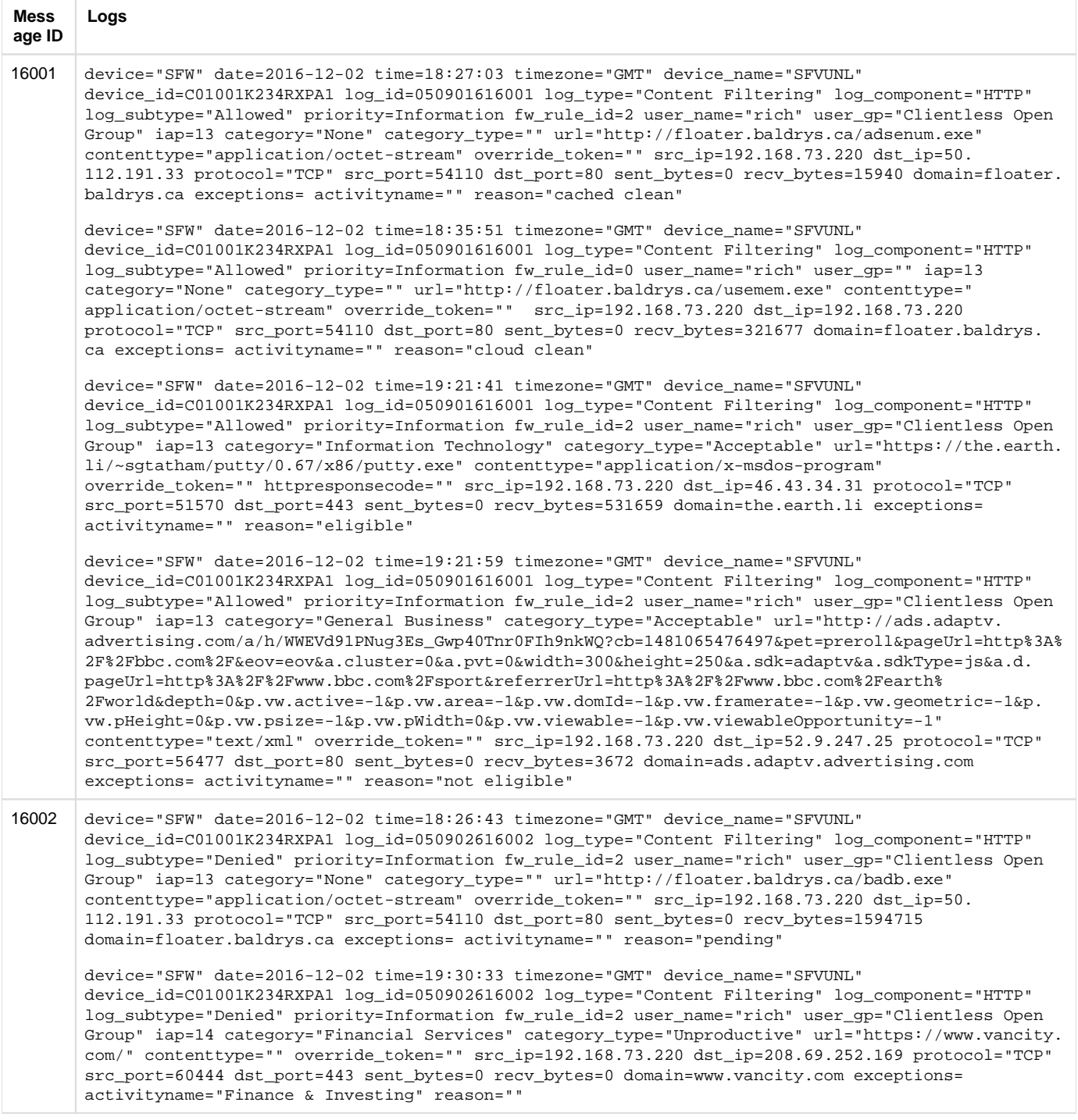

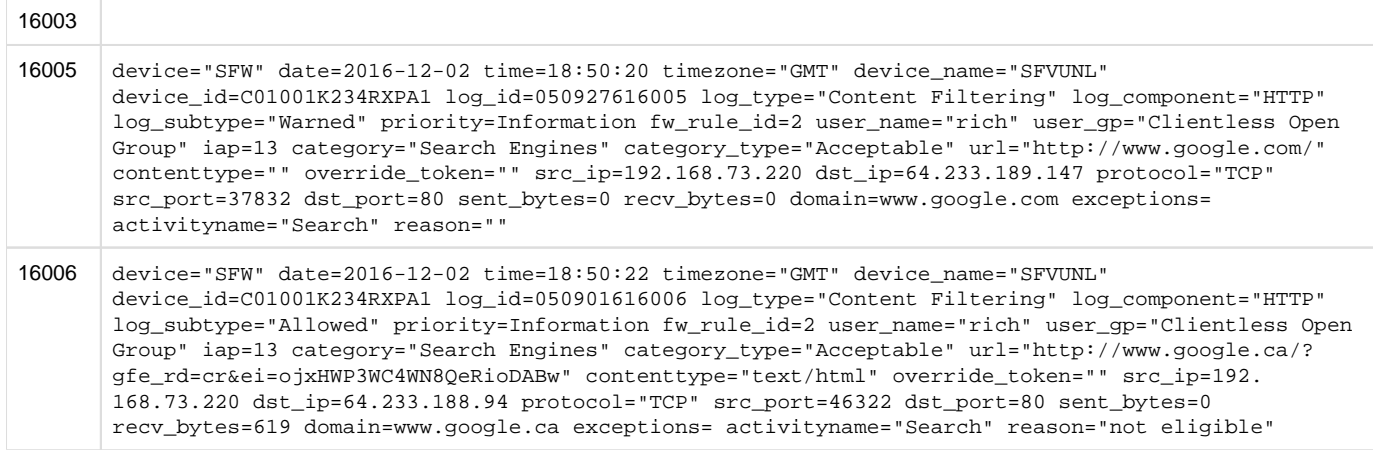

### **Reporting**

- Reports under:
	- Web Allowed: Reports > Application & Web > Web Risks & Usage
	- Web Denied: Reports > Application & Web > Blocked Web Attempts
	- Also use to report:
		- CASB (With combination of Application Logs ): Reports > Application & Web > Cloud Application Usage
		- Search Engine ( Where URL has search pattern ): Reports > Application & Web > Search Engine
- Log identifier for reports:
	- Web Allowed: Log Component = HTTP & (Log Subtype = Allowed or Clean or Warned)
	- Web Denied: Log Component = HTTP & Log Subtype = Denied

# **Wireless**

Log format name under crformatter.conf is wc\_log\_fmt.

### Field descriptions

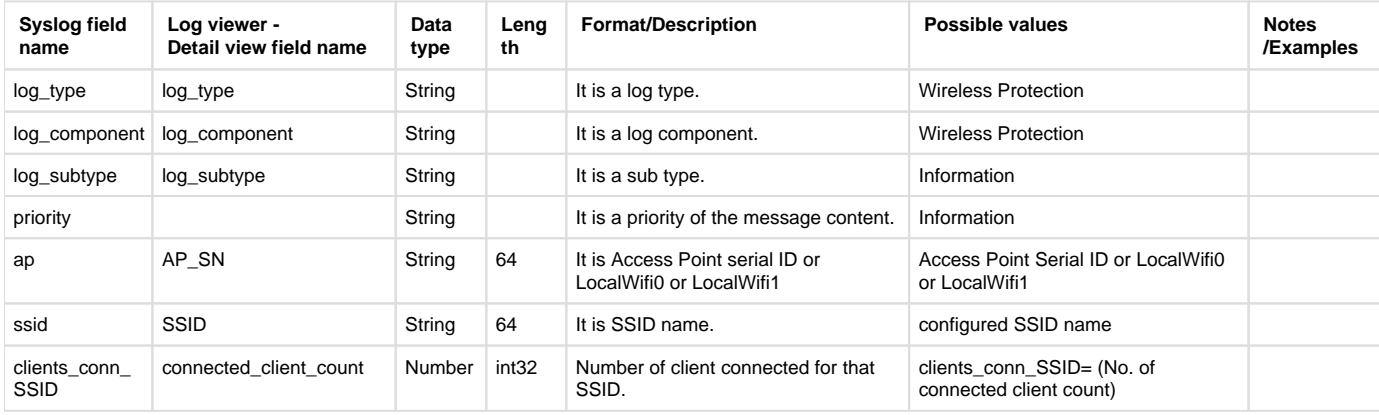

## **Reporting**

- Reports under:
- Wireless: Reports > Network & Threats > Wireless
- Log identifier for reports:
	- Wireless: Log Type = Wireless Protection & Log Component = Wireless Protection

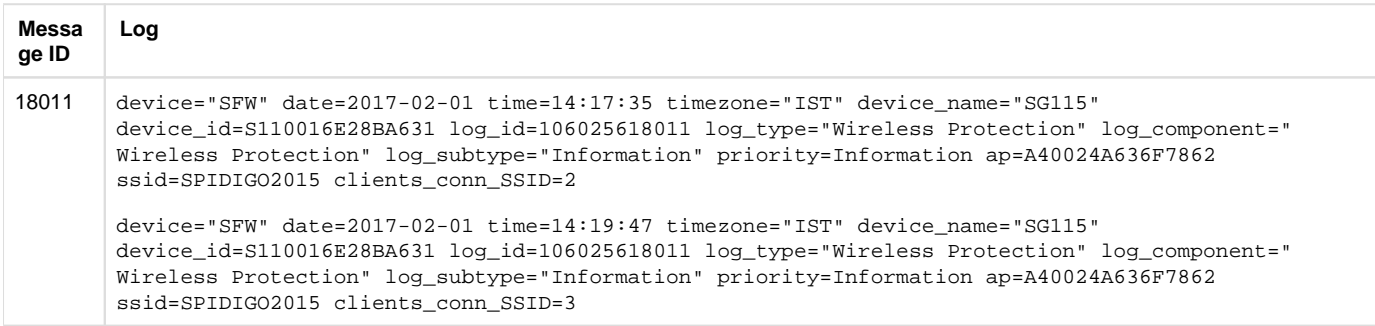